## **Elektrisch steuerbares optisches Gitter mit um 45**◦ **geneigten Gitterlinien**

Stefan Afting

Universität der Bundeswehr München Fakultät für Elektrotechnik und Informationstechnik Institut fur Informationstechnik ¨

## **Elektrisch steuerbares optisches Gitter mit um 45**◦ **geneigten Gitterlinien**

Stefan Afting

Vollständiger Abdruck der von der Fakultät für Elektrotechnik und Informationstechnik der Universität der Bundeswehr München zur Erlangung des akademischen Grades eines

### **Doktor-Ingenieurs (Dr.-Ing.)**

genehmigten Dissertation

Vorsitzender: Prof. Dr.-Ing. K. Landes 1. Berichterstatter: Prof. Dr.-Ing. U. Barabas 2. Berichterstatter: Prof. Dr.-Ing. I. Eisele

Tag der Prüfung: 23. November 2001

## **Vorwort**

Wie im Leben gibt es auch in langjährigen Arbeiten, wie der diesen, Höhen und Tiefen. Die Höhen dieser Arbeit verdanke ich vor allem den netten Menschen, die mich bei meiner Promotion vielseitig unterstützt und motiviert haben:

Meinem Doktorvater Herrn Prof. Barabas danke ich für die angenehme Atmosphäre während seiner Betreuung. Die anregenden und intensiven Diskussionen, zu denen er jederzeit bereit war, haben sehr zum Gelingen dieser Arbeit beigetragen. Herr Prof. Barabas hat mir die für Truppenoffiziere ungewöhnliche Möglichkeit einer Promotion am Institut für Informationstechnik überhaupt erst ermöglicht. Hierfür bin ich ihm sehr dankbar.

Weiterhin möchte ich Herrn Prof. Eisele danken, der mich in den Gebieten der Halbleitertechnologie sehr unterstützt hat. In seinem Institut wurden sämtliche Wachstumsschritte dieser Arbeit durchgeführt. Die kompetenten Ratschläge und professionellen Dienstleistungen von ihm und seinen Mitarbeitern haben diese Arbeit sehr vorangetrieben. In diesem Zusammenhang möchte ich besonders Herrn Dr. Schulze hervorheben, der sich sehr für mich eingesetzt hat. Die Bereitschaft sich neben seinen eigenen Projekten in dieser Arbeit stark zu engagieren und die guten Ergebnisse, die er dabei erzielt hat, haben mich sehr begeistert.

Herr Prof. Landes hat mich schon seit meinen ersten Tagen an dieser Universitat begleitet ¨ und ich freue mich besonders, daß er bereit war auf so persönliche Art und Weise den Vorsitz des Promotionsausschußes zu übernehmen.

Ferner danke ich Herrn Pilz vom Institut für Siliziumtechnologie der Faunhofergesellschaft, Herrn Steingrüber vom Heinrich-Hertz-Institut für Nachrichtentechnik in Berlin und Frau Kalus, die im Institut für Festkörpertechnologie der Fraunhofergesellschaft lange gearbeitet hat. Von der engen Zusammenarbeit mit diesen Instituten habe ich sehr profitiert und viel dazugelernt. Ihnen danke ich für die gute Zusammenarbeit.

Ein ganz großer Dank geht an alle Kollegen, Mitarbeiter und Studenten im Institut für Informationstechnik. Das angenehme Klima, das im Institut vorherrscht und die freundschaftlichen Kontakte die ich hier fand, haben mich immer wieder motiviert.

Abschließend mochte ich noch meinem Arbeitgeber, der Bundeswehr, danken. Die Bun- ¨ deswehr hat meine Bestrebungen am Institut für Informationstechnik lehren und lernen zu dürfen von Anfang an unterstützt. Diese Möglichkeit ist den an der Universität der Bundeswehr studierenden Offizieren nur sehr eingeschränkt gegeben und daher bin ich sehr glücklich, daß mir dies ermöglicht wurde.

Neubiberg, im Dezember 2001 *Stefan Afting*

# **Inhaltsverzeichnis**

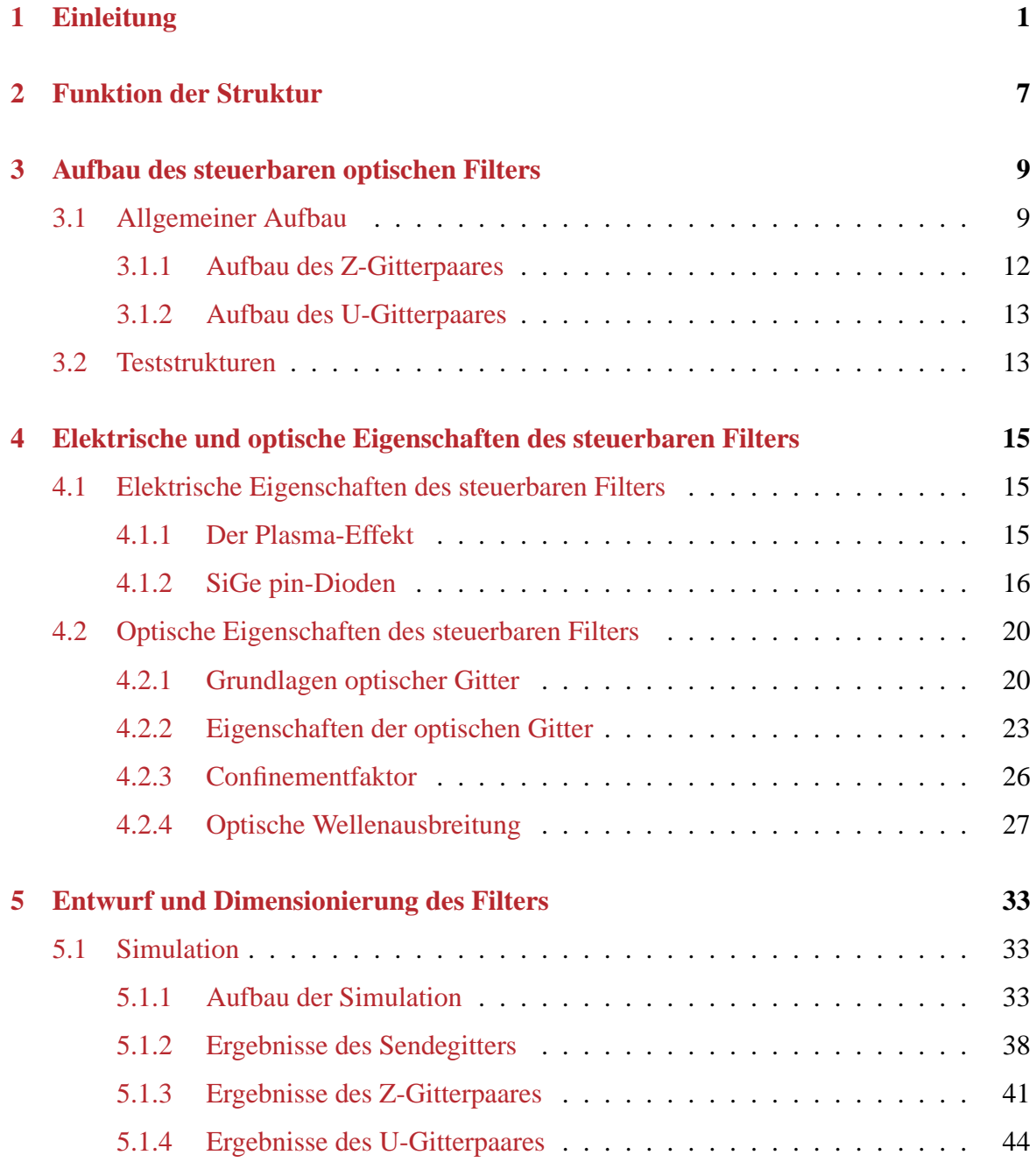

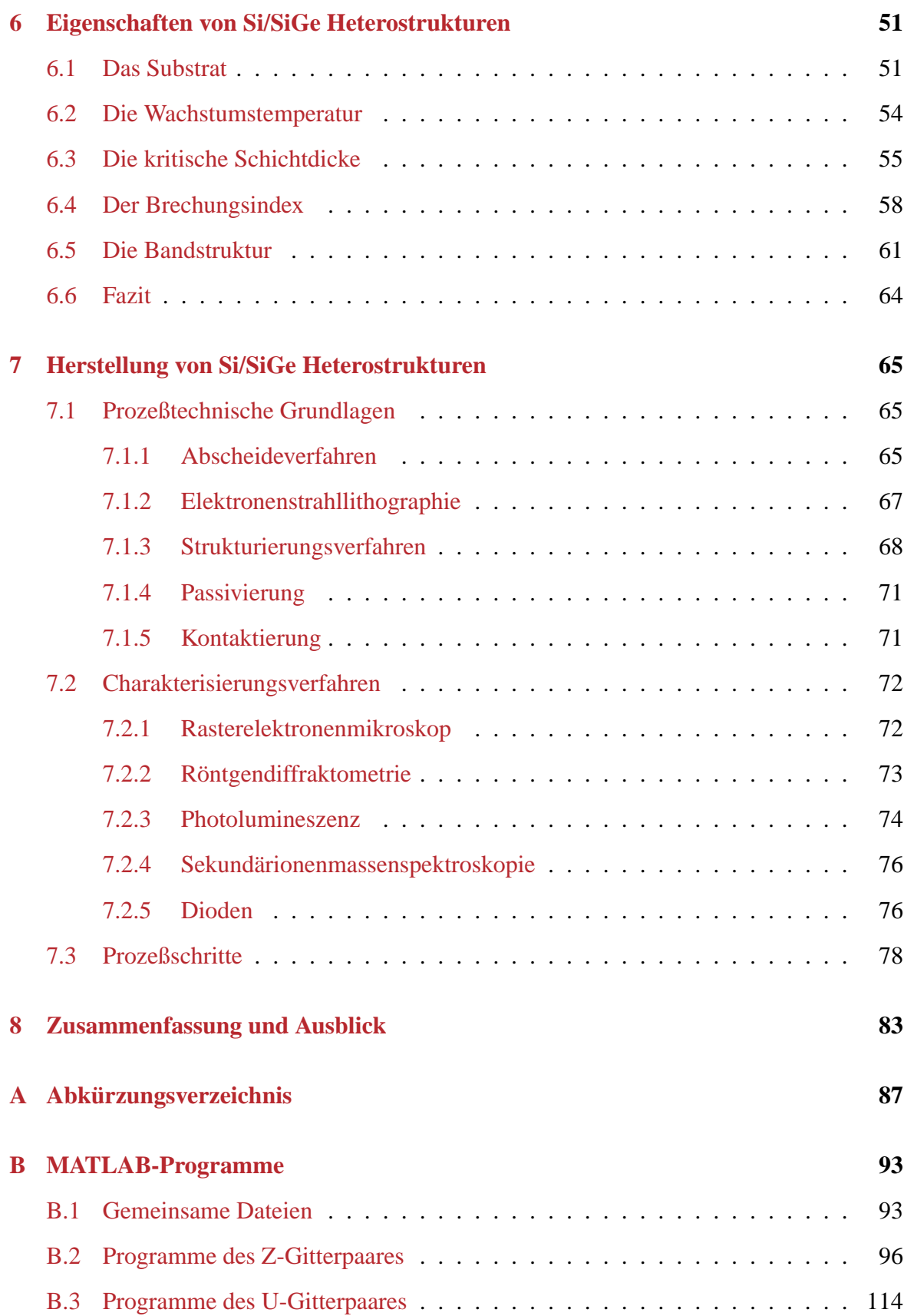

## <span id="page-8-0"></span>**Kapitel 1**

## **Einleitung**

Die Informationstechnik hat in den letzten Jahren weltweit zunehmend an Bedeutung gewonnen. Dies kann leicht an der steigenden Anzahl der verwendeten Handys oder der häuslichen Internetzugänge nachvollzogen werden. Mit der Einführung von neuen Diensten, wie z.B. dem Integrated Services Digital Network (ISDN), wurde sowohl die Geschwindigkeit der Datenübertragung gegenüber der bisherigen analogen Datenkommunikation deutlich erhöht, als auch die Nutzungsmöglichkeiten in der Telekommunikation erweitert. Mit Hilfe von ISDN ist es möglich sehr unterschiedliche Informationsarten (Text, Sprache, Daten, Bilder, etc.) digital auf einer Telefonleitung zu übertragen. Dies und die steigende Zahl der Nutzer haben in der Vergangenheit zu einem exponentiell steigenden Datenaufkommen geführt. Es wird allgemein erwartet, daß dieses exponentielle Wachstum weiter anhält. Um das steigende Datenaufkommen auch in Zukunft bewältigen zu können, müssen Techno-

<span id="page-8-1"></span>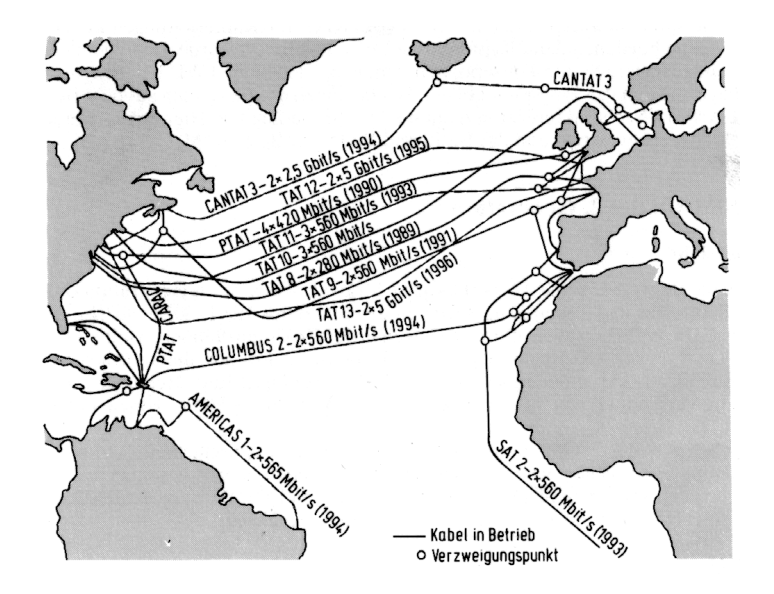

<span id="page-8-2"></span>*Abbildung 1.1:* Transatlantikkabel (LWL) in der Übersicht [[1\]](#page-132-0).

logien entwickelt und gefördert werden, die den steigenden Anforderungen genügen. Eine sehr vielversprechende Technik stellt diesbezüglich die optische Nachrichtentechnik dar.

Die optische Nachrichtenübertragung bietet einige entscheidende Vorteile gegenüber der konventionellen elektrischen Übertragung. Diese Vorteile liegen in der sehr kleinen Dämpfung der Lichtwellenleiter (LWL), wodurch sich lange Übertragungsstrecken realisieren lassen, in der großen Bandbreite der LWL, die hohe Datenübertragungsraten zulässt und in der geringen Störbarkeit der LWL. Daher werden bereits seit den 80er Jahren auf Weitverkehrsstrecken ausschließlich Lichtwellenleiter verlegt. Beispielhaft für ein Weitverkehrsnetz sind in [Abbildung](#page-8-1) [1.1](#page-8-2) die Transatlantischen LWL zwischen dem amerikanischen und dem europäischen Kontinent und deren Entwicklung von 1989 - 1996 dargestellt.

Bedingt durch die geringe Dämpfung  $\alpha$  eines LWL bei Wellenlängen von 1,3  $\mu$ m oder 1,55  $\mu$ m und durch die nahezu konstante Gruppenbrechzahl  $n_q$  bei diesen Wellenlängen werden heute bevorzugt LWL in den "Fenstern" 1,3  $\mu$ m oder 1,55  $\mu$ m betrieben [\(Abbildung](#page-9-0) [1.2\)](#page-9-1).

<span id="page-9-0"></span>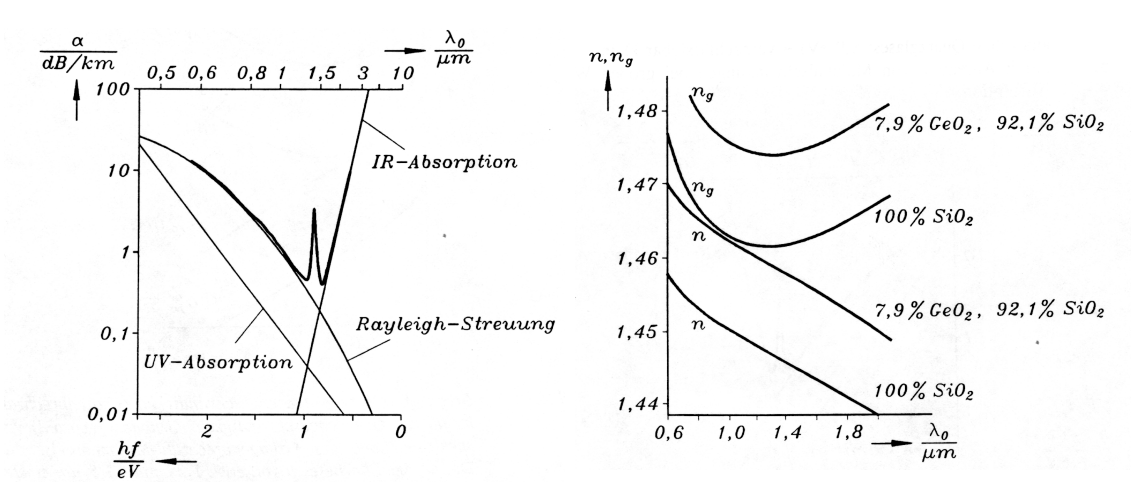

<span id="page-9-1"></span>*Abbildung 1.2:* Dämpfung  $\alpha$  und Gruppenbrechzahl  $n_q$  von GeO<sub>2</sub> dotierten LWL für unterschiedliche Wellenlängen  $\lambda_0$ . Das Gruppenbrechzahlminimum kann durch eine Variation der GeO<sub>2</sub> Dotierung zu anderen Wellenlängen verschoben werden.

In Weitverkehrsnetzen kommen vorwiegend Monomodefasern zum Einsatz, die bei einer Wellenlänge von 1,55  $\mu$ m betrieben werden und Datenübertragungsraten von 2,5 - 5 GBit/s ermöglichen. Es wurde auch schon von Datenübertragungsraten von über 40 GBit/s berich-tet [\[2\]](#page-132-1). Dennoch nutzen alle bisherigen Installationen nur einen Bruchteil der möglichen Bandbreite des LWL. Die bisher ausschließlich angewandte Intensitätsmodulation begrenzt die Bandbreite auf einige GHz. Die Bandbreite eines LWL liegt jedoch im Bereich von mehreren tausend GHz.

Es wird daher versucht die extrem große Ubertragungskapazität von LWL besser auszunutzen. Dies kann zum Beispiel durch Multiplexen im Wellenlängenbereich erreicht werden. Hier erhält jeder Teilnehmer einen bestimmten Wellenlängenbereich (Kanal). Die Übertragungskapazität des LWL wird dadurch erhöht, daß mehrere Datenübertragungen simultan auf unterschiedlichen Kanälen ermöglicht werden. Dieses Verfahren wird als Wavelength Division Multiplexing (WDM) bezeichnet. In WDM Systemen werden mit einem Multiplexer die Kanäle unterschiedlicher Wellenlänge in einen LWL eingekoppelt und am Ende

der Übertragungsstrecke von einem Demultiplexer wieder getrennt ([Abbildung](#page-10-0) [1.3\)](#page-10-1). Werden die Übertragungskanäle sehr dicht aneinander gelegt, spricht man von DWDM (Dense Wavelength Division Multiplex) Systemen. In heute verwendeten DWDM Systemen besitzen die Übertragungskanäle einen Kanalabstand von nur 0,8 nm. DWDM Systeme haben in den letzten zwei Jahren sehr große Aufmerksamkeit erfahren und spielen in vielen Datenübertragungskomponenten mittlerweile eine wichtige Rolle.

<span id="page-10-0"></span>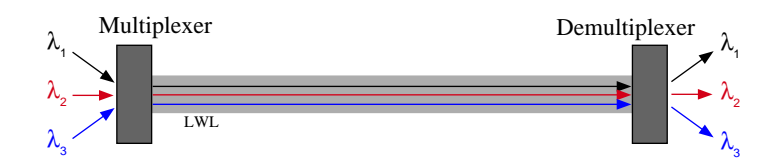

<span id="page-10-1"></span>*Abbildung 1.3:* Schematische Darstellung eines DWDM Systems.

Um DWDM Systeme mit sehr geringen Kanalabständen realisieren zu können, werden sehr schmalbandige Filter benötigt. In diesem Bereich kommt periodischen optischen Strukturen eine besondere Bedeutung zu. Mit ihnen lassen sich extrem schmalbandige Filterkurven realisieren, die prädestiniert sind für den Einsatz in DWDM Systemen. Periodische Strukturen sind daher häufig in der integrierten Optik wiederzufinden. Mittlerweile ist es möglich, periodische Gitter durch UV Strahlen auch in LWL einzubrennen. Damit können sehr einfach hochwertige Resonatoren realisiert werden. Die elastischen Eigenschaften der LWL ermöglichen es zudem, die Filterkurven durch äußere Krafteinwirkung im Wellenlängenbereich zu verschieben. Die Zeiten die diese Filter benötigen, um ihre Filterkurven mechanisch um ein mehrfaches ihrer Bandbreite zu verschieben, liegen im Bereich von  $\mu$ s. Zur Nutzung in der optischen Nachrichtentechnik sind diese Komponenten für viele Anwendungen zu langsam, sie werden heute jedoch gerne in der Meßtechnik eingesetzt. Schmalbandige Filterkurven, die schnell über einen Wellenlängenbereich verschoben werden können, sind für die optische Nachrichtentechnik jedoch sehr attraktiv. Mit derartigen Strukturen wäre es möglich, gezielt und dynamisch einen Datenkanal aus einem DWDM System herauszufiltern.

Die integrierte Optik ist für die optische Nachrichtentechnik sehr vielversprechend. Durch Integration verschiedener optischer Elemente, wie Sender, Empfänger, Schalter, Filter und/oder passiver Wellenleiterstrukturen auf dem gleichen Substrat, erhofft man sich eine größere Leistung und Funktionalität. Im Idealfall sollten diese Komponenten in Strukturen herstellbar sein, die zu der bisherigen Silizium-Technologie kompatibel ist. Somit kommt Elementen der IV. Hauptgruppe im Periodensystem (Ge und C) eine besondere Bedeutung zu. Speziell das heterogene Wachstum von Silizium (Si) mit Germanium (Ge) ist in den letzten Jahren intensiv erforscht worden. Die Problematik der unterschiedlichen [Gitterkon](#page-62-1)[stanten](#page-62-1) von Si und Silizium-Germanium (SiGe) und den damit verbunden [Verspannungen](#page-62-2) im Halbleiterkristall haben nun viele Forschungsgruppen veranlaßt, ihre Untersuchungen mit sehr geringen SiGe Schichtdicken durchzufuhren. Ein großer Vorteil optischer Kompo- ¨ nenten auf Basis von Si/SiGe Heterostrukturen liegt in der nahtlosen Integration des SiGe Prozesses in die Si-Technologie.

Ein Ziel dieser Arbeit ist es, eine Struktur in einem Si/SiGe Heterosystem zu entwickeln, die es ermöglicht, ihre Filterkurve (Bandpaß) schnell über ein mehrfaches der eigenen Bandbreite zu verschieben. Zur Verfügung stand ein an der Universität der Bundeswehr im Institut für Physik (ET9) vorhandener Si/SiGe Prozeß, der mit Hilfe weiterer Arbeitsgruppen in der Fraunhofer Gesellschaft und im Heinrich Hertz Institut zu einem vollständigen Herstellungsverfahren entwickelt werden mußte.

Die entwickelte Struktur besitzt zwei Rückenwellenleiter, in die je ein [optisches Gitter](#page-17-0) in-tegriert ist. Die Gitterlinien beider Gitter besitzen einen [Winkel von 45](#page-15-0)° zur Ausbreitungsrichtung der geführten Welle. Da die Gitterlinien beider Gitter parallel zueinander stehen, ergibt sich ein Z-förmiger Verlauf der Übertragungsstrecke. Dieser Gittertyp wird daher als [Z-Gitterpaar](#page-19-0) bezeichnet. Neben der Wellenführung ist in der Struktur auch eine pin-Diode integriert. Über die Diode können freie Ladungsträger in den Bereich der optischen Gitter injiziert werden. Aufgrund des Plasma-Effektes reduzieren die freien Ladungsträger den mittleren Brechungsindex der optischen Gitter, wodurch das Verschieben der Filterkurve ermöglicht wird. Mit dem Z-Gitterpaar können Bandpässe mit großer Bandbreite realisiert werden. Ein Verschieben der Filterkurve um ein Mehrfaches der eigenen Bandbreite ist hier jedoch wegen der großen Bandbreite nicht möglich.

Stehen die Gitterlinien beider Gitter senkrecht zueinander, entsteht ein U-förmiger Ausbreitungsweg der optischen Welle. Mit solch einem [U-Gitterpaar,](#page-20-2) das in dieser Arbeit entwickelt und optimiert wurde, lassen sich sehr schmalbandige Filterkurven realisieren. Dieses erlaubt es, die Filterkurve sehr schnell über ein mehrfaches der eigenen Bandbreite zu verschieben [\[3\]](#page-132-2). In Anbetracht der dazu benötigten geringen Ströme können die Zeiten zum Verschieben der Filterkurve im Bereich von ns abgeschatzt werden. Mit dem U-Gitterpaar lassen sich ¨ somit elektronisch verschiebbare optische Filter realisieren, die sich zur Kanalauswahl in DWDM Systemen eignen. Durch die schnelle Verschiebbarkeit der Filterkurve sind auch Anwendungen als Vermittlungsweiche in einer optischen Vermittlung denkbar, in der bisher ausschließlich rein elektrische Lösungen möglich sind.

Das sich an die Einleitung anschließende [Kapitel](#page-14-1) [2](#page-14-0) stellt zunächst die grundlegende Funk-tionalität der Struktur vor. Der Aufbau ist für beide Gittertypen im darauf folgenden [Kapi](#page-16-3)[tel](#page-16-3) [3](#page-16-0) genauer beschrieben. Auch Teststrukturen zur Überprüfung des Herstellungsprozesses sind hier aufgeführt. In [Kapitel](#page-22-3) [4](#page-22-0) wird auf die elektrischen Eigenschaften und insbesondere auf den Plasma-Effekt näher eingegangen, der die elektrische Steuerung ermöglicht. Die Grundlage optischer Gitter, sowie die Optimierung der Wellenführung sind Inhalt der optischen Eigenschaften in diesem Kapitel. Ein Modell zur Berechnung der optischen Eigenschaften der Gitter wird in [Kapitel](#page-40-1) [5](#page-40-0) entwickelt. Die Vor- und Nachteile des jeweiligen Gittertyps werden aufgezeigt, und Optimierungsrichtlinien entwickelt. Auf die physikali-schen Eigenschaften von Si/SiGe Heterostrukturen wird im [Kapitel](#page-58-2) [6](#page-58-0) näher eingegangen. Das Kapitel nimmt besonderes Augenmerk auf die unterschiedlichen Si Substrate und deren Eignung für die integrierte Optik. [Kapitel](#page-72-1) [7](#page-72-0) stellt die Herstellung von Si/SiGe Heterostrukturen in den Vordergrund. Es werden sowohl die allgemeinen Herstellungs- und Charakterisierungsverfahren von SiGe Heterostrukturen als auch ein Prozeßplan zur Herstellung der in dieser Arbeit beschriebenen Strukturen vorgestellt. Das [Kapitel](#page-90-1) [8](#page-90-0) fasst die Arbeit zusammen und gibt einen Ausblick auf weitere Anwendungen mit geneigten Gitterlinien. Der abschließende Anhang listet die in dieser Arbeit verwendeten Abkürzungen auf. Die

[programmierten Matlab Programme,](#page-100-2) die der Simulation der Gitter dienen, werden ebenfalls kurz beschrieben. Sie sind im Quelltext aufgelistet und kommentiert. Die Programme können nach Anpassung auch zur Optimierung optischer Gitter mit um 45° geneigten Gitterlinien auf anderen Materialsystemen genutzt werden.

## <span id="page-14-0"></span>**Kapitel 2**

## **Funktion der Struktur**

<span id="page-14-1"></span>Dieses Kapitel soll einen Überblick über die grundlegende Funktionsweise der in dieser Arbeit vorgestellten Struktur geben. Auf tiefgehende Eigenschaften wird hier noch nicht eingegangen. Insbesondere bezüglich des Aufbaus, der Herstellung oder der Funktionsweise sei auf die folgenden Kapitel verwiesen.

Die grundlegende Aufgabe der geneigten Gitterlinien besteht darin, zwei parallel verlaufende optische Wellenleiter wellenlängenabhängig miteinander zu verkoppeln. Diese Wellenleiter müssen dabei so weit voneinander entfernt angeordnet sein, daß eine Verkopplung der Wellenleiter aufgrund überlappender Wellenfelder ausgeschlossen ist.

<span id="page-14-2"></span>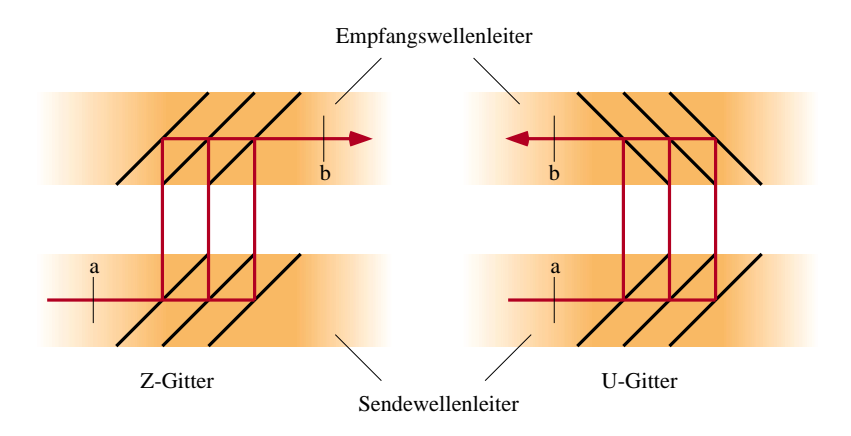

<span id="page-14-3"></span>*Abbildung 2.1:* Mögliche Übertragungswege zwischen zwei Wellenleitern mit geneigten Gitterlinien.

Optische Gitter mit senkrecht zur Ausbreitungsrichtung stehenden Gitterlinien, wie z.B. Bragg-Gitter, werden bereits seit einer Reihe von Jahren genutzt, um schmalbandige Filter zu realisieren. Die Bragg-Gitter sind dabei stets so angeordnet, daß die von den Gitterlinien reflektierten Wellen im Wellenleiter weiter geführt werden. Durch ein Neigen der Gitterlinien können die reflektierten Wellen jedoch auch aus dem Wellenleiter (Sendewellenleiter) seitlich ausgekoppelt werden. Mit ebenfalls geneigten Gitterlinien auf der entsprechenden Seite ist es möglich, die reflektierten Wellen in einen zweiten Wellenleiter

<span id="page-15-0"></span>(Empfangswellenleiter) wieder einzukoppeln. In dieser Arbeit wird die Auskopplung der reflektierten Wellen mit einem Winkel von 90◦ zum Sendewellenleiter realisiert. Daher sind deren Gitterlinien um einen Winkel von 45◦ geneigt. Prinzipbedingt ergeben sich damit zwei mögliche Übertragungsstrecken ([Abbildung](#page-14-2) [2.1\)](#page-14-3): eine Z-förmige und eine U-förmige Über-tragungsstrecke. Entsprechend dieser Wellenführung werden die verwendeten Gitter als [Z](#page-19-0)oder [U-Gitterpaar](#page-20-2) bezeichnet.

Die Wellenlängenabhängigkeit der Verkopplung zwischen dem Sende- und Empfangswellenleiter wird durch die Periodizitat der optischen Gitter bestimmt. Durch die Vielzahl der ¨ Gitterlinien und die Vielzahl der daran reflektierten Wellen entstehen Interferenzen in den Gittern, die die Wellenlängenabhängigkeit der Übertragung verursachen. Eine steigende Anzahl von Interferenzen hat daher eine stärkere Wellenlängenabhängigkeit und somit eine geringere Bandbreite der Ubertragungsfunktion zur Folge. Durch die unterschiedliche Anord- ¨ nung der Gitterlinien sind im Z- und U-Gitterpaar sehr unterschiedliche Längen der jeweiligen Übertragungsstrecke zu finden. Im Z-Gitterpaar sind alle Übertragungsstrecken von a nach b gleich lang [\(Abbildung](#page-14-2) [2.1\)](#page-14-3). Daher ist dort eine sehr große Bandbreite der Übertragungsfunktion feststellbar. Im Gegensatz dazu besitzen alle Strecken von a nach b im U-Gitterpaar eine unterschiedliche Länge. Die Laufzeit- und damit die Phasenunterschiede sind hier sehr groß und haben eine schmalbandige Übertragungsfunktion zur Folge.

Das Maximum der Übertragungsfunktion ist in beiden Gittern dann erreicht, wenn die Wel-lenlänge der geführten Welle im Wellenleiter die [Bragg-Bedingung](#page-28-0) [\(Kapitel](#page-28-0) [4.2.1\)](#page-28-1) erfüllt. Daher hat neben der räumlichen Periodenlänge des Gitters auch der mittlere Brechungsindex des Wellenleiters Einfluß auf die Übertragungsfunktion. Durch eine Variation des mittleren Brechungsindexes kann die Übertragungsfunktion zu anderen Wellenlängen hin verschoben werden. Dies wird durch die Injektion freier Ladungsträger [\(Kapitel](#page-22-2) [4.1.1\)](#page-22-2) ermöglicht. Eine Erhöhung der freien Ladungsträger verringert geringfügig den Brechungsindex eines Halbleiters. Die Injektion freier Ladungsträger wird in dieser Arbeit durch einen in senkrechter

<span id="page-15-3"></span><span id="page-15-1"></span>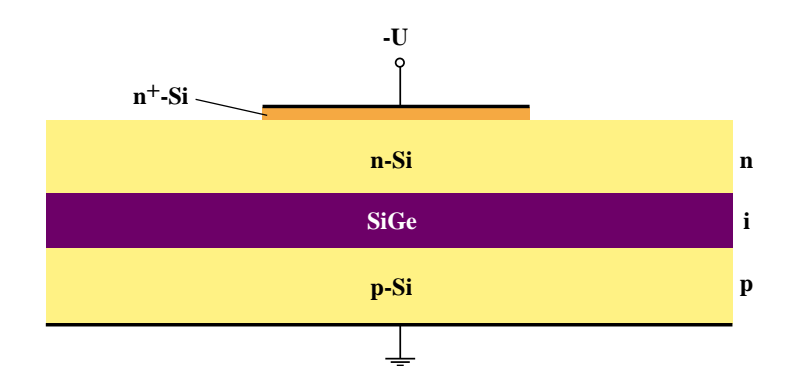

<span id="page-15-2"></span>*Abbildung 2.2:* Injektion freier Ladungsträger in die wellenführende SiGe Schicht mit Hilfe einer pin-Diode.

Richtung verlaufenden Strom und mit Hilfe einer [pin-Diode](#page-23-1) [\(Kapitel](#page-23-1) [4.1.2\)](#page-23-0), die in die Struk-tur integriert ist [\(Abbildung](#page-15-1) [2.2\)](#page-15-2), vorgenommen. Hierbei werden die freien Ladungsträger in die intrinsische, wellenführende SiGe Schicht injiziert.

Mit der hier vorgestellten Struktur ist es somit möglich, wellenlängenselektive Filter unterschiedlicher Bandbreite zu realisieren, deren Übertragungsfunktion im Wellenlängenbereich elektrisch verschoben werden kann.

## <span id="page-16-0"></span>**Kapitel 3**

## **Aufbau des steuerbaren optischen Filters**

<span id="page-16-3"></span>Dieses Kapitel geht auf den allgemeinen Aufbau des steuerbaren optischen Filters näher ein. Es werden hierbei zwei Varianten des Filters vorgestellt. Beide Varianten unterscheiden sich lediglich im verwendeten Gittertyp (Z- oder U-Gitterpaar). Da beide Filter im allgemeinen Aufbau identisch sind, wird zunachst auf den Aufbau und dann auf die unterschiedlichen ¨ Gittertypen eingegangen.

<span id="page-16-4"></span>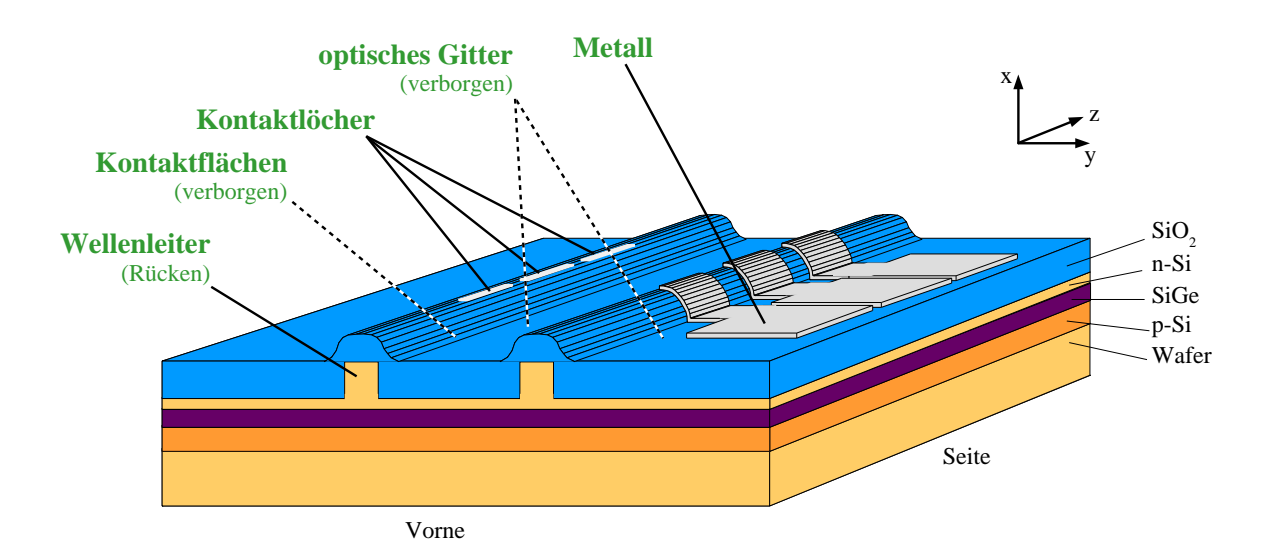

## <span id="page-16-2"></span><span id="page-16-1"></span>**3.1 Allgemeiner Aufbau**

<span id="page-16-5"></span>*Abbildung 3.1:* Vereinfachte dreidimensionale Darstellung des steuerbaren Filters.

In jedem Filter sind zwei Wellenleiter implementiert. Die transversale Wellenführung (in senkrechter Richtung) wird dabei durch eine in das Si eingebettete SiGe Schicht ermöglicht ([Abbildung](#page-16-4) [3.1\)](#page-16-5). Der höhere [Brechungsindex](#page-65-1) des SiGe zum umgebenden Silizium ermöglicht die Führung der Welle in transversaler Richtung. Die laterale Wellenführung (in horizontaler Richtung) wird durch einen Rücken in der oberen Siliziumschicht realisiert. Eine überdeckende SiO<sub>2</sub> Schicht besitzt eine sehr große Brechzahldifferenz zum Silizium bzw. SiGe und stellt eine optisch reflektierende Wand dar.

<span id="page-17-0"></span>Die Gitter sind in die SiGe Schicht hineingeätzt. Sie befinden sich direkt unter den Rücken, und sind so breit wie diese. Die Länge der Gitter hängt von dem gewünschten Übertragungsverhalten des Filters ab. Beide Gittertypen können in zwei Varianten realisiert werden [\(Abbildung](#page-17-1) [3.2\)](#page-17-2). In der Variante a) werden Gitterlinien in das SiGe geatzt und mit Silizium ¨ aufgefullt. Die Gitter bilden somit eine Kammstruktur, die in das SiGe hineinreicht. In der ¨ Variante b) werden Stege aus der SiGe Schicht herausgeätzt, wodurch die Kammstruktur nun in die Si Schicht hineinreicht.

<span id="page-17-1"></span>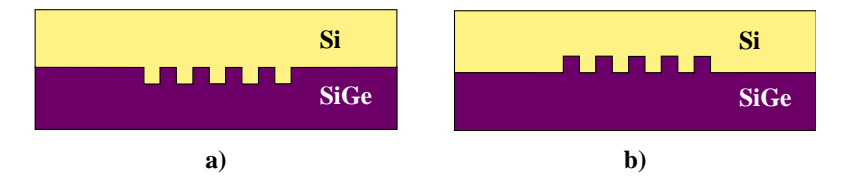

<span id="page-17-2"></span>*Abbildung 3.2:* Varianten zur Realisierung optischer Gitter zwischen zwei Halbleiterschichten.

Da die Wellenführung innerhalb wie außerhalb des Gitters gewährleistet werden muß (vgl. [Kapitel](#page-34-2) [4.2.4\)](#page-34-0), ist die SiGe Schichtdicke außerhalb des Gitters für beide Varianten gleich groß. Um Gitter der Variante a) zu realisieren, mussen die Gitterlinien in die SiGe Schicht ¨ lediglich hineingeätzt werden. Die Implementierung von Gittern der Variante b) ist aufwendiger, da der Bereich außerhalb der Gitterlinien so weggeätzt werden muß, daß die Gitterlinien stehen bleiben. Zur Realisierung von Gittern der Variante b) müssen demzufolge höhere SiGe Schichtdicken aufgewachsen werden. Dies kann wegen der [kritischen](#page-62-3) [Schichtdicke](#page-62-3) des SiGe problematisch sein (vgl. [Kapitel](#page-62-3) [6.3\)](#page-62-0). In dieser Arbeit wurden daher nur Gitter der Variante a) verwendet. Desweiteren ist das Wellenfeld im SiGe aufgrund der höheren Brechzahl stärker konzentriert als im Silizium. Um das Gitter möglichst effizient einsetzen zu können, wird das Gitter dort platziert, wo das Wellenfeld maximal ist.

Die Gitterlinien sind so angeordnet, daß die beiden Wellenleiter optisch miteinander verkoppelt sind. Die Kopplung wird allein durch die Reflexion der Gitter ermöglicht. Eine Verkopplung der Wellenleiter durch überlappende Wellenfelder wird hingegen durch einen hinreichend weiten Abstand  $w_Z$  [\(Abbildung](#page-19-1) [3.4\)](#page-19-2) der beiden Wellenleiter zueinander verhindert. Entsprechend ihrer Funktion werden die beiden Gitter als Sendegitter und Empfangsgitter bzw. die Rücken als Sende- und Empfangsrücken bezeichnet. Die longitudinale [Gitterperiode](#page-29-0)  $\Lambda$  (in Längsrichtung der Ausbreitung) des Sende- und Empfangsgitters muß in beiden Gittertypen so dimensioniert sein, daß die [Bragg-Bedingung](#page-28-0) (Gl. [4.19\)](#page-28-2) erfüllt wird. Für freie Wellenlängen  $\lambda_0 = 1,3\mu$ m muß die Gitterperiode der in dieser Arbeit verwendeten Gitter  $\Lambda = 370$  nm betragen.

Die Steuerung des Filters erfolgt elektrisch gleichermaßen im Bereich des Sende- und Emp-fangsgitters [\(Kapitel](#page-22-4) [4.1\)](#page-22-1). Daher sind unmittelbar über dem Sende- und Empfangsgitter elektrische Kontakte angeordnet. Zur besseren Kontaktierung und um einen Schottky-Kontakt zu verhindern, wird in diesem Bereich auf der niedrig dotierten n<sup>−</sup> Si Schicht eine etwa

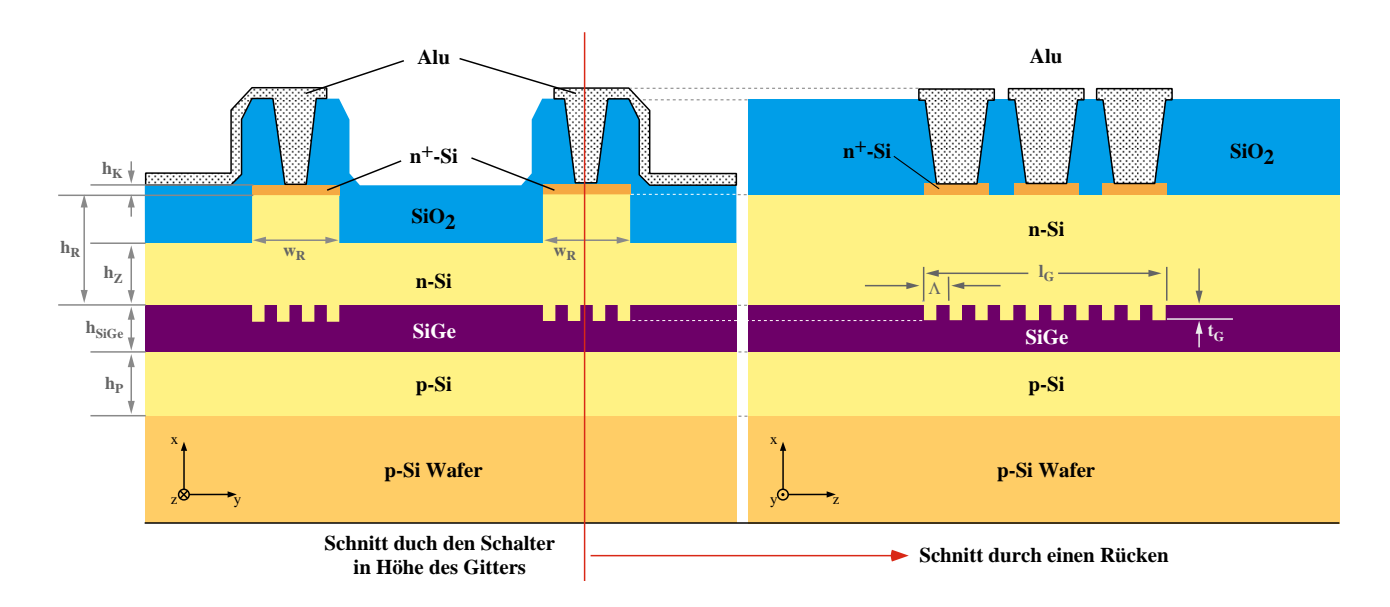

*Abbildung 3.3:* Quer- und Längsschnitt durch das steuerbare Filter.

100 nm dünne hoch dotierte n<sup>+</sup> Si Schicht aufgebracht. Die Leiterbahnen werden mit einer [siliziumhaltigen Al-Legierung](#page-79-2) realisiert, um eine Ausbildung von Spikes in das Silizium zu verhindern. (vgl. [Kapitel](#page-78-2) [7.1.5\)](#page-78-1).

Die Dimensionierungsparameter beider Filter werden überwiegend durch die [Wel-](#page-34-2)lenführung [\(Kapitel](#page-34-2) [4.2.4\)](#page-34-0) im Filter bestimmt:

| blick.     |                  |                                                        |
|------------|------------------|--------------------------------------------------------|
| Parameter  | Wert             | <b>Beschreibung</b>                                    |
| $h_{pSi}$  | $1000$ nm        | Höhe des $p^-$ Si Puffers                              |
| $h_{SiGe}$ | $200$ nm         | Höhe der SiGe Schicht                                  |
| $h_R$      | $1000$ nm        | Höhe der n <sup>-</sup> Si Schicht im Rücken           |
| $h_Z$      | 700 nm           | Höhe der n <sup>-</sup> Si Schicht zwischen den Rücken |
| $h_K$      | $100 \text{ nm}$ | Höhe der Kontaktflächen                                |
| $w_R$      | $5 \mu m$        | Breite der Rücken                                      |
| $w_Z$      | $100 \ \mu m$    | Abstand der Rücken zueinander                          |
| Λ          | 370 nm           | longitudinale Periodenlänge des Gitters                |
| $l_G$      | variabel         | Länge der Gitter                                       |
| $w_G$      | $=w_R$           | <b>Breite der Gitter</b>                               |
| $t_G$      | $100 \text{ nm}$ | Tiefe der Gitter                                       |
| $\alpha$   | $45^{\circ}$     | Winkel der Gitterlinien zur Rückenkante                |
| $b_c$      | 4 mm             | Seitliche Kantenlänge eines steuerbaren Filters        |

*Tabelle 3.1:* Dimensionierung der steuerbaren Filter im Über-

### <span id="page-19-0"></span>**3.1.1 Aufbau des Z-Gitterpaares**

Im Z-Gitterpaar stehen alle Gitterlinien des Sende- sowie des Empfangsgitters in einem Winkel  $\alpha = 45^{\circ}$  zur Rückenkante und zur Ausbreitungsrichtung der geführten Welle. Die Gitterlinien sind somit alle parallel zueinander. In [Abbildung](#page-19-1) [3.4](#page-19-2) ist das Z-Gitterpaar schematisch von oben dargestellt.

<span id="page-19-1"></span>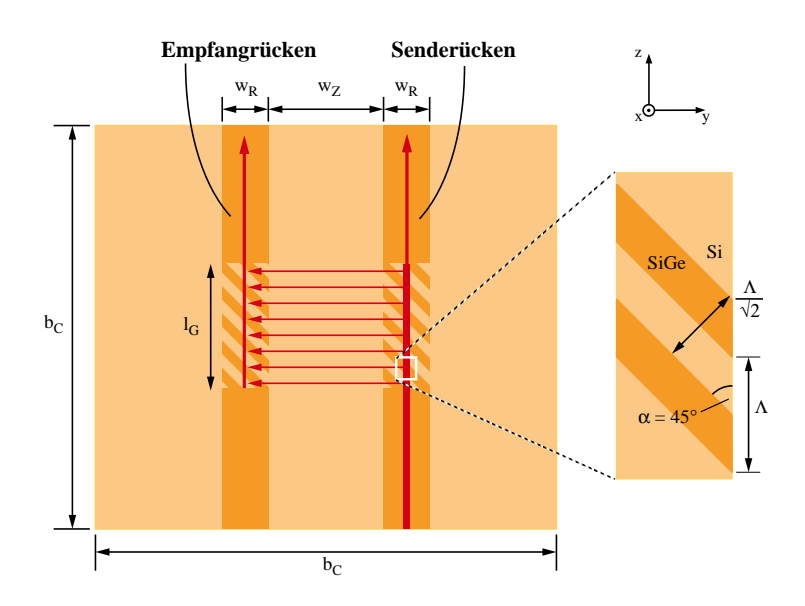

<span id="page-19-2"></span>*Abbildung 3.4:* Z-Gitterpaar von oben betrachtet.

<span id="page-19-3"></span>[Abbildung](#page-19-3) [3.5](#page-19-4) zeigt eine Aufnahme eines Gitters unter dem [Rasterelektronenmikroskop.](#page-79-3)

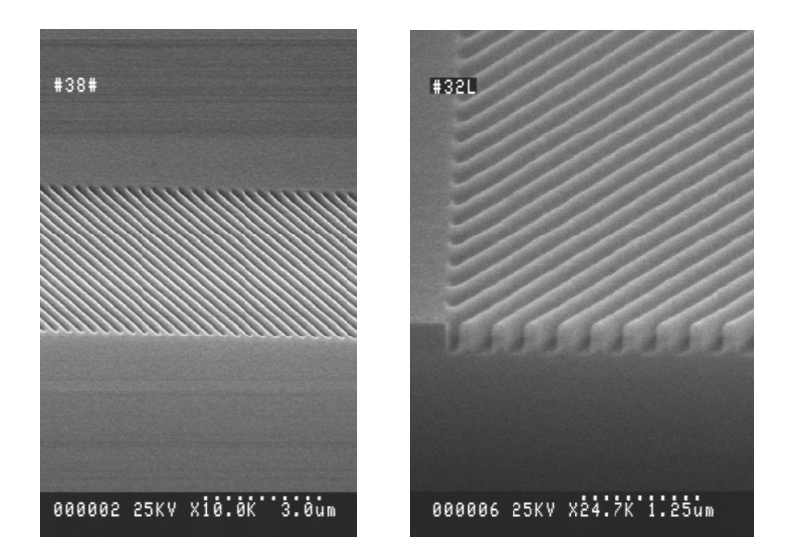

<span id="page-19-4"></span>*Abbildung 3.5:* Rasterelektronenmikroskopaufnahmen des Gitters. Die Periodenlänge des Gitters beträgt  $\Lambda = 370$  nm.

Die Laserstrahlung wird in die Stirnfläche des Senderückens eingekoppelt. Die Auskopplung der Strahlung erfolgt auf der entgegengesetzten Seite aus dem Empfangsrucken. Der ¨

Übertragungsweg hat somit einen Z-förmigen Verlauf. Damit die vom Sendegitter reflektierten Wellenanteile im Empfangsgitter gleichphasig in den Empfangsrücken eingekop-pelt werden können, müssen Sende- und Empfangsgitter die [Bragg-Bedingung](#page-28-0) (Gl. [4.19\)](#page-28-2) erfüllen.

### <span id="page-20-2"></span><span id="page-20-0"></span>**3.1.2 Aufbau des U-Gitterpaares**

Die Sendegitter des U-Gitterpaares und des Z-Gitterpaares sind identisch. Im U-Gitterpaar stehen daher wie beim Z-Gitterpaar alle Gitterlinien des Sendegitters im Winkel  $\alpha_s = 45^\circ$ zum Senderücken. Die Gitterlinien des U-Empfangsgitters stehen dagegen in einem Winkel  $\alpha_E = 135^\circ$  zum Empfangsrücken. Die Gitterlinien beider Gitter stehen somit rechtwinklig zueinander [\(Abbildung](#page-20-3) [3.6\)](#page-20-4)

<span id="page-20-3"></span>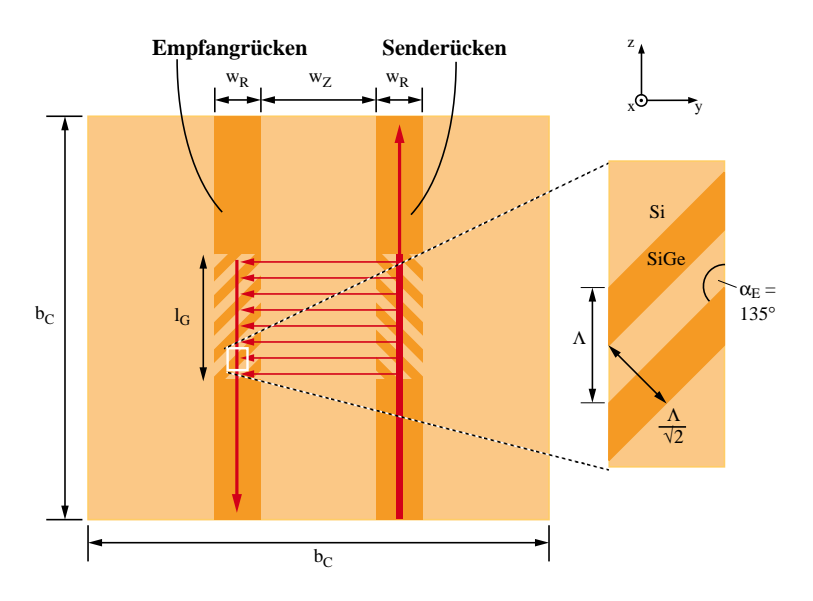

<span id="page-20-4"></span>*Abbildung 3.6:* U-Gitterpaar von oben betrachtet.

Durch diese Anordnung der Gitterlinien ergibt sich eine U-förmige Übertragungsstrecke im steuerbaren Filter. Als Senderücken kann wahlweise der rechte oder linke Rücken genutzt werden. Damit sich auch hier die reflektierten Wellenanteile gleichphasig überlagern, muß in beiden Gittern wiederum die [Bragg-Bedingung](#page-28-0) (Gl. [4.19\)](#page-28-2) erfüllt sein. Daher entspricht die Gitterperiode des U-Empfangsgitters der Gitterperiode des U-Sendegitters.

### <span id="page-20-1"></span>**3.2 Teststrukturen**

Auf jedem Wafer werden zur Prozeßverifizierung Teststrukturen mitprozessiert. Bei den Teststrukturen handelt es sich um zwei [pin-Diodenr](#page-23-1)eihen, zwei [Photolumineszenzfelder](#page-81-1) (PL-Felder) sowie zwei Wellenleiter. Die pin-Diodenreihen bestehen aus dem p<sup>−</sup> Si als p-Zone, dem SiGe als intrinsische Zone und dem n<sup>−</sup> Si als n-Zone. Die Diodenreihen werden durch eine zunehmend größere Querschnittsfläche der pin-Dioden charakterisiert. Pro Teststruktur sind zwei Diodenreihen realisiert. Eine Diodenreihe verfügt über ein Gitter in der SiGe Schicht, die andere Diodenreihe wird ohne Gitter realisiert. Mit [Sperrstrommessungen](#page-83-2) [\(Kapitel](#page-83-2) [7.2.5\)](#page-83-1) lassen sich Aussagen über die kristalline Qualität des Gitters machen. Ferner werden pro Teststruktur zwei PL-Felder realisiert, von denen wiederum eines in der SiGe Schicht ein Gitter besitzt. Mit PL-Messungen [\(Kapitel](#page-81-1) [7.2.3\)](#page-81-0) kann die Schichtqualität des SiGe verifiziert werden, sowie der Einfluss des Gitters darauf.

Zur optischen Verifizierung stehen zwei Wellenleiter zur Verfügung. Über einen gitterlosen Wellenleiter kann mit einer Messung der optischen Leistungsdichte am Querschnitt eines Wellenleiters die Qualität der Wellenführung überprüft werden. Mit einem klassischen Bragg-Gitter im zweiten Wellenleiter wird zusätzlich die optische Qualität des Gitters überprüft. Maßgebend ist hier die Linienbreite der gemessenen optischen Resonanz im Gitter. Da die Gitterlinien des klassischen Bragg-Gitters in einem Winkel von  $\alpha = 90^{\circ}$  zur Ausbreitungsrichtung stehen, muß die Periode des Gitters an die Periode der optischen Welle angepasst werden, damit die Bragg-Bedingung erfüllt ist. Mit geeigneter Rechnung (Gl. [4.21](#page-29-1) - [4.23\)](#page-29-2) kann die Periode des Bragg-Gitters bestimmt werden zu:

$$
\Lambda_{Br} = m_B \frac{\lambda_0}{2\overline{n}_z} \tag{3.1}
$$

wobei  $m_B$  die Bragg-Ordnung und  $\overline{n}_z$  den mittleren Brechungsindex des Gitters angibt. Das Bragg-Gitter ist im Vergleich zum Z- bzw. U-Gitterpaar das Gitter mit der kleinsten zu realisierenden Gitterperiode. Die Auflösung der [Elektronenstrahllithographie](#page-74-1) muß daher beim Schreiben des Gitterlayouts diesen Anforderungen angepasst werden.

## <span id="page-22-0"></span>**Kapitel 4**

# **Elektrische und optische Eigenschaften des steuerbaren Filters**

<span id="page-22-3"></span>Durch die Injektion freier Ladungstrager in einen Halbleiter lassen sich dessen optische Ei- ¨ genschaften verändern. Dieser Effekt (auch Plasma-Effekt genannt) kann zur Steuerung des optischen Filters genutzt werden. Die Injektion freier Ladungstrager wird in dieser Arbeit ¨ durch die Implementierung einer [pin-Diode](#page-23-1) ermoglicht. Der erste Abschnitt dieses Kapitels ¨ geht auf die elektrischen Eigenschaften des Filters ein. Der zweite Abschnitt befasst sich mit der Dimensionierung der optischen Gitter sowie der Optimierung der Wellenführungsparameter und somit mit den optischen Eigenschaften des Filters.

### <span id="page-22-4"></span><span id="page-22-1"></span>**4.1 Elektrische Eigenschaften des steuerbaren Filters**

#### <span id="page-22-2"></span>**4.1.1 Der Plasma-Effekt**

Freie Ladungsträger führen in einem Halbleiter zu einer Erhöhung der Absorption sowie zu einer Erniedrigung des Brechungsindexes. Die freien Ladungsträger können durch Dotierung oder Ladungsträgerinjektion in den Halbleiter gebracht werden. Die Größe der Brechzahländerung durch Elektronen kann aus der Bewegungsgleichung eines freien Elektrons hergeleitet werden. Dies ist detailliert in [\[4\]](#page-132-3) und [\[5\]](#page-132-4) beschrieben. Hiernach ergibt sich für die Brechzahländerung  $\Delta n_e$  durch freie Elektronen im Halbleiter

<span id="page-22-5"></span>
$$
\Delta n_e = -\frac{q^2 \lambda_0^2}{8 \pi^2 \varepsilon_0 n c_0^2} \cdot \frac{\Delta N_e}{m_e} \tag{4.1}
$$

und analog für die Brechzahländerung  $\Delta n_h$  durch die Löcher

<span id="page-22-6"></span>
$$
\Delta n_h = -\frac{q^2 \lambda_0^2}{8 \pi^2 \varepsilon_0 n c_0^2} \cdot \frac{\Delta N_h}{m_h} \tag{4.2}
$$

q stellt hier die Elementarladung,  $\lambda_0$  die Wellenlänge,  $\varepsilon_0$  die Dielektrizitätskonstante im Vakuum, n die Brechzahl des Halbleiters,  $c_0$  die Lichtgeschwindigkeit,  $N_e$  bzw.  $N_h$  die Ladungsträgerdichten und  $m_e$  bzw.  $m_h$  die Ladungsträgermassen dar. Die gesamte Brechzahländerung  $\Delta n$  im Halbleiter ergibt sich nun durch Summation von Gl. [4.1](#page-22-5) und Gl. [4.2](#page-22-6)

$$
\Delta n = \frac{\Delta \varepsilon_r}{2n} = -\frac{q^2 \lambda_0^2}{8 \pi^2 \varepsilon_0 n c_0^2} \left( \frac{\Delta N_e}{m_e} + \frac{\Delta N_h}{m_h} \right)
$$
(4.3)

Um die Brechzahländerung quantitativ bestimmen zu können, müssen die Massen der Elektronen und Löcher im Halbleiter bekannt sein. Bezogen auf die Ruhemasse eines freien Elektrons  $m_0$  ergibt sich in Silizium für die Elektronenmasse  $m_e = 0.26 m_0$  und die Löchermasse  $m_h = 0.37 m_0$  [\[6\]](#page-132-5), [\[5\]](#page-132-4). Wird eine gleiche Elektronen- und Löcherdichte angenommen, lässt sich Gl. [4.3](#page-23-2) vereinfachen zu:

<span id="page-23-5"></span><span id="page-23-2"></span>
$$
\Delta n = -6,55 \frac{q^2 \lambda_0^2 \Delta N}{8 \pi^2 \varepsilon_0 n c_0^2 m_0}
$$
\n(4.4)

<span id="page-23-3"></span>In [Abbildung](#page-23-3) [4.1](#page-23-4) ist Gl. [4.4](#page-23-5) für freie Wellenlängen von  $\lambda_0 = 1.3 \mu m$  in Silizium  $(n = 3,508)$  quantitativ dargestellt.

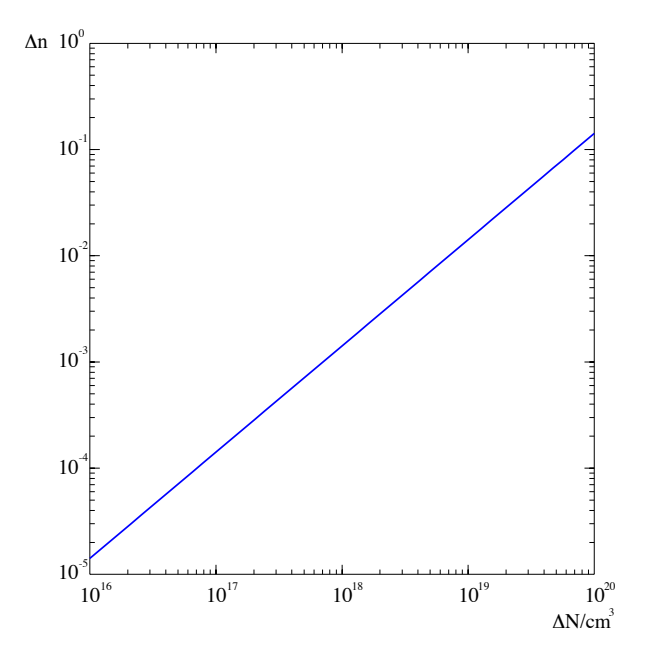

<span id="page-23-4"></span>*Abbildung 4.1:* Brechzahländerung  $\Delta n$  in Abhängigkeit der freien Ladungsträgerdichte  $\Delta N$  in Silizium für Wellenlängen  $\lambda_0 =$  $1.3 \mu m$ .

### <span id="page-23-1"></span><span id="page-23-0"></span>**4.1.2 SiGe pin-Dioden**

Die Steuerung des Filters erfolgt elektrisch. Wie aus [Abbildung](#page-16-4) [3.1](#page-16-5) leicht ersichtlich ist, enthält die Struktur neben den Wellenleitern auch eine pin-Diode mit SiGe als intrinsische

<span id="page-24-0"></span>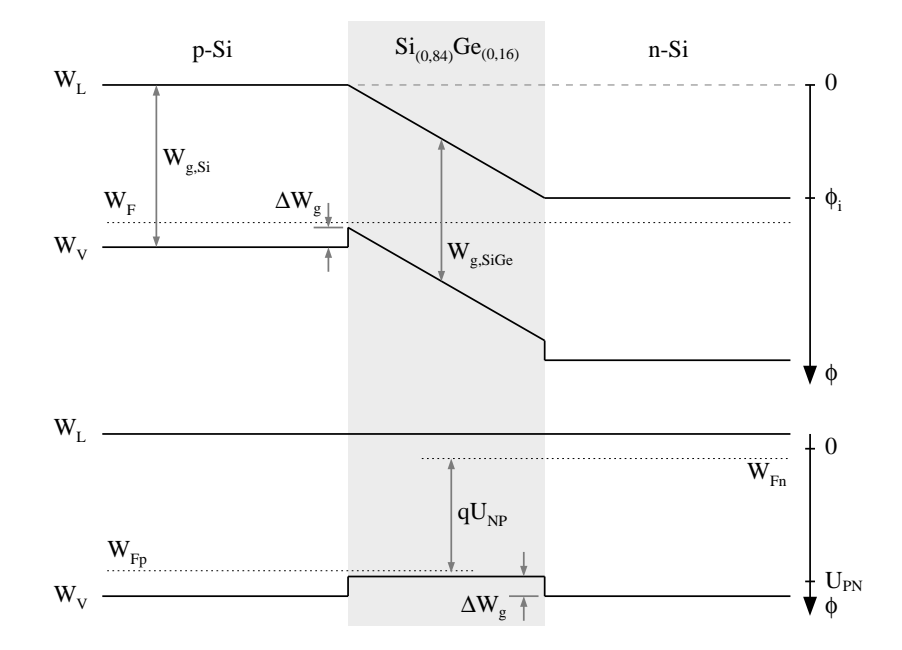

<span id="page-24-1"></span>*Abbildung 4.2:* Stark vereinfachter Bandkantenverlauf im thermodynamischen Gleichgewicht (oben) und bei starker Injektion in der p Si, SiGe und n Si Schicht (unten).

Zone. Sowohl das p Silizium als auch das n Silizium besitzen eine gleich große Dotierungsdichte. Die SiGe Schicht ist leicht n-dotiert, was durch den Wachstumsprozeß bedingt ist. Zur Herstellung n-dotierter Sichten wird Antimon verwendet. Die Resorbtion des Antimon von den Kammerwänden führt auch bei vermeintlich nicht dotierten Schichten zu einer leichten n-Dotierung. Die Dotierungsdichte liegt in der Größenordnung von etwa  $10^{15}$ cm<sup>-3</sup>. Durch die Dotierung ergibt sich der in [Abbildung](#page-24-0) [4.2](#page-24-1) stark vereinfachte Bandkantenverlauf.

Die Diffusionsspannung  $\phi_i$ , die durch die unterschiedlichen Dotierungen entsteht, kann errechnet werden durch

$$
\phi_i = \frac{kT}{q} \ln \frac{N_A N_D}{n_i^2} \tag{4.5}
$$

In dieser Gleichung ist k die Bolzmannkonstante, T die Temperatur, q die Elementarladung,  $N_A$  die Dotierungsdichte im p-Gebiet,  $N_D$  die Dotierungsdichte im n-Gebiet und  $n_i$  die Intrinsicdichte. Die Intrinsicdichte ist ein Materialparameter, der von der Temperatur und dem Bandabstand  $W_g$  des Materials abhängt.

$$
n_{i,Si} = \sqrt{N_L N_V} \cdot e^{-\frac{W_{g,Si}}{2kT}}
$$
(4.6)

$$
n_{i,SiGe} = \sqrt{p N_L N_V} \cdot e^{-\frac{W_{g,SiGe}}{2kT}}
$$
\n(4.7)

 $N_V$  und  $N_L$  sind die Zustandsdichten des Valenz- respektive Leitungsbandes im Si. Der Faktor  $p = N_V N_L(SiGe)/N_V N_L(Si)$  dient als Korrekturfaktor im SiGe System und ist [Abbildung](#page-25-0) [4.3](#page-25-1) aus [\[7\]](#page-132-6) entnommen.

<span id="page-25-0"></span>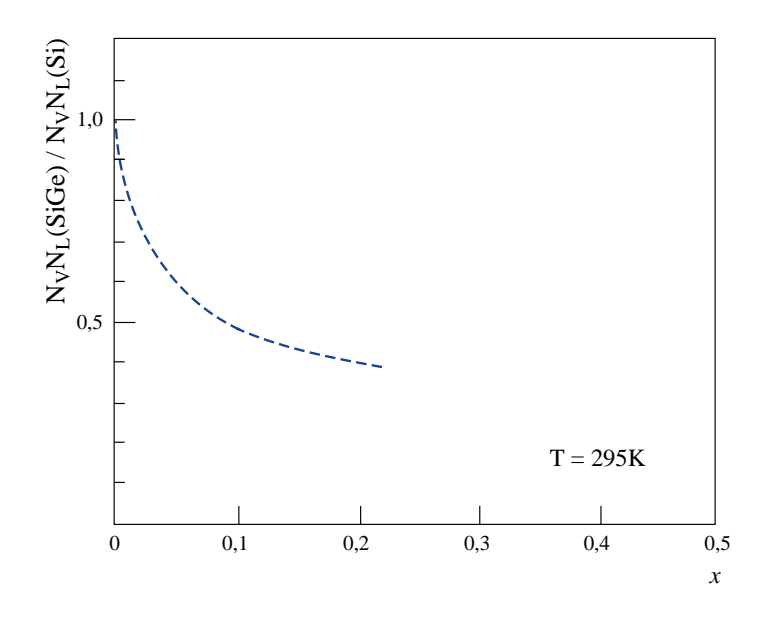

*Abbildung 4.3:* Verhältnis von  $N_L N_V$  in verspanntem SiGe zu unverspanntem Si in Abhängigkeit des Germanium Gehalts  $x$ .

Mit Hilfe von

<span id="page-25-1"></span>
$$
W_F - W_{i_1} = kT \ln \frac{N_{D_1} - N_{A_1}}{n_{i_1}}
$$
\n(4.8)

kann die Lage der Mitte des Bandabstandes  $W_{i_1}$  eines Halbleiters relativ zum Ferminiveau  $W_F$  bestimmt werden.  $N_{D_1}$  und  $N_{A_1}$  sind die Dotierungsdichten in der jeweiligen Halbleiterschicht. Hiermit kann der Bandkantenverlauf der Heterostruktur im thermodynamischen Gleichgewicht näherungsweise berechnet werden. Zu beachten ist, daß im thermodynamischen Gleichgewicht der Bandkantensprung zwischen Si und SiGe aufgrund der [Verspannung](#page-62-2) fast ausschließlich im Valenzband auftritt (vgl. [Kapitel](#page-68-1) [6.5\)](#page-68-0).

Wird die Diode in Flußrichtung betrieben, fließen freie Ladungsträger in die SiGe Schicht und rekombinieren dort mit der entsprechenden komplementären Ladung. Es ergibt sich ein Stromfluß, der durch die Ladungsmenge Q und die Ladungsträgerlebensdauer  $\tau$  bestimmt ist [\[8\]](#page-132-7).

$$
I = \frac{Q}{\tau} = \frac{q N V}{\tau} = \frac{q N A l_G}{\tau}
$$
\n(4.9)

Die Ladungsmenge  $Q$  wird beschrieben durch die Elementarladung  $q$ , die Ladungsträgerdichte  $N$  und dem Volumen  $V$ , in dem sich die Ladungsträger befinden. Das Volumen entspricht der mit Ladungsträgern durchfluteten Querschnittsfläche A, die senkrecht zur z-Achse steht und der Länge  $l_G$  des Gitters. Die Ladungsträgerlebensdauer  $\tau$  ist ein Parameter, der nur schwer abschätzbar ist. Er hängt neben der Geometrie der intrinsischen Schicht [[8\]](#page-132-7) maßgeblich von der Qualität der gewachsenen Schichten ab. In ähnlichen Strukturen [[9\]](#page-132-8), [\[10\]](#page-132-9) wurden Ladungsträgerlebensdauern zwischen  $\tau$  < 20 ns und  $\tau$  = 2,6  $\mu$ s gemessen.

Für den Betrieb der Diode in Flußrichtung seien die folgenden Annahmen gültig. Die Querschnittsfläche  $A$ , in der die Ladungsträger rekombinieren, wird transversal näherungsweise begrenzt durch die Dicke der SiGe Schicht  $h_{SiGe}$ . Lateral sei die Querschnittsfläche beiderseits des Rückens begrenzt durch die Diffusionslänge  $L_{SiGe}$  der Ladungsträger im SiGe.

$$
A = h_{SiGe}(2L_{SiGe} + w_R)
$$
\n
$$
(4.10)
$$

mit

$$
L_{SiGe} = \sqrt{\tau D_{SiGe}} \tag{4.11}
$$

und der Diffussionskonstanten  $D_{SiGe}$  im SiGe

<span id="page-26-0"></span>
$$
D_{SiGe} = \frac{2\mu_e\mu_h}{\mu_e + \mu_h} \frac{kT}{q}
$$
\n
$$
(4.12)
$$

Für die Beweglichkeiten der Elektronen  $\mu_e$  und Löcher  $\mu_h$  sei angenommen, daß sie denen im Silizium entsprechen, da sich die effektiven Massen der Ladungsträger für Ge-Gehalte  $x < 0.8$  im SiGe nicht signifikant von denen im Silizium unterscheiden [\[11\]](#page-132-10). Die Beweg-lichkeit der Elektronen und Löcher für Silizium können [[12\]](#page-132-11) entnommen werden. In Gl. [4.12](#page-26-0) werden die Beweglichkeiten entsprechend [\[8\]](#page-132-7) harmonisch gemittelt.

<span id="page-26-1"></span>Nach obiger Rechnung ergibt sich nun für eine Ladungsträgerdichte von  $N = 7 \cdot 10^{18}$  cm<sup>-3</sup> bzw.  $N = 1.5 \cdot 10^{18}$  cm<sup>-3</sup> bei einer Struktur mit den in [Kapitel](#page-84-0) [3.1](#page-16-1) und Kapitel [7.3](#page-85-0) angegebenen Werten und Dimensionen ein Diodenstrom in Abhängigkeit der Ladungsträgerlebensdauer entsprechend [Abbildung](#page-26-1) [4.4.](#page-26-2)

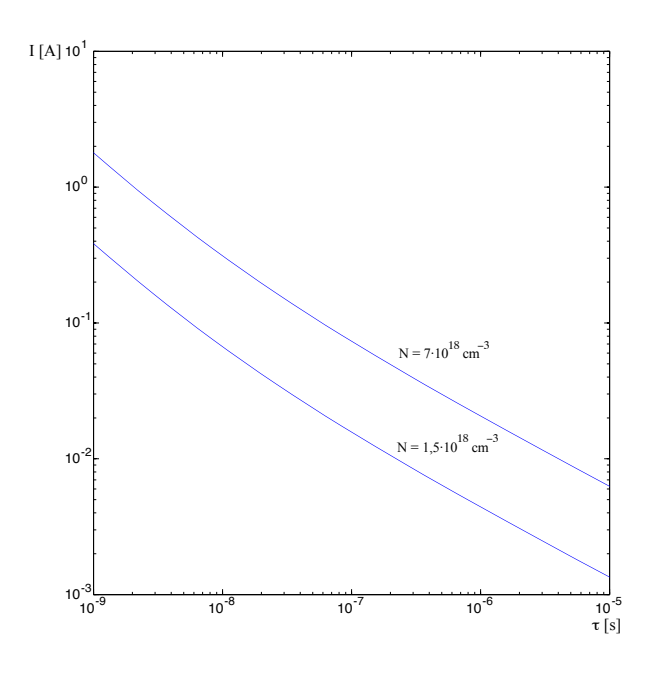

<span id="page-26-2"></span>*Abbildung 4.4:* Für  $N = 7$ ·  $10^{18}$  cm<sup>-3</sup> bzw.  $N = 1.5$ ·  $10^{18}$  cm<sup>-3</sup> benötigter Diodenstrom in Abhängigkeit der Ladungsträgerlebensdauer  $\tau$ .

### <span id="page-27-0"></span>**4.2 Optische Eigenschaften des steuerbaren Filters**

### <span id="page-27-1"></span>**4.2.1 Grundlagen optischer Gitter**

Die grundlegende Eigenschaft optischer Gitter ist die Reflexion des eingekoppelten Lichtes durch die Gitterlinien. Die Reflexionen werden von den Brechzahlunterschieden der Gittermaterialien, der Polarisation des Lichtes und der Neigung der Gitterlinien zur Ausbreitungsrichtung des Lichtes bestimmt. Um die Filtereigenschaften des optischen Gitters optimal zu nutzen muß die Gitterperiode auf die Gitterneigung und die Wellenlänge des Lichtes abgestimmt sein.

#### **Reflexionen**

Trifft eine Welle auf einen plötzlichen Übergang von einem Material mit dem Brechungsindex  $n_1$  (Einfallmedium) auf ein Material mit einem Brechungsindex  $n_2$  (Ausfallmedium), so wird ein Teil der Welle reflektiert, während der Rest der Welle durch den Materialübergang transmittiert. Der Anteil der Reflexion hängt vom Einfallswinkel  $\theta$  und somit vom Neigungswinkel  $\alpha$  der Gitterlinien ( $\theta = \alpha$ ), von den Brechungsindizes  $n_1$  und  $n_2$  sowie der Polarisation der Welle ab (Gl. [4.14](#page-28-3) und Gl. [4.15\)](#page-28-4). Die Polarisationsrichtung der Welle im Filter sei folgendermaßen definiert: eine Welle mit einem E-Feld in x-Richtung (vgl. [Abbildung](#page-16-4) [3.1\)](#page-16-5) wird als transversal, eine Welle mit einem E-Feld in y-Richtung als lateral polarisiert bezeichnet.

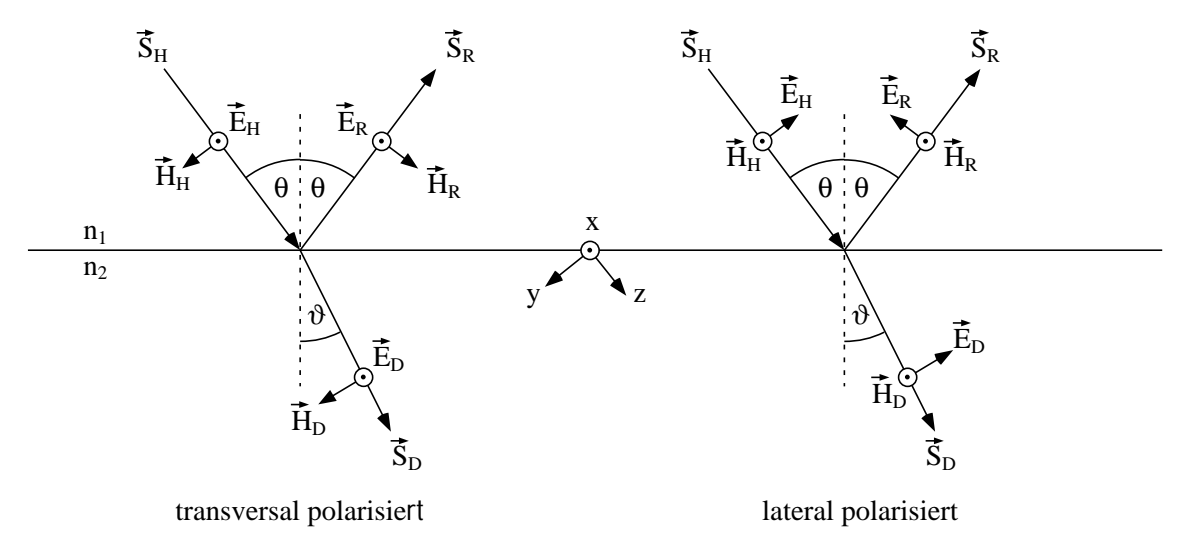

*Abbildung 4.5:* Strahlengang bei transversaler und lateraler Polarisation für  $n_2 > n_1$ .

Die transmittierte Welle erfährt eine Richtungsänderung, die ebenfalls von den Brechungsindizes  $n_1$  und  $n_2$  abhängt. Der Ausfallswinkel  $\vartheta$  lässt sich errechnen aus

$$
\frac{\sin \theta}{\sin \theta} = \frac{n_2}{n_1}
$$
\n(4.13)

womit sich bei transversaler Polarisation der Reflexionsfaktor  $r_t$  ergibt zu

<span id="page-28-6"></span><span id="page-28-3"></span>
$$
r_t = \frac{E_R}{E_H} = \frac{\cos\theta/\cos\vartheta - n_2/n_1}{\cos\theta/\cos\vartheta + n_2/n_1}
$$
(4.14)

und bei lateraler Polarisation

<span id="page-28-4"></span>
$$
r_l = \frac{E_R}{E_H} = \frac{n_2/n_1 - \cos\vartheta/\cos\theta}{n_2/n_1 + \cos\vartheta/\cos\theta}
$$
(4.15)

In der hier beschriebenen Struktur ist  $r_l \ll r_t$ , weshalb das Gitter nur bei transversal polarisierten Wellen stark reflektiert. Lateral polarisierte Wellen werden vom Gitter deutlich schwächer reflektiert. Im folgenden werden daher nur transversal polarisierte Wellen betrachtet und aus Gründen der Übersichtlichkeit wird auf den Index verzichtet:  $r_t = r$ .

Der Transmissionsanteil ergibt sich aus dem Reflexionsfaktor r (Gl. [4.18\)](#page-28-5). Die elektrische Feldstärke  $E$  kann sich bei einem Übergang in ein anderes Dielektrikum nicht sprungförmig ändern. Dies bedeutet, daß dort die Summe der elektrischen Feldstärken im Einfallmedium gleich der Summe der elektrischen Feldstärken im Ausfallmedium sein muß.

<span id="page-28-5"></span>
$$
E_D = E_H + E_R \tag{4.16}
$$

$$
t \cdot E_H = E_H + r \cdot E_H \tag{4.17}
$$

$$
t = 1+r \tag{4.18}
$$

<span id="page-28-0"></span>Bei  $n_2 > n_1$  ist der Reflexionsfaktor r negativ, da bei Reflexion an einem optisch dichteren Medium die reflektierte Welle einem Phasensprung von  $\pi$  unterliegt.

#### **Bragg-Bedingung**

<span id="page-28-1"></span>Die im Rücken geführte Welle trifft bei jedem Gittergraben auf je einen Materialübergang Si/SiGe und SiGe/Si. Wie im vorherigen Abschnitt beschrieben, werden an jedem dieser Materialübergänge Wellen reflektiert. Daher ergeben sich bei  $n/2$  Gitterlinien n Reflexionen. Die reflektierten Wellenkomponenten werden, sofern die Wellenführung dies zulässt, im Winkel  $2\theta$  zur Ausbreitungsrichtung der geführten Welle aus dem Rücken ausgekoppelt. Damit sich die reflektierten Wellenkomponenten in einem periodischen Gitter gleichphasig überlagern und eine ebene Welle bilden können, muß die Bragg-Bedingung für jede Reflexion von  $1 - n$  erfüllt sein [[13\]](#page-132-12):

<span id="page-28-2"></span>
$$
\vec{k}_{r_n} = \vec{k}_{i_n} + m_B \vec{K}_G \qquad \text{mit} \quad m_B \in \mathbb{Z} \tag{4.19}
$$

wobei  $\vec{k}_{i_n}$  und  $\vec{k}_{r_n}$  die Wellenvektoren der einfallenden bzw. reflektierten Welle an der Reflexion  $n, m_B$  die Bragg-Ordnung und  $\vec{K}_G$  den Gittervektor darstellen. Die folgende Rechnung gilt für alle Reflexionen von 1 - n, wodurch gelte  $\vec{k}_{i_n} = \vec{k}_i$  und  $\vec{k}_{r_n} = \vec{k}_r$ . Die Bragg-Bedingung gilt dann als erfüllt, wenn die Wellenvektoren und der Gittervektor ein geschlos-senes Dreieck bilden [\(Abbildung](#page-29-3) [4.6\)](#page-29-4). Mit dem mittleren Brechungsindex  $\overline{n}_z$  des Gitters

<span id="page-29-3"></span>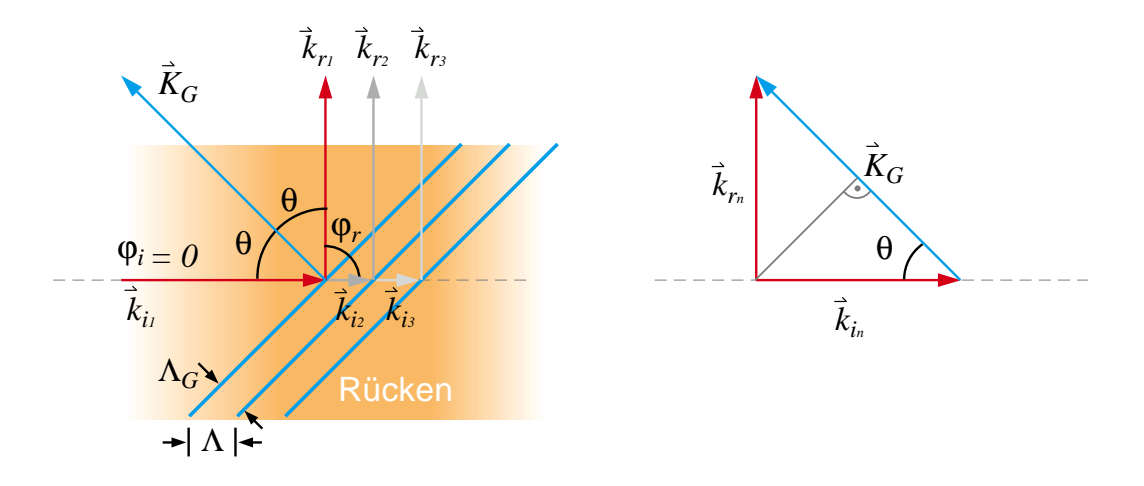

<span id="page-29-4"></span>*Abbildung 4.6:* Wellenvektoren in der Gitterstruktur und bei erfull- ¨ ter Bragg-Bedingung.

und der Freiraumwellenlänge  $\lambda_0$  des Lasers lassen sich die Längen der Wellenvektoren bestimmen zu

$$
|\vec{k}_i| = k_i = 2\pi \overline{n}_z / \lambda_0 \tag{4.20}
$$

<span id="page-29-1"></span>
$$
|\vec{k}_r| = k_r = 2\pi \overline{n}_z / \lambda_0 \tag{4.21}
$$

Der Gittervektor steht senkrecht auf den Gitterlinien und besitzt die Länge

$$
|\vec{K}_G| = K_G = 2\pi/\Lambda_G \tag{4.22}
$$

In Richtung des Gittervektors ist auch die minimale Periodenlänge  $\Lambda_G$  des Gitters zu finden. Für die erste Bragg-Ordnung  $m_B = 1$  lässt sich nun die minimale Gitterperiode  $\Lambda_G$ , die die Bragg-Bedingung erfüllt, aus  $\cos \theta = K_G/2k_i$  bestimmen

$$
\Lambda_G = \frac{\lambda_0}{2\overline{n}_z \cos \theta} \tag{4.23}
$$

was sich bei einem Winkel  $\theta = 45^\circ$  vereinfachen lässt zu

<span id="page-29-2"></span>
$$
\Lambda_G = \frac{\lambda_0}{\overline{n}_z \sqrt{2}}\tag{4.24}
$$

Da die einfallende Welle in einem Winkel  $\theta$  auf die Gitterlinien trifft, durchläuft sie eine um sin θ längere Periode. Die Gitterperiode  $\Lambda$  in Ausbreitungsrichtung des Lasers ist bei  $\theta = 45^\circ$ :

<span id="page-29-0"></span>
$$
\Lambda = \sqrt{2}\Lambda_G = \frac{\lambda_0}{\overline{n}_z} \tag{4.25}
$$

Die freie Wellenlänge  $\lambda_0$  des Lasers, die diese Bedingung erfüllt, wird als Bragg-Wellenlänge  $\lambda_{0B}$  bezeichnet (Vgl. auch Gl. [5.16\)](#page-43-0).

$$
\lambda_{0B} = \Lambda \overline{n}_z \tag{4.26}
$$

Soll es möglich sein die Bragg-Wellenlänge zu anderen Wellenlängen zu verschieben, so kann dies nur über eine Variation des [mittleren Brechungsindex](#page-43-1) des Gitters  $\overline{n}_z$  (Gl[.5.17\)](#page-43-2) realisiert werden, da die Gitterperiode Λ im Fertigungsprozeß festgelegt wird.

### <span id="page-30-0"></span>**4.2.2 Eigenschaften der optischen Gitter**

Wie bereits beschrieben ist sowohl das [Z-](#page-19-0) als auch das [U-Gitterpaar](#page-20-2) unterteilt in je ein Sende- und ein Empfangsgitter. Das Sendegitter hat dabei die Aufgabe die eingekoppelte Welle seitlich parallel zum Empfangsgitter auszukoppeln. Das Empfangsgitter führt die parallel eintreffenden Wellen in einem Wellenleiter wieder zusammen. In beiden Gittern interferieren die reflektierten Wellenkomponenten. Die Interferenzen des Sendegitters wirken sich auf die örtliche Verteilung des Betrags und der Phase der reflektierten Wellen aus (vgl. [Kapitel](#page-44-0) [5.1.2\)](#page-45-0). Die Interferenzen im Empfangsgitter bewirken die Übertragungsfunktion des Filters. Insbesondere im U-Gitterpaar bewirken die Interferenzen im Empfangsgitter aufgrund der unterschiedlichen Längen der Übertragungswege eine starke spektrale Einengung der Übertragungsfunktion.

Die Übertragungsfunktion der Gitterpaare hängt maßgeblich von der Periode und Länge des Gitters, sowie der Breite der Gitterlinien ab. Durch eine Variation dieser Parameter kann die Übertragungsfunktion verändert werden. Beispielsweise kann durch die Variation der Gitterlinienbreite der Reflexionsfaktor einzelner Gitterlinien gewichtet werden. Dadurch läßt sich die Form der Filterkurve des Filters beeinflussen. Dies wird in [\[14\]](#page-133-0) genutzt um einen Bandpaß mit flachem Durchlaßbereich und sehr steilen Filterflanken zu realisieren.

Analog zur SAW (Surface Acoustic Wave) Filtertechnik [\[15\]](#page-133-1) kann man aus der räumlichen Verteilung der Reflexionsfaktoren  $r(z)$  bei U-Gitterpaaren mit Hilfe der Fourier-Transformation die Übertragungsfunktion  $H(f)$  des Filters im Spektralbereich ermitteln. In dieser Arbeit wurde keine Wichtung der Reflexionsfaktoren vorgenommen. Alle Gitter haben über die gesamte Länge eine konstante Breite  $w_G$ . Daher kann  $r(z)$  als Rechteckfunktion dargestellt werden. Diese ergibt nach der Fourier-Transformation eine Si-Funktion im Frequenzbereich [\(Abbildung](#page-30-1) [4.7\)](#page-30-2).

<span id="page-30-1"></span>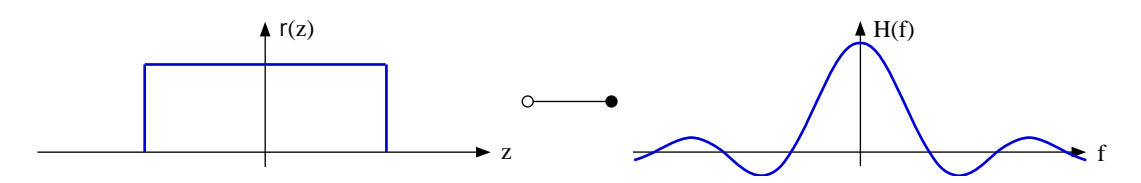

<span id="page-30-2"></span>*Abbildung 4.7:* Fourier-Transformation einer Rechteckfunktion im Ortsbereich zu einer Si Funktion im Frequenzbereich.

#### **Eigenschaften des Sendegitters**

Das Sendegitter hat die Aufgabe, dem Empfangsgitter eine ebene Welle zur seitlichen Einkopplung zur Verfügung zu stellen. Dazu werden an jedem Übergang SiGe/Si und Si/SiGe Wellenanteile der einfallenden Welle mit den Komponenten  $E_{H1}$  und  $E_{H2}$  reflektiert und seitlich aus dem Sendegitter ausgekoppelt [\(Abbildung](#page-31-0) [4.8\)](#page-31-1). Mit zunehmender Gitterlänge  $l_G$  werden daher die eingekoppelten Wellen  $E_{H1}$  und  $E_{H2}$  immer schwächer. Demzufolge werden auch die aus dem Sendegitter reflektierten Wellenkomponenten mit zunehmender Gitterlänge schwächer ( $E_{R1} > E_{12}$ ). Da alle Reflexionen im Gitter gleich stark sind, ist im örtlichen Verlauf der reflektierten Wellen ein exponentieller Abfall zu erwarten. Dies trifft für interferenzfreie Sendegitter zu. In ausreichend breiten Sendegittern müssen die reflektierten Wellen jedoch weiterhin einen oder mehrere Si/SiGe Übergänge passieren, bevor sie das Sendegitter verlassen. Hierdurch entstehen mehrfach reflektierte Wellenkomponenten, die Interferenzen mit der originär einfallenden Welle hervorrufen können, wie in [Abbildung](#page-31-0) [4.8](#page-31-1) dargestellt ist. Beide sind invers zueinander.

<span id="page-31-0"></span>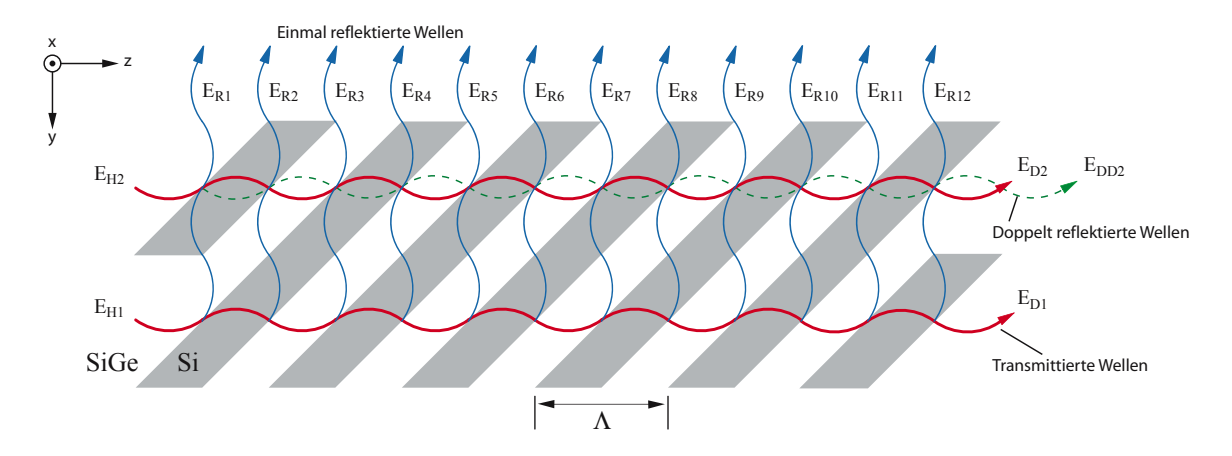

<span id="page-31-1"></span>*Abbildung 4.8:* Vereinfachtes Wellenbild mit zwei in das Sendegitter einfallenden Wellenkomponenten.

Die doppelt reflektierten Wellenkomponenten werden mit zunehmender Gitterlänge immer stärker. Da die transmittierten Wellen mit zunehmender Gitterlänge schwächer werden, löschen sich beide Wellen bei einer bestimmten Gitterlänge aus. Dies bedeutet, daß der örtliche Verlauf der reflektierten Wellen keine exakte Exponentialfunktion darstellt. Er beschreibt jedoch eine exponentialnahe Funktion, weshalb sich eine [Eindringtiefe](#page-45-1)  $\epsilon_Z$  in z-Richtung des Gitters definieren lässt, bei der der Betrag der reflektierten Welle auf  $e^{-1}$  des Maximalbetrages abgefallen ist. Eine genaue Definition der Eindringtiefe  $\epsilon_Z$  ist in [Kapitel](#page-44-0) [5.1.2](#page-45-0) gegeben.

#### **Eigenschaften des Z-Gitterpaares**

Da im Z-Gitterpaar alle Übertragungsstrecken gleich lang sind (Kapitel [2\)](#page-14-0), entstehen Inter-ferenzen im Empfangsgitter nur aufgrund des veränderten [Phasenverlaufs](#page-46-0) der aus dem Sendegitter reflektierten Wellen. Demzufolge ist mit einer großen Bandbreite der Übertragungsfunktion  $H_Z$  zu rechnen. Es ist zu erwarten, daß mit einer geeigneten Wahl der Gitterbreite  $w_G$  oder -länge  $l_G$  die Bandbreite der Übertragungsfunktion nur begrenzt beeinflußt werden kann, da sich diese Parameter hier kaum auf den Phasenverlauf der reflektierten Wellen aus-wirken. Die Gitterbreite ist aufgrund des [Antiguiding-Effekts](#page-35-0) des Gitters auf die Breite  $w_z$ des Rückenwellenleiters beschränkt ([Kapitel](#page-34-1) [4.2.4\)](#page-34-3) und kann kaum variiert werden.

Die Gitterlänge hingegen ist ein freier Parameter zur Optimierung der Übertragungsfunktion des Z-Gitterpaares. Mit ihr kann die Ausgangsleistung  $P_A$  der aus dem Gitterpaar ausgekoppelten Welle optimiert werden. Bei sehr kurzen Gitterlängen  $l_G$  sind die reflektierten Wellenanteile der eingekoppelten Welle zu gering um eine hohe Ausgangsleistung  $P_A$ zu erreichen. Bei sehr langen Gitterlängen werden zwar große Wellenanteile vom Sendegitter reflektiert, jedoch werden dann beim Empfangsgitter ebenfalls große Wellenanteile seitlich ausgekoppelt. Zwischen diesen beiden Extrema existiert eine Gitterlänge, bei der die Ausgangsleistung maximal wird. Die maximale Ausgangsleistung wird daher bei einer optimierten Gitterlänge erreicht. Die optimierte Gitterlänge hängt von der Eindringtiefe  $\epsilon_Z$  ab, welche wiederum vom Reflexionsfaktor r der Gitterlinien abhängt. Der Reflexionsfaktor hingegen ist abhängig vom Brechungsindex  $n_{SiGe}$  des SiGe. Dies bedeutet zum einen, daß eine kausale Kette existiert, mit der die Z-Gitterpaare leistungsmäßig optimiert werden können, und zum anderen, daß es möglich ist, die Ausgangsleistung der Z-Gitterpaare durch eine Variation des SiGe-Brechungsindexes zu steuern.

#### **Eigenschaften des U-Gitterpaares**

Im U-Gitterpaar werden die Interferenzen im Empfangsgitter nicht allein durch den [Pha](#page-46-0)[senverlauf](#page-46-0) der aus dem Sendegitter reflektierten Wellenkomponenten bestimmt. Aufgrund der der unterschiedlichen Weglängen der Übertragungsstrecke werden auch schon bei sehr geringen Gitterbreiten schmalbandige Übertragungsfunktionen erreicht. Im Gegensatz zum Z-Gitterpaar gibt es beim U-Gitterpaar keine optimale Gitterlänge zur Maximierung der Ausgangsleistung PA. Die Ausgangsleistung steigt beim U-Gitterpaar mit steigender Gitterlänge nahezu kontinuierlich an. Es bedarf lediglich einer Mindestgitterlänge um die maximale Ausgangsleistung zu erreichen. Längere Gitterlängen beeinflussen die Ausgangsleistung danach kaum noch. Im U-Gitterpaar hat die Gitterlänge jedoch maßgeblichen Anteil an der Bandbreite der Übertragungsfunktion  $H_U$ .

Es sei für einen Moment ein Reflexionsfaktor der Gitterlinien von  $r = 1$  angenommen. Zwar ist ein solcher Reflexionsfaktor in SiGe Heterostrukturen nicht realisierbar, dennoch dient ein solcher angenommener Reflexionsfaktor dem Verständnis. In diesem Fall käme das Übertragungsverhalten im Filter zwei Spiegeln gleich, die in einem Winkel von 90° zueinander stehen. Die Ausgangsleistung  $P_A$  würde 100% der eingekoppelten Leistung betragen und die Eindringtiefe entspräche  $\epsilon_Z = 1$ . Da dann alle Weglängen in der Übertragung gleich lang sind, wird die Übertragungsfunktion  $H_U \neq f(\lambda_0)$  und die Bandbreite  $B_U$  der Übertragungsfunktion unendlich groß. In der örtlichen Verteilung der Reflexionsfaktoren entspräche dies einem Diracimpuls, welcher nach der Fourier-Transformation im Frequenzbereich eine Funktion  $H(f) =$  konst.  $\neq f(f)$  ergibt [\(Abbildung](#page-33-1) [4.9\)](#page-33-2). Mit sinkendem Reflexionsfaktor  $r$  der Gitterlinien steigt die Eindringtiefe in das Gitterpaar, die maximale Ausgangsleistung sinkt auf einen konstanten Wert ab und mit der Übertragungsfunktion  $H_U = f(\lambda_0)$  wird auch die Bandbreite  $B_U$  endlich. Es ist also auch im U-Gitterpaar eine kausale Kette zur

<span id="page-33-1"></span>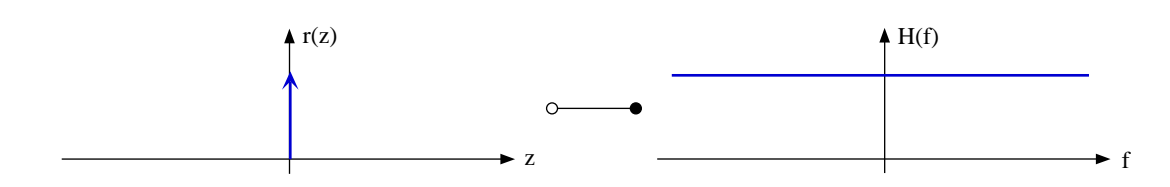

<span id="page-33-2"></span>*Abbildung 4.9:* Fourier-Transformation einer Diracfunktion im Ortsbereich zu einer Funktion  $H(f) =$  konst. im Frequenzbereich.

Optimierung erkennbar. Die Bandbreite der Übertragungsfunktion hängt maßgeblich von der Länge der Gitter ab. Damit die Länge der Gitter effektiv genutzt werden kann, muß die Eindringtiefe  $\epsilon_Z$  optimiert und auf diese Länge eingestellt werden.  $\epsilon_Z$  ist jedoch von dem Reflexionsfaktor  $r$  der Gitterlinien abhängig, welcher vom Brechungsindex des SiGe bestimmt wird.

#### <span id="page-33-5"></span><span id="page-33-0"></span>**4.2.3 Confinementfaktor**

Der Confinementfaktor beschreibt den Energieanteil der Welle in einer betrachteten Querschnittsfläche bezogen auf die gesamte Energie der geführten Welle. In dieser Arbeit wird zum einen der Bereich der SiGe Schicht, der die Welle führt, und zum anderen der Bereich, in dem das optische Gitter realisiert ist, betrachtet. Diese Bereiche sind hier klein gegenüber dem Bereich in dem die gesamte Welle geführt wird. [Abbildung](#page-33-3) [4.10](#page-33-4) verdeutlicht die Flächenverhältnisse schematisch.

<span id="page-33-3"></span>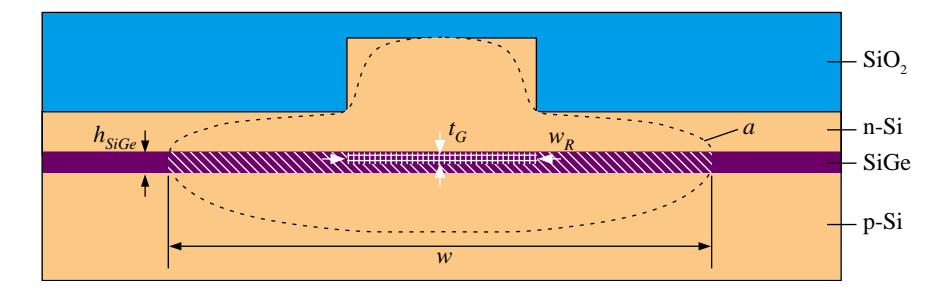

<span id="page-33-4"></span>*Abbildung 4.10:* Querschnittsflache der wellendurchfluteten SiGe ¨ Schicht  $F_{SiGe}$  [\\\\], der Gitterquerschnittsfläche  $F_G$  [####] und Umrandung a.

 $F_{SiGe}$  stellt die Querschnittsfläche der SiGe Schicht dar und  $F_G$  die des Gitters in der SiGe Schicht. Ferner begrenzt a die Fläche, an deren Rand die Energie der Welle auf  $1/e^2$  des Maximalwerts abgefallen ist. Für die Flächen gilt:

$$
F_{SiGe} \approx h_{SiGe} \cdot w \tag{4.27}
$$

$$
F_G = t_G \cdot w_R \tag{4.28}
$$

Mit den Flächen und der örtlich abhängigen elektrischen Feldstärke  $E$  läßt sich der Confinementfaktor des SiGe Schicht  $\Gamma_{SiGe}$  bestimmen zu

$$
\Gamma_{SiGe} = \frac{\int_{F_{SiGe}} |\underline{E}|^2 dF}{\int_{\infty} |\underline{E}|^2 dF}
$$
\n(4.29)

und der Confinementfaktor des Gitters  $\Gamma_G$  zu

$$
\Gamma_G = \frac{\int_{F_G} |\underline{E}|^2 \mathrm{d}F}{\int_{\infty} |\underline{E}|^2 \mathrm{d}F} \tag{4.30}
$$

Beide Confinementfaktoren wurden für dieses Projekt nach der Finite-Elemente Methode mit dem Programm Mafia ermittelt [\[16\]](#page-133-2). Das Programm ermöglicht es, die zwei- oder dreidimensionale Feldverteilung in einem beliebigen Wellenleiter zu berechnen. Mit den Ergebnissen der zweidimensionalen Rechnung lassen sich die Confinementfaktoren der SiGe Schicht und des Gitters einfach bestimmen. Eine detaillierte Beschreibung zur Berechnung der Feldverteilung ist in [\[16\]](#page-133-2) zu finden.

### <span id="page-34-2"></span><span id="page-34-0"></span>**4.2.4 Optische Wellenausbreitung**

Die optische Wellenausbreitung erfolgt in zwei grundlegenden Wellentypen. Zur ihrer Definition wird wieder die Orientierung des E-Feldes bezüglich des Wellenleiters herangezogen. Während in der Literatur diesbezüglich zwischen TE- und TM-Welle unterschieden wird, versucht diese Arbeit eine andere Unterscheidung. Diese ist darin begründet, daß der Be-trachtungswinkel in dieser Arbeit ein anderer ist. Durch die Abhängigkeit des [Reflexions](#page-28-6)[faktors](#page-28-6) und somit der Wirkungsweise der optischen Gitter von der Polarisation wird die Orientierung des E-Feldes bezüglich des Gitters und nicht bezüglich des Wellenleiters als Definitionskriterium herangezogen. Wellen mit einem transversalen E-Feld Vektor werden als transversal polarisiert, Wellen mit einem lateralen E-Feld Vektor als lateral polarisiert bezeichnet. Da die optischen Gitter nur bei transversal orientierten Wellen nennenswerte Reflexionen zeigen, wird die Wellenführung im steuerbaren Filter für diese Polarisation optimiert.

Die Wellenführung wird in zwei Bereichen betrachtet. Als erstes erfolgt dies unter den Rücken. Hier existieren Abschnitte sowohl mit und als auch ohne optisches Gitter. Als zweites muß die Wellenführung zwischen dem Sende- und Empfangsrücken für die aus dem Sendegitter reflektierten Wellenkomponenten betrachtet werden. Die Struktur ist so zu optimieren, daß in allen Bereichen nur der Grundmodus der Welle fuhrbar ist. Dies wird ¨ dadurch erreicht, daß das Wellenfeld lateral und transversal begrenzt wird.

#### <span id="page-34-1"></span> $\bf$  **Wellenführung im Rückenwellenleiter**

<span id="page-34-3"></span>Die transversale Wellenführung wird durch den höheren Brechungsindex der SiGe Schicht bewirkt. Sie ist wegen des Rückens an der Oberfläche nicht symmetrisch. Bei verlorener

Führung würde die Welle die wellenführende SiGe Schicht velassen und in die untere p<sup>-</sup> Si Schicht auswandern. Bei einer zu starken Wellenführung treten Moden höherer Ordnung auf. Um eine möglichst große Effizienz des optischen Gitters zu gewährleisten, ist die trans-versale Wellenführung so zu optimieren, daß der [Confinementfaktor](#page-33-5) des Gitters  $\Gamma_G$  [\(Kapitel](#page-33-5) [4.2.3\)](#page-33-0) maximal wird.

Zunächst ist die Wellenführung für den Rückenwellenleiterabschnitt mit optischem Gitter zu optimieren. Mit dem Atzen des Gitters in die SiGe Schicht wird dort die mittlere Brech- ¨ zahl der SiGe Schicht reduziert. Dies bedeutet, daß die Wellenführung im Rückenwellen-leiter in den Bereichen mit Gitter schwächer ist (Antiguiding-Effekt) [[16\]](#page-133-2). Die Führung ist demzufolge in einem Abschnitt ohne Gitter stärker als in einem mit Gitter. Es ist also auch zu überprüfen, ob die Wellenführung in Abschnitten ohne Gitter zu stark geworden ist und bereits Moden höherer Ordnung auftreten.

Die Optimierung des Rückenwellenleiters beginnt mit der Betrachtung des Confinementfaktors  $\Gamma_G$  im Gitterbereich in Abhängigkeit der SiGe Schichtdicke  $h_{SiGe}$ . [Abbildung](#page-35-1) [4.11](#page-35-2) zeigt diesen Zusammenhang bei einem Brechungsindex von  $n_{SiGe} = 3,57$  [\[16\]](#page-133-2). Der dargestellte Kurvenverlauf ist auch für andere Brechungsindizes des SiGe charakteristisch. Anhand des

<span id="page-35-1"></span><span id="page-35-0"></span>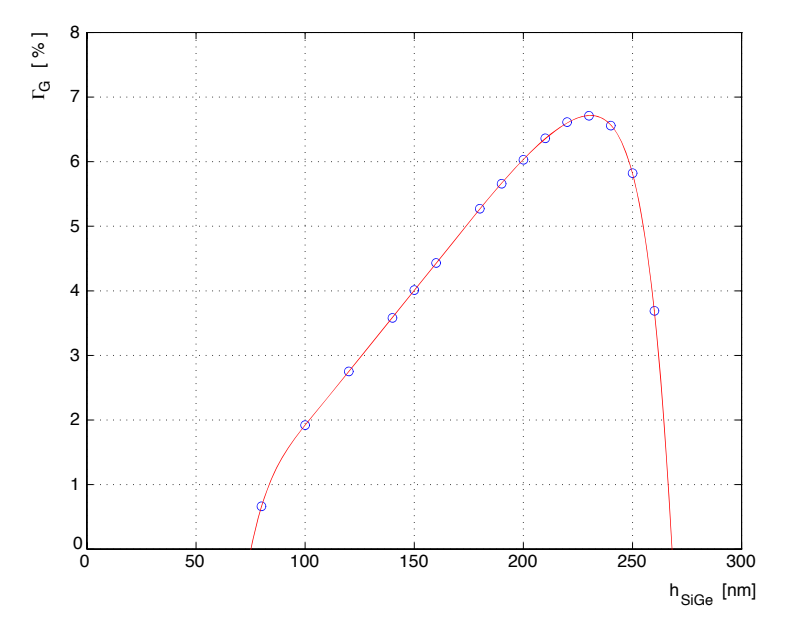

<span id="page-35-2"></span> $Abbildung 4.11$ : Confinementfaktor des Gitters  $\Gamma_G$  in Abhängigkeit der Höhe der SiGe Schicht  $h_{SiGe}$  bei einem Brechungsindex des SiGe von  $n_{SiGe} = 3,57$ .

Kurvenverlaufs ist ersichtlich, daß der Confinementfaktor mit zunehmender Schichtdicke bis zu einem Wert von  $h_{SiGe} = 230$  nm kontinuierlich ansteigt. Aufgrund der [Verspan](#page-62-2)[nungen](#page-62-2) in der SiGe Schicht können jedoch keine beliebig dicken SiGe Schichten realisiert werden. Dies bedeutet, daß die [kritische Schichtdicke](#page-64-0) die Realisierung hoher Confinementfaktoren  $\Gamma_G$  von oben begrenzt. Bei einem Brechungsindex des SiGe von 3,57 liegt die
kritische Schichtdicke bei ca. 210 nm (vgl. [Kapitel](#page-62-0) [6.3](#page-62-1) und [Kapitel](#page-65-0) [6.4\)](#page-65-1). Um gute Confinementfaktoren zu erhalten, sollte die SiGe Schichtdicke dennoch so dicht wie technologisch möglich an die kritische Schichtdicke herangeführt werden.

<span id="page-36-0"></span>[Abbildung](#page-36-0) [4.12](#page-36-1) zeigt den Confinementfaktor des Gitters in Abhangigkeit des Brechungs- ¨ indexes  $n_{SiGe}$  [\[16\]](#page-133-0). Es ist erkennbar, daß mit steigendem Brechungsindex des SiGe

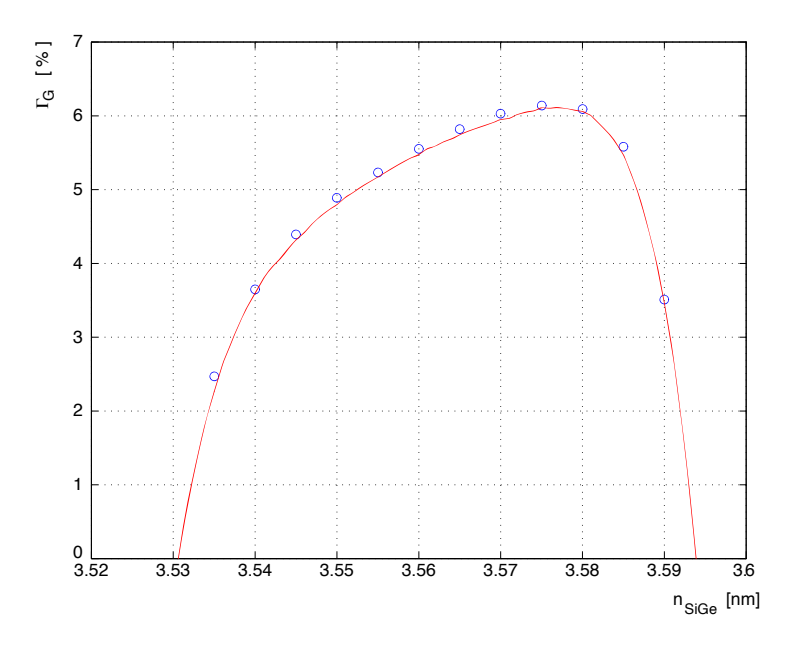

<span id="page-36-1"></span>*Abbildung 4.12:* Confinementfaktor des Gitters  $\Gamma_G$  in Abhängigkeit des Brechungsindexes bei einer Dicke der SiGe Schicht von  $h_{SiGe}$  = 200 nm.

die Wellenführung besser wird und der Confinementfaktor  $\Gamma_G$  steigt. Ab einem Wert  $n_{SiGe} > 3,54$  ist eine Welle bereits führbar. Die obere Grenze des Brechungsindexes wird bestimmt durch die Führungsgrenzen in lateraler Richtung. Bei einem zu hohen Brechungsindex des SiGe können nicht nur Moden höherer Ordnung auftreten, sondern das Wellenfeld konzentriert sich auch zunehmend in der SiGe Schicht, wodurch der Confinementfaktor der SiGe Schicht  $\Gamma_{SiGe}$  wächst. Durch die zunehmende Verlagerung des Wellenfeldes in die SiGe Schicht werden die Wellenanteile in der oberen n<sup>−</sup> Si Schicht und unmittelbar unter dem Rucken immer kleiner. Dadurch weitet sich das Wellenfeld lateral aus, da ¨ der Rücken das Wellenfeld lateral weniger stark begrenzt. Das Wellenfeld nähert sich dann dem Wellenfeld eines planaren Wellenleiters an. Aufgrund des [Antiguiding-Effektes](#page-35-0) des Gitters wird das Wellenfeld nun zusätzlich seitlich aus dem Gitter verdrängt. Dies bedeutet, daß obwohl die Wellenanteile in der SiGe Schicht und somit  $\Gamma_{SiGe}$  zunehmend steigen, der Confinementfaktor des Gitters  $\Gamma_G$  sinkt. Als Optimum für die Wellenführung unter dem Rücken mit Gitter wurde eine SiGe Schichtdicke  $h_{SiGe} = 200$  nm und ein Brechungsindex  $n_{SiGe} = 3,568$  gefunden.

Wie oben beschrieben, würde der Antiguiding-Effekt des Gitters bei einem rein planaren Wellenleiter das Wellenfeld seitlich in der SiGe Schicht verdrängen. Um dies zu verhindern, muß über dem Gitter ein Rücken angeordnet werden, der mit seiner seitlichen Begrenzung den lateralen Antiguiding-Effekt des Gitters kompensiert. Die Breite des Rückens bestimmt somit auch die maximale Breite der Gitterlinien. Daneben legt die Breite des Rückens die Grenze fest, oberhalb der Moden höherer Ordnung im Rückenwellenleiter geführt werden können. Der Grundmodus der Welle ist ab einer Rückenbreite von 4  $\mu$ m sicher führbar [[16\]](#page-133-0). Bei Rückenbreiten  $w_R > 6\mu$ m sind bereits Moden höherer Ordnung führbar. Da nur der Grundmodus sowohl in Abschnitten mit und ohne Gitter führbar sein muß, wurde für den Rücken eine Breite von 5  $\mu$ m gewählt. Dies ist auch die maximal mögliche Breite der Gitter.

#### $W$ ellenführung im Planarwellenleiter

Die Welle im Planarwellenleiter wird nur transversal durch den Brechzahlunterschied der SiGe Schicht gegenüber den umgebenden Si Schichten geführt. Aus Gründen der Realisierbarkeit sind hier alle relevanten Parameter aus dem Rückenwellenleiter zu übernehmen. Als freier Parameter steht nur noch die Dicke der oberen Deckschicht zur Optimierung an. Die obere Deckschichtdicke entspricht der Dicke  $h_Z$  der n<sup>−</sup> Si Schicht zwischen den Rücken [\(Abbildung](#page-18-0) [3.3\)](#page-18-1). Andererseits beeinflußt  $h_Z$  auch unter dem Rücken die Feldverteilung und damit die dortige laterale Wellenführung des Rückens. Aus technologischen Gründen wurde als obere Grenze für die n<sup>-</sup> Si eine Schichtdicke  $h_R$  unter dem Rücken von 1  $\mu$ m festgelegt.

<span id="page-37-0"></span>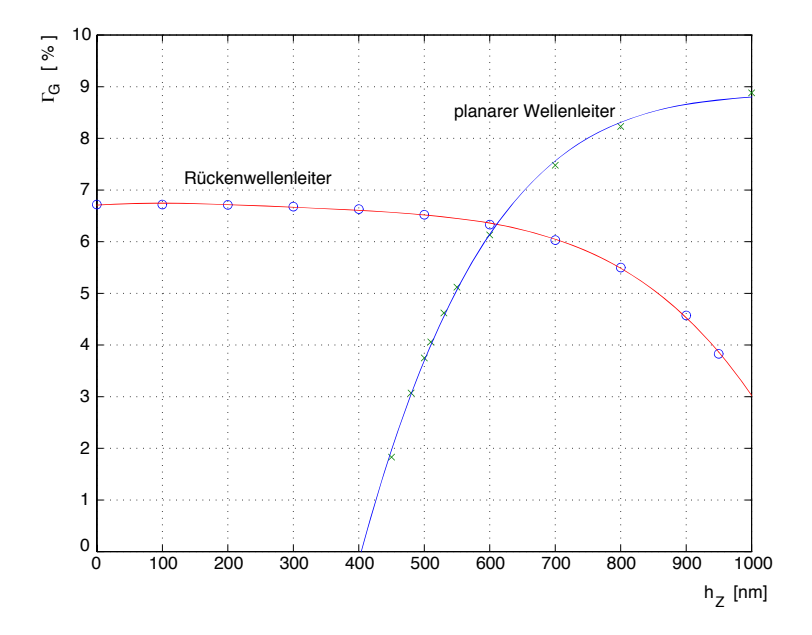

<span id="page-37-1"></span>*Abbildung 4.13:* Confinementfaktor  $\Gamma_G$  des Rückenwellenleiters und des planaren Wellenleiters in Abhängigkeit der Schichtdicke  $h_Z$ für  $n_{SiGe} = 3,57$  und  $h_{SiGe} = 200$  nm.

[Abbildung](#page-37-0) [4.13](#page-37-1) zeigt den Confinementfaktor  $\Gamma_G$  für die unter dem Rücken und die im planaren Wellenleiter geführten Wellen in Abhängigkeit der n<sup>-</sup> Si Schichtdicke  $h_Z$  [\[16\]](#page-133-0). Zwar liegt im Planarwellenleiter kein Gitter vor, von besonderer Wichtigkeit ist der Confinementfaktor  $\Gamma_G$  jedoch für die am Ende des Planarwellenleiters in das Empfangsgitter eingekoppelte Welle.

# **Kapitel 5**

# **Entwurf und Dimensionierung des Filters**

## **5.1 Simulation**

In diesem Kapitel wird zunächst ein Simulationsmodell zur Berechnung optischer Gitter mit geneigten Gitterlinien vorgestellt. Mit Hilfe der Simulation lassen sich wichtige Erkenntnisse zur Dimensionierung sowohl des [Z-](#page-19-0) als auch des [U-Gitterpaares](#page-20-0) gewinnen. Die Simulationsergebnisse beider Gittertypen werden im weiteren Verlauf des Kapitels vorgestellt und diskutiert.

### **5.1.1 Aufbau der Simulation**

<span id="page-40-0"></span>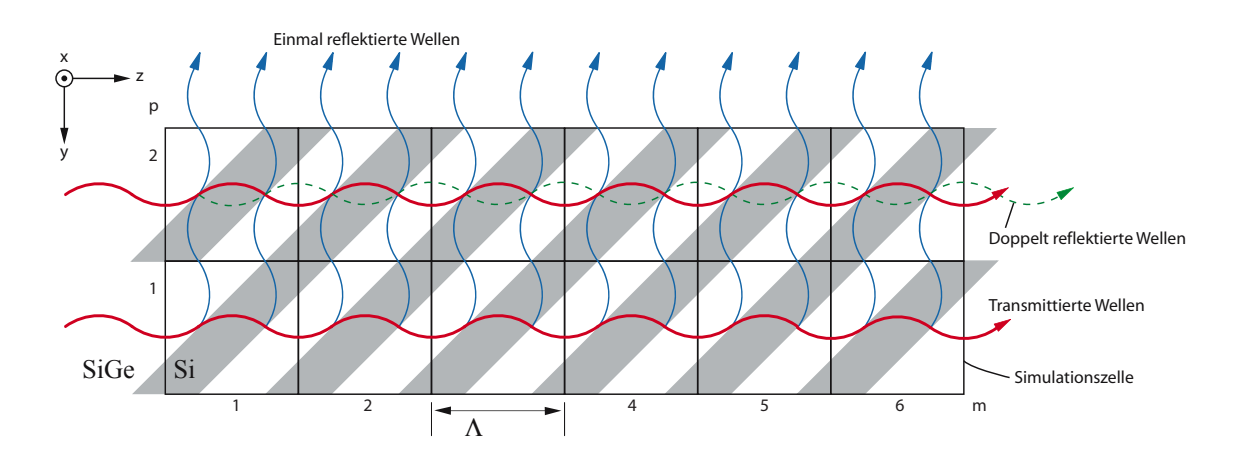

<span id="page-40-1"></span>*Abbildung 5.1:* Gitter mit Simulationszellen und Wellenbild bei  $\lambda_0 = \lambda_{0B}$ .

Zur Simulation wird das optische Gitter in P Reihen und M Spalten unterteilt [\(Abbildung](#page-40-0) [5.1\)](#page-40-1). Dadurch ergeben sich P · M quadratische Simulationszellen mit einer Kantenlänge gleich der [Gitterperiode](#page-29-0) Λ. Mit der Gitterbreite  $w_G$  und der Gitterlänge  $l_G$  gilt

$$
P = \frac{w_G}{\Lambda} \quad \text{und} \quad M = \frac{l_G}{\Lambda} \tag{5.1}
$$

P und M geben somit die gesamte Gitterbreite bzw. -länge in Simulationszellen an, während p und m den Ort einer betrachteten Simulationszelle im Gitter angeben. In jeder Simulationszelle ist je ein Materialubergang SiGe/Si und Si/SiGe vorhanden. Die Anordnung der ¨ Zellen wurde so gewählt, daß die Materialübergänge symmetrisch zueinander in der Simulationszelle liegen.

<span id="page-41-0"></span>Somit sind in jeder Simulationszelle zwei Reflexionen  $r_1$  und  $r_2$  zu finden. Um die Simulation handhabbar zu halten, werden beide Reflexionen zu einer einzigen Reflexion  $r_c$  zusammengefasst. Der dadurch entstehende virtuelle Reflexionspunkt liegt genau mittig zwischen den beiden realen Reflexionspunkten im Zentrum der Zelle [\(Abbildung](#page-41-0) [5.2\)](#page-41-1). Der Reflexionsfaktor  $r_c$  wird im folgenden Reflexionsfaktor der Zelle genannt.

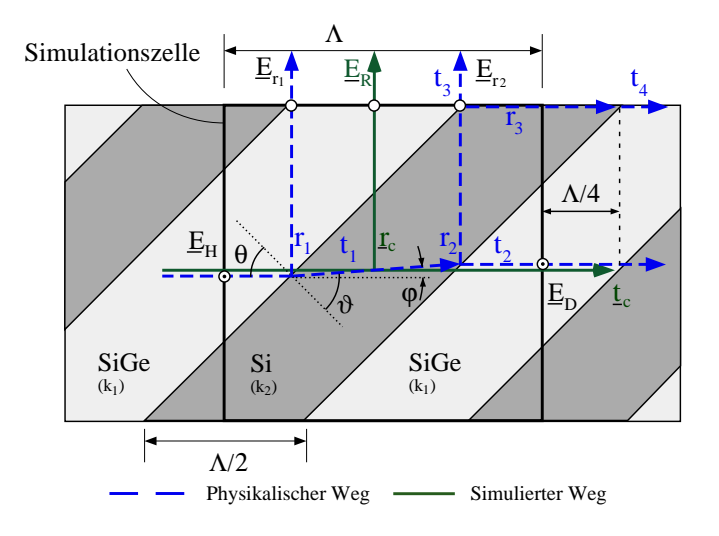

<span id="page-41-1"></span>*Abbildung 5.2:* Detaillierte Darstellung der Simulationszelle.

Die Berechnung der Simulationszelle erfolgt mit den elektrischen Feldern an den Rändern der Simulationszelle. Das Übertragungsverhalten zwischen den Ein- und Ausgängen der Simulationszelle läßt sich entsprechend der Grabenzellenanalyse [[17\]](#page-133-1) durch eine S-Matrix beschreiben:

$$
S_{zelle} = \begin{bmatrix} 0 & 0 & t_c & r_c \\ 0 & 0 & r_c & t_c \\ t_c & r_c & 0 & 0 \\ r_c & t_c & 0 & 0 \end{bmatrix}
$$
 (5.2)

 $r_c$  und  $t_c$  stellen den Reflexions- bzw. Transmissionsfaktor der Zelle dar. Da das Gitter resonanzfrei ist und in die Gitter stets nur von einer Seite Wellen eingekoppelt werden, ist in allen Gittern eine Simulationszelle zu finden, von der die elektrischen Feldstärken aller Eingänge bekannt sind. Im Gitter aus [Abbildung](#page-40-0) [5.1](#page-40-1) trifft dies für die Simulationszelle  $p = 1$ ,  $m = 1$  zu. Mit dieser Simulationszelle beginnend, können reihen- und spaltenweise die Einund Ausgangsfeldstärken aller weiteren Simulationszellen berechnet werden.

#### **Reflexionsfaktor**

Zur Berechnung des Reflexionsfaktors  $r_c$  einer Zelle wird angenommen, daß die Reflexionsfaktoren  $r_1$  und  $r_2$  der ersten und zweiten Reflexion hinreichend klein sind, um den Winkel  $\varphi$  und die damit verbundene Weglängen änderung zur zweiten Reflexion vernachlässigen zu können ([Abbildung](#page-41-0) [5.2\)](#page-41-1). Ferner werden die Materialien Si und SiGe als näherungsweise verlustlos angenommen. Die unterschiedlichen Wellenvektoren im Silizium  $k_2$  und im SiGe  $k_1$  werden berücksichtigt

$$
k_1 = 2\pi n_1/\lambda_0\tag{5.3}
$$

<span id="page-42-0"></span>
$$
k_2 = 2\pi n_2/\lambda_0\tag{5.4}
$$

Entsprechend [Abbildung](#page-41-0) [5.2](#page-41-1) gilt dann für die reflektierten E-Felder am oberen Ausgang der Simulationszelle

$$
E_{r1} = r_1 E_H \cdot e^{-j\frac{3}{4}\Lambda k_1} \tag{5.5}
$$

$$
E_{r2} = t_1 r_2 t_3 E_H \cdot e^{-j(\frac{1}{4}\Lambda k_1 + \Lambda k_2)}
$$
\n(5.6)

und für das E-Feld der zusammengefassten virtuellen Reflexion der Zelle

$$
E_R = r_c E_H = (E'_{r1} + E'_{r2})e^{-j(\frac{1}{2}\Lambda k_1 + \frac{1}{2}\Lambda k_2)}
$$
\n(5.7)

bei der  $E'_{r1}$  und  $E'_{r2}$  die E-Felder der in den virtuellen Reflexionspunkt verschobenen Reflexionen  $r'_1$  und  $r'_2$  darstellen. Die Reflexionen  $r_1$  und  $r_2$  werden unter Berücksichtigung der Phase in den virtuellen Reflexionspunkt transformiert. Daher gilt

$$
E'_{r1} \cdot e^{-j(\frac{1}{2}\Lambda k_1 + \frac{1}{2}\Lambda k_2)} = E_{r1} = r_1 E_H \cdot e^{-j\frac{3}{4}\Lambda k_1}
$$
 (5.8)

$$
E'_{r2} \cdot e^{-j(\frac{1}{2}\Lambda k_1 + \frac{1}{2}\Lambda k_2)} = E_{r2} = t_1 r_2 t_3 E_H \cdot e^{-j(\frac{1}{4}\Lambda k_1 + \Lambda k_2)}
$$
(5.9)

woraus folgt

$$
E'_{r1} = r_1 E_H \cdot e^{-j(\frac{1}{4}\Lambda k_1 - \frac{1}{2}\Lambda k_2)} \tag{5.10}
$$

<span id="page-42-1"></span>
$$
E'_{r2} = t_1 r_2 t_3 E_H \cdot e^{+j(\frac{1}{4}\Lambda k_1 - \frac{1}{2}\Lambda k_2)} \tag{5.11}
$$

Mit Gl. [5.7](#page-42-0) und Gl. [4.18](#page-28-0) ergibt sich daraus für  $r_c$ 

$$
r_c = (r_1 \cdot e^{-j(\frac{1}{4}\Lambda k_1 - \frac{1}{2}\Lambda k_2)} - r_1(1 - r_1^2) \cdot e^{+j(\frac{1}{4}\Lambda k_1 - \frac{1}{2}\Lambda k_2)})e^{-j(\frac{1}{2}\Lambda k_1 + \frac{1}{2}\Lambda k_2)}
$$
(5.12)

Diese Gleichung wird zur Simulation der Zelle verwendet. Zum besseren Verständnis kann die Gleichung für kleine Reflexionsfaktoren  $r_1$  mit der Annahme  $(1 - r_1^2) \approx 1$  weiter vereinfacht werden.

$$
r_c = (r_1 \cdot e^{-j(\frac{1}{4}\Lambda k_1 - \frac{1}{2}\Lambda k_2)} - r_1 \cdot e^{+j(\frac{1}{4}\Lambda k_1 - \frac{1}{2}\Lambda k_2)})e^{-j(\frac{1}{2}\Lambda k_1 + \frac{1}{2}\Lambda k_2)}
$$
  
=  $j \cdot 2r_1 \sin(\frac{1}{4}\Lambda k_1 - \frac{1}{2}\Lambda k_2) \cdot e^{-j(\frac{1}{2}\Lambda k_1 + \frac{1}{2}\Lambda k_2)}$  (5.13)  
=  $2r_1 \sin(\frac{1}{4}\Lambda k_1 - \frac{1}{2}\Lambda k_2) \cdot e^{-j(\frac{1}{2}\Lambda k_1 + \frac{1}{2}\Lambda k_2)} \cdot e^{j\frac{\pi}{2}}$ 

Der Reflexionsfaktor  $r_c$  besitzt eine Phase von  $\pi/2$  wenn gilt

$$
\frac{\Lambda}{2}k_1 + \frac{\Lambda}{2}k_2 = m \cdot 2\pi \quad \text{mit} \quad m \in \mathbb{Z}
$$
\n(5.14)

$$
\frac{\Lambda n_1}{2m} + \frac{\Lambda n_2}{2m} = \lambda_0 \qquad \text{mit} \quad m = 1 \tag{5.15}
$$

$$
\Lambda(\frac{n_1}{2} + \frac{n_2}{2}) = \lambda_0 = \lambda_{0B} \tag{5.16}
$$

Mit Gleichung [4.26](#page-29-1) lässt sich nun der mittlere Brechungsindex des Gitters  $\overline{n}_z$  bestimmen zu

<span id="page-43-1"></span>
$$
\overline{n}_z = \frac{n_1}{2} + \frac{n_2}{2} \tag{5.17}
$$

Der Reflexionsfaktor  $r_c$  besitzt demnach bei erfüllter Bragg-Bedingung eine Phase von  $\pi/2$ . Bei Wellenlängen etwas unterhalb  $\lambda_{0B}$  wird die Sinusfunktion in Gl. [5.13](#page-42-1) zu 1 und der Betrag der Reflexion maximal. Da der Frequenzgang der Gitter auf Interferenzen beruht, ist die Wirkung der Phasenverschiebung auf die Ubertragungsfunktion dominant. ¨

Der Reflexionsfaktor  $r_c$  ist auf den Wellenanteil der eingekoppelten Welle bezogen, der auf eine Zelle trifft. Um die Simulation auf die gesamte eingekoppelte Welle beziehen zu können, muß der Confinementfaktor  $\Gamma_G$  des Gitters berücksichtigt werden. Da der [Confine](#page-33-0)[mentfaktor](#page-33-0) des Gitters energiebezogen ist, wird zu Beginn der Rechnung von der Leistung  $P_E$  der eingekoppelten Welle ausgegangen. Sie kann in einen Anteil  $P_{EG}$ , der auf das Gitter trifft, und einen Anteil  $P_{ES}$ , der am Gitter vorbei geht unterteilt werden

$$
P_E = P_{EG} + P_{ES} \tag{5.18}
$$

wobei

$$
P_{EG} = \Gamma_G P_E \quad \text{und} \quad P_{ES} = (1 - \Gamma_G) P_E \tag{5.19}
$$

Da nur  $P_{EG}$  reflektiert werden kann, gilt für die Leistung  $P_R$  der aus dem Sendegitter reflektierten Welle

$$
P_R = R P_E = R_G P_{EG}
$$
\n
$$
(5.20)
$$

Hier ist der Leistungsreflexionsfaktor R auf die gesamte einfallende Leistung  $P_E$  und der Leistungsreflexionsfaktor  $R_G$  auf  $P_{EG}$  bezogen. Der Leistungsreflexionsfaktor  $R_G$  ist mit dem Feldreflexionsfaktor  $r_G$  quadratisch verkoppelt [\[18\]](#page-133-2)

<span id="page-43-0"></span>
$$
R_G = r_G^2 = r_c^2 \tag{5.21}
$$

Hiermit ergibt sich aus Gl. [5.20](#page-43-0)

$$
R = \frac{P_{EG}}{P_E} R_G = \Gamma_G r_c^2
$$
\n
$$
(5.22)
$$

Der Feldreflexionsfaktor  $r$  einer Simulationszelle bezogen auf die in die Struktur eingekoppelte Leistung ist nun

$$
r = \sqrt{\Gamma_G} \cdot r_c \tag{5.23}
$$

#### **Transmissionsfaktor**

Der Transmissionsfaktor  $t_c$  einer Zelle errechnet sich auf äquivalente Weise wie  $r_c$ . In jeder Simulationszelle tragen zwei Wellenanteile zum Transmissionsfaktor der Zelle bei. Zum einen ist das der Anteil, der direkt durch die beiden Grenzflachen SiGe/Si und Si/SiGe trans- ¨ mittiert, zum anderen der Anteil, der zwischen den Transmissionen SiGe/Si und Si/SiGe zweimal reflektiert wird. Daher wird diese zweite Welle als doppelt reflektierte Transmission bezeichnet. Die doppelt reflektierte Transmission ist im Vergleich zur direkten Transmission bedingt durch die zweimalige Reflexion relativ klein. Sie wird in diesem Modell dennoch berücksichtigt, da sich bei erfüllter [Bragg-Bedingung](#page-28-1) die doppelt reflektierten Transmissionen mehrerer Simulationszellen positiv überlagern und der Betrag mit wachsender Zellenanzahl, also bei langen Gittern, erheblich werden kann. Für die E-Felder  $E_{d1}$  der direkten und  $E_{d2}$  der doppelt reflektierten Transmission gilt

$$
E_{d1} = t_1 t_2 E_H \cdot e^{-j(\frac{1}{2}\Lambda k_1 + \frac{1}{2}\Lambda k_2 + \frac{1}{4}\Lambda k_1)}
$$
(5.24)

<span id="page-44-0"></span>
$$
E_{d2} = t_1 r_2 r_3 t_4 E_H \cdot e^{-j(\frac{1}{4}\Lambda k_1 + \frac{3}{2}\Lambda k_2)} \tag{5.25}
$$

Es ist zu beachten, daß die letzte Transmission  $t_4$  der doppelt reflektierten Transmission um  $\Lambda/4$  aus der Simulationszelle herausgeschoben ist [\(Abbildung](#page-41-0) [5.2\)](#page-41-1). Daher wird die komplexe Addition beider Transmissionen zellmittig Λ/4 außerhalb der Simulationszelle durchgeführt und das Ergebnis danach um  $\Lambda/4$  auf die Grenze der Simulationszelle zurück transformiert. Das resultierende E-Feld der Zelle lautet dann

$$
E_D = t_c E_H = (E'_{d1} + E'_{d2})e^{-j(\frac{1}{2}\Lambda k_1 + \frac{1}{2}\Lambda k_2 + \frac{1}{4}\Lambda k_1)} \cdot e^{+j\frac{1}{4}\Lambda k_1}
$$
(5.26)

wobei  $E'$  $\int_{d1}^{\prime}$  und  $E_{d}^{\prime}$  $d_{d2}$  die E-Felder der direkten und doppelt reflektierten Transmission im Additionspunkt sind. Bei der Addition beider Transmissionen müssen die Phasen berücksichtigt werden:

$$
E'_{d1} \cdot e^{-j(\frac{1}{2}\Lambda k_1 + \frac{1}{2}\Lambda k_2 + \frac{1}{4}\Lambda k_1)} = E_{d1} = t_1 t_2 E_H \cdot e^{-j(\frac{1}{2}\Lambda k_1 + \frac{1}{2}\Lambda k_2 + \frac{1}{4}\Lambda k_1)}
$$
(5.27)

$$
E'_{d2} \cdot e^{-j(\frac{1}{2}\Lambda k_1 + \frac{1}{2}\Lambda k_2 + \frac{1}{4}\Lambda k_1)} = E_{d2} = t_1 r_2 r_3 t_4 E_H \cdot e^{-j(\frac{1}{4}\Lambda k_1 + \frac{3}{2}\Lambda k_2)} \tag{5.28}
$$

Mit Gl. [5.26](#page-44-0) und Gl. [4.18](#page-28-0) ergibt sich daraus für  $t_c$ 

$$
t_c = \left[ (1 - r_1^2) + r_1^2 (1 - r_1^2) e^{-j(-\frac{1}{2}\Lambda k_1 + \Lambda k_2)} \right] e^{-j(\frac{1}{2}\Lambda k_1 + \frac{1}{2}\Lambda k_2)}
$$
(5.29)

Auch hier muß der Confinementfaktor  $\Gamma_G$  des Gitters berücksichtigt werden, um den Transmissionsfaktor auf die gesamte eingekoppelte Welle beziehen zu können. Für die transmittierte Leistung  $P_D$  ergibt sich:

$$
P_D = T \cdot P_E = T_G P_{EG} + P_{ES} \tag{5.30}
$$

$$
T = T_G \Gamma_G + (1 - \Gamma_G) \tag{5.31}
$$

$$
t = \sqrt{\Gamma_G t_c^2 + (1 - \Gamma_G)}\tag{5.32}
$$

Hier ist  $T = t^2$  der Leistungstransmissionsfaktor bezogen auf die einfallende Leistung  $P_E$ und  $T_G = t_c^2$  der Leistungstransmissionsfaktor bezogen auf  $P_{EG}$ .

#### **5.1.2 Ergebnisse des Sendegitters**

<span id="page-45-0"></span>Mit Hilfe der numerischen Simulation kann die örtliche Verteilung des seitlich aus dem Sendegitter austretenden Wellenfeldes betrachtet werden. Dabei gilt stets  $p = P, m = 1, 2, \ldots, M$ . Die örtliche Verteilung des reflektierten Wellenfeldes ist nach Be-

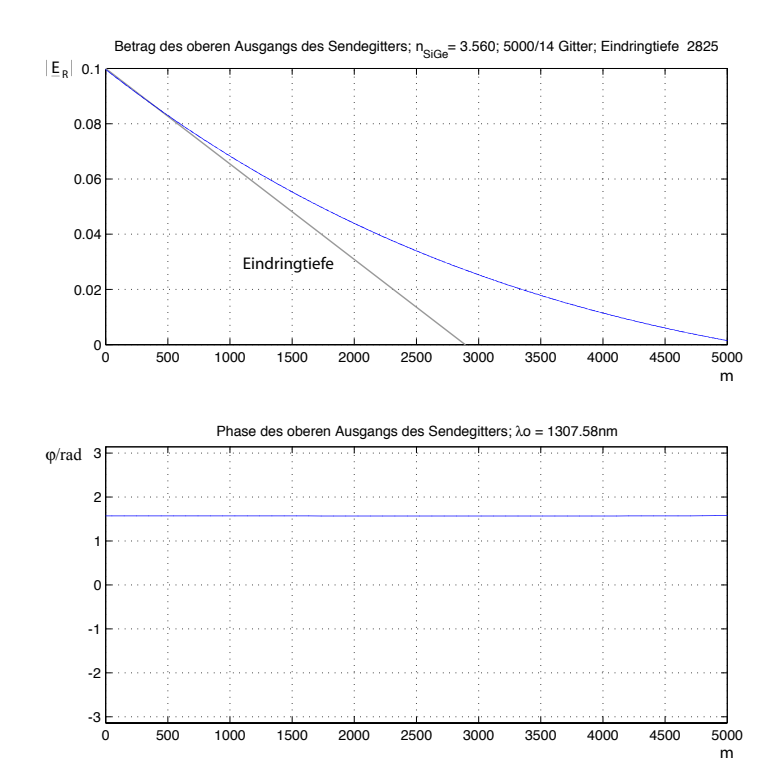

<span id="page-45-1"></span>*Abbildung 5.3:* Ortliche Verteilung des aus dem Sendegitter reflek- ¨ tierten E-Feldes nach Betrag und Phase bei  $\lambda_0 = \lambda_{0B}$  in Abhängigkeit des Gitterortes m.

trag und Phase für ein Sendegitter mit einer Länge von  $M = 5000$  Zellen und einer Breite von P = 14 Zellen bei erfüllter [Bragg-Bedingung](#page-28-1) in [Abbildung](#page-45-0) [5.3](#page-45-1) dargestellt. Der Brechungsindex des SiGe beträgt hier 3,56.

Der Betragsverlauf des seitlich austretenden Wellenfeldes zeigt einen in z-Richtung abnehmenden Verlauf, der einer Exponentialfunktion ähnelt. Tatsächlich handelt es sich hierbei jedoch nicht um eine einfache Exponentialfunktion, da der Betragsverlauf bei langen Gittern auch [negativ](#page-47-0) werden kann, wie noch gezeigt wird. Dennoch läßt sich eine Eindringtiefe  $\epsilon_Z$  in das Sendegitter bestimmen. Sie ist definiert durch die Tangente an dem Abfall des Betragsverlaufs zu Beginn des Gitters ( $p = P, m = 1$ ). Die Tangente schneidet die m-Achse bei m =  $\epsilon$ <sub>Z</sub>. Die Eindringtiefe ist eine Funktion des Brechungsindexes  $n_{SiGe}$  und der Gitterbreite P. Die Eindringtiefe ist eine charakteristische Eigenschaft des Sendegitters und kann mit geringem rechnerischen Aufwand errechnet werden. Sie eignet sich daher sehr gut als Parameter zur Dimensionierung optischer Gitter.

Anhand des Phasenverlaufs in [Abbildung](#page-45-0) [5.3](#page-45-1) ist erkennbar, daß bei Bragg-Bedingung eine in negative y-Richtung (siehe [Abbildung](#page-46-0) [5.5\)](#page-46-1) laufende ebene Welle entsteht. Der Winkel  $\gamma$ 

zwischen den in das Sendegitter einfallenden und den aus dem Sendegitter reflektierten Wellen beträgt überall 90°. Bei Abweichungen der Wellenlänge  $\lambda_0$  von der Bragg-Wellenlänge  $\lambda_{0B}$  erfahren die aus dem Gitter reflektierten Wellen eine zusätzliche, vom Ort m im Sendegitter abhängige Phasendifferenz. Die reflektierten Wellen bilden nach wie vor eine ebene

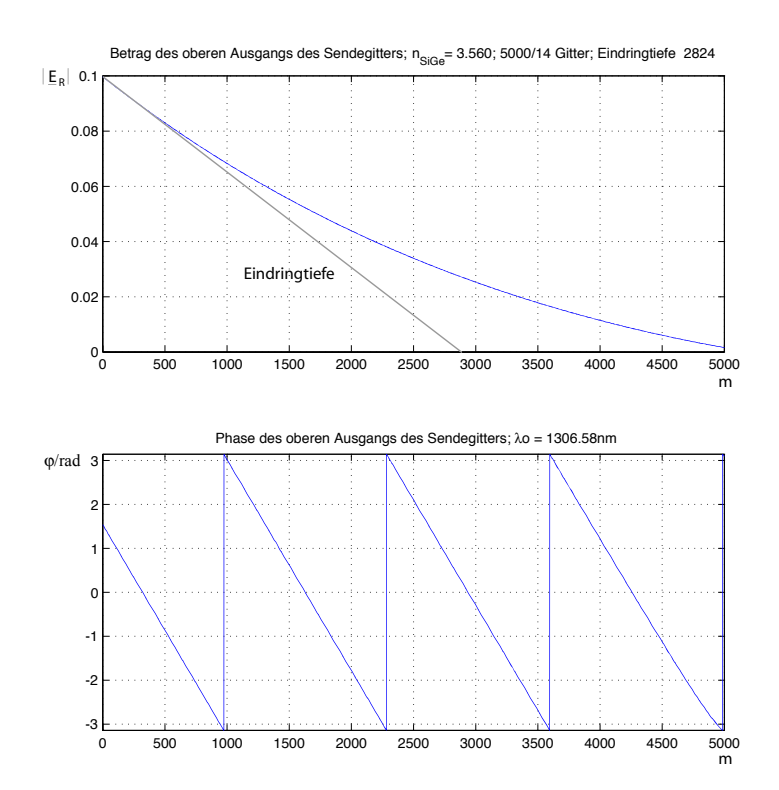

*Abbildung 5.4:* Ortlicher Verlauf der aus dem Sendegitter reflektier- ¨ ten E-Felder nach Betrag und Phase in Abhängigkeit des Gitterortes m bei geringer Abweichung von der Bragg-Wellenlänge.

Welle, die jedoch bedingt durch die Phasendifferenz unter einem Winkel  $\gamma \neq 90^{\circ}$  aus dem Sendegitter ausgekoppelt wird. Die reflektierten Wellenkomponenten  $E_{R_1}, E_{R_2}, \ldots, E_{R_M}$ erhalten somit eine Ausbreitungskomponente in  $\pm$ z-Richtung. Der Reflexionswinkel  $\gamma$  ist in Abhängigkeit zur freien Wellenlänge  $\lambda_0$  in [Abbildung](#page-46-0) [5.5](#page-46-1) dargestellt.

<span id="page-46-0"></span>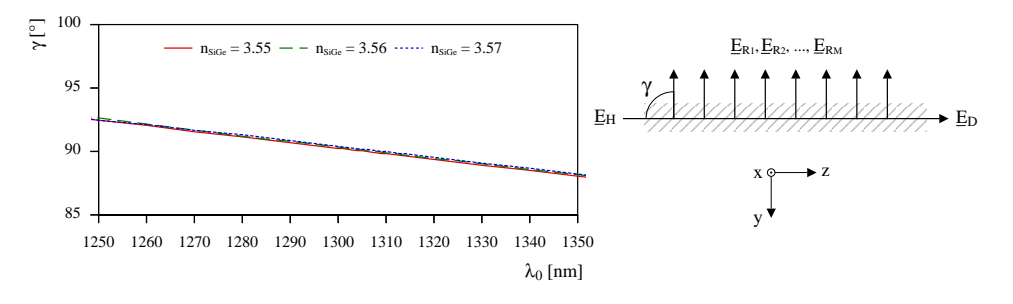

<span id="page-46-1"></span>*Abbildung 5.5:* Reflexionswinkel  $\gamma$  der aus dem Sendegitter reflektierten Welle in Abhängigkeit der Wellenlänge  $\lambda_0$ .

Es ergibt sich bei Wellenlängen 1250 nm <  $\lambda_0$  < 1350 nm ein linearer Zusammenhang zwischen Reflexionswinkel und der Wellenlänge  $\lambda_0$ . Durch die geänderte Ausbreitungsrichtung erfahren die reflektierten Wellen auf ihrem Weg vom Senderücken zum Empfangsrücken (also nach einer Länge  $w_z$ ) eine Verschiebung in z-Richtung um  $\Delta z$ , verglichen zu den rechtwinklig reflektierten Wellen. Dies bedeutet, daß nur ein Teil ( $l_G - \Delta z$ ) der aus dem Sendegitter ausgekoppelten Wellen auf das Empfangsgitter trifft. Die Abweichung ∆z kann berechnet werden über den Reflexionswinkel  $\gamma$  und den Abstand  $w_Z$  zwischen Sende- und Empfangsgitter

$$
\Delta z = w_Z \tan\left(\frac{\pi}{2} - \gamma\right) \tag{5.33}
$$

<span id="page-47-1"></span>In der hier beschriebenen Struktur ist die Abweichung stets vernachlässigbar klein gegenüber der Gitterlänge  $\Delta z \ll l_G$ . Die Abweichung  $\Delta z$  wird daher hier nicht berücksichtigt.

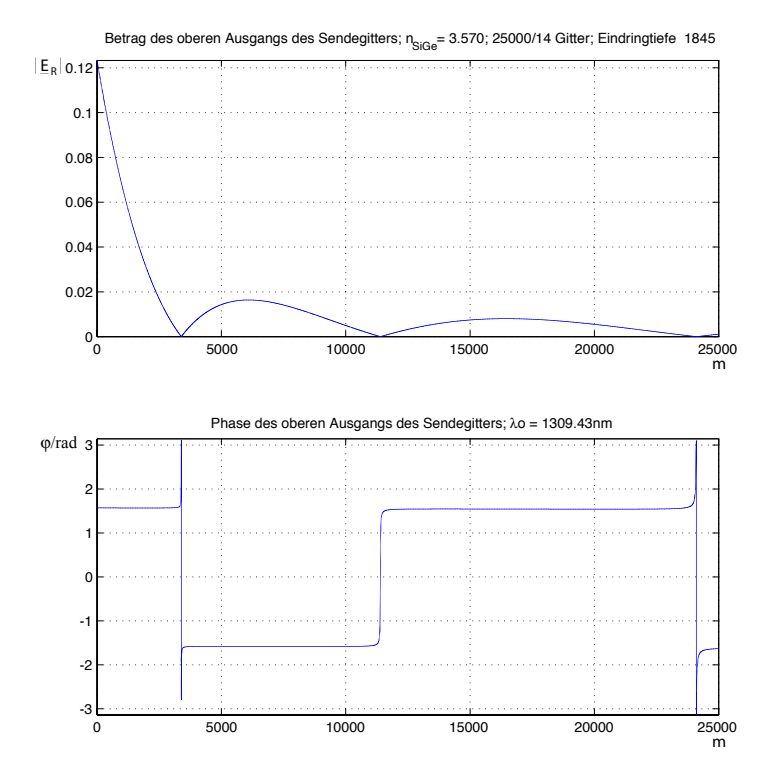

<span id="page-47-3"></span><span id="page-47-2"></span>*Abbildung 5.6:* Ortlicher Verlauf der aus dem Sendegitter reflektier- ¨ ten E-Felder nach Betrag und Phase in Abhängigkeit des Gitterortes m bei  $\lambda_0 = \lambda_{0B}$ .

<span id="page-47-0"></span>Bei ausreichender Gitterlänge kann die reflektierte Welle entlang der z-Richtung einen Phasensprung von  $\pi$  erfahren [\(Abbildung](#page-47-1) [5.6\)](#page-47-2). Dies ist durch die Interferenzen im Sendegitter begründet ([Kapitel](#page-30-0) [4.2.2\)](#page-30-1). Beim Gitterort  $m = m_\pi$  löschen sich aufgrund der Interferenzen die doppelt reflektierten und die transmittierten Wellen aus. Die Lage des Ortes  $m_{\pi}$  ist sowohl vom Reflexionsfaktor  $r_c$  als auch von der Gitterreihe p abhängig. Bei höheren Gitterreihen p tritt  $m_{\pi}$  früher auf, da mit p die doppelt reflektierten Wellenkomponenten stärker werden. In der obersten Gitterreihe P, die an die Ausgangsseite des Sendegitters grenzt, unterbleibt die Reflexion des Sendegitters [\(Abbildung](#page-48-0) [5.7\)](#page-48-1) als erstes. Für Gitterzellen  $m > m_{\pi}$  wird im folgenden das reflektierte elektrische Feld negativ  $E_{R_{\rm m}} < 0$ . Dies macht sich dann auch durch

<span id="page-48-0"></span>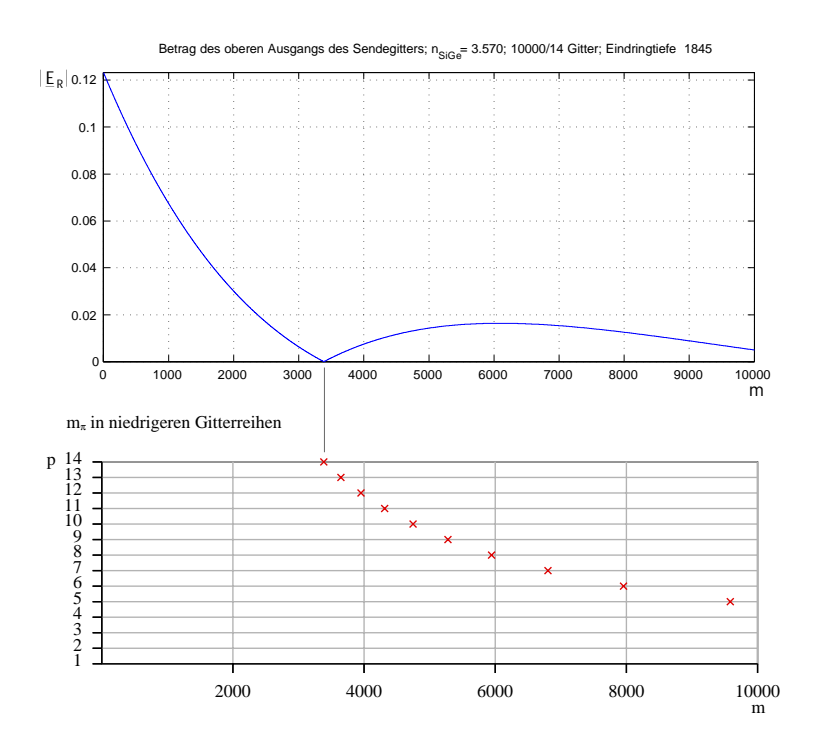

<span id="page-48-1"></span>*Abbildung 5.7*:  $m_{\pi}$  in Abhängigkeit der Gitterreihe p und des Gitterortes m.

einen Sprung im Phasenverlauf der reflektierten Wellen bemerkbar. Der Ort  $m_{\pi}$ , an dem der Phasensprung erstmals auftritt, ist direkt mit der Eindringtiefe  $\epsilon_Z$  verkoppelt.

$$
\mathbf{m}_{\pi} = 1,835 \cdot \epsilon_Z \tag{5.34}
$$

<span id="page-48-4"></span>Beim Filter mit Z-Gitterpaar sollten negative E-Felder  $E_{R_m}$  < 0 vermieden werden, da sie die Ausgangsleistung  $P_A$  deutlich reduzieren. Für die Dimensionierung der Gitterlänge M gilt demnach

<span id="page-48-3"></span><span id="page-48-2"></span>
$$
M < m_{\pi} \tag{5.35}
$$

#### **5.1.3 Ergebnisse des Z-Gitterpaares**

Wie in [Kapitel](#page-31-0) [4.2.2](#page-31-1) beschrieben, kann das Z-Gitterpaar über die Gitterlänge bzw. den Brechungsindex  $n_{SiGe}$  leistungsmäßig optimiert werden. Für jeden Brechungsindex  $n_{SiGe}$  existiert eine optimierte Gitterlänge M<sub>opt</sub> bzw. für jede Gitterlänge M ein optimaler Brechungsindex  $n_{SiGe}$ , in dem die aus dem Empfangsrücken ausgekoppelte Welle maximale Leistung besitzt. In [Abbildung](#page-49-0) [5.8](#page-49-1) ist die aus dem Empfangsrücken ausgekoppelte Leistung  $P_A$  relativ zu der in den Senderücken eingekoppelten Leistung  $P_E$  in Abhängigkeit vom Brechungsindex  $n_{SiGe}$  und der Gitterlänge M dargestellt.

Die maximal erreichbare Ausgangsleistung  $P_A$  einer optimierten Struktur mit Z-Gitterpaar liegt stets bei ca. 48% der eingekoppelten Leistung. Die Struktur kann sinnvoll derart optimiert werden, daß die maximale Ausgangsleistung entweder bei dem durch einen Strom

<span id="page-49-0"></span>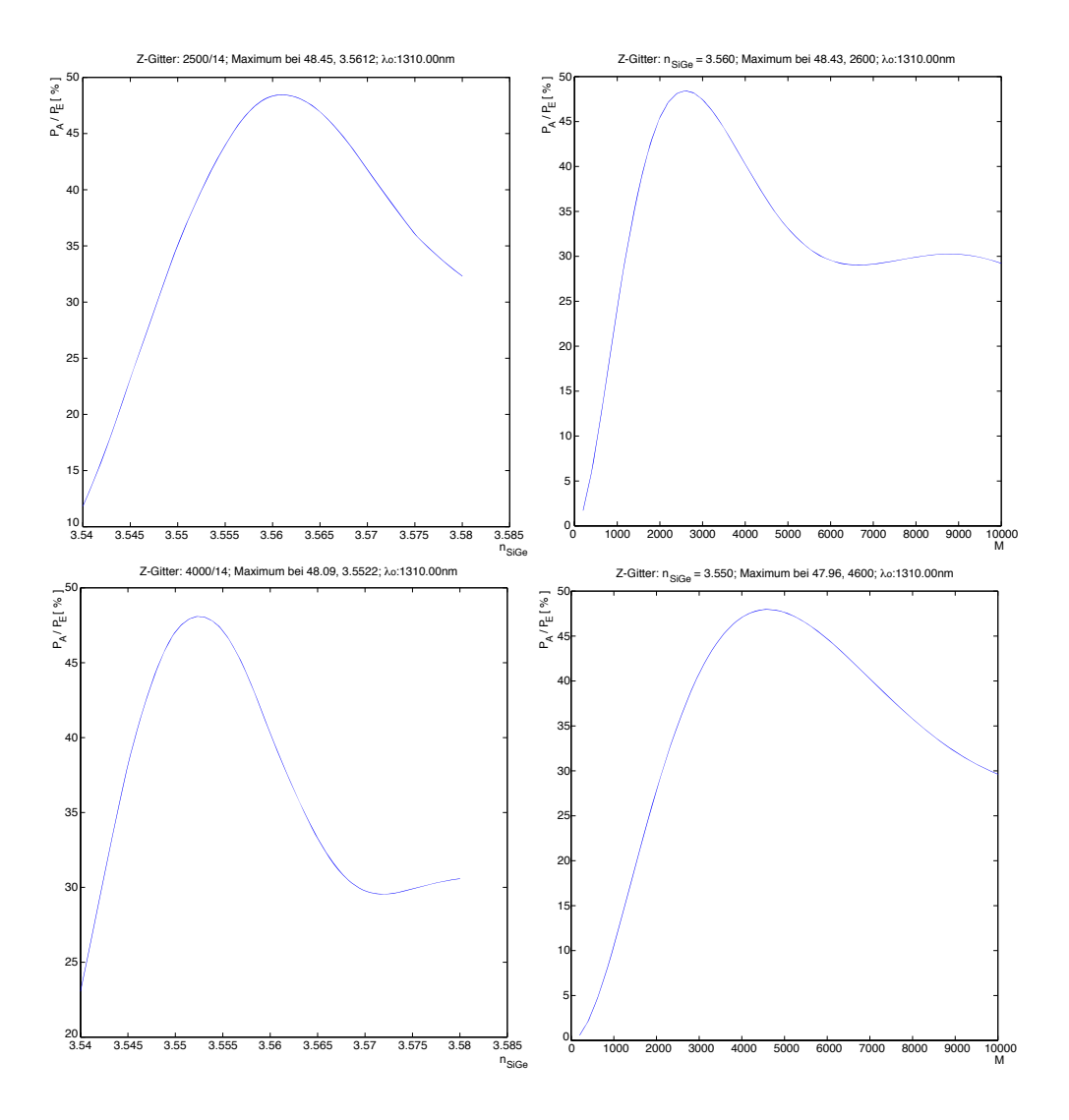

<span id="page-49-1"></span>*Abbildung 5.8:* Ausgangsleistung  $P_A$  relativ zur Eingangsleistung  $P_E$  in Abhängigkeit zum Brechungsindex  $n_{SiGe}$  und zur Gitterlänge M.

einstellbaren kleinst- oder größtmöglichem Brechungsindex des SiGe erreicht wird. Die Grenzen für den kleinst- oder größtmöglichen Brechungsindex werden vom [Plasma-Effekt](#page-23-0) und von der Wellenführung festgelegt [\(Kapitel](#page-22-0) [4.1.1](#page-22-0) und [Kapitel](#page-34-0) [4.2.4\)](#page-34-1). Wird die Struktur für den größtmöglichen Brechungsindex  $n_{SiGe}$  optimiert, so fällt die Ausgangsleistung  $P_A$  durch den [Plasma-Effekt](#page-22-0) bei sinkendem Brechungsindex  $n_{SiGe}$  wie in [Abbildung](#page-49-0) [5.8](#page-49-1) dargestellt. Wird die Struktur für den kleinstmöglichen Brechungsindex  $n_{SiGe}$  optimiert, so steigt die Ausgangsleistung  $P_A$  beim Anlegen des Steuerstroms, also bei sinkendem Brechungsindex  $n_{SiGe}$ . Diese Möglichkeit wirft jedoch einige Probleme auf, da die Gitterpaare hier deutlich länger sind als bei erstgenannter Möglichkeit. Die Gitter können ohne die Wirkung des Plasma-Effektes, also bei großen Brechungsindizes  $n_{SiGe}$ , als zu lang dimensioniert erscheinen. Bei großen Brechungsindizes sinkt nämlich die Eindringtiefe  $\epsilon_Z$  und somit auch  $m_{\pi}$  $m_{\pi}$ , wodurch die Dimensionierungsrichtlinien aus Gl. [5.34](#page-48-2) und Gl. [5.35](#page-48-3) verletzt werden können. Hierdurch bedingt verringert sich der Bereich, in dem der Brechungsindex mit Hilfe des Plasma-Effektes variiert werden kann, deutlich gegenüber der erstgenannten Möglichkeit.

<span id="page-50-0"></span>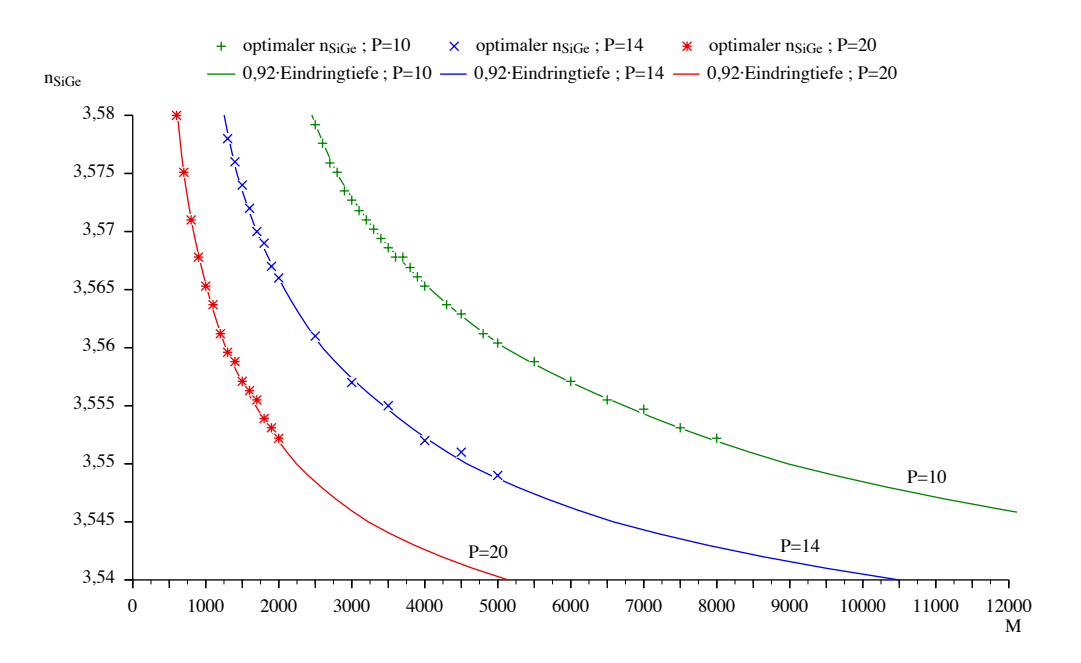

<span id="page-50-1"></span>*Abbildung 5.9:* Optimaler Brechungsindex  $n_{SiGe}$  in Abhängigkeit der Gitterlänge M für unterschiedliche Gitterbreiten P.

Die optimale Gitterlänge M<sub>opt</sub>, bei der die Ausgangsleistung maximal ist, ist eine Funktion des Brechungsindexes und der Gitterbreite:

$$
M_{\text{opt}} = f(n_{SiGe}, P) = f(\epsilon_Z)
$$

Dieser Zusammenhang ist in [Abbildung](#page-50-0) [5.9](#page-50-1) dargestellt. Die optimale Gitterlänge läßt sich daher sehr gut mit der Eindringtiefe  $\epsilon_Z$  verkoppeln. In guter Näherung gilt der linearer Zusammenhang

$$
M_{\text{opt}} = 0,92 \cdot \epsilon_Z \tag{5.36}
$$

In [Abbildung](#page-50-0) [5.9](#page-50-1) ist erkennbar, daß mit zunehmender Gitterbreite P das Z-Gitterpaar auch bei kürzeren Gitterlängen M optimiert werden kann. Dies ist vorteilhaft, da kurze Gitterlängen den zum Steuern benötigten Steuerstrom reduzieren. Die Gitterbreite kann auf-grund des [Antiguiding-Effekts](#page-35-0) jedoch nicht beliebig erhöht werden ([Kapitel](#page-34-0) [4.2.4\)](#page-34-1). Sie ist auf die Breite des Rückens  $w_R$  begrenzt.

[Abbildung](#page-51-0) [5.10](#page-51-1) zeigt die Ausgangsleistung  $P_A$  einer optimierten Struktur mit Z-Gitterpaar in Abhängigkeit der freien Wellenlänge  $\lambda_0$  und dem Brechungsindex  $n_{SiGe}$ . Bei niedrigeren Brechungsindizes des SiGe fällt die Ausgangsleistung und das Maximum der Übertragungsfunktion verschiebt sich zu niedrigeren Wellenlängen hin. Die Wellenlänge, bei der die Übertragungsfunktion für den gewählten Brechungsindex maximal wird, entspricht der jeweiligen Bragg-Wellenlänge. Die Bandbreite  $B<sub>Z</sub>$  der Übertragungsfunktion ist mit

<span id="page-51-0"></span>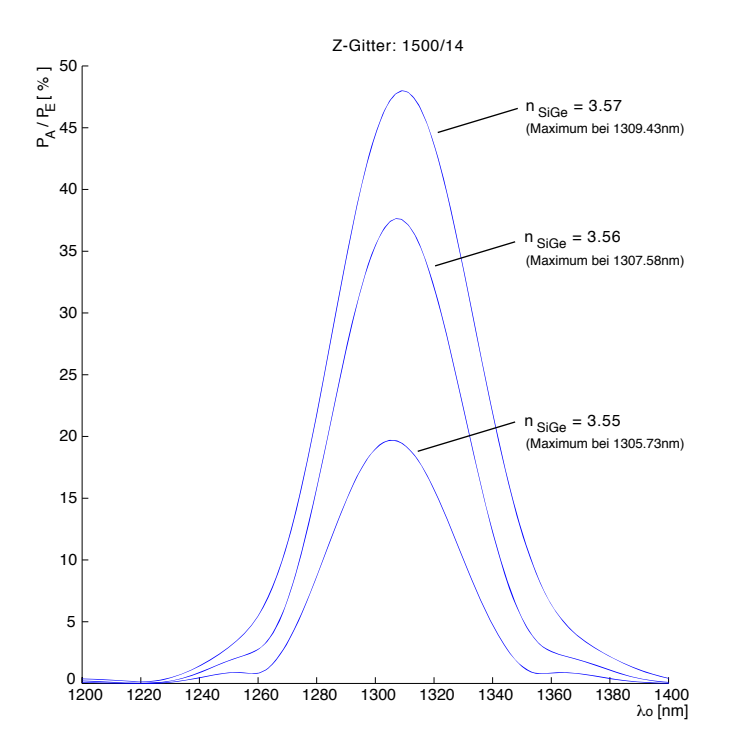

<span id="page-51-1"></span> $$ Wellenlänge  $\lambda_0$  für unterschiedliche Brechungsindizes  $n_{SiGe}$ .

 $B_Z > 40$  nm wie erwartet sehr groß. Die Verschiebung der Übertragungsfunktion bei sinkenden Brechungsindizes  $n_{SiGe}$  zu niedrigeren Wellenlängen  $\lambda_0$  ist dagegen verhältnismäßig klein. Ein Verschieben der Übertragungsfunktion um ein mehrfaches der eigenen Bandbreite ist daher hier nicht möglich. Dennoch kann durch eine Variation des Brechungsindexes des SiGe die Ausgangsleistung beeinflußt werden. Es gelingt jedoch selbst bei niedrigen Brechungsindizes  $n_{SiGe}$  nicht, die Ausgangsleistung gänzlich zu unterdrücken und somit die Struktur für Schaltanwendungen nutzbar zu machen. Beim kleinsten Brechungsindex des SiGe ( $n_{SiGe} = 3,55$ ) reduziert sich die Ausgangsleistung des Z-Gitterpaares mit M = 1500 und  $P = 14$  auf nur 20%. Die Wirkung des [Plasma-Effektes](#page-22-0) ist jedoch zu gering, um eine Verschiebung des Brechungsindexes um  $> 0.03$  zu ermöglichen.

#### **5.1.4 Ergebnisse des U-Gitterpaares**

Im U-Gitterpaar existiert eine Vielzahl von möglichen Übertragungsstrecken, die nahezu alle unterschiedlich lang sind. Die kürzesten Übertragungsstrecken liegen hierbei am Anfang des Gitterpaares, also bei niedrigen Gitterorten m. Da die vom Sendegitter reflektierten Wellen ebenfalls am Gitteranfang betragsmäßig am größten sind,

$$
|E_{R_1}|>|E_{R_2}|>\ldots>|E_{R_M}|
$$

hat der Gitteranfang einen verhältnismäßig großen Einfluß auf die Übertragungsfunktion des Gitterpaares. Der Einfluß der bei [m](#page-47-3)  $\sum_{m}$  reflektierten Wellen auf das Übertragungsverhalten ist im U-Gitterpaar sehr gering. Es bedarf daher sehr großen Gitterlängen um die Übertragungsfunktion nachhaltig zu stören. Die maximal zulässige Gitterlänge ist im U-Gitterpaar aus diesem Grund deutlich länger als im Z-Gitterpaar.

<span id="page-52-0"></span>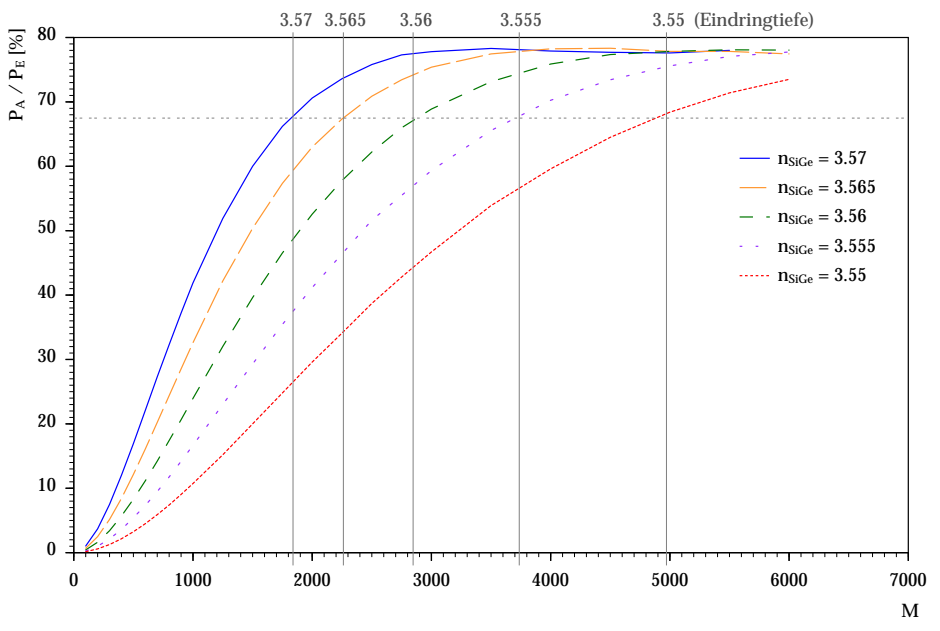

<span id="page-52-1"></span>*Abbildung 5.11:* Maximal erreichbare Ausgangsleistung des U-Gitterpaares in Abhängigkeit der Gitterlänge M für unterschiedliche Brechungsindizes  $n_{SiGe}$ . Es ist zu beachten, daß die unterschiedlichen Wellenlängen  $\lambda_{0B}$ , bei der die maximalen Ausgangsleistungen erreicht werden, in dieser Abbildung nicht berucksichtigt sind. ¨

Es ist daher leicht nachvollziehbar, daß die maximale Ausgangsleistung des U-Gitterpaares aus diesem Grund hoher als die des Z-Gitterpaares ist. Die maximal erreichbare Ausgangs- ¨ leistung  $P_{Amax}$  liegt hier bei ca. 78% der eingekoppelten Leistung. Die maximal erreichbare Ausgangsleistung  $P_{A max}$  wird zudem im U-Gitterpaar bereits bei kürzeren Gitterlängen M erreicht als bei Z-Gitterpaaren. Ein steigender Brechungsindex  $n_{SiGe}$  unterstützt dieses Verhalten. Dies ist einleuchtend, da mit steigendem Brechungsindex des SiGe die Eindringtiefe  $\epsilon_Z$  sinkt.

Ist m  $\gg \epsilon_Z$ , so hat weder eine Gitterverlängerung noch eine Brechungsindex änderung des SiGe einen wesentlichen Einfluß auf den Maximalwert der Ausgangsleistung, da im Gitterbereich m  $> \epsilon_Z$  kaum noch Feldanteile im Gitter vorhanden sind. Es gilt

$$
M_{\text{PmaxU}} \approx 1, 8 \cdot \epsilon_Z \approx m_{\pi} \tag{5.37}
$$

Gitterlängen mit  $M = \epsilon_Z$  erreichen stets eine Ausgangsleistung  $P_A$  von ca. 68% der eingekoppelten Leistung.

Verschiebt man jedoch die Bragg-Wellenlänge durch den Brechungsindex  $n_{SiGe}$ , so läßt sich bereits bei sehr kleinen Indexänderungen die Ausgangsleistung  $P_A$  bei längeren Gittern praktisch ausschalten. Bereits Veränderungen des Brechungsindex  $n_{SiGe}$  von nur 0,002 reduzieren die Ausgangsleistung von 78% auf unter 5%, wie [Abbildung](#page-53-0) [5.12](#page-53-1) zeigt. Das

<span id="page-53-0"></span>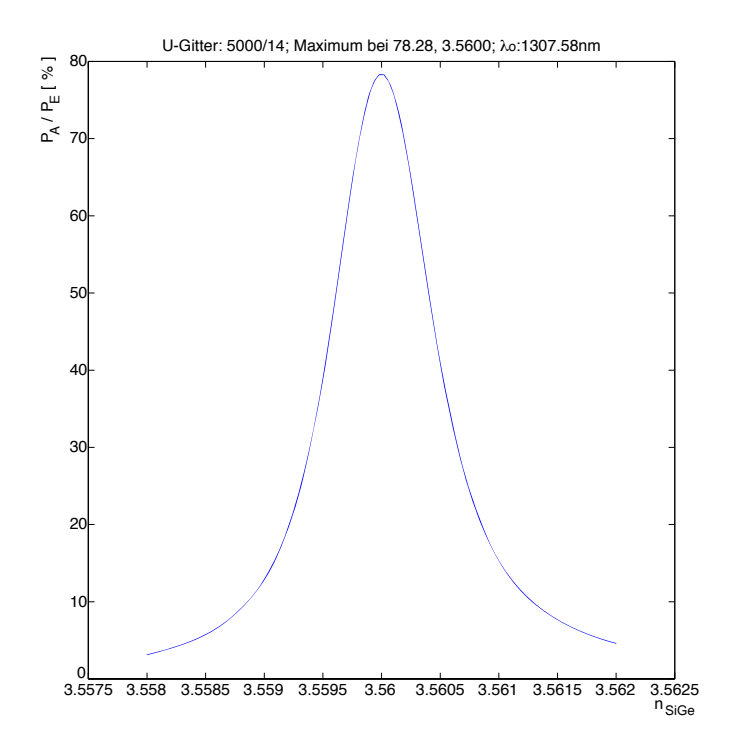

<span id="page-53-1"></span>*Abbildung 5.12:* Ausgangsleistung in Abhängigkeit des Brechungsindex  $n_{SiGe}$  bei  $\lambda_0 = 1307,58$  nm.

U-Gitterpaar eignet sich daher sehr gut zum Schalten von Lichtquellen fester Wellenlänge. Nach [Abbildung](#page-23-1) [4.1](#page-23-2) ist dazu eine Ladungsträgerdichte von  $N = 1, 5 \cdot 10^{18} cm^{-3}$  notwendig. Bei einer guten Qualität der SiGe Schicht ist hierzu ein Strom von wenigen mA notwendig.

Auch beim U-Gitterpaar verschiebt sich die Bragg-Wellenlänge durch den [Plasma-Effekt](#page-22-0) zu niedrigeren Wellenlängen hin. Um die relative Größe der Verschiebung abschätzen zu können, ist die Bandbreite  $B_U$  der Übertragungsfunktion ein wichtiger Parameter. Die Bandbreite  $B_U$  ist, wie in [Kapitel](#page-32-0) [4.2.2](#page-32-1) beschrieben, eine Funktion der Eindringtiefe  $\epsilon_Z$  und der Gitterlänge M. [Abbildung](#page-54-0) [5.13](#page-54-1) zeigt die Bandbreite  $B_U$  in Abhängigkeit der Gitterlänge M für mehrere Brechungsindizes  $n_{SiGe}$ . Hier ist ersichtlich, daß mit entsprechend langen Gittern Bandbreiten  $B_U < 0.3$  nm leicht realisiert werden können.

Aus Gl. [4.26](#page-29-1) und Gl. [5.17](#page-43-1) ergibt sich, daß eine Reduzierung des Brechungsindexes des SiGe von 0,005 bei Strukturen mit einer Gitterperiode von  $\Lambda = 370$  nm die Bragg-Wellenlänge um ca. 1 nm zu niedrigeren Wellenlängen hin verschiebt. Mit  $B_U \approx 0.3$  nm ist die Bandbreite deutlich kleiner als die Verschiebung der Übertragungsfunktion. Für das U-Gitterpaar ist somit ein Schalten der Ausgangsleistung durch die Verschiebung der Übertragungsfunktion möglich.

In [Abbildung](#page-55-0) [5.14](#page-55-1) sind die verschobenen Übertragungsfunktionen für drei unterschiedliche Brechungsindizes des SiGe dargestellt. Es ist deutlich erkennbar, daß die Bandbreite mit kleineren Brechungsindizes  $n_{SiGe}$  reduziert wird. Die maximale Ausgangsleistung  $P_A$  liegt bei einem Brechungsindex von  $n_{SiGe} = 3,57$  bei der im U-Gitterpaar maximal erreichbaren Leistung  $P_{Amax}$ . Bei einem Brechungsindex von  $n_{SiGe} = 3,56$  sinkt die maximale Aus-

<span id="page-54-0"></span>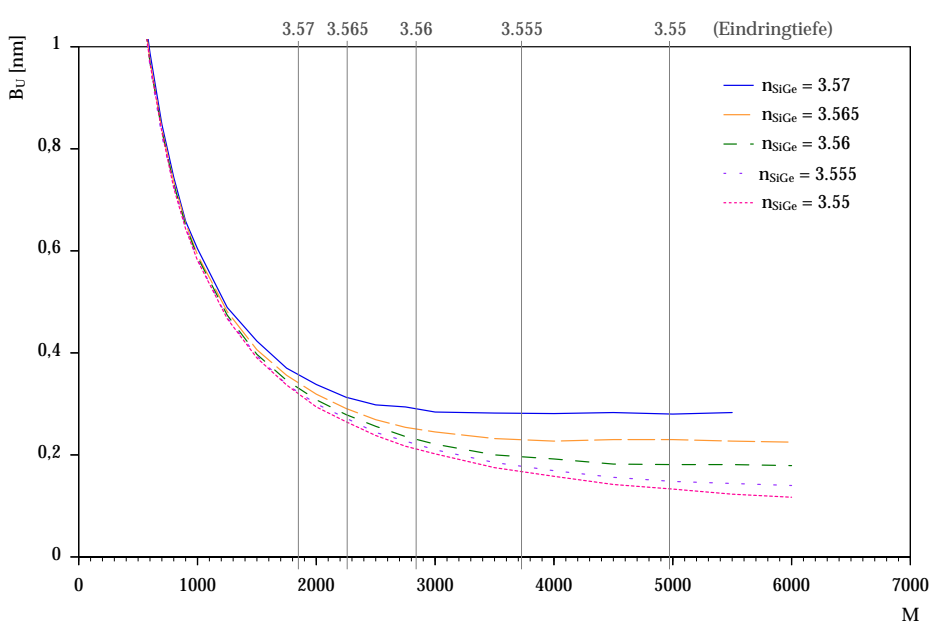

<span id="page-54-1"></span>*Abbildung 5.13:* Bandbreite des U-Gitterpaares in Abhangigkeit der ¨ Gitterlänge M und des Brechungsindexes des SiGe.

gangsleistung kaum merklich ab. Erst bei Brechungsindizes  $n_{SiGe} < 3,56$  reduziert sich die maximale Ausgangsleistung  $P_A$  deutlich. Dies liegt daran, daß das Gitterpaar für solch langen Verschiebungswege nicht hinreichend lang dimensioniert worden ist. Die in [Abbildung](#page-55-0) [5.14](#page-55-1) dargestellten maximalen Ausgangsleistungen entsprechen den maximal erreichbaren Ausgangsleistungen aus [Abbildung](#page-52-0) [5.11.](#page-52-1) Dort ist auch ersichtlich, inwieweit die Ausgangsleistung für niedrige Brechungsindizes des SiGe durch Gitterlängen  $M > 4000$  Zellen weiter gesteigert werden kann.

Mit diesem Übertragungsverhalten ergeben sich neben dem Schalten optischer Strahlung mit feststehender Wellenlänge weitere Anwendungsmöglichkeiten für eine Struktur mit U-Gitterpaar. So kann die Struktur zur Kanaltrennung in DWDM (Dense Wavelength Division Multiplexing) Systemen eingesetzt werden. Hier können mit einer modulierbaren breitbandigen Quelle mehrere optische Übertragungskan äle zu Beginn einer Glasfaserstrecke eröffnet werden, die sich in der Wellenlänge der Übertragung unterscheiden. Mit dem U-Gitterpaar ist es möglich, zwischen den einzelnen Übertragungskanälen umzuschalten und somit gezielt Daten in jeweils einen Kanal einzuspeisen. Auf der anderen Seite der Glasfaser können aus dem Bündel von Übertragungskanälen gezielt einzelne Kanäle herausgefiltert werden. Die Anzahl der selektierbaren Kanäle hängt von der [Bandbreite](#page-54-0) der Übertragungsfunktion des U-Gitterpaares und der Qualität der SiGe Schicht ab. Diese bestimmt die durch den [Plasma-Effekt](#page-22-0) erreichbare Brechzahländerung wodurch sich die Weite der Verschiebung der Bragg-Wellenlänge ergibt. Mit der Annahme  $\Delta n = 0,02$  und  $B_U < 0,3$  nm ergeben sich 13 Übertragungskanäle. Der Schaltstrom zum Wechsel auf einen benachbarten Kanal kann wie oben beschrieben abgeschätzt werden. Mit zunehmender Gitterlänge  $M > 4000$  Zellen steigt der Schaltstrom selbstverstandlich an, wohingegen die Bandbreite kaum merklich ¨ sinkt. Die Gitterlänge M sollte daher nicht beliebig erhöht werden.

<span id="page-55-0"></span>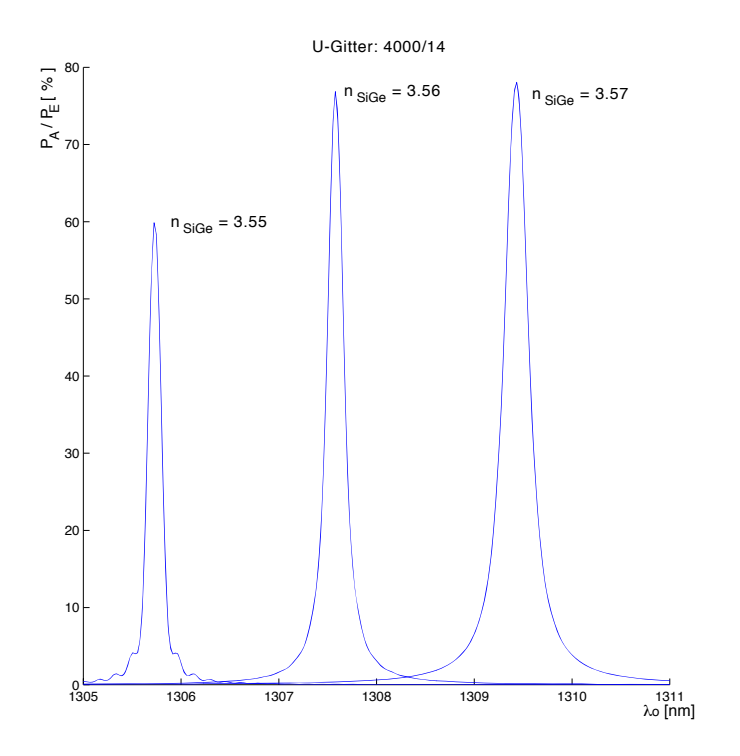

<span id="page-55-1"></span>*Abbildung 5.14:* Ausgangsleistung in Abhangigkeit der Wel- ¨ lenlänge  $\lambda_0$  für unterschiedliche Brechungsindizes  $n_{SiGe}$  eines U-Gitterpaares mit einer Länge von  $M = 4000$  Zellen und einer Breite von  $P = 14$  Zellen.

Für jede Gitterlänge M ist der Gitterreflexionsfaktor mit Hilfe von  $n_{SiGe}$  zu optimieren. Existiert eine falsche Optimierung  $m \gg m_\pi$ , so kann die Bandbreite mit wachsender Gitterlänge sogar zunehmen, wie [Abbildung](#page-56-0) [5.15](#page-56-1) auf der nächsten Seite zeigt. Der Grund dafür ist, daß der Einfluß der bei m  $>$  m<sub> $\pi$ </sub> aus dem Sendegitter reflektierten Wellen auf das Übertragungsverhalten bei sehr langen Gittern nicht vernachlässigt werden kann. Für die maximale Gitterlänge im U-Gitterpaar gilt

$$
M < 2, 7 \cdot \epsilon_Z \tag{5.38}
$$

<span id="page-56-0"></span>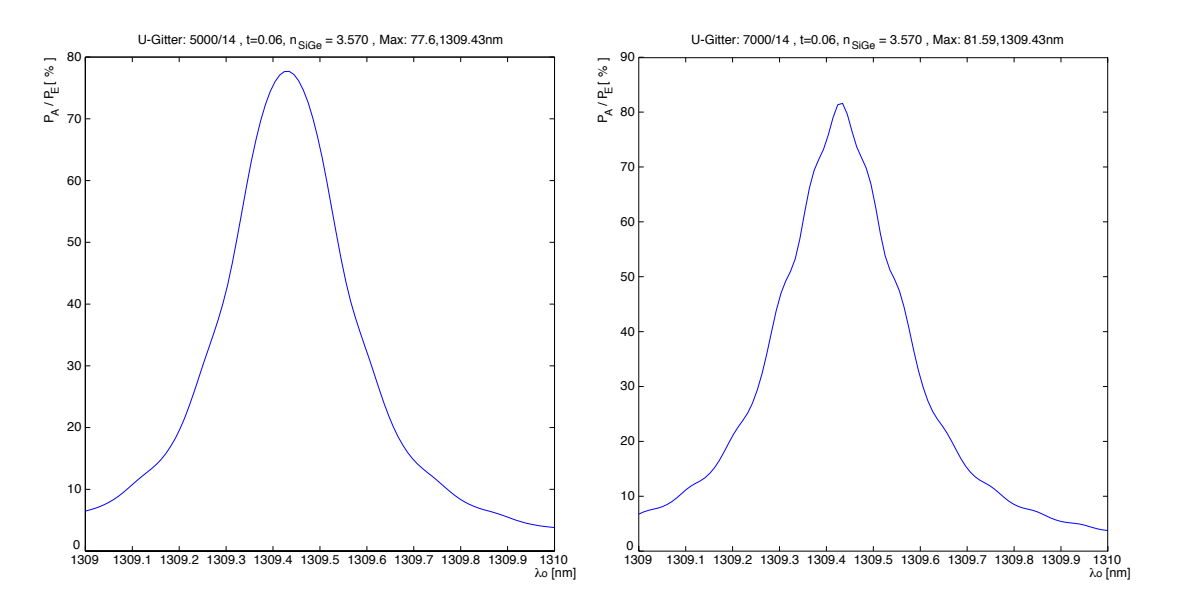

<span id="page-56-1"></span>*Abbildung 5.15:* Ausgangsleistung in Abhangigkeit der Wel- ¨ lenlänge  $\lambda_0$  für unterschiedliche Gitterlängen.

# **Kapitel 6**

# **Eigenschaften von Si/SiGe Heterostrukturen**

Heterostrukturen sind Halbleiterstrukturen, die nicht nur aus einem Halbleitermaterial hergestellt sind, sondern aus mehreren unterschiedlichen Halbleiterschichten bestehen. Im Falle von Si/SiGe Heterostrukturen bestehen diese aus Silizium (Si) und einer Legierung aus Silizium und Germanium (SiGe). Die Eigenschaften des Silizium-Germaniums hängen von mehreren Faktoren ab. Zunächst beeinflusst schon das [Substrat,](#page-58-0) auf dem das SiGe gewachsen wird, entscheidend die elektrischen und optischen Eigenschaften. Ferner sind im Be-sonderen die Höhe des [Ge-Anteils](#page-62-0) im SiGe und die [Temperatur](#page-61-0) des Substrats während des Wachstums entscheidend. In dem folgenden Kapitel sollen einige wesentliche Parameter und ihre Auswirkung auf das Silizium-Germanium näher beleuchtet werden.

### <span id="page-58-0"></span>**6.1 Das Substrat**

Das Si Substrat bietet sich bevorzugt in zwei Kristallorientierungen an. Das Si <001> ist gut verstanden, allseits verfügbar und technologisch gut beherrscht, und das  $Si < 110$  weist sehr gute für das steuerbare optische Filter geeignete optische Bruchkanten auf. Silizium spaltet vorzugsweise entlang der <111> Ebene, welche in einem rechten Winkel zur <110> Ebene steht. Die  $\langle 110 \rangle$  Ebene entspricht beim Si  $\langle 110 \rangle$  der polierten Oberfläche des Wafers.

Die Winkel zwischen der <111> und der <110> Ebene sowie zwischen den zwei Bruchkanten  $\left($ <111 $\right)$  Ebenen) lassen sich leicht über das Skalarprodukt errechnen.

$$
\vec{a} \cdot \vec{b} = ab \cdot \cos \varphi \n\cos \varphi = \frac{\vec{a} \cdot \vec{b}}{ab}
$$
\nmit  $ab = |a| \cdot |b|$  (6.1)

Die Vektoren  $\vec{a}$  und  $\vec{b}$  stellen hierbei die Normalenvektoren der jeweiligen Ebene dar.

<span id="page-59-0"></span>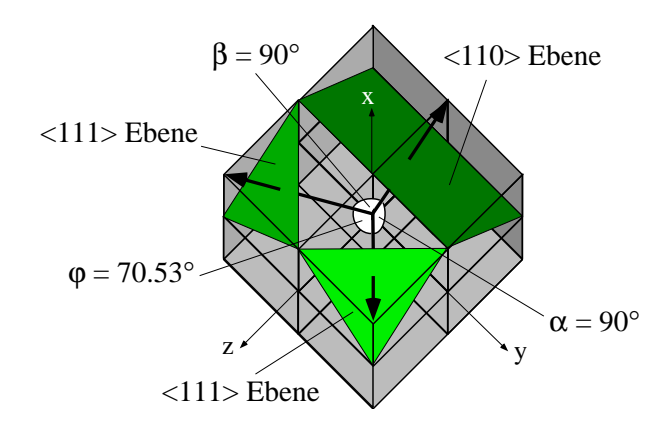

<span id="page-59-1"></span>*Abbildung 6.1:* Gitterstruktur eines Siliziumkristalls

Entsprechend [Abbildung](#page-59-0) [6.1](#page-59-1) ergeben sich dann zwischen der Ebene <110> und der vorderen <111> Ebene der Winkel α, der Ebene <110> und der linken <111> Ebene der Winkel  $\beta$  und zwischen beiden <111> Ebenen der Winkel  $\varphi$ :

$$
\frac{\begin{pmatrix} 1 \\ 0 \\ -1 \end{pmatrix} \cdot \begin{pmatrix} 1 \\ 1 \\ 1 \end{pmatrix}}{\sqrt{2} \cdot \sqrt{3}} = \cos \alpha
$$
   
 
$$
\frac{\begin{pmatrix} 1 \\ 0 \\ -1 \end{pmatrix} \cdot \begin{pmatrix} 1 \\ -1 \\ 1 \end{pmatrix}}{\sqrt{2} \cdot \sqrt{3}} = \cos \beta
$$
   
 
$$
\frac{\begin{pmatrix} 1 \\ 1 \\ 1 \end{pmatrix} \cdot \begin{pmatrix} 1 \\ -1 \\ 1 \end{pmatrix}}{\sqrt{2} \cdot \sqrt{3}} = \cos \beta
$$
   
 
$$
\text{smit ist } \beta = 90^{\circ} \quad (6.3)
$$
   
 
$$
\frac{\begin{pmatrix} 1 \\ 1 \\ 1 \end{pmatrix} \cdot \begin{pmatrix} 1 \\ -1 \\ 1 \end{pmatrix}}{\sqrt{3} \cdot \sqrt{3}} = \cos \varphi
$$
   
 
$$
\text{smit ist } \varphi = 70,529^{\circ} \quad (6.4)
$$

α und β entsprechen beim <110> Substrat den Winkeln der beiden bevorzugten Bruchkanten zur Waferoberfläche und  $\varphi$  entspricht dem Winkel zwischen den beiden bevorzugten Bruchrichtungen. Der <110> Wafer bricht daher bevorzugt parallel und in einem Winkel  $\varphi$ = 70,53° Grad zu seinem Flat. Beide Bruchkanten stehen rechtwinklig zur Oberfläche des Wafers und sind wegen ihrer monokristallinen Eigenschaften atomar glatt [\[19\]](#page-133-3) [\(Abbildung](#page-59-2) [6.2\)](#page-59-3). Zur Ein- und Auskopplung von Licht sind dies die optisch günstigsten Bedingungen, da nur ein minimaler Anteil der Leistung durch Reflexion verloren geht.

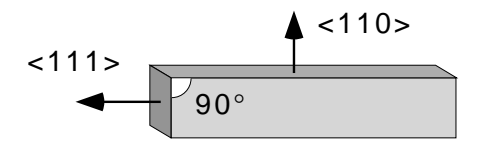

<span id="page-59-3"></span><span id="page-59-2"></span>*Abbildung 6.2:* Bruchkanten eines <110> Si-Wafers

Im Vergleich zum <110> Silizium zeigt ein <001> Substrat andere Bruchkanten auf. Die polierte Oberfläche des Wafers entspricht einer <001> Ebene, welche in [Abbildung](#page-59-0) [6.1](#page-59-1) der Ebene  $x =$  konst. entsprechen würde. Für die Winkel zwischen der Waferoberfläche und der vorderen  $\langle 111 \rangle$  Ebene ( $\alpha$ ), der Waferoberfläche und der linken  $\langle 111 \rangle$  Ebene ( $\beta$ ) sowie zwischen den beiden <111> Ebenen  $(\varphi)$  ergibt sich

$$
\frac{\begin{pmatrix} 1 \\ 0 \\ 0 \end{pmatrix} \cdot \begin{pmatrix} 1 \\ 1 \\ 1 \end{pmatrix}}{\sqrt{1} \cdot \sqrt{3}} = \cos \alpha
$$
   
 
$$
\frac{\begin{pmatrix} 1 \\ 0 \\ 0 \end{pmatrix} \cdot \begin{pmatrix} 1 \\ -1 \\ 1 \end{pmatrix}}{\sqrt{1} \cdot \sqrt{3}} = \cos \beta
$$
   
 
$$
\frac{\begin{pmatrix} -1 \\ 0 \\ 1 \end{pmatrix} \cdot \begin{pmatrix} 1 \\ 0 \\ 1 \end{pmatrix}}{\sqrt{3} \cdot \sqrt{3}} = \cos \beta
$$
   
 
$$
\text{smit ist } \beta = 54, 7^{\circ} \quad (6.6)
$$
   
 
$$
\text{smit ist } \beta = 54, 7^{\circ} \quad (6.6)
$$
   
 
$$
\text{smit ist } \beta = 90^{\circ} \quad (6.7)
$$

Der <001> Si-Wafer bricht also bevorzugt parallel und senkrecht zu beiden Flats. Die Bruchkanten bilden zur Waferoberfläche einen Winkel von 54,7° Grad.

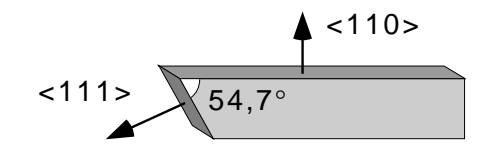

*Abbildung 6.3:* Bruchkanten eines <001> Si-Wafers

Für optische Anwendungen sind diese Bruchkanten schlecht geeignet, da nahezu die gesamte Leistung beim Ein- oder Auskoppeln reflektiert wird. Daher müssen auf  $\langle 001 \rangle$  Silizium die Bruchkanten nachbearbeitet werden. Dies kann zum Beispiel durch Abschleifen und Po-lieren der Bruchkanten erfolgen [\[19\]](#page-133-3). Durch diese Maßnahme können die Ein- und Auskoppelverluste minimiert werden, jedoch wird damit nicht die optische Qualitat einer Bruch- ¨ kante erreicht, wie sie in <110> Silizium lediglich durch Brechen entsteht. Eine weitere Möglichkeit zur Optimierung der Bruchkanten haben Janz et al. [[20\]](#page-133-4) vorgestellt. Hiernach ist es möglich, einen <001 > Wafer mit Hilfe eines Ritzers so zu brechen, daß eine <110 > Bruchkante entsteht, die wiederum zur Oberfläche des <001> Wafers rechtwinklig ist. Die Kantenrauheit einer solchen Bruchkante wird in [\[20\]](#page-133-4) im Mittel mit 0,252 nm angegeben.

Auf den ersten Blick erscheint <110> Silizium als bevorzugtes Substrat. Dies muß jedoch relativiert werden, da <110> Silizium bei weitem nicht so gut untersucht ist wie <001> Silizium und Probleme aufwirft. So ist beispielsweise der Brechungsindex von SiGe Schichten auf  $\langle 110 \rangle$  Si Substraten bislang unzureichend geklärt. Daneben besitzt  $\langle 110 \rangle$  Si einige

bekannte Nachteile gegenüber  $\langle 001 \rangle$  Si. Dies betrifft vorwiegend eine niedrigere reali-sierbare [Schichtdicke.](#page-62-0) Auf beide Problemkreise wird in den folgenden Abschnitten näher eingegangen.

### <span id="page-61-3"></span><span id="page-61-0"></span>**6.2 Die Wachstumstemperatur**

Die Temperatur des Substrats ist während des Wachstums ein maßgeblicher Faktor für die Schichtqualität einer SiGe-Legierung. Am Walter-Schottky-Institut der Technischen Universität München wurden hierzu mehrere Untersuchungen angestellt. Diese zeigen, daß bei sehr tiefen Wachstumstemperaturen aufgrund der unzureichenden Oberflächenbeweglichkeit ein Anstieg der kristallinen Unordnung feststellbar ist [\[21\]](#page-133-5), die sich in Defekten in der SiGe Schicht bemerkbar macht. Die Defekte sind in den [Photolumineszenz-](#page-81-0)Spektren durch ein verbreitertes Signal bei 0,8 eV zu erkennen [\[22\]](#page-133-6) (siehe [Abbildung](#page-61-1) [6.4,](#page-61-2) Kurve bei 330°C). Durch ein Erhöhen der Wachstumstemperatur kann die Qualität der SiGe Schicht

<span id="page-61-1"></span>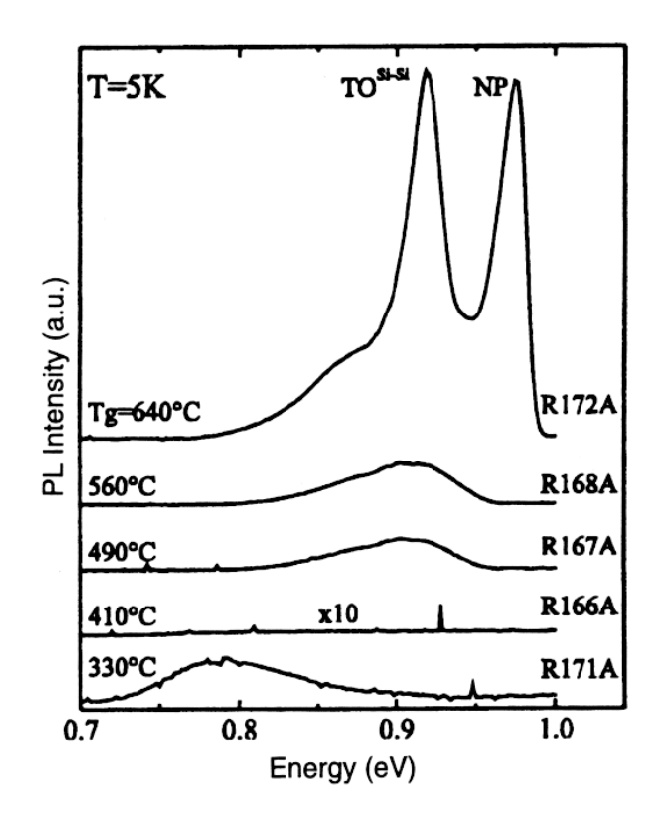

<span id="page-61-2"></span>*Abbildung 6.4:* [Photolumineszenz-](#page-81-0)Spektren von SiGe Schichten, die bei verschiedenen Temperaturen auf <001> Silizium gewachsen wurden [\[23\]](#page-133-7)

deutlich verbessert werden, und die Defekte verschwinden. Bereits ab einer Wachstumstemperatur von etwa  $350^{\circ}$ C (anlagenspezifisch) [\[23\]](#page-133-7) können morphologisch gute Schichten realisiert werden. Bei einem weiteren Erhöhen der Wachstumstemperatur auf 600℃ - 700℃

erscheinen in den Photolumineszenz-Spektren deutliche Linien, die den Rekombinationen von freien [Exzitonen](#page-82-0) in den SiGe Schichten zugeordnet werden können [[24\]](#page-133-8), [\[22\]](#page-133-6). Dies lässt auf eine sehr gute Qualitat der aufgewachsenen SiGe Schichten schließen. ¨

Die Wachstumstemperatur kann jedoch nicht beliebig erhöht werden, da eine hohe Temperatur einige gravierende Probleme mit sich bringt. So lässt eine hohe Temperatur verspannte SiGe Schichten bereits früh [relaxieren](#page-63-0) [\[24\]](#page-133-8) (siehe [Kapitel](#page-62-0) [6.3\)](#page-62-1), wodurch keine dicken, pseudomorph gewachsene Schichten mehr realisierbar sind. Desweiteren segregieren Ge-Atome während des Wachstums bei hohen Temperaturen an die Oberfläche und die Tendenz zum Inselwachstum nimmt deutlich zu, was zu einer höheren Oberflächenrauheit führt [\[22\]](#page-133-6). Es gilt demnach einen Kompromiss zu finden. Da die in dieser Arbeit verwendeten SiGe Schichten sehr dicht an der [kritischen Schichtdicke](#page-64-0) nach Bean und People (siehe [Ka](#page-62-0)[pitel](#page-62-0) [6.3\)](#page-62-1) hergestellt wurden, wurde eine relativ niedrige Wachstumstemperatur von 450◦C gewählt.

Bei SiGe Schichten auf  $\langle 110 \rangle$  Silizium wird prinzipiell ein dem  $\langle 001 \rangle$  Si ähnliches Temperaturverhalten beobachtet. Es können auch dort intensiv leuchtende SiGe Schichten hergestellt werden, jedoch wird eine im Vergleich zu <001 > Silizium um 65 $°C$  höhere Wachs-tumstemperatur benötigt [[25\]](#page-133-9). Daher ist bereits jetzt zu erwarten, daß auf <110> Silizium nicht so dicke SiGe Schichten erreicht werden können wie auf < $001$  > Silizium (vgl. [Kapitel](#page-62-0) [6.3\)](#page-62-1).

### <span id="page-62-1"></span><span id="page-62-0"></span>**6.3 Die kritische Schichtdicke**

Als kritische Schichtdicke bezeichnet man die maximale Schichtdicke in der man SiGe gerade noch versetzungsfrei aufwachsen kann. Der Germanium-Anteil im SiGe beeinflusst neben der Wachstumstemperatur entscheidend die kritische Schichtdicke des SiGe. Sie sinkt mit höherem Ge-Anteil, d.h. mit steigendem Ge-Anteil sind nur noch dünne pseudomorph gewachsene Schichtdicken erreichbar. Die Ursache dafür ist, daß sich die natürlichen Gitterkonstanten von Si und Ge um etwa 4,2% unterscheiden. Die genauen Gitterkonstanten nach Sze [\[26\]](#page-133-10) sind in [Tabelle](#page-62-2) [6.1](#page-62-3) wiedergegeben. Die Gitterkonstante einer SiGe-Legierung

<span id="page-62-3"></span>

| Silizium | 0,543095 nm                                 |  |
|----------|---------------------------------------------|--|
|          | Germanium $\vert 0,564613 \text{ nm} \vert$ |  |

<span id="page-62-2"></span>*Tabelle 6.1:* Gitterkonstanten  $a_0$  von Si und Ge bei  $T = 300$  K

kann in erster Näherung linear zwischen den natürlichen Gitterkonstanten von Si bzw. Ge interpoliert werden [\[27\]](#page-133-11). Eine genauere Abschätzung der Gitterkonstanten in Abhängigkeit des Ge-Gehalts ist in [\[28\]](#page-133-12) beschrieben. Bei epitaktischem Wachstum von SiGe Schichten auf Si-Substrat treten aufgrund der unterschiedlichen Gitterkonstanten Verspannungen in der SiGe Schicht auf [\(Abbildung](#page-63-1) [6.5\)](#page-63-2). Ist die SiGe Schicht hinreichend dünn, so passt sich die laterale (senkrecht zur Wachstumsrichtung) Gitterkonstante  $a_{\parallel}$  der SiGe-Legierung der Gitterkonstanten des Si-Substrats an. Daher wird die SiGe Schicht biaxial gestaucht. Aufgrund der elastischen Eigenschaften des SiGe wird somit die SiGe Schicht in Richtung der <span id="page-63-1"></span>Gitterkonstanten a⊥, also in Wachstumsrichtung tetragonal gedehnt. Die Gitterkonstanten  $a_{\parallel}$  und  $a_{\perp}$  der SiGe Schicht ändern sich derart, daß das Volumen der Einheitszelle konstant bleibt. Unter diesen Bedingungen gewachsene Schichten bezeichnet man als verspannte oder pseudomorph gewachsene Schichten. Die Kräfte, die innerhalb der SiGe Schicht aus

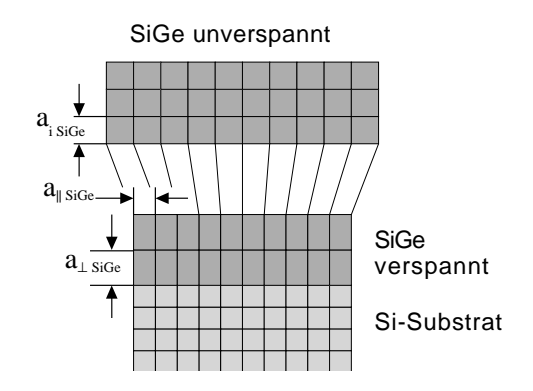

<span id="page-63-2"></span>*Abbildung 6.5:* Anderung der Gitterkonstanten von pseudomorph ¨ gewachsenem SiGe auf einem Si-Substrat

<span id="page-63-3"></span><span id="page-63-0"></span>den biaxialen und tetragonalen Verspannungen entstehen, nehmen linear mit der Dicke der SiGe Schicht zu [\[29\]](#page-133-13). Ab einer kritischen Schichtdicke  $h_c$  werden die Verspannungskräfte im SiGe so groß, daß es für die SiGe Schicht energetisch günstiger wird, die Kräfte durch Versetzungen in der Gitterstruktur abzubauen [\(Abbildung](#page-63-3) [6.6\)](#page-63-4). Diesen Vorgang bezeichnet man als Relaxation.

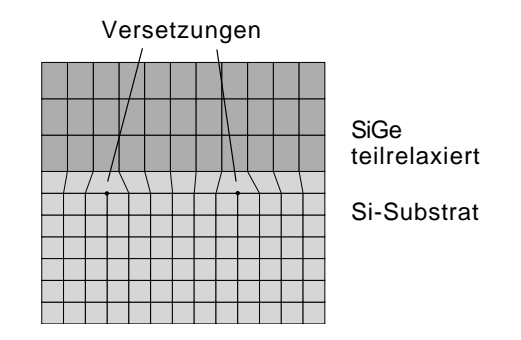

<span id="page-63-4"></span>*Abbildung 6.6:* Abbau von Verspannungen durch Relaxationen

Nach J. W. Matthews und A. E. Blakeslee [\[30\]](#page-134-0) [\(Abbildung](#page-64-1) [6.7\)](#page-64-2) treten bei hohen Wachstumstemperaturen die Relaxationen auf <001> Si-Substrat schon ab der kritischen Schichtdicke  $h_c$  von

$$
h_c \simeq \frac{b}{f} \left[ \frac{1}{4\pi (1+\nu)} \right] \left[ \ln \left( \frac{h_c}{b} \right) + 1 \right] \tag{6.8}
$$

auf. b stellt hier den Betrag des Burgers-Vektor ( $\approx 4$  Å [[31\]](#page-134-1) bei <001> Si),  $\nu$  das Poissonverhältnis ( $\approx 0.3$  [\[32\]](#page-134-2)), und f die Gitterfehlanpassung der SiGe Schicht dar. Die Gitterfehlanpassung  $f$  hängt allgemein von der Gitterkonstanten des Substrats  $a_s$  und der Gitterkonstanten der epitaktisch auf das Substrat abgeschiedenen Schicht  $a_f$  ab.

<span id="page-64-0"></span>
$$
f = \frac{a_f - a_s}{a_s} \tag{6.9}
$$

Eine niedrige Wachstumstemperatur eröffnet jedoch die Möglichkeit diese Grenze zu überschreiten. People [\[31\]](#page-134-1) und Bean [\[33\]](#page-134-3) zeigten, daß auf <001> Si-Substrat bei niedrigen Wachstumstemperaturen über der Grenze von J.W. Matthews und A. E. Blakeslee ein metastabiler Bereich zu finden ist, der das Aufwachsen höherer Schichtdicken ermöglicht. People und Bean geben als Näherung für die kritische Schichtdicke  $h_c$  zwischen metastabilen und instabilen Bereich

$$
h_c \cong \left(\frac{1-\nu}{1+\nu}\right) \left(\frac{1}{20\pi\sqrt{2}}\right) \left[\frac{b^2}{\langle a(x)\rangle}\right] \left[\frac{1}{\eta^2} \ln\left(\frac{h_c}{b}\right)\right]
$$
(6.10)

<span id="page-64-1"></span>an. Dies wurde experimentell von Bean [\[33\]](#page-134-3) bestatigt. Ein weiteres Modell, das die Grenze ¨ zwischen metastabilen und stabilen Bereich beschreibt, ist das "excess-stress"- Konzept von<br>Dedeen Tess [24], suf des bien nicht nähen eingegengen wird Dodson-Tsao [\[34\]](#page-134-4), auf das hier nicht näher eingegangen wird.

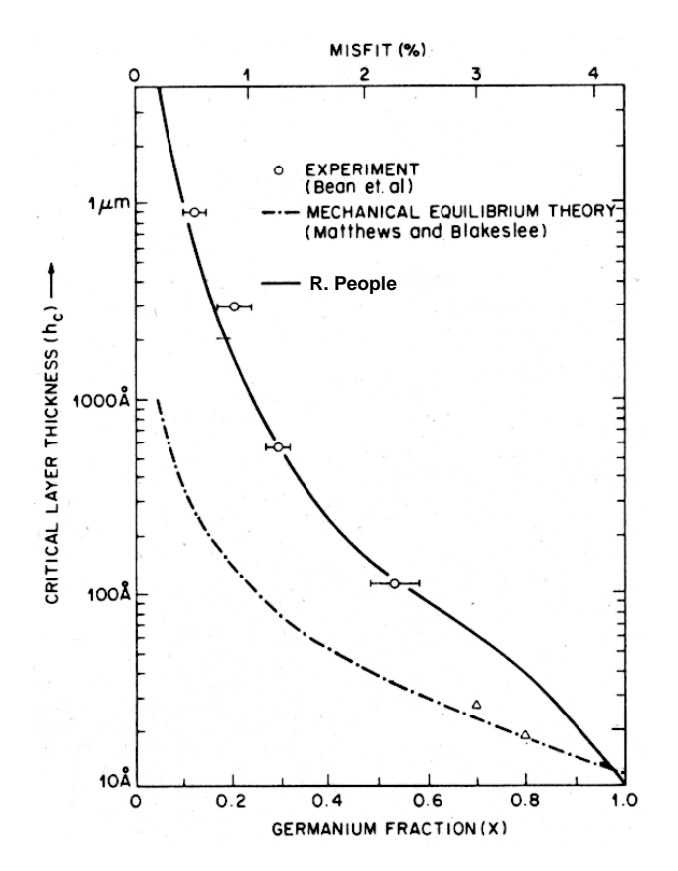

<span id="page-64-2"></span>*Abbildung 6.7:* Kritische Schichtdicke von Si<sub>1−x</sub> Ge<sub>x</sub> auf <001> Si nach People [\[31\]](#page-134-1)

Da Relaxationen die elektrischen und optischen Eigenschaften des SiGe ungünstig beeinflussen, ist man bestrebt diese beim Wachstum zu vermeiden. Durch niedrige Wachstumstemperaturen können dicke SiGe Schichten im metastabilen Bereich gewachsen werden.

Da qualitativ hochwertige SiGe Schichten auf  $\langle 110 \rangle$  Silizium einer höheren [Wachstums](#page-61-0)[temperatur](#page-61-0) (vgl. [Kapitel](#page-61-0) [6.2\)](#page-61-3) bedürfen, ist die kritische Schichtdicke einer auf  $\langle 110 \rangle$  Silizium gewachsenen SiGe Schicht deutlich geringer. Diese Vermutung wurde von R. Hull [\[35\]](#page-134-5) näher untersucht. Nach seinen Erkenntnissen ist die wesentlich geringere kritische Schichtdicke darauf zurückzuführen, daß sich die Burger-Vektoren von <001> Silizium und <110> Silizium in Betrag und Richtung unterscheiden. Die Ergebnisse seiner Arbeit sind in [Abbildung](#page-65-2) [6.8](#page-65-3) wiedergegeben. Dort ist der Unterschied der kritischen Schichtdicken deutlich zu erkennen.

<span id="page-65-2"></span>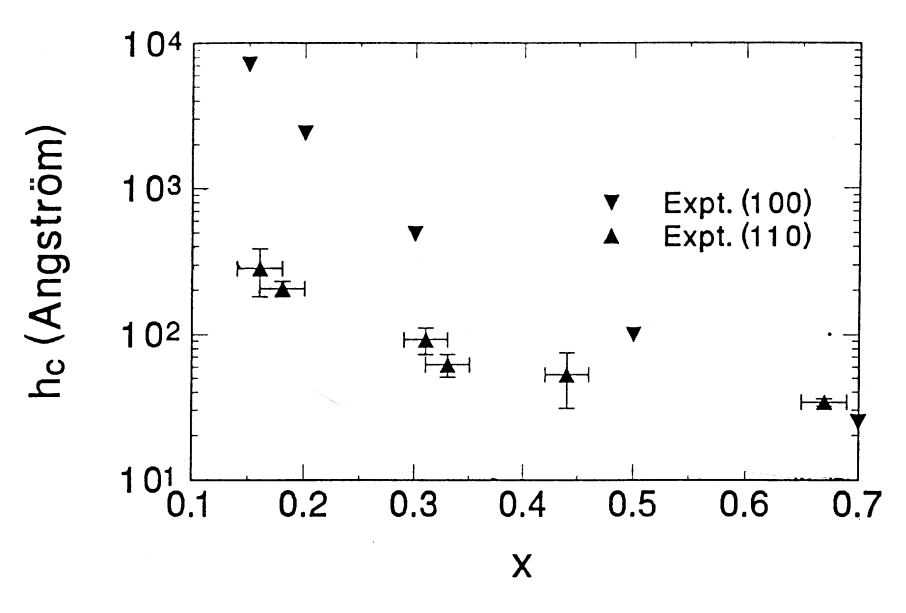

<span id="page-65-3"></span>*Abbildung 6.8:* Kritische Schichtdicke  $h_c$  von Si<sub>1−x</sub> Ge<sub>x</sub> Schichten auf <001> Silizium  $[\nabla]$  und <110> Silizium  $[\nabla]$  im Vergleich

 $<$ 110 $>$  Silizium eignet sich demnach ausschließlich für Komponenten, deren Funktionalität durch dünne SiGe Schichten nicht beeinträchtigt wird. In der vorliegenden Arbeit ist dies nicht der Fall.

## <span id="page-65-1"></span><span id="page-65-0"></span>**6.4 Der Brechungsindex**

Zur Dimensionierung und Realisierung optischer Wellenleiter und im besonderen optischer Gitterstrukturen ist der Brechungsindex ein essentieller Parameter. Schon geringe Abweichungen vom erwünschten Brechungsindex können die Funktion der Struktur grundlegend beeinträchtigen. Daher ist es wichtig, den Brechungsindex möglichst genau abschätzen zu können. Die Brechungsindizes von reinem Silizium und Silizium-Germanium unterscheiden sich bei  $\lambda_0 = 1.3 \ \mu \text{m}$  wie in [Tabelle](#page-66-0) [6.2](#page-66-1) angegeben

Der Brechungsindex von SiGe nähert sich mit wachsendem Ge-Anteil nichtlinear und stetig dem Brechungsindex des Germaniums an. Der Brechungsindex unverspannter SiGe Legie-rungen kann relativ einfach abgeschätzt werden [[36\]](#page-134-6). Verspanntes SiGe auf Siliziumsubstrat besitzt jedoch einen weit geringeren Brechungsindex als unverspanntes SiGe, da sich

<span id="page-66-0"></span>*Tabelle 6.2:* Brechungsindizes von unverspanntem Silizium und Germanium bei  $\lambda_0 = 1.3 \ \mu m$  [\[36\]](#page-134-6)

<span id="page-66-1"></span>

| Silizium  | $\approx$ 3.5 |
|-----------|---------------|
| Germanium | $\approx 4.2$ |

in verspanntem Zustand der Bandabstand des Halbleiters verringert [\[37\]](#page-134-7) (siehe auch [Kapitel](#page-68-0) [6.5\)](#page-68-1). Daher ist die Orientierung des Substrats entscheidend, auf das das SiGe aufgewachsen werden soll. Die Abschätzung der Brechungsindizes verspannter SiGe Schichten ist kein triviales Problem. Die Erkenntnisse anderer Arbeitsgruppen unterscheiden sich zum Teil erheblich. Im folgenden soll auf die unterschiedlichen Untersuchungsergebnisse näher eingegangen werden.

Lareau und Friedmann [\[38\]](#page-134-8) führen den Brechungsindex von verspannt aufgewachsenem SiGe (leider ohne Angabe der Substratorientierung) bei  $\lambda_0 = 1.55 \ \mu \text{m}$  auf die Bandabstände und den Ge-Gehalt  $x$  zurück:

$$
n = n_{Si} + [n_{Ge} - n_{Si}] \frac{E_{g,Si} - E_g(x)}{E_{g,Si} - E_{g,Ge}} \tag{6.11}
$$

$$
\text{mit} \qquad E_g(x) = 1, 1 - 1, 02 \cdot x + 0, 52 \cdot x^2 \tag{6.12}
$$

wobei  $n_{Si}$  und  $n_{Ge}$  die Brechungsindizes bei  $\lambda_0 = 1,55 \mu m$  und  $E_{g,Si}$  sowie  $E_{g,Ge}$  die fundamentalen Bandlücken von unverspanntem Silizium bzw. Germanium darstellen. Bei den Berechnungen wurde für den fundamentalen Bandübergang in Silizium der Wert  $E_{q,Si}$  = 1,1 eV und für den entsprechenden in Germanium der Wert  $E_{a,Ge} = 0.6$  eV angenommen. Mit Hilfe der Angaben von J. Humlicek [\[36\]](#page-134-6) kann die Formel für die Wellenlänge  $\lambda_0 = 1,3$  $\mu$ m angepasst werden. Die Konstanten lauten dann:

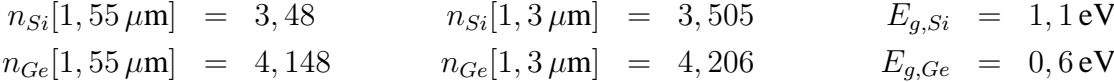

Der hieraus errechnete Brechungsindex ist für  $0 \le x \le 0.3$  in [Tabelle](#page-67-0) [6.3](#page-67-1) und [Abbildung](#page-68-2) [6.9](#page-68-3) wiedergegeben.

Armin Splett [\[39\]](#page-134-9) konnte durch eine Messung der optischen Leistungsdichte im Querschnitt eines Rippenwellenleiters und durch die Simulation des Wellenfeldes eines entsprechenden Wellenleiters ein Polynom entdecken, das den Brechungsindex des verspannten SiGe bei  $\lambda_0 = 1.3 \ \mu$ m lediglich in Abhängigkeit des Ge-Gehalts x beschreibt.

$$
n_{SiGe} = n_{Si} + 0, 3 \cdot x + 0, 32 \cdot x^2 \tag{6.13}
$$

Nach seinen Angaben wurden in seiner Arbeit mit Hilfe dieser Gleichung gute Ergebnisse erziehlt. In der Arbeit wurde SiGe auf <001> Silizium aufgewachsen.

Einen ähnlichen Ansatz verfolgt auch S. Janz [[40\]](#page-134-10), der ebenfalls über Messungen und Simulationen von optischen Leistungsdichten im Wellenleiterquerschnitt eine Abhängigkeit des Brechungsindexes vom Ge-Gehalt  $x$  ( $x \le 0,1$ ) für zwei Wellenlängen  $\lambda_0 = 1,3 \ \mu$ m und  $\lambda_0 = 1.55$   $\mu$ m ermitteln konnte. Seine Arbeit unterscheidet zwischen Wellentypen im TM und TE Modus und basiert auf  $\langle 001 \rangle$  Silizium.

$$
\lambda_0 = 1.3 \,\mu\text{m} \qquad TE - Welle: \quad n_{SiGe}(x) = 3,508 + 0,32 \cdot x \tag{6.14}
$$

$$
TM - Welle: \ \ n_{SiGe}(x) = 3,508 + 0,4 \cdot x \tag{6.15}
$$

$$
\lambda_0 = 1,55 \ \mu \text{m} \qquad TE - Welle: \ \ n_{SiGe}(x) = 3,476 + 0,31 \cdot x \tag{6.16}
$$

$$
TM - Welle: \ \ n_{SiGe}(x) = 3,476 + 0,4 \cdot x \tag{6.17}
$$

<span id="page-67-0"></span>Damit ergibt sich im Vergleich die [Tabelle](#page-67-0) [6.3.](#page-67-1)

<span id="page-67-1"></span>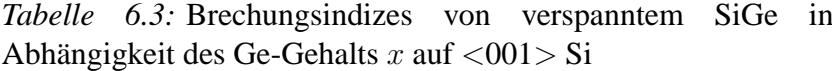

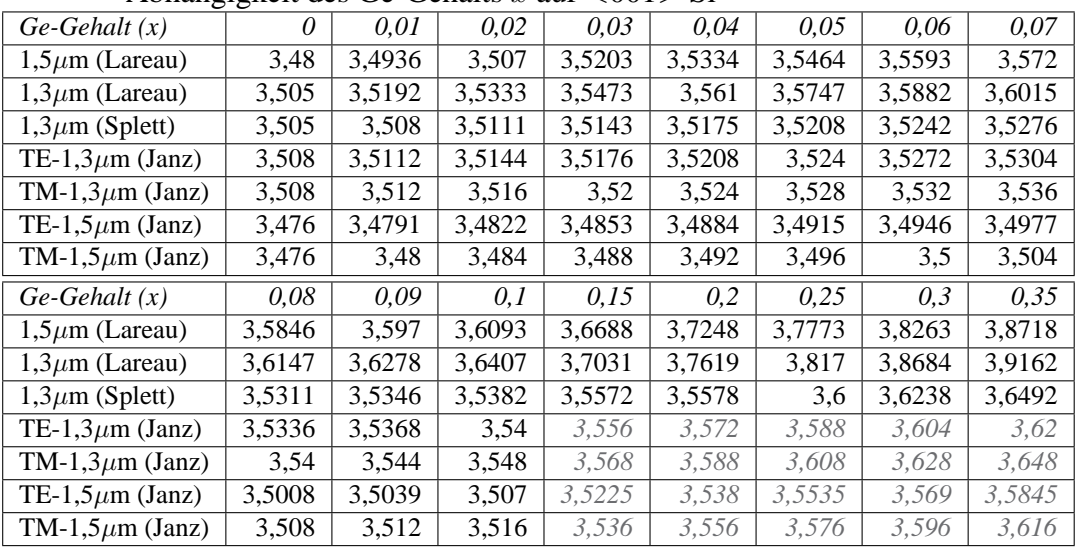

Die Werte für  $\lambda_0 = 1.55 \mu m$  sind in [Abbildung](#page-68-2) [6.9](#page-68-3) zur besseren Übersichtlichkeit nicht dargestellt, sie können jedoch leicht aus [Tabelle](#page-67-0) [6.3](#page-67-1) entnommen werden. Die Unterschiede der Berechnungen von Lareau und Friedmann [\[38\]](#page-134-8) sind hier gegenüber Splett [[39\]](#page-134-9) und Janz [\[40\]](#page-134-10) deutlich zu erkennen. Da Lareau und Friedmann keine Angaben über die Substratorientierung gemacht haben, und die Berechnungen von Splett und Janz einige Jahre jünger sind, wurde in dieser Arbeit mit den Abschätzungen von Splett und Janz gearbeitet. Die Abschätzungen von Janz gelten nur für Ge-Gehalte  $x \leq 0,1$ . Zwecks eines besseren Vergleichs wurde die Abschätzung unter Vorbehalt auf Ge-Gehalte  $0, 1 \le x \le 0, 3$  erweitert. In [Abbildung](#page-68-2) [6.9](#page-68-3) ist erkennbar, daß auch in diesem Bereich die Abschatzungen von Splett und ¨ Janz dicht beieinander liegen. Zu beachten ist, daß die Berechnungen von Splett und Janz sich auf das  $\langle 001 \rangle$  Substrat beziehen. Abschätzungen des Brechungsindexes des SiGe auf  $\langle 110 \rangle$  Substraten sind zur Zeit noch nicht in der Literatur zu finden. Daher fällt auf  $\langle 110 \rangle$ Substrat eine Realisierung optischer Resonatoren, trotz der guten optischen Eigenschaften der Bruchkanten sehr schwer. Es scheint jedoch sicher, daß sich die Substratorientierung nicht vernachlässigen lässt. Das Substrat beeinflusst den [Bandabstand](#page-68-0) der SiGe Schicht, was sich wiederum auf den Brechungsindex auswirkt. Auf die Bandabstände verspannt aufgewachsener SiGe Schichten wird im folgenden näher eingegangen.

<span id="page-68-2"></span>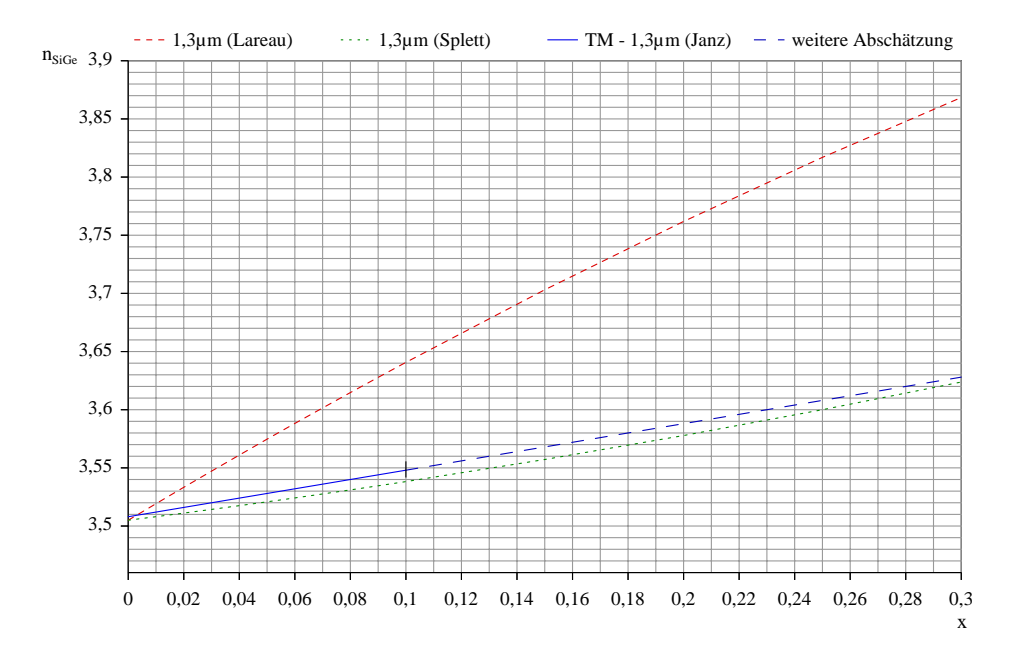

<span id="page-68-3"></span>*Abbildung 6.9:* Graphische Darstellung des Brechungsindex von SiGe auf <001> Silizium unterschiedlicher Referenzen für  $\lambda_0$  =  $1,3 \mu m$ 

## <span id="page-68-1"></span>**6.5 Die Bandstruktur**

<span id="page-68-0"></span>Silizium und Germanium sind beide indirekte Halbleiter der IV. Hauptgruppe, d.h. das Maximum des Valenzbandes und das Minimum des Leitungsbandes liegen nicht bei gleichem K-Wert übereinander. Beide haben im Zentrum der Brillouinzone (im G Punkt) ihr Valenzbandmaximum. Für Silizium liegt der energetisch niedrigste Leitungsbandzustand in  $\langle 100 \rangle$  (X) Richtung (im  $\Delta$ -Punkt bei 0,85 $\pi/a_0$ ), für Germanium jedoch in  $\langle 111 \rangle$  Richtung am Brillouinzonenrand (am L Punkt) [\[41\]](#page-134-11). Da Si und Ge Halbleiter der IV. Hauptgruppe sind, lassen sich beide beliebig miteinander mischen. Die Bandstruktur der SiGe Legierung bleibt hierbei bei Ge-Gehalten von bis zu 85% Si-artig, für höhere Ge-Gehalte Ge-artig [\[42\]](#page-134-12). Ein im Internet zu findendes [Java-Applet](http://jas.eng.buffalo.edu/education/semicon/SiGe/index.html) [\[43\]](#page-134-13) zeigt dies sehr anschaulich. Wie bereits im [Kapitel](#page-62-0) [6.3](#page-62-1) beschrieben, verursachen die beim Wachstum auftretenden Verspannungen in der SiGe Schicht eine [Verformung](#page-63-1) der Einheitszelle. Diese hat Einfluss auf die Bandstruktur des SiGe. Die fundamentale Bandlücke des SiGe nimmt mit zunehmendem Ge-Gehalt nichtlinear ab. Der Einfluss der Verspannungen auf die Bandstruktur kann mit der linearen Deformationspotentialtheorie behandelt werden [\[44\]](#page-134-14). Mit den Verspannungen hat auch die Art des Substrats Einfluss auf den Bandabstand der aufgewachsenen Schichten. In [Abbildung](#page-69-0) [6.10](#page-69-1) ist der Bandabstand der aufgewachsenen Schichten für drei Substrate dargestellt [\[45\]](#page-135-0): a) SiGe wird verspannt auf <001> Silizium aufgewachsen, b) Silizium wird verspannt auf <001> SiGe Substrat aufgewachsen und c)  $\mathrm{Si}_{1-x}$  Ge<sub>x</sub> wird verspannt auf einem <001>  $Si_{1-x/2}Ge_{x/2}$  Buffer aufgewachsen.

Die Verläufe der Valenz- und Leitungsbandkanten von SiGe Schichten sind in Abhängigkeit des Ge-Gehalts zum Vergleich mit den Substratorientierungen <001> und <110> in

<span id="page-69-0"></span>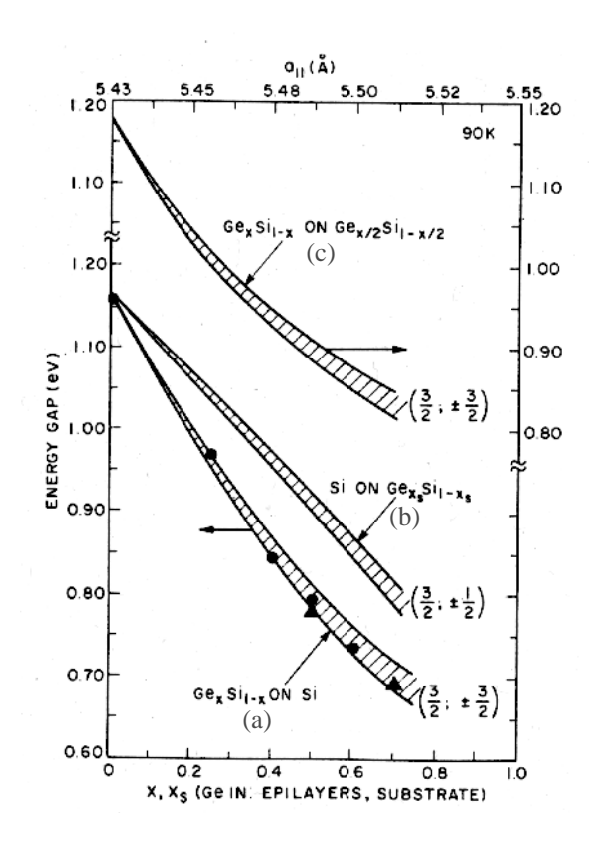

<span id="page-69-1"></span>*Abbildung 6.10:* Fundamentaler Bandübergang von verspanntem  $\mathrm{Si}_{1-x}$  Ge<sub>x</sub> auf <001> Substrat [\[45\]](#page-135-0)

[Abbildung](#page-70-0) [6.11](#page-70-1) dargestellt. Die fundamentale Bandlücke ist hier jeweils zwischen der obersten Bandkante des Valenzbandes und der untersten Bandkante des Leitungsbandes zu sehen. Durch die Verspannungen und den Elektronenspin spalten sich beide Bänder auf, was in einem gewichteten Durchschnitt in beiden Bändern berücksichtigt wird. Die gestrichelten Linien zeigen den gewichteten Durchschnitt des jeweiligen Bandes. In beiden Abbildungen wurden alle Energien auf die Oberkante des Si-Valenzbandes bezogen.

Wird ein Halbleiter auf einen anderen aufgewachsen, entstehen Bandübergänge zwischen beiden Materialien. Während der Bandabstand des jeweils für sich betrachteten Materials oben beschrieben wurde, ist auf die Lage der jeweiligen Bänder zueinander noch nicht eingegangen worden. Der Verlauf einer verspannt auf <001> Silizium aufgewachsenen SiGe Schicht ist in [Abbildung](#page-70-2) [6.12](#page-70-3) wiedergegeben. Es ergibt sich ein sogenannter Typ I Bandkantenverlauf, der für SiGe Schichten mit einem Ge-Gehalt von bis zu 80% zutrifft. Typisch für diesen Bandkantenverlauf ist, daß der Bandkantensprung fast ausschließlich im Valenzband stattfindet.

Mit Pseudopotentialrechnungen [\[46\]](#page-135-1), [\[48\]](#page-135-2) kann der Bandkantensprung im Valenzband errechnet werden. Der Sprung im Valenzband hängt linear vom Ge-Gehalt  $x$  der verspannten SiGe Schicht und vom Ge-Gehalts  $x_{sub}$  des unverspannten Substrats ab [\[48\]](#page-135-2), [\[49\]](#page-135-3):

$$
\Delta E_v = (0, 47 - 0, 06 \cdot x_{sub})(x - x_{sub})\text{[eV]} \tag{6.18}
$$

<span id="page-70-0"></span>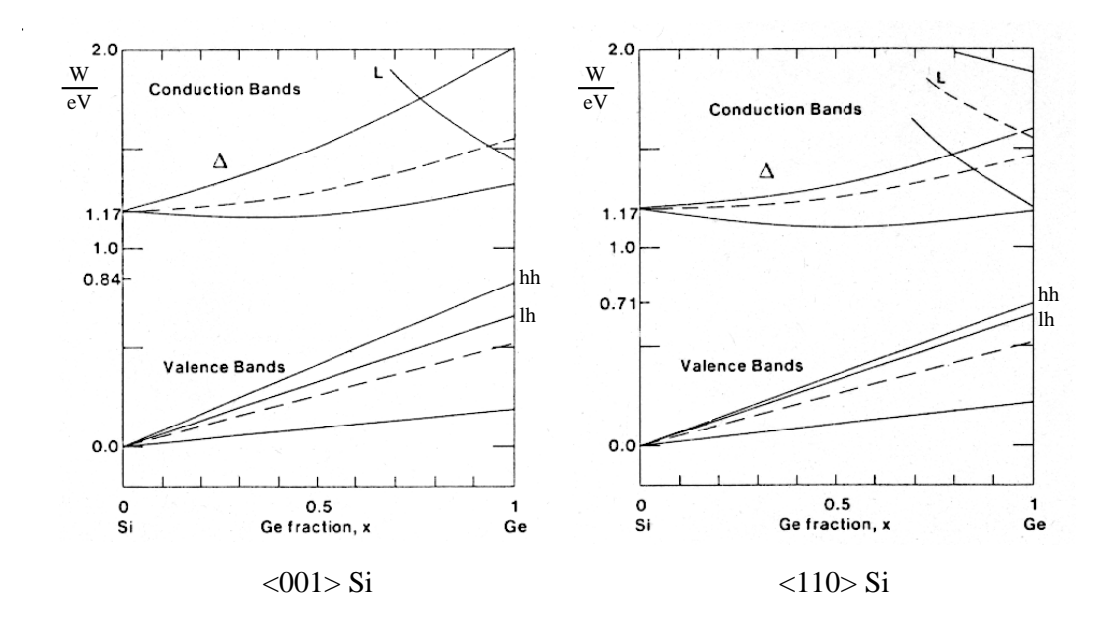

<span id="page-70-1"></span>*Abbildung 6.11:* Valenz- und Leitungsband von verspanntem  $Si_{1-x}Ge_x$  auf <001> und <110> Silizium [\[46\]](#page-135-1)

<span id="page-70-2"></span>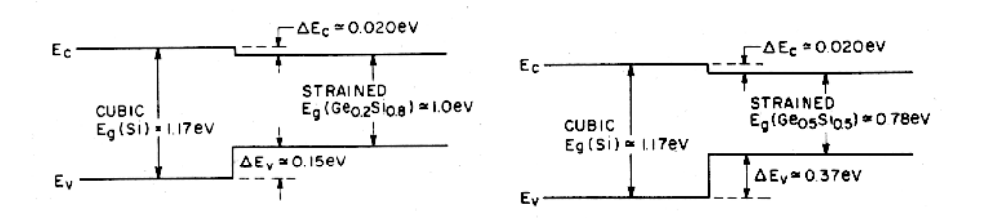

<span id="page-70-3"></span>*Abbildung 6.12:* Bandübergänge von <001>Silizium auf  $Si_{1-x}Ge_x$ bei  $x = 0.2$  und  $x = 0.5$  [\[47\]](#page-135-4)

Für Ge-Gehalte > 80% wird der Bandübergang als Typ II klassifiziert, der hier nicht dargestellt ist. Bei diesem Typ treten aufgrund der höheren Verspannung auch Bandkantensprünge im Leitungsband auf [\[50\]](#page-135-5). Abschließend muß noch erwähnt werden, daß obige Betrachtung ausschließlich auf theoretischen Überlegungen basiert, die mittlerweile jedoch experimen-tell bestätigt wurden. Durch Ni (1987) [[51\]](#page-135-6) und Nauka (1992) [\[52\]](#page-135-7) konnte zunächst die Dominanz des Bandkantensprungs im Valenzband experimentell bestatigt werden, eine genaue ¨ Verifizierung der Typ I und der Typ II Bandstruktur konnte dann durch Houghton (1995) [\[53\]](#page-135-8) bzw. Thewalt (1997) [\[54\]](#page-135-9) mit Hilfe von [Photolumineszenzmessungen](#page-81-0) unter zusätzlich angewandten Spannungen in <110> und <001> Richtung erbracht werden.

## **6.6 Fazit**

Im Vergleich zum <001> Silizium lassen sich auf <110> Silizium zum gegenwärtigen Zeitpunkt nur unter Schwierigkeiten Komponenten der integrierten Optik realisieren. Zum einen sind auf <110> Silizium nicht so hohe SiGe Schichtdicken realisierbar wie auf <001> Silizium, zum anderen sind die Brechungsindizes von auf <110> Silizium gewachsenen Schichten noch nicht genau abschätzbar. Daher wurden trotz der attraktiven Bruchkanten des <110> Siliziums alle Proben dieser Arbeit auf <001> Silizium gewachsen.
# **Kapitel 7**

# **Herstellung von Si/SiGe Heterostrukturen**

## **7.1 Prozeßtechnische Grundlagen**

Der Herstellungsprozeß beginnt in der Regel mit einer monokristalline Siliziumscheibe (Si-Wafer), auf die in den folgenden Prozeßschritten Si- und andere Halbleiterschichten aufgebracht werden. Die Schichten werden in meisten Fällen strukturiert bevor die nächste Schicht aufgebracht wird. Durch die Strukturierung entstehen Leiterbahnen, Wellenleiter usw., die den Bauelementen ihre Funktion geben.

#### **7.1.1 Abscheideverfahren**

Bei der Abscheidung von Halbleitern der III. - IV. Hauptgruppe werden vorwiegend drei Verfahrensarten angewendet: die Gasphasenepitaxie [\(CVD\)](#page-72-0), die Flüssigphasenepitaxie (LPE) und die Molekularstrahlepitaxie [\(MBE\)](#page-73-0). Andere Materialien, wie z.B. Metalle werden mittels Kathodenzerstäubung aufgesputtert oder aufgedampft. Die hier relevanten Abscheideverfahren werden im folgenden vorgestellt.

#### <span id="page-72-0"></span>**Gasphasenepitaxie**

Bei der Gasphasenabscheidung (CVD = *Chemical Vapor Deposition*) werden ausgewählte Gase einem aufgeheizten Wafer zugefuhrt. Die Reaktion der Gase mit der heißen Wafer- ¨ oberfläche lässt die gewünschten Schichten entstehen. Die nach der Reaktion verbleibenden Gase müssen vom Wafer wieder abgeführt werden. Mit der Gasphasenepitaxie können hohe Wachstumsraten (0,3 - 5  $\mu$ m/min [\[55\]](#page-135-0)) mit einer überall gleichen Abscheiderate realisiert werden. Mit dieser Methode ist es möglich, auf mehreren Wafern gleichzeitig konforme Schichten abzuscheiden. Die Wachstumsraten hängen von der Substrattemperatur und vom Gasdruck ab. SiGe Schichten werden bei der Gasphasenepitaxie mit den Gasen Silan  $(SiH_4)$  oder Disilan  $(Si_2H_6)$  und German (GeH<sub>4</sub>) abgeschieden. Metastabile SiGe Schichten sind aufgrund der hohen Substrattemperatur (900 - 1200 °C) mit der herkömmlichen Gasphasenepitaxie nur schwierig herzustellen. Auch die Herstellung abrupter Übergänge ist problematisch. Dazu müssen die Gaskonzentrationen schnell geändert werden können. Zur Unterstützung wird dazu das Substrat abgekühlt (RTCVD = Rapid Thermal Chemical Vapor *Deposition*). Ein Wachstum bei geringeren Substrattemperaturen (600 ◦C) kann durch eine Verlagerung des Prozesses in ein UHV (*Ultra High Vakuum*) erreicht werden [\[56\]](#page-135-1), [\[57\]](#page-135-2), [\[58\]](#page-135-3). Mit einem geringen Gasdruck sinken auch die Wachstumsraten erheblich (2,3 - 6 nm/min [\[58\]](#page-135-3)), wodurch sich scharfe Übergänge leichter realisieren lassen. Mit Hilfe der RPCVD (*Remote Plasma-enhanced Chemical Vapor Deposition*) können die Wachstumstemperatu-ren noch weiter verringert werden [\[59\]](#page-135-4). Für die Herstellung metastabiler SiGe Schichten ist unter den Gasphasenepitaxien das letztgenannte Verfahren zu bevorzugen.

#### <span id="page-73-0"></span>**Molekularstrahlepitaxie**

Die Molekularstrahlepitaxie (MBE) ist ein noch relativ junges Verfahren zur Schichtabscheidung, es wird jedoch mittlerweile von vielen Wissenschaftlern und Industrieunternehmen anderen Abscheideverfahren vorgezogen. In der MBE werden die Schichten und Dotierstoffe aus festen Quellen (Si, Ge, B, Sb, P) aufgedampft. Dies geschieht mittels beheizten Effusionszellen, die einen auf das Substrat gerichteten Molekularstrahl erzeugen. Um den Atomen eine genügend lange freie Weglänge zu ermöglichen, findet die MBE im UHV statt. Beim Auftreffen der Atome auf dem auf 200 - 800 ◦C aufgeheizten Substrat bleiben diese haften und lagern sich in Kristallstufen an, was zu einem zweidimensionalen Wachstum führt. Mit Hilfe von Blenden (Shuttern) können die Molekularstrahlen innerhalb von Millisekunden unterbrochen werden, so daß auch abrupte Schichtübergänge und scharfe Dotierprofile realisierbar sind. Mittels MBE können Schichtfolgen mit einer minimalen Schichtdicke von zwei Atomlagen gewachsen werden [\[60\]](#page-136-0). Die Wachstumsraten sind mit 6 nm/min sehr gering. Um den Einfluß von Restatomen in der Epitaxieschicht zu vermindern wird der Druck auf 10<sup>−</sup><sup>7</sup> bis 10<sup>−</sup><sup>8</sup> Pa gesenkt. Ein großer Vorteil der MBE ist eine freie und unabhängige Wahl der Prozeßparameter. Mit der MBE lassen sich schon bei niedrigen Wachstumstemperaturen Schichten hoher Qualität wachsen. Daher ist dieses Verfahren besonders für das Aufwachsen von SiGe Schichten geeignet.

Alle Wachstumsschritte in dieser Arbeit wurden mittels MBE in einem Modularem Ultrahochvakuum Multikammer System (MUM) am Institut für Physik der Fakultät für Elektrotechnik an der Universität der Bundeswehr in München durchgeführt. Bei der Anlage handelt es sich um eine MUM545 der Firma Balzer. Nähere Angaben zur MUM sind in [[61\]](#page-136-1) und [\[62\]](#page-136-2) zu finden.

#### <span id="page-73-1"></span> $Kathodenzerstäubung$

Die Kathodenzerstäubung zählt zu den PVD Verfahren (Physical Vapor Deposition). Bei der Kathodenzerstäubung wird in einer Vakuumkammer unter Gasdruck (meist Argon) mit Hilfe einer Gleich- oder Hochfrequenzspannung zwischen einer Anode und einer mit dem Target

 $(z.B. SiO<sub>2</sub> oder Al) beschichten Kathode ein Plasma entzündet. Bei genügend hohen Ener$ gien schlagen die positiv geladenen Argonionen Target-Atome an der Kathode heraus. Die Target-Atome wandern daraufhin zu den auf der Anode liegenden Substraten, so daß dort eine Schicht aus Target-Atomen aufwächst. Um die Qualität der abgeschiedenen Schichten zu verbessern, werden die Wafer nach dem Sputtern häufig einem Temperschritt unterzogen.

#### <span id="page-74-3"></span><span id="page-74-2"></span>**7.1.2 Elektronenstrahllithographie**

Die Elektronenstrahllithographie wird vorwiegend zur Maskenherstellung verwendet, doch auch das direkte Beschreiben von Substraten ist bei besonderen Anforderungen an die Auflösung mit kleinen Stückzahlen der Substrate nicht unüblich. Die Elektronenstrahlen eines Elektronenstrahlschreibers werden mit Hilfe von elektrischen und magnetischen Feldern gebündelt und gelenkt. Der auf dem zu strukturierenden Objekt aufgebrachte Elektronenresist kann auf diese Weise beschrieben werden. Anschließend wird das Objekt nach der Entwicklung des Resists strukturiert. In Elektronenstrahlschreibern werden die Elektronen mit Hochspannungen in Bereichen von 5 kV bis 50 kV beschleunigt. Die Wellenlänge  $\lambda_e$ der erzeugten Elektronenstrahlen hängt direkt von der Beschleunigungsspannung ab [[63\]](#page-136-3). Sie liegt in der Größenordnung von 0,01 nm.

$$
\lambda_e[nm] = \sqrt{\frac{1,5}{U[V]}}\tag{7.1}
$$

Das Auflösungsvermögen der Elektronenstrahllithographie wird jedoch nicht durch die Wellenlange des Elektronenstrahls, sondern durch die Streuung der Elektronen beim Auftreffen ¨ auf den Resist bzw. auf das Objekt bestimmt. Man unterscheidet hier die vorwärtsgesteuerte (Naheffekt) und die rückwärtsgesteuerte Streuung (Ferneffekt). Bei der vorwärtsgesteuerten Streuung werden die Elektronen beim Auftreffen auf den Resist seitlich abgelenkt, bewegen sich jedoch weiterhin in Richtung des Elektronenstrahls. Bei der rückwärtsgesteuerten Streuung sind die Elektronen reflektiert worden und bewegen sich entgegen dem Elektro-nenstrahl von dem Objekt weg [\(Abbildung](#page-74-0) [7.1\)](#page-74-1). Erwartungsgemäß fällt die rückwärtsge-

<span id="page-74-0"></span>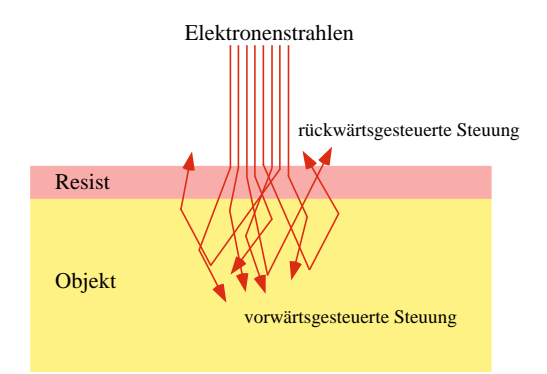

<span id="page-74-1"></span>*Abbildung 7.1:* Vor- und rückwärtsgesteuerte Streuung bei der Elektronenstrahllithographie

steuerte Streuzone deutlich breiter aus als die vorwärtsgesteuerte. Die Breite der rückwärtsgesteuerten Streuung hängt ebenfalls von der Beschleunigungsspannung ab. Mit steigender Spannung vergrößert sich auch die Streuung. Da die rückwärtsgesteuerte Streuung nur etwa  $10/00$  der Dosis am Ort des Elektronenstrahls ausmacht, erscheint die rückwärtsgesteuerte Streuung recht unbedeutend. Der Effekt kann jedoch bemerkenswert werden für den Fall, daß sich die rückwärtsgesteuerten Streuungen benachbarter Schreibvorgänge addieren. In diesem Fall ist die Beschleunigungsspannung zu reduzieren.

Die in dieser Arbeit verwendete Elektronenstrahllithographie wurde vom Heinrich Hertz Institut in Berlin und vom Fraunhofer Institut für Mikroelektronische Schaltungen und Systeme in München durchgeführt. Dort steht bzw. stand eine Elektronenstrahllithographieanlage der Firma Leica (EBPG5HR100) zur Verfügung.

#### <span id="page-75-0"></span>**Justiermarken**

Während Masken unjustiert geschrieben werden können, müssen direktbeschriebene Substrate vor der Lithographie exakt justiert werden. Daher werden zu Beginn des Fertigungsprozesses Justiermarken in das Substrat hineingeätzt. Als Justiermarken dienen in der Elektronenstrahllithographie einige  $\mu$ m tiefe Löcher. Durch die Justiermarken ändert sich lokal das Ruckstrahlverhalten des Substrats, was vom Elektronenstrahlschreiber erkannt wird. In ¨  $\langle 001 \rangle$  Silizium lassen sich aufgrund der Kristallstruktur recht einfach pyramidenähnliche Löcher in das Silizium hineinätzen. Die Wände der Löcher entsprechen <111> Ebenen, was ihnen die pyramidenartige Form und ein gutes Rückstrahlverhalten verleiht. Daher werden diese Justiermarken noch sehr gut unter mehreren  $\mu$ m dicken Schichten erkannt. Auf <110> Silizium stehen diese Justiermarken nicht zur Verfügung. Hier werden statt dessen Löcher mit einer senkrechten Löcherwand realisiert. Der Elektronenstrahlschreiber kann bei diesen Justiermarken deren Kanten detektieren. Um ein Verschwinden dieser Justiermarken durch die Wachstumsschritte in den folgenden Prozeßreihen zu verhindern, müssen die Justiermarken sehr tief in das Substrat geätzt werden. Zum Ätzen sehr tiefer Marken werden Trockenätzverfahren angewendet. Daher lassen sich tiefe Justiermarken auch auf <001> Silizium realisieren.

<span id="page-75-1"></span>In dieser Arbeit wurden 14  $\mu$ m tiefe Justiermarken mit einer Kantenlänge von 20x20  $\mu$ m verwendet. Diese wurden im Elektronenstrahlschreiber stets gut erkannt. Die Justiermarken wurden am Fraunhofer Institut für Mikroelektronische Schaltungen und Systeme in München mit einem Tiefenätzer der Firma STS strukturiert. Der Tiefenätzer arbeitet mit ei-nem Advanced Silicon Etch (ASE) Verfahren, einem speziellen Trockenätzverfahren ([RIE\)](#page-76-1), das in [\[64\]](#page-136-4) näher beschrieben ist.

#### <span id="page-75-2"></span>**7.1.3 Strukturierungsverfahren**

Zur Strukturierung der aufgewachsenen Schichten stehen zwei Verfahrensarten zur Verfügung: das Naßätzen und das Trockenätzen.

#### <span id="page-76-2"></span>**Naßatzen ¨**

<span id="page-76-3"></span>Beim Naßätzen werden die Substrate in eine Ätzlösung eingetaucht. Der Ätzprozeß ist im allgemeinen durch eine gleichmäßige Ätzrate in alle Richtungen charakterisiert und daher isotrop. Ein isotroper Ätzvorgang führt zwangsläufig zu einer Unterätzung der Ätzmaske, was gerade bei kleinen Strukturen problematisch ist. Es gibt jedoch einige Ätzlösungen, die die unterschiedlichen Kristallebenen anisotrop ätzen. Eine 44%ige KOH Lösung ätzt die Ebenen <110>, <001> und <111> bei 100 °C im Verhältnis 600:300:1 [[65\]](#page-136-5). Die Eigen-schaft der Kristallebenenselektivität in Silizium wird beim Ätzen der [Justiermarken](#page-75-0) ausgenutzt. Dies hat zur Folge, daß beim anisotropen Naßätzen von Wellenleitern auf <110> Silizium die Wellenleiter entsprechend der  $\langle 110 \rangle$  Ebene verlaufen müssen. Bei einer anderen Ausrichtung der Wellenleiter kommt es zu "Treppeneffekten" an deren Seiten, was erhöhte<br>Abstraktungsverkiste zur Felge hat Zur Beslieiunung dieser Wellenleiten wit naßehemischen Abstrahlungsverluste zur Folge hat. Zur Realisierung dieser Wellenleiter mit naßchemischen Verfahren sollten deshalb isotrope Ätzlösungen zur Anwendung kommen, wobei jedoch das Problem der Unterätzung bestehen bleibt. Ein besserer Ansatz sind hier Trockenätzprozesse.

Die Ätzraten in SiGe können im Vergleich zu Si je nach Ätzlösung sehr unterschiedlich ausfallen. Bei anisotropen Ätzlösungen nimmt die Ätzrate in Ge-haltigen Schichten ab [[66\]](#page-136-6), bei isotropen Ätzlösungen jedoch deutlich zu [[67\]](#page-136-7), [\[68\]](#page-136-8). Auch die Strukturgröße spielt eine Rolle. Daher müssen alle Ätzschritte im Prozeß auf die Anwendung hin optimiert werden.

#### <span id="page-76-0"></span>**Trockenatzen ¨**

Die Probleme der Unterätzung, der Selektivität bezüglich der Kristallrichtungen und die Problematik der unterschiedlichen Ätzraten in Si und SiGe können mit Hilfe von Trockenätzverfahren überwunden werden. Die Ätzung kann beim Trockenätzen physikalisch (z.B. durch Ionen), chemisch (durch Ätzgase) oder durch eine Kombination beider erfolgen. [Abbildung](#page-77-0) [7.2](#page-77-1) zeigt die unterschiedlichen Verfahren [\[69\]](#page-136-9).

Bei physikalischen Trockenätzverfahren wird die zu ätzende Schicht durch den Beschuss von Ionen, Photonen oder Elektronen abgetragen. Die Selektivität des Ätzens und die Ätzraten sind in diesem Verfahren sehr gering. Daher müssen bei diesem Verfahren sehr dicke Resistmasken verwendet werden. Problematisch bei diesem Verfahren sind auch Gräben (sie-he [Abbildung](#page-77-0) [7.2a](#page-77-1)), die durch reflektierte Ionen an den Maskenrändern entstehen (Trench-Effekt).

In chemischen Trockenätzverfahren können nur Gase Verwendung finden, die nach der Reaktion mit der zu ätzenden Schicht gasförmig bleiben. Die beim Ätzen entstehenden Reaktionsgase müssen vom Substrat abgeführt werden. Durch die isotrope Verteilung der Gas-teilchen entsteht bei diesem Prozeß ein isotropes Ätzprofil ([Abbildung](#page-77-0) [7.2b](#page-77-1)). Daher ist dies Verfahren zur Realisierung feiner Strukturen wie z.B. optischer Gitter nicht geeignet.

<span id="page-76-1"></span>Das physikalisch-chemische Trockenätzverfahren kombiniert die beiden vorherigen Ätzverfahren. Der Beschuss mit Ionen, Photonen oder Elektronen löst an der Oberfläche der zu ätzenden Schicht eine chemische Reaktion mit den Ätzgasen aus. Das reaktive Ionenätzen (Reactive Ion Etching - RIE) gehört zu diesen Verfahren. Die Selektivität des Ätzens liegt

<span id="page-77-0"></span>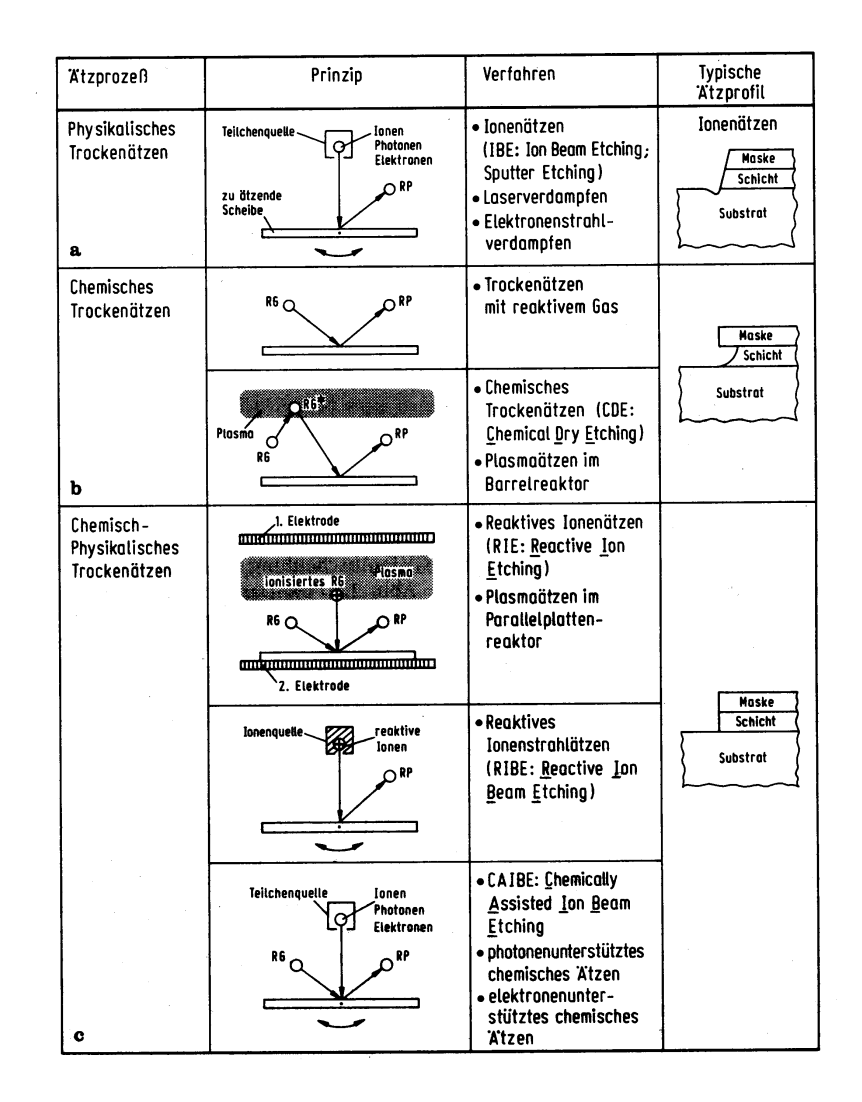

<span id="page-77-1"></span>*Abbildung 7.2:* Verschiedene Arten des Trockenätzens: a) physikalisch b) chemisch c) chemisch-physikalisch. RG=Reaktionsgas, RG\*=angeregtes Reaktionsgas, RP=Reaktionsprodukt

zwischen der des rein physikalischen und des rein chemischen Ätzens. Wie auch beim chemischen Ätzen können nur Gase verwendet werden, die ein flüchtiges Reaktionsprodukt bilden. Die Güte der Anisotropie hängt von dem verwendeten Verfahren und dem Gasdruck ab. Mit Hilfe des chemisch-physikalischen Trockenätzens können sehr feine Strukturen mit einem hohen Tiefe/Breite Verhältnis (aspect ratio) geätzt werden. Daher eignet sich dieses Verfahren gut zur Realisierung optischer Gitter.

Alle Trockenätzschritte in dieser Arbeit wurden vom Fraunhofer Institut für Silizium Technologie in Itzehoe mit RIE durchgeführt. Dort steht eine Anlage mit Einzelscheiben-Ausführung, Parallelplatten-Anordnung der Elektroden und kapazitiver Hochfrequenzeinkopplung (13,56 MHz) zur Verfügung. Die zu ätzenden Substrate liegen bei dieser Anlage auf der HF-gespeisten Elektrode. Da der Reaktor zur Prozessierung von Wafern bis zu 200 mm im Durchmesser vorbereitet ist, wird zur Prozessierung von 3" Wafer die Elektrode mit ARDEL\* (wärme- und plasmabeständiger Kunststoff, Polyarylat) abgedeckt, um eine mögliche Kontamination der zu ätzenden Materialien zu vermeiden.

#### **7.1.4 Passivierung**

Zur Passivierung wird meist Siliziumdioxid (SiO<sub>2</sub>) verwendet. SiO<sub>2</sub> kann thermisch ge-wachsen, mit [CVD](#page-72-0) abgeschieden oder durch Kathodenzerstäubung aufgesputtert werden.

Die einfachste Möglichkeit  $SiO<sub>2</sub>$  Schichten herzustellen besteht darin, eine Si Oberfläche thermisch zu oxidieren. Dazu muß dem aufgeheizten Wafer (700 - 1200 ◦C) lediglich Sauerstoff  $O_2$  (trockene Oxidation) oder Wasserdampf  $H_2O$  (nasse Oxidation) zugeführt werden. Da bei diesem Verfahren Si in SiO<sub>2</sub> umgewandelt wird, verringert sich die Schichtdicke des Si mit wachsender Schichtdicke des  $SiO<sub>2</sub>$ . Ferner tritt bei thermisch oxidierten  $SiO<sub>2</sub>$  Schichten eine Veränderung der Störstellenverteilung in der Nähe der Grenzfläche SiO2/Si auf. Bei Donatoren (Phosphor) ist eine Anhäufung der Dotieratome ("Schneepflugeffekt"), bei Ber Donatoren (Fnosphor) ist eine Tannaarung der Dotteratorie ("Benneephageriekt"), bei Akzeptoren (Bor) eine Reduzierung der Dotieratome an der Grenzfläche festzustellen [[70\]](#page-136-10).

Ist es erforderlich, die Si Schicht unverändert zu belassen, oder sollen  $SiO<sub>2</sub>$  Schichten auf einem anderem Material erzeugt werden, so muß  $SiO<sub>2</sub>$  abgeschieden oder aufgesputtert werden. Das Abscheiden von  $SiO<sub>2</sub>$  mittels [CVD](#page-72-0) ähnelt der thermischen Oxidation, jedoch wird Si in Form eines siliziumhaltigen Gases zugeführt. Die CVD wird bei etwas niedrigeren Temperaturen (350 - 700 °C) als die thermische Oxidation durchgeführt. Mit CVD abgeschiedene Schichten werden in verdünnter Flußsäure wesentlich schneller geätzt als thermisches Oxid, was auf einen lockereren Aufbau der der Schichten schließen lässt. Mit einer der CVD folgenden Temperung der Scheiben kann dies jedoch überwunden werden.

Auch ist die Qualität von gesputterten  $SiO<sub>2</sub>$  Schichten nicht optimal, so daß solche Schichten z.B. als Gate-Oxid nicht verwendet werden können, da hier besonders gut isolierende Schichten benötigt werden. Gesputterte  $SiO<sub>2</sub>$  Schichten werden häufig lediglich als Deckoxid zum Schutz der Bauelemente verwendet. Durch eine Zusetzung von 40%  $O_2$  zur Sputteratmosphäre und einem langsamen Aufwachsen können mit nachfolgendem Temperschritt jedoch auch hochqualitative  $SiO<sub>2</sub>$  Schichten aufgewachsen werden [\[71\]](#page-136-11), die den Anforderungen der MOS-Technologie genügen. An die in dieser Arbeit verwendete  $SiO<sub>2</sub>$  Deckschicht werden keine hochqualitativen Ansprüche gestellt, so daß ein Sputterverfahren problemlos eingesetzt werden kann.

#### **7.1.5 Kontaktierung**

Zur elektrischen Ansteuerung der Bauelemente müssen ohmsche Kontakte auf den Wafern realisiert werden. Die Kontaktierung von p-dotierten Schichten ist durch Aufwachsen von Metall relativ einfach möglich. Bei n-dotierten Schichten muß zur Vermeidung von Schottky-Kontakten die n-Schicht zuvor sehr hoch dotiert werden. Zur Kontaktierung verwendet man Aluminium oder Titan, das zumeist aufgesputtert wird. Bei Verwendung von Aluminium diffundiert im folgenden Temperschritt Si an den Kontakten so lange in das Aluminium, bis die Löslichkeitsgrenze des Si im Al erreicht ist. Die Löslichkeitsgrenze liegt bei einer typischen Tempertemperatur bei  $0.5\%$ . Ähnlich wie beim anisotropen Ätzen [\(Kapitel](#page-76-2) [7.1.3\)](#page-76-3) bevorzugt die Diffusion <001> Flächen, während <111> Ebenen praktisch als Diffusionsstop wirken. Daher bilden sich pyramidenähnliche Löcher (vgl. [Justiermarken](#page-75-0)

in [Kapitel](#page-74-2) [7.1.2\)](#page-74-3), die mit Aluminium aufgefüllt werden. Die Tiefe der Löcher, auch "Spikes" m Rapitel 7.1.2), die mit Aluminium aufgeführt werden. Die Tiefe der Ebener, auch "Spikes<br>genannt, hängt von der Fläche des Kontaktlochs und dem zu sättigenden Aluminumvolumen ab. Da Spikes sehr tief ins Substrat wachsen können, was zu Kurzschlüssen führen kann, ist man dazu übergegangen, anstatt reinem Aluminium eine siliziumhaltige Al-Legierung mit Si Anteilen in Nähe der Löslichkeitsgrenze (99% Al, 1% Si) aufzusputtern.

## **7.2 Charakterisierungsverfahren**

Der Herstellungsprozeß sollte von Charakterisierungsmethoden begleitet werden, um Störungen im Prozeßablauf frühzeitig erkennen zu können. Daher werden üblicherweise neben den erwünschten Elementen auch Teststrukturen erzeugt, die während oder am Ende des Prozeßablaufs Einblicke in die Qualität der Prozesse erlauben. Einige der Charakteri-sierungsverfahren (z.B. [SIMS\)](#page-82-0) zerstören die Meßprobe, so daß eine Wiedereinschleusung der untersuchten Wafer in den Prozeßablauf nicht möglich ist. Bei den in dieser Arbeit im Prozeß befindlichen "scharfen" Wafern wurde stets ein Testwafer für Optimierungs- und Testware des Wa Testzwecke mitprozessiert. Falls die Charakterisierungsmethoden eine Zerstörung des Wafers erforderten, wurde der Testwafer durch einen neuen Wafer ersetzt, der am weiteren Prozeßablauf teilnahm. Einige der Charakterisierungsmethoden werden im folgenden beschrieben.

#### **7.2.1 Rasterelektronenmikroskop**

Das Rasterelektronenmikroskop (REM) ist ein Mikroskop, das einen Elektronenstrahl anstelle eines Lichtstrahls auf eine zu untersuchende Probe wirft. Das REM kann nur im Vakuum betrieben werden, da nur hier die mittlere freie Weglänge der Elektronen groß genug ist. Mit Hilfe von elektrischen und magnetischen Linsen wird der Elektronenstrahl gebündelt und rasterförmig über die Probe bewegt. Die durch die Probe abgelenkten Elek-

<span id="page-79-0"></span>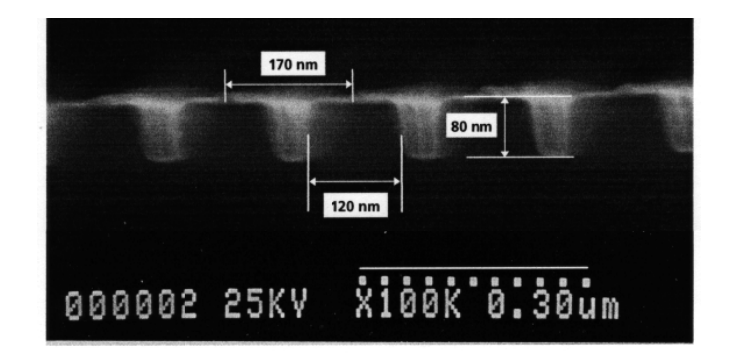

<span id="page-79-1"></span>*Abbildung 7.3:* REM einer Teststruktur zur Optimierung der Trockenätzparameter der in dieser Arbeit verwendeten optischen **Gitter** 

tronen (Primärelektronen) und die durch den Beschuss aus der Probe herausgeschlagenen Elektronen (Sekundärelektronen) werden mit entsprechenden Detektoren aufgenommen. Da Sekundärelektronen eine deutlich geringere Energie besitzen, können sie nur aus oberflachennahen Schichten (wenige nm) die Probe verlassen und eignen sich daher beson- ¨ ders für topographische Aufnahmen der Probe. Aufgrund der geringen Energie können die Sekundärelektronen leicht mit einem elektrischen Feld von den Primärelektronen getrennt werden. Die Dichte der detektierten Elektronen bestimmt die Helligkeit des entsprechenden Bildpunktes am Monitor. An Stufen und Kanten treten vermehrt Sekundärelektronen aus, was auf dem Monitor zu einem erhöhten Randkontrast führt, der das Bild plastischer erscheinen lässt ([Abbildung](#page-79-0) [7.3\)](#page-79-1).

#### <span id="page-80-2"></span>**7.2.2 Rontgendiffraktometrie ¨**

1913 entdeckte W. L. Bragg, daß die Intensitat eines an einem Kristall reflektierten ¨ Röntgenstrahls abhängig vom Reflexionswinkel variiert. Er konnte dies auf Interferenzen zurückführen, die entstehen, sobald Röntgenstrahlen an unterschiedlichen Atomlagen reflektiert werden. Die Intensität der Reflexion ist abhängig vom Reflexionswinkel  $\theta$ , dem Abstand d der Atomlagen und von der Wellenlänge  $\lambda$  des Röntgenstrahls. Ein Java-Applet [\[72\]](#page-136-12) [\(Abbildung](#page-80-0) [7.4\)](#page-80-1) verdeutlicht dies sehr anschaulich. Die Röntgenstrahlinterferenz wird Röntgendiffraktometrie (XRD = X-Ray Diffraction) genannt. XRD Messungen werden über

<span id="page-80-0"></span>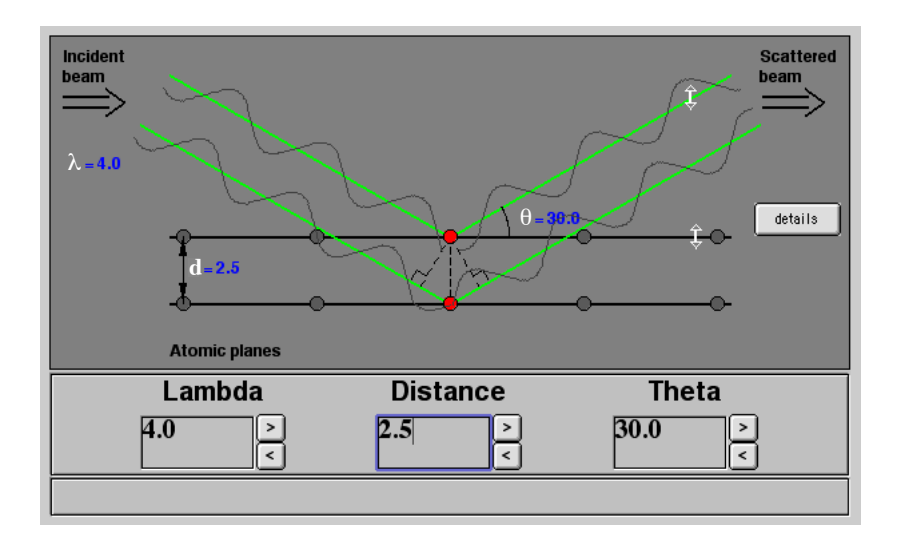

<span id="page-80-1"></span>*Abbildung 7.4:* XRD Java-Applet

einen erwünschten Winkelbereich in Diffraktogrammen aufgetragen, auf denen Beugungs-bildmaxima (peaks) unterschiedlicher Intensität und Breite erkennbar werden. [Abbildung](#page-81-0) [7.5](#page-81-1) zeigt ein Diffraktogramm der Probe " LARS11". Der Winkel θ ist bei diesem Diffraktogramm in Bogensekunden in Bezug zum Reflexionsmaximum des Substrats (Si peak) angegeben. Wird die gemessene Intensitatsverteilung mit bekannten (simulierten) Diffrak- ¨ togrammen verglichen, lassen sich Rückschlüsse auf die Kristallstruktur des gemessenen Substrats ziehen. So lassen sich Ge-Gehalt und Schichtdicke einer auf Si aufgewachsenen

<span id="page-81-0"></span>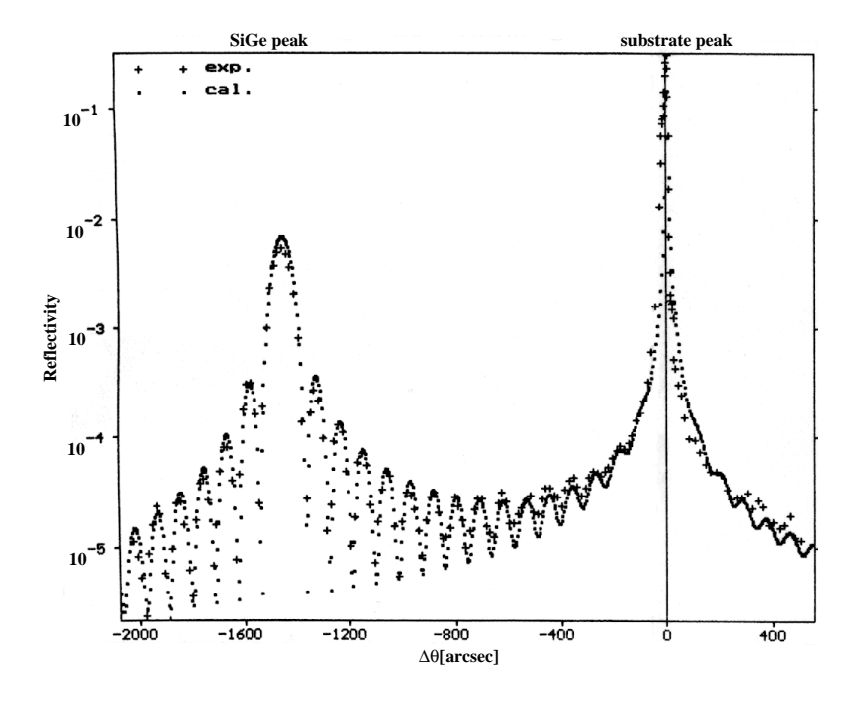

<span id="page-81-1"></span>*Abbildung 7.5: XRD-Diffraktogramm der Probe "LARS11"* 

SiGe Schicht mittels XRD ermitteln. Relaxierte SiGe Schichten können im XRD schnell erkannt werden. Zur Bestimmung des Ge-Gehalts sollte das nichtlineare Verhalten der Gitter-konstanten zum Ge-Gehalt [\[28\]](#page-133-0) berücksichtigt werden, was bei einigen kommerziell erhältlichen Simulationsprogrammen nicht selbstverständlich ist. Die Simulationen im Rahmen dieser Arbeit wurden mit einem semi-kinematischen Algorithmus nach dem Modell von Kyutt et al. [\[73\]](#page-136-13) durchgeführt. Die Anpassung zur Meßkurve erfolgte mittels eines Simplex-Algorithmus, wobei die mittleren Fehlerquadrate der Logarithmuswerte minimiert wurden [\[74\]](#page-136-14). Dieses Verfahren fuhrt zu Meßgenauigkeiten bei der Messung der Schichtdicke von ¨  $\pm$ 2 nm und beim der Messung des Ge-Gehalts von  $\pm$ 0,5% [\[75\]](#page-136-15).

Die in dieser Arbeit verwendete Röntgendiffraktometrie wurde vom Institut für Halbleiterphysik in Frankfurt (Oder) an einem Röntgen-Zweikristalldiffraktometer mit CuK(alpha)-Strahlung, 400-Reflexion, durchgeführt.

#### <span id="page-81-2"></span>**7.2.3 Photolumineszenz**

Bei der Photolumineszenz (PL) wird ein Halbleiter bei tiefen Temperaturen mit Licht kurzer Wellenlänge bestrahlt. Die Energie der Lichtquanten ist höher als die der Bandlücke des Halbleiters. Dadurch werden Elektronen des Halbleiters ins Leitungsband angehoben und es entstehen Elektron-Loch-Paare (Generation). In der Regel befinden sich die Elektronen nach der Anregung nicht exakt an der Leitungsbandkante sondern je nach Energie der Strahlung mehr oder weniger weit darüber, was einer zusätzlichen kinetischen Energie entspricht [\(Abbildung](#page-82-1) [7.6\)](#page-82-2). Die Überschußenergie geben die Ladungsträger sehr schnell (in Picosekunden [\[76\]](#page-137-0)) durch unterschiedliche Wechselwirkungsprozesse wieder ab und fallen auf die Leitungsbandkante zurück (Thermalisierung). Die Elektronen können danach in direkten

Halbleitern, wie etwas GaAs, direkt ins Valenzband "fallen" und mit einem Loch rekombi-<br>Beispiel Debeisphane in ihm Eugenis in der Besel in Fermann Liebt ab Des Liebt reinbezen nieren. Dabei geben sie ihre Energie in der Regel in Form von Licht ab. Das Licht wird von Detektoren mit hoher Energieauflösung registriert.

<span id="page-82-1"></span>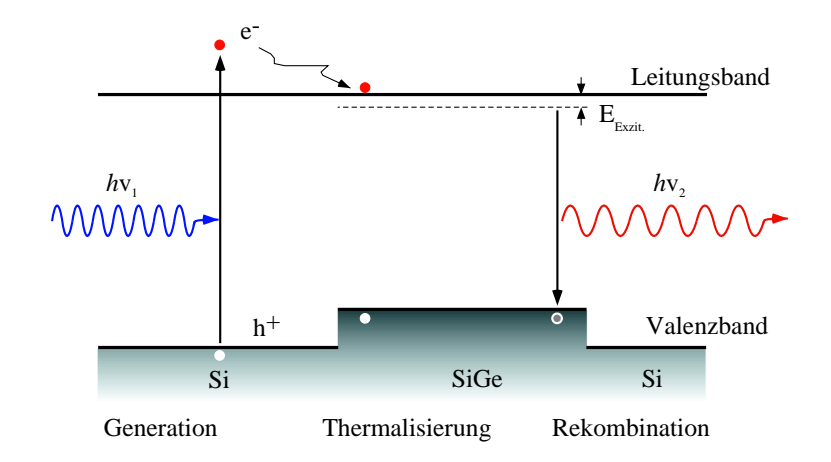

<span id="page-82-2"></span>*Abbildung 7.6:* Generation und Rekombination im Halbleiter

Im indirekten Halbleiter können Elektronen nicht direkt mit den Löchern im Valenzband rekombinieren, da das Valenzbandmaximum und das Leitungsbandminimum nicht beim gleichen Wellenvektor  $k$  liegen. Für eine Rekombination sind zusätzliche Stoßpartner (Phononen) notwendig, was zu einer großen Lebensdauer der Ladungsträger führt. Die Elektronen haben somit ausreichend Zeit nichtstrahlende Rekombinationsmöglichkeiten zu finden, was sich in einer geringen Lumineszenzausbeute niederschlägt. In SiGe Schichten haben die Elektronen aufgrund der höheren Coulombwechselwirkung mit den dort angehäuften Löchern eine erhöhte Aufenthaltswahrscheinlichkeit. Bei tiefen Temperaturen bilden die Elektronen und Löcher im verbotenen Band der SiGe Schicht Exzitonen ([Abbildung](#page-82-1) [7.6\)](#page-82-2). In indirekten Halbleitern können zwei Arten der phononenbeteiligten Rekombination beobachtet werden: die Rekombination mit Beteiligung von transversal-akustischen (TA) oder transversal-optischen (TO) Phononen. In SiGe sind auch Rekombinationen ohne Phononen (no phonon - NP) möglich, da die Quasiimpulserhaltung aufgrund der statistischen Unordnung in einer Legierung teilweise verletzt werden kann. Treten im SiGe Relaxationen auf [\(Abbildung](#page-63-0) [6.6\)](#page-63-1), so entstehen Störstellen, die zu Störstellenniveaus in der Bandlücke des SiGe führen. Elektronen, die über Störstellen rekombinieren verursachen Lumineszenzsignale, deren Photonenenergien unterhalb der Bandluckenenergie des Halbleiters liegen. In ¨ der Photolumineszenz werden diese versetzungsinduzierten Störstellenübergänge mit  $D_1$ ,  $D_2$ ,  $D_3$  und  $D_4$  bezeichnet. Die Photolumineszenz wird üblicherweise an Proben durchgeführt, die mit einer Deckschicht versehen wurden. Die Deckschicht verhindert eine strahlungslose Rekombination der erzeugten Ladungsträger an den an der Oberfläche befindli-chen Störungen [[77\]](#page-137-1).

<span id="page-82-0"></span>Die Photolumineszenzmessungen dieser Arbeit wurden im Physik-Department der Technischen Universität München durchgeführt.

#### **7.2.4 Sekundarionenmassenspektroskopie ¨**

Mit Hilfe der Sekundarionenmassenspektroskopie (SIMS) kann ein Tiefenprofil von der ¨ Dotierung einer Probe präzise bestimmt werden. Dazu wird die Oberfläche der Probe rasterförmig mit einem Ionenstrahl (Primärionen, z.B. Cä, O bzw. Ar) mit Energien zwischen 1 und 20 keV beschossen, der Atome und Molekule aus den jeweils obersten Atomlagen ¨ der Probe herausschlägt. Ein Teil der Atome und Moleküle werden beim Herausschlagen ionisiert (Sekundärionen) und mit Hilfe eines Massenspektrometers nachgewiesen. Um Verfälschungen bei der Messung zu vermeiden, wird die Sekundärionenmassenspektroskopie im Ultra Hoch Vakuum (UHV) durchgeführt. Durch die Sekundärionenmassenspektroskopie entsteht auf der Probe ein Krater, dessen Tiefe nach der Messung bestimmt wird. Legt man eine gleichmäßige Abtragrate zu Grunde, so kann den nachgewiesenen Sekundärionen und somit der Dotierung eine Tiefe zugeordnet werden. Um Randeffekte zu vermeiden, werden die Sekundärionen großflächig abgetragen, die Messung erfolg jedoch nur, wenn sich der Primärionenstrahl in der Mitte des Kraters befindet. Eine Kalibrierung der detektierten Sekundärionenmenge erfolgt durch einen Vergleich mit Eichstandards, wie z.B. einem konstant dotierten Substrat.

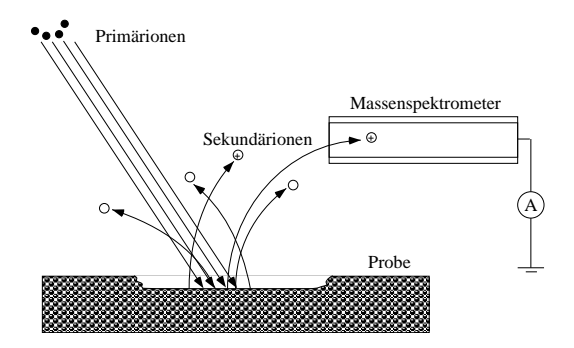

*Abbildung 7.7:* Schematischer Aufbau einer SIMS Anlage

#### <span id="page-83-0"></span>**7.2.5 Dioden**

Der Sperrstrom von pn-Dioden oder pin-Dioden kann Aufschluß geben über die Schichtqualitat der zwischen dem p und n dotierten Bereich liegenden Schicht der Diode. Wird eine ¨ Diode in Sperrichtung betrieben, so fließt ein Sperrstrom  $I_s$  durch die Diode, der abhängig von der Querschnittsfläche der Diode ist. Bei Querschnittsflächen A der Diode die größer sind als die kritische Diodenquerschnittsfläche  $A_{krit}$  fließt der Strom überwiegend durch das Volumen der Diode  $(I_{s_V})$ . Bei Dioden mit einer kleineren Querschnittsfläche überwiegt der Strom nahe der Oberfläche der Diode  $(I_{s_O})$ . Er fließt dort aufgrund ungesättigter Bindungen [\[78\]](#page-137-2). Es gilt also:

$$
I_s \propto \begin{cases} I_{so}, \text{für } A < A_{krit} \\ I_{sv}, \text{für } A \ge A_{krit} \end{cases} \tag{7.2}
$$

Ferner gilt:

$$
I_{s_V} \propto A \quad ; \quad I_{s_O} \propto u_A \propto \sqrt{A} \quad ; \quad I_s \propto N_{def} \tag{7.3}
$$

und

$$
I_{s_V} \propto e^{\frac{eU_{PN}}{nk_BT}} \quad ; \quad I_{s_O} \propto U_D \tag{7.4}
$$

Dabei bezeichnet  $u_A$  den Umfang der Diodenquerschnittsfläche,  $N_{def}$  die Anzahl der Defekte in der Kristallstruktur zwischen p- und n-Gebiet der Diode und  $U_{PN}$  die an die Diode angelegte Spannung. Es folgt

$$
I_s \propto \begin{cases} N_{def} \cdot \sqrt{A}, \text{für } A < A_{krit} \\ N_{def} \cdot A, \text{für } A \ge A_{krit} \end{cases} \tag{7.5}
$$

und damit

$$
\ln(I_s) \propto \begin{cases} \ln(N_{def}) + \frac{1}{2}\ln(A), \text{für } A < A_{krit} \\ \ln(N_{def}) + \ln(A), \text{für } A \ge A_{krit} \end{cases} \tag{7.6}
$$

Über die Sperrströme können somit Aussagen über die Kristalldefekte in der Raumladungszone der Diode gemacht werden. Dazu ist es allerdings notwendig, die Sperrströme mehrerer Dioden mit unterschiedlicher Querschnittsfläche zu messen. Um vergleichbare Ergebnisse zu bekommen, müssen alle Dioden mit der gleichen Diodenspannung  $U_{PN}$  vermessen werden. Die gemessenen Sperrströme der Dioden werden in einem doppelt-logarithmischen Graphen aufgetragen und mit theoretischen Kennlinien verglichen. Bei konstanter Defektzahl  $N_{Def}$  in der Querschnittsfläche  $A \geq A_{krit}$  ist eine Steigung mit  $m = 1$  für diese Kennlinien charakteristisch. [\(Abbildung](#page-84-0) [7.8\)](#page-84-1).

<span id="page-84-0"></span>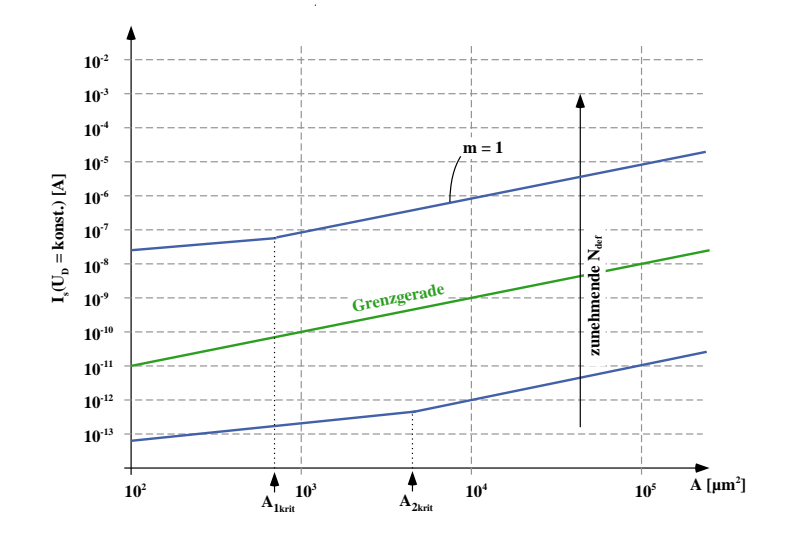

<span id="page-84-1"></span>*Abbildung 7.8:* Sperrstrom  $I_D$  [A] in Abhängigkeit der Diodenfläche A  $\left[\mu \text{m}^2\right]$  [\[78\]](#page-137-2)

Springen die gemessenen Diodenströme ab einer bestimmten Diodenquerschnittsfläche auf eine höherliegende Kennlinie, so treten ab dieser Querschnittsfläche Defekte auf, die einen höheren Strom durch die Diode verursachen. Bleiben die Sperrströme unter einer Grenzgeraden, die durch den Punkt  $A = 10^3 \mu m^2$  und  $I_S = 1 \cdot 10^{-10}$  A geht, so spricht man von einer guten Kristallqualität. Liegen die Sperrströme mindestens zwei Größenordnungen unter der Grenzgeraden wird die Kristallqualität als sehr gut klassifiziert.

## **7.3 Prozeßschritte**

Zu Beginn eines jeden Fertigungsprozesses steht die RCA-Reinigung der Substrate. Als Substrat werden in allen Fertigungsprozessen dieser Arbeit p<sup>−</sup> dotierte <001> Si-Wafer verwendet. Prozessiert werden jeweils drei "scharfe" Wafer, auf denen sowohl die optischen,<br>sterrekenen Eilten als auch sinier Testaturkung weier als Die den auch DL Erkken weltgiget steuerbaren Filter als auch einige Teststrukturen, wie [pin-Dioden](#page-83-0) und [PL-](#page-81-2)Felder, realisiert werden. Parallel dazu wird ein Testwafer mitprozessiert, der im Fertigungsprozeß zur Optimierung der einzelnen Prozeßschritte, z.B. der Trockenatzschritte, dient. Dieser Wafer steht ¨ zerstörungsbehafteten Charakterisierungsverfahren zur Verfügung.

Nach der Reinigung der Wafer erfolgt der erste [MBE-](#page-73-0)Wachstumsschritt. Dieser beginnt mit dem Aufwachsen eines 1 μm dicken p<sup>−</sup> Si Puffers. Als Akzeptor dient Antimon (Sb). Auf den Puffer wird bei  $T_{s,SiGe} = 450$  °C eine 200 nm dicke SiGe Schicht mit einem Ge-Gehalt von  $x = 0.16$  aufgewachsen. Die Verifizierung der Schichtdicke und der Schichtqualität der SiGe Schicht erfolgt anschließend per Röntgendiffraktometrie.

Im nächsten Schritt werden die [Justiermarken](#page-75-0) strukturiert. Dies beginnt mit der Vorbereitung der Wafer auf die [Elektronenstrahllithographie.](#page-74-2) Vor der Belackung werden die Wafer einer Reinigung mit Aceton und Isopropanol sowie einer Hydrophilisierung im Sauerstoffplasma [\(Tabelle](#page-86-0) [7.1,](#page-86-1) Prozeßschritt Nr. 5) unterzogen. Das Aufbringen eines Haftvermittlers nach der Reinigung verbessert die Haftung des Photolacks auf dem Substrat. Als Photolack wird der UVIII-05 Lack der Firma Shipley verwendet. Als Haftvermittler kommt HMDS zum Einsatz. Die Vorbereitung der Wafer verläuft bei allen anderen Lithographieschritten in gleicher Weise. Für die Ätzung der Justiermarken wird ein relativ dicker Resist benötigt, da die Justiermarken sehr tief in das Substrat geätzt werden müssen. Die Belackung erfolgt dynamisch durch Aufschleudern. Durch kurzzeitiges Erhitzen der Wafer (Pre-Exposure Bake) auf einer Kontaktplatte (Hotplate) bei ca. 150 °C werden die Lösungsmittel des Lacks vollständig ausgetrieben. Die Justiermarken erfordern mit Ihren Dimensionen von  $20\times20$   $\mu$ m keine hohen Auflösungen in der Elektronenstrahllithographie und sind daher recht unkritisch. Nach einer erneuten Erhitzung (Post-Exposure Bake) auf der Hotplate wird der Lack in einem Tauchbad im wässrig alkalischen Entwickler (MF322) entwickelt. Zur Ätzung der Justiermarken wird ein Tiefenätzer mit  $SF_6$  Prozeß angewandt. Der nach dem Atzvorgang verbliebene Resist kann im Sauerstoffplasma verascht werden. Zum Schluß ¨ wird die Funktion der Justiermarken durch eine Detektionsprobe im Elektronenstrahlschreiber kontrolliert.

Nach der üblichen Vorbereitung erfolgt die Belackung und der Pre-Exposure Bake der Wafer für die Lithographie der optischen Gitter. Der Lack hat danach eine Dicke von ca. 340 nm. Belichtet wird mit einer Beschleunigungsspannung von 50 kV und Spotgrößen von 35-50 nm. Die optischen Gitter sind sehr fein strukturiert und erfordern dadurch ein hohe Auflösung des Elektronenstrahlschreibers. Der Belichtung folgt ein Post Exposure Bake auf der Hotplate für 7 s bei 140 °C und die Entwicklung im Tauchbad. Die Strukturierung der Gitter erfolgt mittels [RIE](#page-76-0) bei sehr geringen Ätzraten. Durch die geringen Drücke von 5·10<sup>-3</sup> Torr können geringe Ätzraten im SiGe von 20 nm/min realisiert werden. Dies verleiht dem Ätzprozeß die gewünscht hohe Anisotropie. Nach der Strukturierung wird der verbleibende Photoresist im Sauerstoffplasma verascht. Es wird beobachtet, daß die Intensität der

Photolumineszenzspektren vergrabener SiGe Schichten nach dem Atzen der Si Deckschicht ¨ mit SF<sub>6</sub> deutlich abnehmen [\[79\]](#page-137-3). Dies wird auf schwefel- und fluorhaltige Verbindungen zurückgeführt, die auf der Oberfläche sitzen und deren Oberflächenpotentiale sich so weit in das Volumenmaterial auswirken, daß die Lumineszenz der SiGe Schicht gestört wird. Beim Tempern desorbieren diese Verbindungen, und die Lumineszenz der SiGe Schicht nimmt zu. Daher erholen sich die Lumineszenzspektren schon bei sehr geringer thermischer Behandlung. Defekte könnten bei derartig niedrigen Temperaturen nicht ausgeheilt werden.

Der folgende Wachstumsschritt erfolgt wieder mittels [MBE.](#page-73-0) Die Schichtdicke der mit Phosphor (  $N_{D,n^{\text{-}}Si}$  = 5·10<sup>17</sup>/cm<sup>3</sup>) n<sup>−</sup> dotierten Si Schicht liegt bei 1  $\mu$ m . Um eine Interdiffusion [\[80\]](#page-137-4) des Germaniums, also ein Zerfließen des Ge-Gehalts im Schichtprofil der Probe und eine Relaxation der SiGe Schicht beim Aufwachsen des n<sup>−</sup> Si nicht zu unterstutzen, wird ¨ die n<sup>−</sup> Si Schicht bei einer niedrigen Temperatur  $T_{s,n-Si} = 600 °C$  gewachsen. Im Anschluß wird der Phosphorfluß deutlich erhöht und eine 100 nm dicke n<sup>+</sup> Si Schicht mit einer Dotierung von  $N_{D,n^+Si} = 5 \cdot 10^{19} / \text{cm}^3$  aufgewachsen. Diese dient der besseren Kontaktierung des Silizium mit dem zu einem späteren Zeitpunkt aufgesputterten Aluminium. Da nun die Proben mit einer Si Deckschicht versehen sind, lässt sich die Qualität der SiGe Schicht mittels [Photolumineszenz](#page-81-2) ermitteln.

Die Prozeßschritte für die Kontaktflächen und den Wellenleiter unterscheiden sich nur noch marginal von den vorherigen. Die Unterschiede liegen lediglich in einigen Parametern, die aus [Tabelle](#page-86-0) [7.1](#page-86-1) entnommen werden können. Die Vorhergehensweise in den einzelnen Prozeßschritten ist jedoch identisch. Zur Realisierung der Kontaktlöcher wird ein  $CF_4$  Prozeß angewendet.

Die Metallisierung ist das einzige naßchemisch strukturierte Layout. Dennoch kann auch für diesen Schritt der UVIII Lack in der Lithographie verwendet werden. Damit ähnelt der Prozeß den vorherigen, jedoch muß der Lack mit 780 nm sehr viel dicker aufgetragen werden. Als Ätzlösung kommt eine kommerziell erhältliche Phosphorsäureätzmischung zum Tragen. Das Atzverfahren ist isotrop, was bei diesem Prozeßschritt jedoch unkritisch ist. ¨

<span id="page-86-1"></span>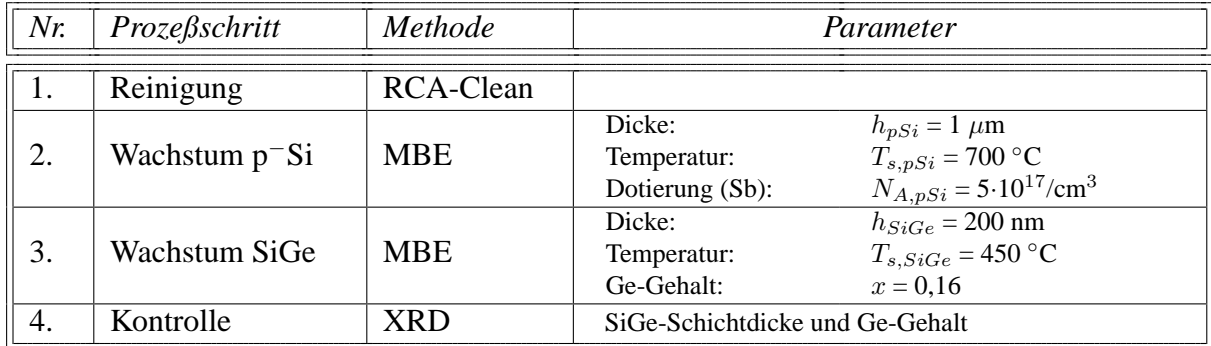

<span id="page-86-0"></span>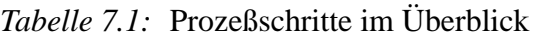

Fortsetzung auf der nächsten Seite

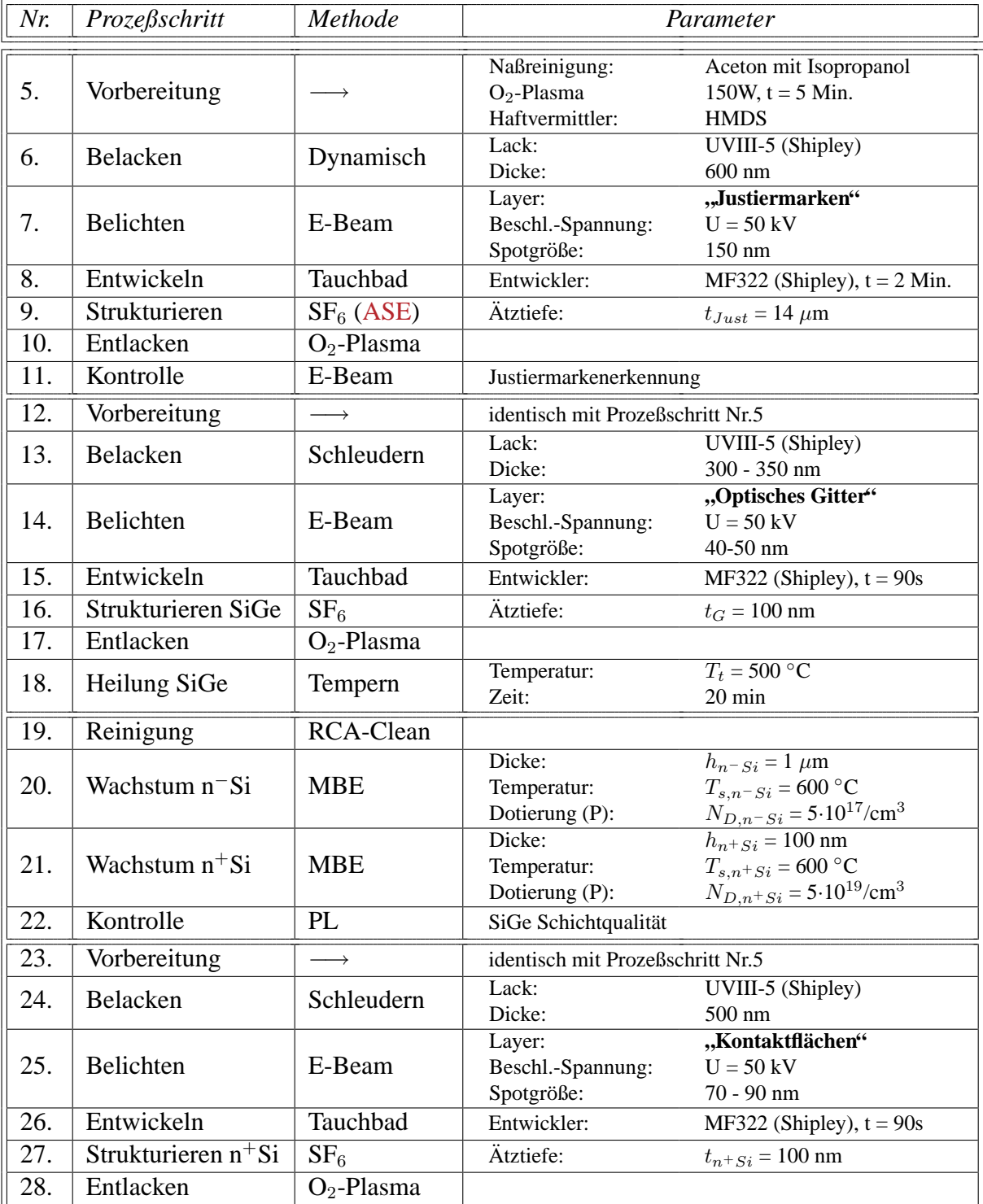

Fortsetzung von der vorherigen Seite

Fortsetzung auf der nächsten Seite

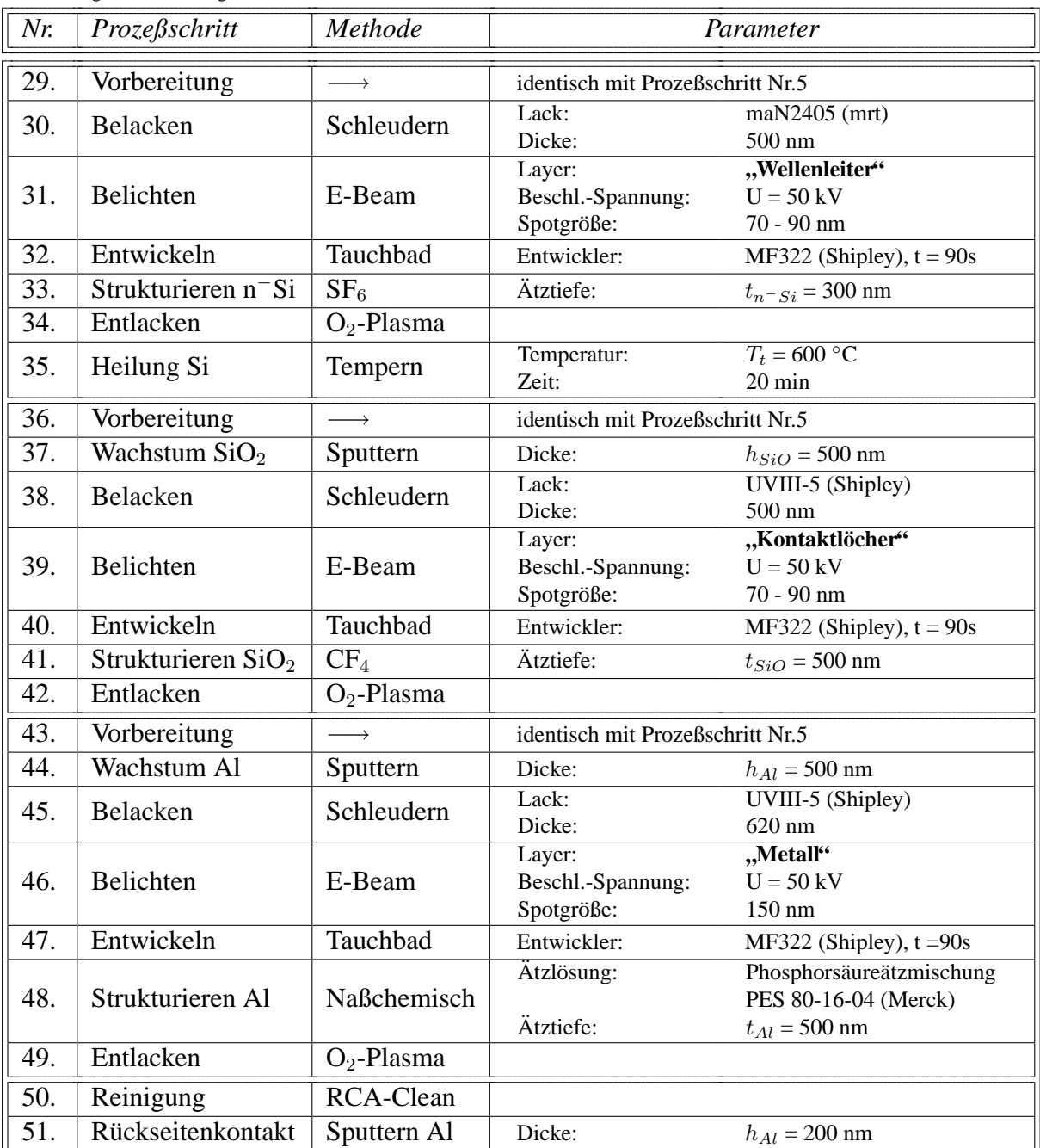

Fortsetzung von der vorherigen Seite

# **Kapitel 8**

## **Zusammenfassung und Ausblick**

Ziel dieser Arbeit ist es, ein steuerbares Bandpaßfilter auf Grundlage optischer Gitter mit geneigten Gitterlinien in einem Si/SiGe Heterosystem zu entwickeln und zu optimieren. Die geneigten Gitterlinien sind in einem Wellenleiter implementiert und besitzen einen Winkel von 45◦ zur Ausbreitungsrichtung der Wellen im Wellenleiter. Mit dem Sendegitter ist es möglich, die im Wellenleiter geführten Wellen seitlich aus dem Wellenleiter auszukoppeln. Andererseits ist es möglich, seitlich auf den Wellenleiter zulaufende Wellen mit dem Empfangsgitter in den Wellenleiter einzukoppeln. Durch die Kombination beider Möglichkeiten kann eine Struktur realisiert werden, die Wellen von einem Wellenleiter in einen parallelen Wellenleiter überträgt. Zwei Arten der Übertragung sind hierbei denkbar: ein Z-förmiger Weg der Übertragung und ein U-förmiger Weg der Übertragung. Die Wellenlänge der übertragbaren Wellen wird durch die Gitterperiode des Gitters festgelegt. Diese wird auch durch den mittleren Brechungsindex des Wellenleiters festgelegt.

In dieser Arbeit sind die Gitter in den Halbleitern Silizium und Silizium-Germanium realisiert. Durch die Integration einer pin-Diode in die Struktur, mit SiGe als intrinsische Zone, ist es möglich, über den Plasma-Effekt den Brechungsindex des SiGe zu verändern, und somit den mittleren Brechungsindex im Gitterbereich zu variieren. Durch eine Erhöhung der injizierten Ladungsträger wird die Filterkurve zu niedrigeren Wellenlängen hin verschoben. Damit kann die Übertragung elektrisch gesteuert werden.

Die Ubertragungsfunktion des Z-Gitterpaares besitzt mit etwa 40 nm eine große Bandbreite. ¨ Der Plasma-Effekt ist hier zu klein, um das Verschieben der Filterkurve um ein mehrfaches der Bandbreite zu gestatten. Dennoch kann das Z-Gitterpaar als breitbandiges Filter genutzt werden. Das U-Gitterpaar ist mit Bandbreiten von 0,2 - 0,3 nm deutlich schmalbandiger und eignet sich daher sehr gut, um die Filterkurve um ein mehrfaches der Bandbreite zu verschieben. Nach einer Abschätzung funktioniert das bereits bei Strömen im mA Bereich. Weitere Abschätzungen liefern Reaktionszeiten im Bereich von ns.

Es sind bereits heute optische Komponenten verfügbar, die ihre Übertragungsfunktion im Wellenlängenbereich verschieben können. Sie benötigen dazu jedoch einige ms. Die Möglichkeit, die Übertragungsfunktion in deutlich kürzeren Zeiten verschieben zu können, bietet neue Anwendungsmöglichkeiten in der optischen Nachrichtentechnik. Beispielsweise kann ein Lasersender mit fester Wellenlänge von z.B. 1,3  $\mu$ m extern digital moduliert

werden. Das Einschalten der Strahlung erfolgt durch das Verschieben der Filterkurve des Modulators zur Wellenlänge der Quelle. Zum Ausschalten wird die Filterkurve von der Wellenlänge der Quelle weggeschoben. Der maximale Wellenlängenbereich, um den die Filterkurve verschoben werden muß, entspricht der Bandbreite des Modulators. Die erreichbare Bitrate kann bislang wegen der nur annähernd bekannten Schaltzeiten auch nur schwer abgeschätzt werden. Die Schaltzeit hängt jedoch sehr stark von der Wachstumsqualität der Halbleiterschichten und der Qualität der folgenden Prozeßschritte ab. Eine Messung der Zeiten ist hier unabdingbar.

Mit dem U-Gitterpaar ist es auch möglich, auf einem Lichtwellenleiter mehrere Übertragungskanäle unterschiedlicher Wellenlänge zu öffnen. Zwischen den Kanälen kann schnell umgeschaltet werden. Dies ist für optische Vermittlungen in DWDM (Dense Wavelength Division Multiplexing) Systemen interessant. Die z. Zt. verwendeten Vermittlungen müssen zuvor die eingehenden optischen Signale zunächst in elektrische umwandeln. Im Anschluß werden die Signale wieder optisch an den jeweiligen Adressaten weitergeleitet. Durch ei-ne rein optische Vermittlung läßt sich das Verfahren erheblich vereinfachen. Abbildung [8.1](#page-91-0) stellt eine solche optische Vermittlung dar. Die eintreffenden Datenpakete werden mittels

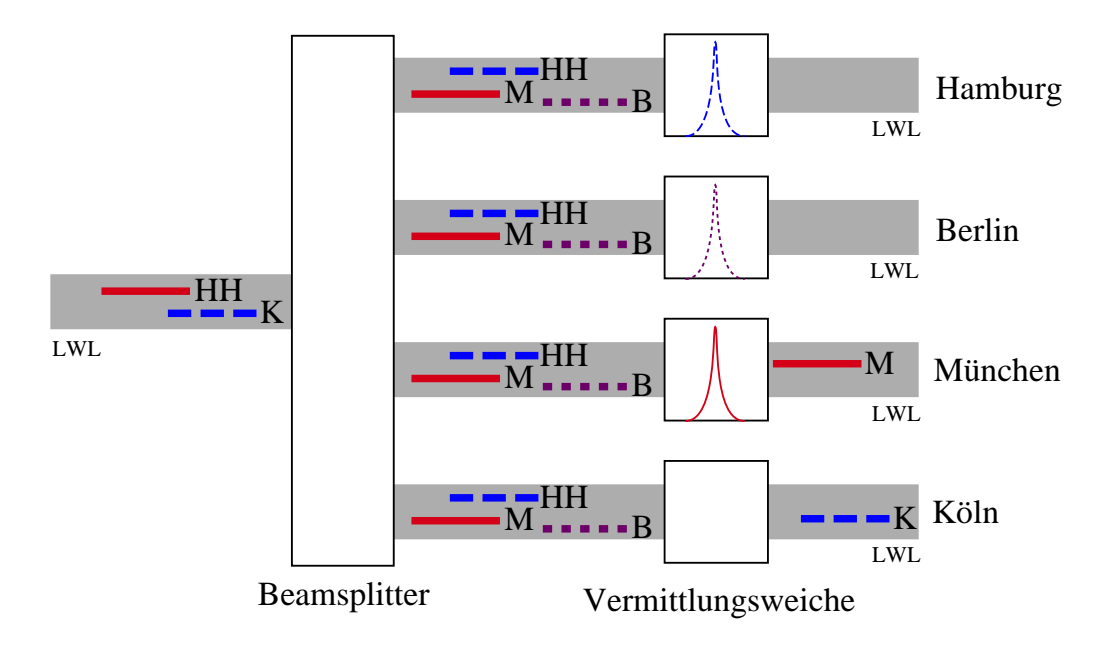

<span id="page-91-0"></span>*Abbildung 8.1:* Schematische Darstellung einer optischen Vermittlung

eines Beamsplitters auf mehrere Leitungen verteilt. Sie belegen unterschiedliche Kanäle (Wellenlängen) und sind an unterschiedliche Empfänger adressiert. Dies ist in Abbildung [8.1](#page-91-0) durch Striche (Wellenlänge) bzw. Buchstaben (Empfänger) dargestellt. In der Vermittlung ist für jeden eingehenden Lichtwellenleiter (LWL) je eine Vermittlungsweiche einem Empfangsort zugeordnet. Die Vermittlung erfolgt durch das Verschieben der Filterkurve der zuständigen Vermittlungsweiche zu der entsprechenden Wellenlänge. Die übrigen Vermittlungsweichen haben zu dieser Zeit ihre Filterkurven bei anderen Wellenlängen und sperren somit dort die Weiterleitung des Pakets.

In dieser Arbeit ist ein Modell zur Simulation und Optimierung von Gitterlinien mit einem Winkel von 45° zur Ausbreitungsrichtung der Wellen entwickelt worden. Mit Hilfe dieses Modells kann solch eine Struktur dimensioniert und das Übertragungsverhalten berechnet werden. Der Prozeß zur Fertigung der Struktur wurde entwickelt und optimiert. Leider war es im zeitlichen Rahmen dieser Arbeit nicht möglich, diese vollständig zu produzieren. Dies ist auf Verzögerungen im Fertigungsprozeß zurückzuführen, die wesentlich dadurch entstanden, daß die einzelnen Prozeßschritte an unterschiedlichen Orten durchgeführt werden mußten. Mit einem baldigen Abschluß ist zu rechnen.

# **Anhang A**

# $A$ bkürzungsverzeichnis

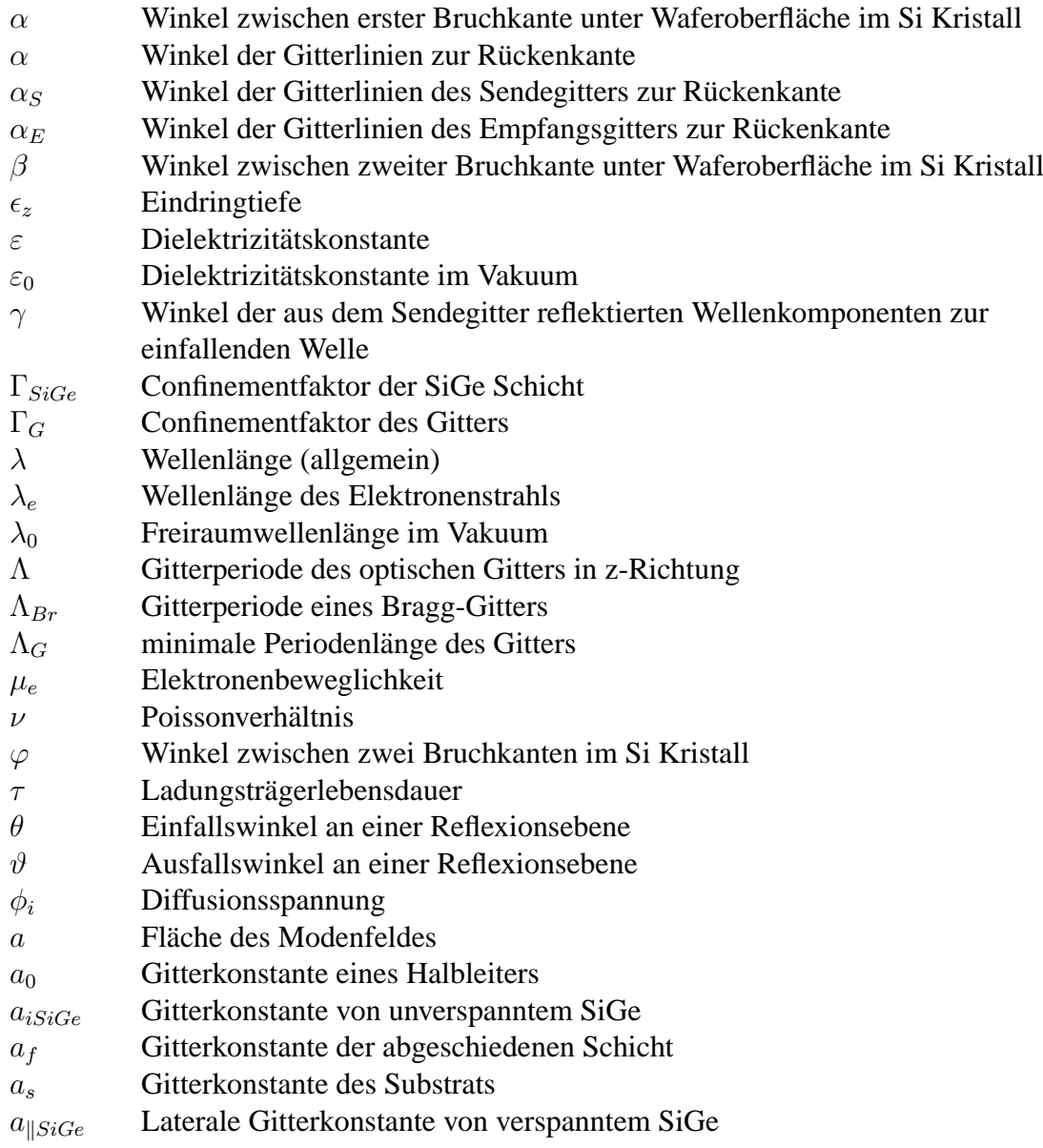

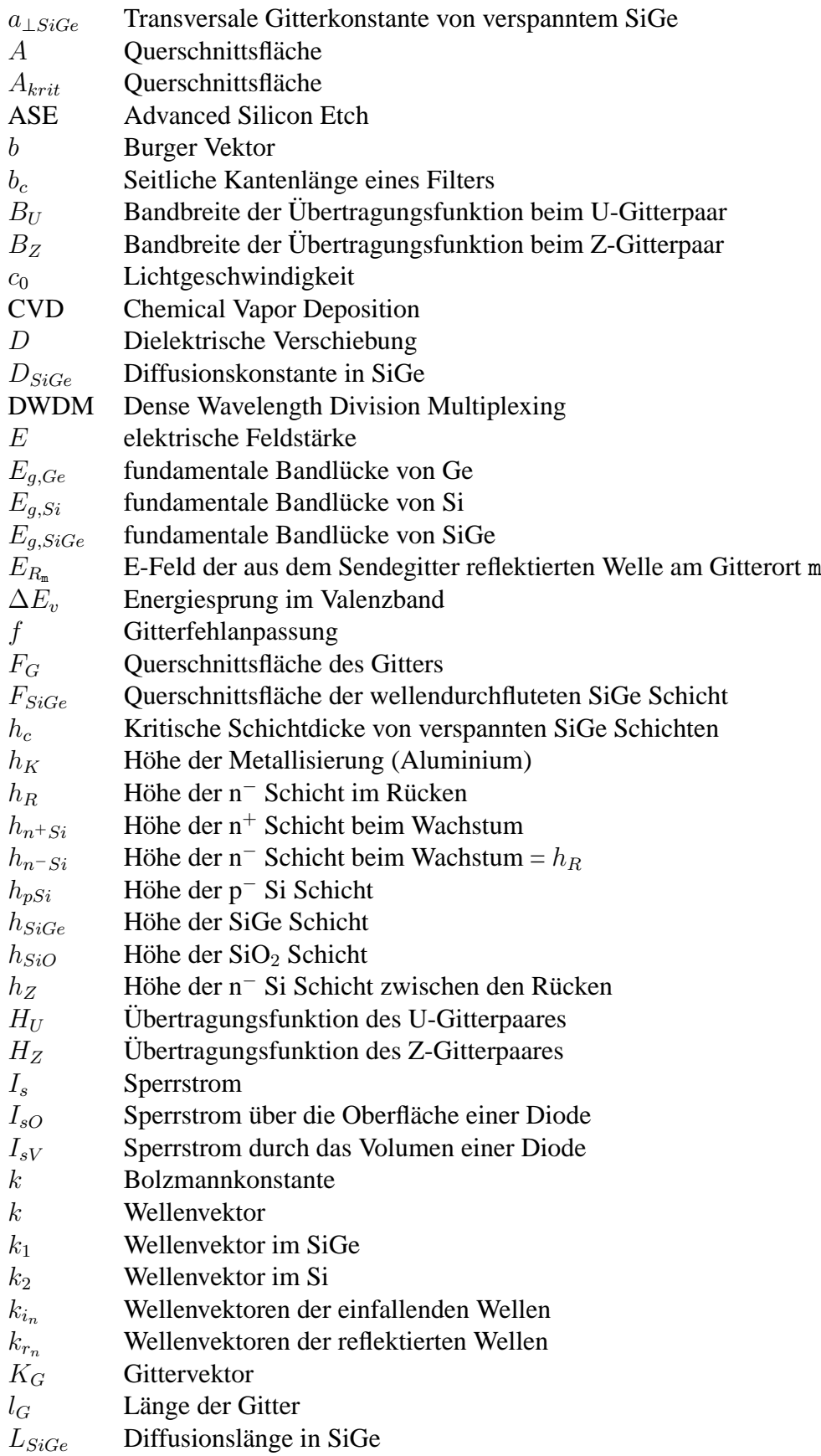

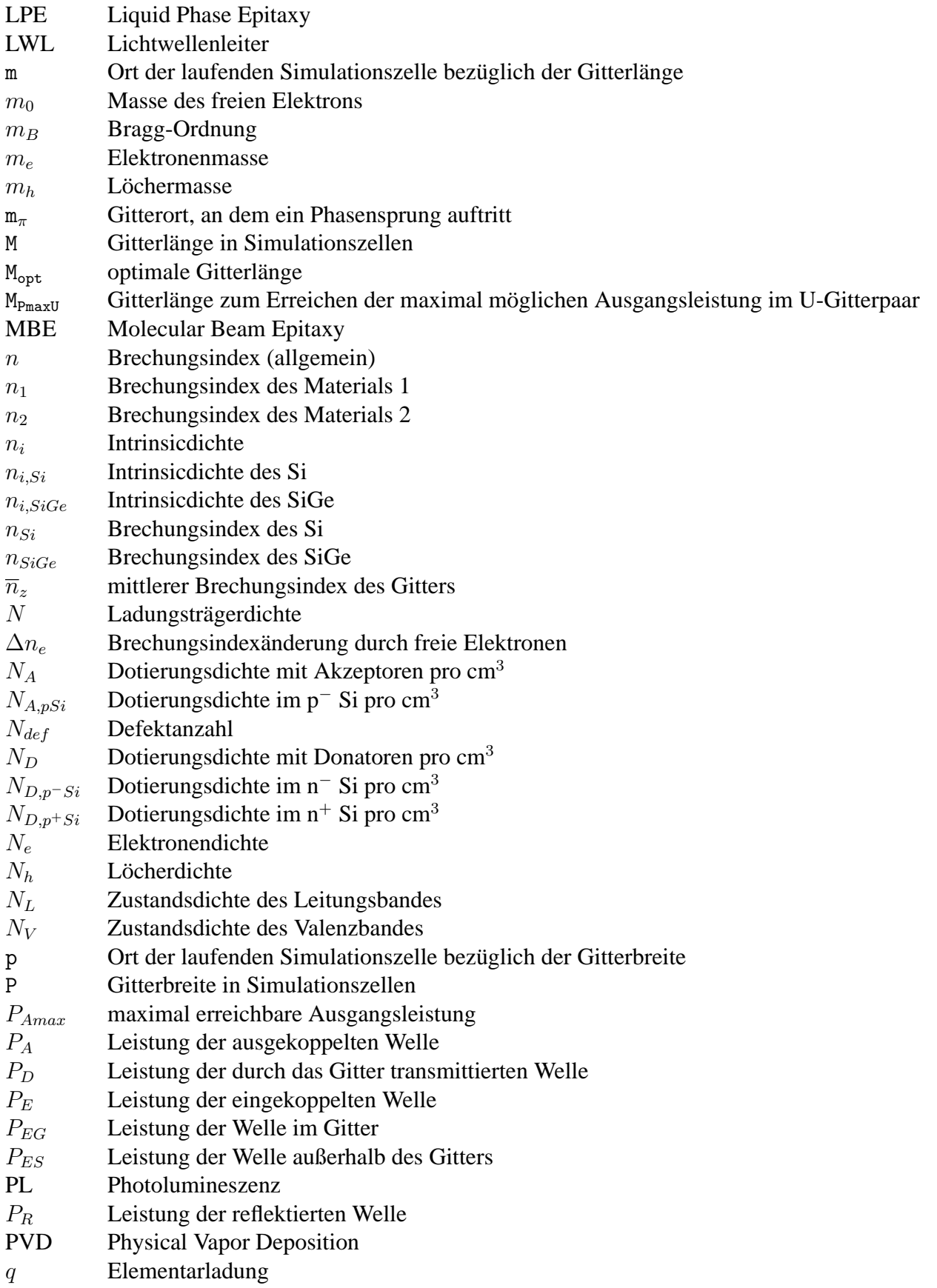

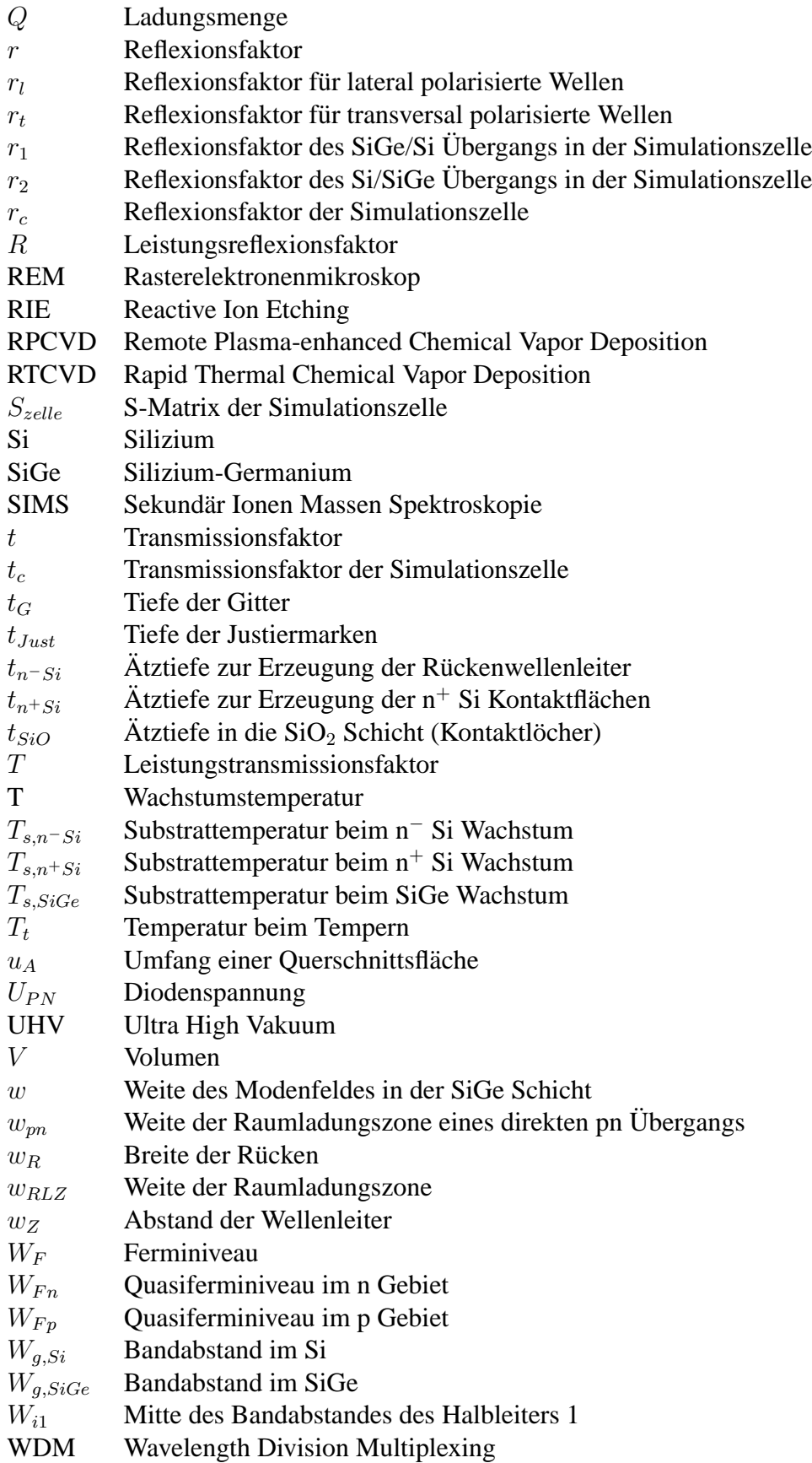

XRD Röntgendiffraktometrie  $x_{sub}$  Ge-Gehalt des Substrats

# **Anhang B**

## **MATLAB-Programme**

Im folgenden werden die für diese Arbeit programmierten MATLAB-Programme aufgelistet und kurz beschrieben. Die Programme rufen je nach Gittertyp unterschiedliche Dateien auf. Einige gemeinsame Dateien werden jedoch sowohl von Programmen zur Berechnung U- als auch des Z-Gitterpaares aufgerufen.

## **B.1 Gemeinsame Dateien**

#### Dateiname: **confinement lin.m**

In dieser Datei wird der Confinementfaktor des Gitters errechnet. Die Berechnung basiert auf einer Linearisierung der Abbildung [4.12](#page-36-0)

function  $[T]$  = confinement  $lin(n, size)$ 

```
% Diese Datei rechnet den Confinementfaktor des Gitters durch
% Interpolation nach dem dem Gregory Newton Verfahren und den
% Stützstellen nach Rechnung von Boo:
\approx% n_sige | 3,535| 3,54| 3,545| 3,55|3,555| 3,56|3,565| 3,57|3,575| 3,58| 3,585|3,59|
% T | 2,5| 3,7| 4,4| 4,9| 5,2| 5,6| 5,8| 6| 6,1| 6| 5,6| 3,5|
% delta T | 1.2| 0,7| 0,5| 0,3| 0,4| 0,2| 0,2| 0,1| -0,1| -0,4| -2,1| |
% m | 240| 140| 100| 60| 80| 40| 40 | 20| -20| -80| -420| |
        \vert -845,9\vert -491,9\vert -350,1\vert208,1\vert279,2\vert136,8\vert136,8\vert -65,4\vert 77,6\vert292,4\vert1511,3\vert \vert^{\circ}% Definitionen
T = m*n\_size + bif n sige >= 3.535 & n sige < 3.54T_{\text{prozent}} = 240*_{\text{n} \text{sig}} -845.9;elseif n_sige >= 3.54 & n_sige < 3.545
   T_prozent = 140*n_sige -491.9;
elseif n_sige >= 3.545 & n_sige < 3.55
   T_prozent = 100*n_sige -350.1;
elseif n_sige >= 3.55 & n_sige < 3.555
   T\_prozent = 60*n\_size -208.1
```

```
elseif n_sige >= 3.555 & n_sige < 3.56
    T_{\text{prozent}} = 80 \cdot n_{\text{side}} - 279.2;
elseif n_sige >= 3.56 & n_sige < 3.565
    T_prozent = 40*n_sige -136.8;
elseif n_sige >= 3.565 & n_sige < 3.57
    T\_prozent = 40*n\_size -136.8;elseif n_sige >= 3.57 & n_sige < 3.575
    T\_prozent = 20 * n\_size -65.4;
elseif n_sige >= 3.575 & n_sige < 3.58
    T\_prozent = -20*n\_size +77.6;
elseif n_sige >= 3.58 & n_sige < 3.585
    T_{\text{prozent}} = -80 \cdot n_{\text{side}} + 292.4;
elseif n_sige >= 3.585 & n_sige <= 3.59
    T_{\text{prozent}} = -420 \cdot n_{\text{side}} + 1511.3;
else
    disp('No match')
end
T = T_prozent/100;
```
#### Dateiname: **rindex.m**

Diese Datei errechnet die Reflexions- und Transmissionsfaktoren sowie den Ausfallswinkel in Abhängigkeit des Brechungsindex des SiGe. Der Einfallswinkel ist festgelegt bei 45°.

```
function[r1, t1, fi, teta] = rindex(n_size)% Berechnung des Reflexionsfaktors
%
% Medium
% e a e
%
      % r1 | / r2 | /
\frac{1}{2} (fi) / (teta)
% _______|/_____________|/______
% / t1 / t2
% / /
% Ne / Na / Ne
%
% Die Welle treffe unter einem Winkel (fi) auf die Grenz-
% flaeche von Medium e zu Medium a (Einfallen - Ausfallend)
% Der Brechungsindex des Mediums a sei Na, der des Medium e Ne.
% Los geht's
Na = 3.508; % Si
Ne = n_sige; % SiGe
% Einfallswinkel ( in Ne )
gfi = 45;<br>
f = pi/180*gfi;<br>
f = pi/180*gfi;<br>
f = pi/180*% Winkel fi in rad
% Ausfallswinkel ( in Na )
teta = asin((sin(fi)*Ne)/Na); % Winkel teta in rad
gteta = 360/(2*pi)*teta% Relfexionsfaktoren
r1 = (cos(fi)/cos(teta) - (Na/Ne))/(cos(fi)/cos(teta) + (Na/Ne));
% Transmissionsfaktoren
t1 = 1 + r1; % Stetigkeitsbedingung fuer Tangetialkomponenten
```
## **B.2 Programme des Z-Gitterpaares**

#### Dateiname: **streu z.m**

Diese Datei errechnet alle Ausgänge des Sendegitters. Beim Aufruf werden der Datei dazu der Reflexionsfaktor 'r', der Transmissionsfaktor 't' der Simulationszelle, die Gitterlänge 'm', die Gitterbreite 'p', die freie Wellenlange 'lo', die Periode den Gitters 'L' und die Wel- ¨ lenvektoren des SiGe  ${}^{3}$ k1' und des Silizium  ${}^{3}$ k2' übergeben. Die Datei errechnet dann daraus die Matrizen, die die Ausgänge und Eingänge aller Simulationszellen des Sendegitters beschreiben und übergibt sie an das aufrufende Programm.

```
function [A,B,C,D,a,b,c,d] = streu_z(r,t,m,p,lo,L,k1,k2)
% In dieser Funktion werden die Ausgaenge des Sendegitters abhaengig von der Ein-
% gangsgroesse berechnet. Die Struktur besteht aus 'p' Reihen, mit 'm' Zellen pro
% Reihe. Der Eingang der Struktur entspricht 'A'. D.h. in die Struktur wird von
% links eingekoppelt.
%
% [/] [/] [/] [/] [/] [/] [/] [/] [/] [/] [/] [/] [/] [/]
% A p [/] [/] [/] [/] [/] [/] [/] [/] [/] [/] [/] [/] [/] [/]
% [/] [/] [/] [/] [/] [/] [/] [/] [/] [/] [/] [/] [/] [/]
%
% 1 ..... ...... m
%
%
% 'r' bezeichnet den Reflexionsfaktor und 't' den Transmittionsfaktor einer Zelle.
% Am Eingang A wird an allen Zellen m=1 der Wert 1 angelegt. A,B,C,D,a,b,c,d sind
% die Ergebnisse der Berechnung. Sie koennen aus dem Hauptprogramm mit
% [A,B,C,D,a,b,c,d] = streu_z(r,t,m,p,lo,L,k1,k2) aufgerufen werden. Die Ergebnisse
% sind Matrizen mit dim(p,m) und bezeichnen die Ein- bzw. Ausgaenge des Gitters 'p,m'
%
%
% - - - - - - - - - - - - - - - - Streu-Gitter - - - - - - - - - - - - - - - %
% Matrix-Definitionen einer Zelle:
% GROSSBUCHSTABEN = EINGAENGE
% kleinbuchstaben = ausgaenge
\approx%
% -d-D- -d-D-
% A| / |c A| / |c
% | / | | / |
% a| / |C a| / |C
\begin{array}{ccccc} \circ & \circ & \circ & \circ \\ \circ & \circ & \circ & \circ \\ \circ & \circ & \circ & \circ \\ \circ & \circ & \circ & \circ \\ \circ & \circ & \circ & \circ \end{array}\,% -d-D- -d-D-<br>% A \mid / |c - A| / |c\begin{array}{ccccc} \text{\$} & & & \text{\$} & & \text{\$} & & \% | / | | / |
% a| / |C a| / |C
\stackrel{?}{\circ} -B-b- -B-b-
%
% S-Matrix einer Zelle
S = [0 \t 0 \t t \t i \t 0 \t 0 \t t \t i \t t \t 0 \t 0 \t i \t \t \t \t 0 \t 0] *exp( -i *L/2 * (k1+k2) );
%% Alle benoetigten Matrizen initialisieren und Null setzen
%% Die Matrizen sind definiert: ( Reihe , Spalte )
A = zeros(p,m+1);B = zeros(p,m);C = zeros(p,m);D = zeros(p,m);a = zeros(p,m);b = zeros(p,m);c = zeros(n,m);d = zeros(p,m);
```

```
% Laufvariablen zuruecksetzen
z=0;n=0;%% Eingang ---- z beziffert ab nun die Reihen-Nummer in der die entsprechende
%% Zelle steht !
for z = 1:p; % Die Reihen der Struktur werden von unten(1)
                              % nach oben(p) berechnet
  for n = 1:m; % Nun werden alle Zellen der z-ten Reihe links
                              % beginnend(1) einzeln bis zur m-ten Zelle
                              % berechnet
    if n == 1 % Horizontale Kopplung:
      A(z,n) = 1; % Der Eingang(A) der ersten Zelle der z-ten
                              % Reihe bekommt in der 1.Spalte(1), die ganz
                              % links ist, die Eingangsgroesse(1). Hier
                              % wird der Laserstrahl in die Gitterstruktur
                              % eingekoppelt
    else<br>A(z,n) = c(z,n-1)iA(z,n) = c(z,n-1); % Der Eingang(A) der Zelle n der
                              % z-ten Zeile bekommt die Eingangs-
                              % groesse c der vorherigen Zelle zugeordnet
    end
    % weitere Eingaenge
    if z = 1; \frac{1}{2} \frac{1}{2} \frac{1}{2} \frac{1}{2} \frac{1}{2} \frac{1}{2} \frac{1}{2} \frac{1}{2} \frac{1}{2} \frac{1}{2} \frac{1}{2} \frac{1}{2} \frac{1}{2} \frac{1}{2} \frac{1}{2} \frac{1}{2} \frac{1}{2} \frac{1}{2} \frac{1}{2} \frac{1}{2} \frac{1}{2} 
                              % vertikale Einkopplung
      B(z,n) = 0;else; % Alle weiteren Reihen enhalten als Eingang(B)
                              % den Ausgang(d) der darunter liegenden Zelle
      B(z,n) = d(z-1,n); % -> vertikale Kopplung
    end;<br>C(z, n) = 0;C(z,n) = 0;<br>
D(z,n) = 0;<br>
E s gibt keine Rueckkopplung von oben
                              % Es gibt keine Rueckkopplung von oben
    % Rechnen der Ausgaenge
    a(z,n) = S(1,1)*A(z,n) + S(1,2)*B(z,n) + S(1,3)*C(z,n) + S(1,4)*D(z,n);b(z,n) = S(2,1)*A(z,n) + S(2,2)*B(z,n) + S(2,3)*C(z,n) + S(2,4)*D(z,n);c(z,n) = S(3,1)*A(z,n) + S(3,2)*B(z,n) + S(3,3)*C(z,n) + S(3,4)*D(z,n);d(z,n) = S(4,1)*A(z,n) + S(4,2)*B(z,n) + S(4,3)*C(z,n) + S(4,4)*D(z,n);end;
end;
```
#### Dateiname: **sammel z.m**

Diese Datei errechnet alle Ausgänge des Empfangsgitters. Beim Aufruf werden der Datei dazu der Reflexionsfaktor 'r', der Transmissionsfaktor 't' der Simulationszelle, die Gitterlänge 'm', die Gitterbreite 'p', die Matrize 'd' des Sendegitters, die freie Wellenlänge 'lo', die Periode den Gitters 'L' und die Wellenvektoren des SiGe 'k1' und des Silizium 'k2' übergeben. Die Datei errechnet daraus die Matrizen, die die Ausgänge und Eingänge aller Simulationszellen des Sendegitters beschreiben und übergibt sie an das aufrufende Programm.

```
function [E,F,G,H,e,f,g,h] = \text{sammel}_z(r,t,m,p,d,lo,L,k1,k2)% In dieser Funktion werden die Ausgaenge des Empfangsgitters abhaengig von der Ein-
% gangsgroesse berechnet. Die Struktur besteht aus 'p' Reihen, mit 'm' Zellen pro
% Reihe. Der Eingang der Struktur entspricht 'd'. D.h. in die Struktur wird von
% unten parallel eingekoppelt.
%
% [/] [/] [/] [/] [/] [/] [/] [/] [/] [/] [/] [/] [/] [/]
% p [/] [/] [/] [/] [/] [/] [/] [/] [/] [/] [/] [/] [/] [/]
% [/] [/] [/] [/] [/] [/] [/] [/] [/] [/] [/] [/] [/] [/]
%
% 1 ...... m
\frac{1}{3} d
%
% 'r' bezeichnet den Reflexionsfaktor und 't' den Transmittionsfaktor einer Zelle.
% 'd' muss ein Vektor sein [dim(1,m)], der die Eingangsgroessen in Abhaengigkeit der
% Zellen No darstellt. E,F,G,H,e,f,g,h sind die Ergebnisse der Berechnung. Sie koennen
% aus dem Hauptprogramm mit [E,F,G,H,e,f,g,h] = sammel_z(r,t,m,p,d,lo,L,k1,k2)
% aufgerufen werden. Die Ergebnisse sind ebenfalls Matrizen mit dim(p,m) und be-
% zeichnen die Ein- bzw. Ausgaenge des Gitters 'p,m' .
%
% - - - - - - - - - - - - - - - - Sammel-Gitter - - - - - - - - - - - - - - - %
% Matrix-Definitionen:
% GROSSBUCHSTABEN = EINGAENGE
% kleinbuchstaben = ausgaenge
\approx%
\begin{array}{ccccc} \text{\textbf{\texttt{8}}} & & -\text{h}-\text{H}- & & -\text{h}-\text{H}- \\ \text{\textbf{\texttt{8}}} & & \text{E} & / & \text{g} & \text{E} & / & \text{g} \\ \text{\textbf{\texttt{8}}} & & & / & \text{g} & & / & \text{g} \\ \text{\textbf{\texttt{8}}} & & & & / & \text{g} & & / & \text{g} \\ \text{\textbf{\texttt{8}}} & & & & \text{e} & / & \text{g} & & \text{g} \end{array}% E| / |g E| / |g Hier sind 4 Zellen mit Ein- und
% | / | | / | Ausgaengen dargestellt, sowie die
% e| / |G e| / |G Anordnung zueinander.
\begin{array}{ccc} \circ & \circ & \circ \\ \circ & \circ & \circ \\ \circ & \circ & \circ \\ \circ & \circ & \circ \\ \circ & \circ & \circ \end{array}p = 2% -h-H- -h-H- m = 2<br>
% E| / |g - E| / |g -<br>
% e / | G - e | / |G -% E| / |g E| / |g
% | / | | / |
% e| / |G e| / |G
\frac{1}{2} -F-f- -F-F-f-
% S-Matrix einer Zelle
S = [0 0 t r; 0 0 r t; t r 0 0; r t 0 0] *exp( -i * L/2 * (k1+k2) );
%% Alle benoetigten Matrizen anlegen und Null setzen
%% Die Matrizen sind definiert: ( Reihe , Spalte )
E = zeros(p,m+1);F = zeros(p,m);G = zeros(p,m);H = zeros(p,m);e = zeros(p,m);f = zeros(p,m);g = zeros(p,m);h = zeros(p,m);%% Laufvariablen zuruecksetzen
z = 0;
n = 0;
```

```
%% Eingang --- z beziffert auch hier die Reihen-Nummer in die das entsprechende
% Zelle steht !<br>for z = 1:p;
                                % Die Reihen der Struktur werden von unten(1) nach
                                % oben(p) berechnet
  E(z,1) = 0; % Der Eingang(E) der Zelle der z-ten Reihe bekommt
                                % in der 1.Spalte(1), die ganz links ist, die
                                % Eingangsgroesse (0)
  for n = 1:m; % Nun werden alle Zellen der z-ten Reihe links
                                % beginnend(1) einzeln bis zur m-ten Zelle berechnet
    % weitere Eingaenge
    if z == 1; % In der untersten Reihe(z=1) gibt es eine vertikale
                                % Einkopplung die vom Streu-Gitter herkommt
      F(z, n) = d(p, n);   \frac{1}{2}   -\frac{1}{2}   d(p, 1 : m)else; % Alle weiteren Zellen enhalten als Eingang(F) den
                                % Ausgang(h) der darunter liegenden Zelle
       F(z, n) = h(z-1, n); % -> vertikale Kopplung
    end;
    G(z,n) = 0;<br>
H(z,n) = 0;<br>
B(z,n) = 0;<br>
B(z,n) = 0;<br>
B(z,n) = 0;<br>
B(z,n) = 0;
                                % Es gibt keine Rueckkopplung von oben
    % Rechnen der Ausgaenge
    e(z,n) = S(1,1)*E(z,n) + S(1,2)*F(z,n) + S(1,3)*G(z,n) + S(1,4)*H(z,n);\label{eq:2} \mathtt{f}(\mathtt{z},\mathtt{n}) \ = \ \mathtt{S}(\mathtt{2},\mathtt{l}) \, {}^{\star}\mathbb{E}(\mathtt{z},\mathtt{n}) \ + \ \mathtt{S}(\mathtt{2},\mathtt{2}) \, {}^{\star}\mathbb{F}(\mathtt{z},\mathtt{n}) \ + \ \mathtt{S}(\mathtt{2},\mathtt{3}) \, {}^{\star}\mathbb{G}(\mathtt{z},\mathtt{n}) \ + \ \mathtt{S}(\mathtt{2},\mathtt{4}) \, {}^{\star}\mathbb{H}(\mathtt{z},\mathtt{n}) \, ;g(z,n) = S(3,1)*E(z,n) + S(3,2)*F(z,n) + S(3,3)*G(z,n) + S(3,4)*H(z,n);h(z,n) = S(4,1)*E(z,n) + S(4,2)*F(z,n) + S(4,3)*G(z,n) + S(4,4)*H(z,n);% horizontale Kopplung: Der Eingang der benachbarten Zelle (rechts/n+1)
    % bekommt als Eingang(E) den Ausgang(g) dieser Zelle (n) zugewiesen
    E(z, n+1) = g(z, n);end;
```

```
end;
```
#### Dateiname: **ausgaenge z.m**

Dieses Programm zeichnet den Ausgang des Sendegitters nach Betrag und Phase. Der Ausgang wird in Abhangigkeit der Zellenspalte 'm' gezeichnet. Die Eindringtiefe in das Sen- ¨ degitter wird errechnet. Das Symbol @ markiert einen Zeilenwechsel, der vor dem Start des Programms entfernt werden muß.

```
%% Abfrage Gitterlaenge
disp('Wie lang ist das Gitter ?')
m = input('m = ');if isempty(m)
 m = 2850;end
disp(' '')%% Abfrage Gitterbreite
disp('Breite des Gitters ?')
p = input('p = ');if isempty(p)
 p = 14;
end
disp(' ')
%% Abfrage Brechungsindex
disp('Brechungsindex des SiGe ?')
n_sige = input('n_sige = ');
if isempty(n_sige)
 n_sige = 3.57;
end
disp(' ')
%% Anzeige der Dimensionen
str = sprintf('Dimensionen des Gitters: p = 4.0f ; m = 4.0f', p,m);
disp(str)
disp('Die Wellenlaenge L des Gitters betraegt 370 nm')
disp(' ')
% feste Parameter<br>n_si = 3.508;
n_si = 3.508;<br>
L = 370;<br>
\frac{1}{2} = 370;<br>
\frac{2}{3} = 370;<br>
\frac{1}{2} = 370;
                               % Laenge einer SimZelle in nm
%% Abfrage der Wellenlaenge
disp('Bei welcher Wellenlaenge des Lasers wollen Sie rechnen ?')
 lo = input('lo = ');if isempty(lo)
    lo = 1310;end
%% Berechnung des Confinmentfaktors des Gitters nach Boo
T_14 = confinement_lin(n_sige); % Linearisiert nach Boo auf 5um
                                 % = 14 Zellen Gitterbreite.
T=(1/14*p)*T_14; % Umrechnung von T auf andere
                                 % Rueckenbreiten.
str = sprintf('Der Confinementfaktor betraegt %5.4f',T);
disp(str)
disp(' '), disp(' ')
disp('Beginne mit der Berechnung')
%% Berechnung des Reflexions- und Transmissionsfaktors r1,t1
[r1,t1] = rindex(n_sige); % -> Unterprogramm rindex.m
%% Definition der Wellenparameter
k1 = (2*pi)/lo * n_size;k2 = (2*pi)/lo * n\_si;%% Berechnung der Reflexions- und Transmissionsfaktors der Zelle
```
% Programm zeigt die Ausgaenge des Sendegitters der Z-Struktur
```
r = \text{sqrt}(T) * (r1*t1*exp(-i*t1*(k1/4-k2/2)) - r1*(1-r1^2)*exp(-i*t1*(k1/4-k2/2))));tzelle = (1-r1^2) + r1^2*(1-r1^2)*exp(-i*L*(-k1/2+k2));
% Confinmentfaktor des Gitters muss beruecksichtigt werden
t = sqrt( tzelle^2*(T) + (1-T) );
%% Berechnung des Sende- und Empfangsgitters: es werden die
%% Eingangswerte in den Matrizen A-D(Streu) bzw. E-H(Sammel) und
%% die Ausgangswerte in den Matrizen a-d(Streu) bzw. e-h(Sammel)
%% ausgegeben.
[A,B,C,D,a,b,c,d] = \text{streu}_z(r,t,m,p,lo,L,k1,k2);[E,F,G,H,e,f,g,h] = \text{sammel}_z(r,t,m,p,d,lo,L,k1,k2);%% Matrix zum Speichern der Ausganswerte am Empfangsgitter links
SammelLinks = e(1:p,1);Raus = abs(sum(SammelLinks.ˆ2)); % Addieren der Leistungswerte
%%%%%%%%%%%%%%%%%%%%%%%%%%%%% Plotten + Drucken %%%%%%%%%%%%%%%%%%%%%%%%%%%%%
%% - - - - - - - - - - - - Visualisierung - - - - - - - - - - - - - - - - -
% -h-H- Beispiel
\begin{array}{ccc} \text{?} & \text{E} & \text{ } & \text{ } & \text{ } \end{array} / |g p = 2 Reihen
\frac{1}{2} / \frac{1}{2} / \frac{1}{2} m = 1 Spalten
\begin{array}{ccccc} \text{?} & & \text{?} & & \text{?} \\ \text{?} & & \text{?} & & \text{?} \\ \text{?} & & \text{?} & & \text{?} \\ \text{?} & & \text{?} & & \text{?} \\ \text{?} & & \text{?} & & \text{?} \\ \text{?} & & \text{?} & & \text{?} \\ \end{array}\approx -F-F-%
% -d-D-
% A| / |c
% | / |
\begin{array}{ccc} \frac{1}{8} & \frac{1}{8} \\ \frac{2}{8} & -\frac{B}{8} - b \end{array}-B-b-% Ausgaenge des Sendegitters
AbsAusStreuTop = abs(d(p,1:m));
{\tt PhAusStreamTop} \quad = \; {\tt angle(d(p,1:m))} \; ;AbsAusStreuRechts = abs(c(1:p,m));%PhAusStreuRechts = angle(c(1:p,m));
AbsEinStreamLinks = abs(A(1:p,1));bPhEinStreuLinks = angle(A(1:p,1));
%%% Berechnung der Eindringtiefe
x = 1:1:m;% Eindringtiefe ueber Gerade: y=ager*x + bger berechnen
% Steigung der Geraden
ager = (abs(d(p,1)) - abs(d(p,2))) / (1 - 2);
% Startwert der Geraden
bger = abs(d(p,1)) - ager*1;
% Geradendefinition
y = ager * x + bger;% Nullstelle errechnen
null = 1 - abs(d(p,1))*(1-2)/(abs(d(p,1))-abs(d(p,2)));
num = [1:m];reihe = [1:p];figure;
% Sendegitter zeichnen
subplot(2,1,1), plot(num,AbsAusStreuTop);
str = sprintf('Betrag des oberen Ausgangs des Sendegitters; n_sige = %4.3f; %4.0f@
/%2.0f Gitter; Eindringtiefe %4.0f',n_sige,m,p,null);
title(str);
grid;
axis([0 \ n \ 0 \ abs(d(p,1))]);subplot(2,1,2), plot(num, PhAusStreuTop);
str = sprintf('Phase des oberen Ausgangs des Sendegitters; lo = %6.2fnm',lo);
title(str);
grid;
axis([0 m -pi pi]);
```
% Druck in Datei vorbereiten prpeps(20,20); str = sprintf('print -depsc /home2/afting/matlab3/z/plots/ausgaenge\_%4.1f@ \_%2.1f\_%6.2f\_%4.3f.eps',m,p,lo,n\_sige);

% In Datei drucken eval(str)

### Dateiname: **eindringplot.m**

Dies Programm zeichnet die Eindringtiefe in das Sendegitter in Abhangigkeit der SiGe- ¨ Brechzahl. Die Optimale Gitterlänge wird aus der Eindringtiefe errechnet. Das Symbol @ markiert einen Zeilenwechsel, der vor dem Start des Programms entfernt werden muß.

```
% Programm zeigt die Eindringtiefe und die optimale Gitterlaenge fuer unterschiedliche
% Brechungsindizes n_sige der Z-Struktur
%% Festlegen der Gitterlaenge
m = 10;
%% Abfrage Gitterbreite
disp('Breite des Gitters ?')
p = input('p = ');if isempty(p)
 p = 14;end
disp(' ')
%% Abfrage der Wellenlaenge
disp('Bei welcher Wellenlaenge des Lasers wollen Sie rechnen ?')
lo = input('lo = ');if isempty(lo)
 lo = 1310iend
%% Eingabe des Startwertes von n_sige
disp('Bei welchem n_sige > 3.535 wollen wir anfangen ?')
Start = input('Start = ');
if isempty(Start)
 Start = 3.535iend
disp(' ')
%% Eingabe des Stopwertes von n_sige
disp('Und bei welchem n_sige < 3.59 soll ich aufhoeren ?')
Stop = input('Stop = ');if isempty(Stop)
 Stop = 3.59;
end
\text{diss}(t, t)%% Eingaben pruefen
while Start < 3.535
  disp(' Der Startwert von n_sige muss groesser als 3.535 sein, da sonst keine @
  Wellenfuehrung moeglich ist.')
  Start = input('Start = ');if isempty(Start)
   Start = 3.535iend
end
while Stop > 3.59
  disp(' Der Startwert von n_sige muss kleiner als 3.59 sein, da sonst keine @
  Wellenfuehrung moeglich ist.')
  Start = input('Start = ');
  if isempty(Start)
   Start = 3.59iend
end
while Start >= Stop
  disp(' Der Startwert von n_sige muss kleiner sein als der Stopwert')
  disp(' Bitte erneut eingeben:')
  Start = input('Start = ');if isempty(Start)
   Start = 3.535iend
  disp(' ')
  disp('und')
```

```
Stop = input('Stop = ');if isempty(Stop)
    Stop = 3.59iend
  disp(' ')
  disp(' ')
end
%% Eingabe der Schrittanzahl
disp('OK - Wie viele Schritte sollen inclusive Start und Stop berechnet werden ?')
Step = input('Step = ');
if isempty(Step)
 Step = 0;end
while Step <= 1
  disp('Sie muessen mindestens zwei Schritte berechnen')
  Step = input('Step = ');if isempty(Step)
   Step = 0;
  end
end
disp(' '),disp(' ')
disp('Beginne Berechung')
disp(' ')
delta = (Stop - Start)/(Step-1);%%%%%%%%%%%%%%%%%%%%%%%%%%%%%%%% Matritzen und Parameter %%%%%%%%%%%%%%%%%%%%%%%%%
%Initialisierung der Matrizen
Nutz = zeros(3,Step);%% feste Parameter
n_si = 3.508;<br>
L = 370;<br>
\frac{1}{2} = 370;<br>
\frac{1}{2} = 370;<br>
\frac{1}{2} = 370;
                               % Laenge einer SimZelle in nm
%%%%%%%%%%%%%%%%%%%%%%%%%%%%%%%%%%%% Nun geht´s los %%%%%%%%%%%%%%%%%%%%%%%%%%%%%%%
disp(' '')disp('++++++++++++++++++++++++++++++++++++++++++++++++++++++++++++')
for count = 1:Stepstr = sprintf('Berechne Step %4.0f von %4.0f',count,Step);
 disp(str)
  % Setze n_sige
  n\_size = Start - delta + delta * count;<br>Nutz(1,count) = n\_size: % n\_size% n_sige wird in Tabelle geschrieben
%% Berechnung des Confinmentfaktors des Gitters nach Boo
  T_14 = confinement_lin(n_sige); % Linearisiert nach Boo auf 5um
                                    % = 14 Zellen Gitterbreite.
  T=(1/14*p)*T_14; % Umrechnung von T auf andere
                                    % Rueckenbreiten.
%% Berechnung des Reflexions- und Transmissionsfaktors r1,t1
  [r1,t1] = rindex(n_sige); % -> Unterprogramm rindex.m
%% Definition der Wellenparameter
  k1 = (2*pi)/lo * n_size;k2 = (2*pi)/lo * n\_s1;%% Berechnung der Reflexions- und Transmissionsfaktors der Zelle
  r = sqrt(T)*( r1*t1*exp(-i*t1*(k1/4-k2/2) ) - r1*(1-r1^2)*exp(-i*t1*(k1/4-k2/2) ) );
  tzelle = (1-r1^2) + r1^2*(1-r1^2)*exp(-i*L*(-k1/2+k2));
  % Confinmentfaktor des Gitters muss beruecksichtigt werden
  t = sqrt( tzelle^2*(T) + (1-T) );
%% Berechnung des Sende- und Empfangsgitters; es weden die
%% Eingangswerte in den Matrizen A-D(Streu) bzw. E-H(Sammel) und
```

```
%% die Ausgangswerte in den Matrizen a-d(Streu) bzw. e-h(Sammel)
%% ausgegeben.
  [A,B,C,D,a,b,c,d] = \text{streu}_Z(r,t,m,p,lo,L,k1,k2);[E,F,G,H,e,f,g,h] = \text{sammel}_z(r,t,m,p,d,lo,L,k1,k2);%%%%%%%%%%%%%%%%%%%%%%%%%%%%% Plotten + Drucken %%%%%%%%%%%%%%%%%%%%%%%%%%%%%
%% - - - - - - - - - - - - - - - - Visualisierung - - - - - - - - - - - - - - - - - - - -
-\qquad -\begin{array}{cc} \text{\$} & -\text{h--H--} \\ \text{\$} & \text{E} & / \end{array}p = 2 Reihen
\frac{1}{8} | / | m = 1 Spalten
\begin{array}{ccc} \circ & \circ & \circ & \circ & \circ & \circ \\ \circ & \circ & \circ & \circ & \circ \\ \circ & \circ & \circ & \circ & \circ \\ \circ & \circ & \circ & \circ & \circ \\ \circ & \circ & \circ & \circ & \circ \end{array}-F-F-f-
%
\frac{2}{8} -d-D-<br>\frac{2}{8} A| /
          % A| / |c
% | / |
% a| / |C
% -B-b-
%%% Berechnung der Eindringtiefe
 x = 1:1:m;% Eindringtiefe ueber Gerade: y=ager*x + bger berechnen
% Steigung der Geraden
 ager = (abs(d(p,1)) - abs(d(p,2))) / (1 - 2);
% Startwert der Geraden
  bger = abs(d(p,1)) - ager*1;% Geradendefinition
  y = ager * x + bger;% Nullstelle errechnen
  null = 1 - abs(d(p,1))*(1-2)/(abs(d(p,1))-abs(d(p,2)));
  Nutz(2, count) = null; <br>Nutz(3, count) = null*0.92; <br>& optimale Gitterlaenge wird in Tabelle ges
                                     % optimale Gitterlaenge wird in Tabelle geschrieben
end
% Plotten
plot(Nutz(2,1:Step),Nutz(1,1:Step),'b--');
xlabel('Gitterlaenge');
ylabel('n_SiGe');
str = sprintf('Z-Gitter: Eindringtiefe und optimale Gitterlaenge bei lo=%6.2f und @
einer Gitterbreite von p=%2.0f',lo,p);
title(str);
grid;
hold on;
plot(Nutz(3,1:Step),Nutz(1,1:Step),'r');
% Drucken
prpeps(20,20);
str = sprintf('print -depsc /home2/afting/matlab3/z/plots/eindringplot_z_%6.2f_%2.1@
f.eps',lo,p);
eval(str);
```
# Dateiname: **nsigeplot z.m**

Das Programm zeichnet die Ausgangsleistung des Z-Gitterpaares in Abhängigkeit des Brechungsindexes des SiGe bei festen Gitterdimensionen  $p/m$  und fester Wellenlänge. Das Symbol @ markiert einen Zeilenwechsel, der vor dem Start des Programms entfernt werden muß.

```
%%% Die Nutzleistung in Abhaengigkeit des Brechungsindex des SiGe beim Z-Gitterpaar
%%% bei Braggwellenlaenge
clc
clear
home
\texttt{\$8\$\$\$\$\$\$\$\$\$\$\$\$\$\$\$\$disp('Diese Struktur besitzt ein Z-Gitterpaar')
disp('Es wird die Nutzleistung zum Brechungsindex des SiGe bei lambda=1308nm auftragen')
disp('')disp('So sei es'),disp('++++++++++++++++++++++++++++++++++++++++++++++++++++++++++++')
disp(' ')
%% Eingabe der Gitterlaenge
disp('Wie lang ist das Gitter ?')
m = input('m = ');if isempty(m)<br>m = 1000;
                      m = 1000; % Anzahl der horizontalen Gitter
end
disp(' ')
%% Eingabe der Gitterbreite
disp('Wie breit ist die Struktur ?')
p = input('p = ');if isempty(p)
 p = 14; % Anzahl der vertikalen Gitter
end
disp(' ')
%% Eingabe des Startwertes von n_sige
disp('Bei welchem n_sige > 3.535 wollen wir anfangen ?')
Start = input('Start = ');
if isempty(Start)
 Start = 3.535iend
disp(' ')
%% Eingabe des Stopwertes von n_sige
disp('Und bei welchem n_sige < 3.59 soll ich aufhoeren ?')
Stop = input('Stop = ');if isempty(Stop)
 Stop = 3.59iend
disp(' ')
%% Eingaben pruefen
while Start < 3.535
  disp(' Der Startwert von n_sige muss groesser als 3.535 sein, da sonst keine @
  Wellenfuehrung moeglich ist.')
  Start = input('Start = ');
  if isempty(Start)
   Start = 3.535iend
end
while Stop > 3.59
  disp(' Der Startwert von n_sige muss kleiner als 3.59 sein, da sonst keine @
  Wellenfuehrung moeglich ist.')
  Start = input('Start = ');
  if isempty(Start)
    Start = 3.59i
```

```
end
end
while Start >= Stop
  disp(' Der Startwert von n_sige muss kleiner sein als der Stopwert')
  disp(' Bitte erneut eingeben:')
  Start = input('Start = ');if isempty(Start)
   Start = 3.535iend
  disp(' ')
  disp('und')
  Stop = input('Stop = ');if isempty(Stop)
   Stop = 3.59;
  end
  disp(' ')
  disp(' '')end
%% Eingabe der Schrittanzahl
disp('OK - Wie viele Schritte sollen inclusive Start und Stop berechnet werden ?')
Step = input('Step = ');if isempty(Step)
 Step = 0;end
while Step <= 1
  disp('Sie muessen mindestens zwei Schritte berechnen')
  Step = input('Step = ');if isempty(Step)
   Step = 0;end
end
disp(' '), disp(' ')
disp('Beginne Berechung')
disp(' '')str = sprintf('Dimensionen des Gitters: p = 24.0f ; m = 24.0f', p, m);
disp(str)
delta = (Stop - Start)/(Step-1);
%%%%%%%%%%%%%%%%%%%%%%%%%%%%%%%% Matritzen und Parameter %%%%%%%%%%%%%%%%%%%%%%%%%
%Initialisierung der Matrizen
Nutz = zeros(2,Step);
%% feste Parameter
n_si = 3.508;
L = 370;<br>lo = 1310;% Wellenlaenge des Lasers
%%%%%%%%%%%%%%%%%%%%%%%%%%%%%%%%%%%% Nun geht´s los %%%%%%%%%%%%%%%%%%%%%%%%%%%%%%%
disp(' ')
disp('++++++++++++++++++++++++++++++++++++++++++++++++++++++++++++')
for count = 1:Stepstr = sprintf('Berechne Step %4.0f von %4.0f',count,Step);
  disp(str)
  % Setze n_sige
  n_sige = Start - delta + delta*count;
  %Wellenparameter
  k1 = (2*pi)/lo * n_size;k2 = (2*pi)/lo * n si;
  Nutz(1,count) = n_sige; % n_sige wird in Tabelle geschrieben
  %% Berechnung des Confinmentfaktors des Gitters nach Boo
  T_14 = \text{confinement} lin(n_sige);
  T=(1/14*p)*T_14; % Umrechnung von T auf andere
                      % Rueckenbreiten.
  %% Berechnung des Reflexionsfaktors
```

```
[r1,t1] = \text{rindex}(n \text{ size}): \quad \text{% -> Interprogramm rindex.m}%Gitterparamter;
  r = sqrt(T)*(r1*t1*exp(-i*tk1/4-k2/2)) - r1*(1-r1^2)*exp(-i*tk1/4-k2/2));
  tzelle = (1-r1^2) + r1^2*(1-r1^2)*exp(-i*L*(-k1/2+k2));
  % Confinmentfaktor des Gitters muss beruecksichtigt werden
  t = sqrt( tzelle^2*(T) + (1-T) );
  %% Berechnung des Sende und Empfangsgitters; es weden die
  %% Eingangswerte in den Matrizen A-D(Streu) bzw. E-H(Sammel) und
  %% die Ausgangswerte in den Matrizen a-d(Streu) bzw. e-h(Sammel)
  %% ausgegeben.
  [A,B,C,D,a,b,c,d] = \text{streu}_z(r,t,m,p,lo,L,k1,k2);[E,F,G,H,e,f,g,h] = \text{sammel}_z(r,t,m,p,d,lo,L,k1,k2);AusSammelRechts = g(1:p,m);Raus = abs(sum(AusSammelRechts.ˆ2)); % Addieren der Leistungswerte
 Nutz(2,count) = Raus/p*100; % Leistung wird in Tabelle
                                         % geschrieben und normiert in Prozent
end
%%%%%%%%%%%%%%%%%%%%%%%%%%%%%% So, und jetzt wird gemalt %%%%%%%%%%%%%%%%%%%%%%%%%%
figure;
hold off;
% Maximalwerte bestimmen
[y, x1] = max(Nutz(2, 1:Step));
x = \text{Nutz}(1, x1);% Plotten
plot(Nutz(1,1:Step),Nutz(2,1:Step));
xlabel('n_sige');
ylabel('Nutzleistung in %');
str = sprintf('Z-Gitter: %4.0f/%2.0f , Maximum bei %5.4f|%5.4f , @
lo:%6.2fnm',m,p,y,x,lo);
title(str);
prpeps(20,20);
str = sprintf('print -depsc /home2/afting/matlab3/z/plots/nsigeplot_z@
_%4.1f_%2.1f.eps',m,p);
eval(str);
```
#### Dateiname: **mplot z.m**

Das Programm zeichnet die Ausgangsleistung des Z-Gitterpaares in Abhängigkeit der Gitterlänge 'm' bei festem Brechungsindex des SiGe ,fester Wellenlänge 'lo' und fester Gitterbreite 'p'. Das Symbol @ markiert einen Zeilenwechsel, der vor dem Start des Programms entfernt werden muß.

```
%%% Die Nutzleistung in Abhaengigkeit der Gitterlaenge bei konst. n_sige im Z-Gitterpaar
%clc
clear
home
\texttt{\$8\$8\$8\$8\$8\$8\$8\$8\$8\$8\$8\$8\ \texttt{\$Begrals}disp('Diese Struktur besitzt ein Z-Gitterpaar')
disp('Es wird die Nutzleistung zur Gitterlaenge bei fester Wellenlaenge @
festem Brechungsindex des SiGe auftragen')
disp(' ')
disp('So sei es'),disp('++++++++++++++++++++++++++++++++++++++++++++++++++++++++++++')
disp(' ')
% Start und Stopwerte der Gitterdimensionen
mStart = 200mStop = 10000;mDelta = 200imStep= (mStop - mStart)/mDelta + 1
p = 14;%%%%%%%%%%%%%%%%%%%%%%%%%%%%%%%% Matritzen und Parameter %%%%%%%%%%%%%%%%%%%%%%%%%
%% Initialisierung der Matrizen
Nutz = zeros(2,mStep);
%% feste Parameter
n si = 3.508;
n_sige = 3.55;
L = 370:
lo = 1310; % Wellenlaenge des Lasers
%% Wellenparameter
k1 = (2*pi)/lo * n size;k2 = (2*pi)/10 * n\_si;%% Berechnung des Confinmentfaktors des Gitters nach Boo
T_14 = \text{confinement} lin(n_sige);
T=(1/14*p)*T_14; % Umrechnung von T auf andere
                   % Rueckenbreiten.
%% Berechnung des Reflexionsfaktors
[r1.t1] = \text{rindex}(n\_size); % -> Unterprogramm rindex.m
r = sqrt(T)*(r1*t1*exp(-i*t/(k1/4-k2/2)) - r1*(1-r1^2)*exp(-i*t/(k1/4-k2/2)) );
tzelle = (1-r1^2) + r1^2*(1-r1^2)*exp(-i*L*(-k1/2+k2)) ;
% Confinmentfaktor des Gitters muss beruecksichtigt werden
t = sqrt( tzelle^2*(T) + (1-T) );
%%%%%%%%%%%%%%%%%%%%%%%%%%%%%%%%%%%% Nun geht´s los %%%%%%%%%%%%%%%%%%%%%%%%%%%%%%%
disp(' '')disp('++++++++++++++++++++++++++++++++++++++++++++++++++++++++++++')
for count = 1:mStep
  m = mStart + count* mDelta = mDelta;
  str = sprintf('Dimensionen des Gitters: p = 4.0f ; m = 4.0f', p,m);
  disp(str)
  str = sprintf('Berechne Step %4.0f von %4.0f',count,mStep);
  disp(str)
  Nutz(1,count) = m; % Gitterlaenge wird in Tabelle geschrieben
```
%% Berechnung des Sende- und Empfangsgitters: es werden die

```
%% Eingangswerte in den Matrizen A-D(Streu) bzw. E-H(Sammel) und
  %% die Ausgangswerte in den Matrizen a-d(Streu) bzw. e-h(Sammel)
  %% ausgegeben.
  [A,B,C,D,a,b,c,d] = \text{stream}(r,t,m,p,lo,L,k1,k2);[\, \mathbb{E}\, , \mathbb{F}\, , \mathbb{G}\, , \mathbb{H}\, , \mathbb{e}\, , \mathbb{f}\, , \mathbb{g}\, , h\, ]\, \,=\, \, \texttt{sammel\_z}\,(\, \texttt{r}\, , \mathbb{t}\, , \mathbb{m}\, , \mathbb{p}\, , \mathbb{d}\, , \mathbb{lo}\, , \mathbb{L}\, , \mathbb{kl}\, , k2\, )\, ;AusSammelRechts = g(1:p,m);Raus = abs(sum(AusSammelRechts.ˆ2)); % Addieren der Leistungswerte
  Nutz(2, count) = Raus/p*100;% geschrieben und normiert in Prozent
end
%%%%%%%%%%%%%%%%%%%%%%%%%%%%%% So, und jetzt wird gemalt %%%%%%%%%%%%%%%%%%%%%%%%%%
figure;
hold off;
% Maximalwerte bestimmen
[y, x1] = max(Nutz(2, 1:mStep));
x = Nutz(1, x1);% Drucken vorbereiten
plot(Nutz(1,1:mStep),Nutz(2,1:mStep));
xlabel('m');
ylabel('P_A / P_E [%]');
str = sprintf('Z-Gitter: n_SiGe = 4.3f , Maximum bei 5.4f|5.4f , lo:6.2fm", n_sige,y,x,lo);
title(str);
prpeps(20,20);
% Drucken in Datei
str = sprintf('print -depsc /home2/afting/matlab3/z/plots/mplot_z_%4.3f_%5.4f.eps',n_sige,lo);
eval(str);
```
#### Dateiname: **powerplot z.m**

Dies Programm zeichnet die Ausgangsleistung des Z-Gitterpaares in Abhängigkeit der freien Wellenlänge bei konstanten Gitterdimensionen für drei Brechungsindizes:  $3.57$ ,  $3.56$  und 3.55. Das Symbol @ markiert einen Zeilenwechsel, der vor dem Start des Programms entfernt werden muß.

```
% Programm zeichnet die Ausgangsleistung der Z-Struktur in Abhaengigkeit
% der freien Wellenlaenge
%% Abfrage Gitterlaenge
disp('Wie lang ist das Gitter ?')
m = input('m = ');if isempty(m)
 m = 2850;end
disp(' '')%% Abfrage Gitterbeite
disp('Breite des Gitters ?')
p = input('p = ');if isempty(p)
 p = 14;
end
disp(' ')
%% Abfrage Startwellenlaenge
disp('Bei welcher Wellenlaenge des Lasers wollen Sie beginnen ?')
Start = input('Start = ');if isempty(Start)
  Start = 0;
end
disp(' ')
%% Abfrage Stopwellenlaenge
disp('Bei welcher Wellenlaenge des Lasers wollen Sie aufhoeren ?')
Stop = input('Stop = ');if isempty(Stop)
 Stop = 0;end
\text{diss}(l'')while Start >= Stop
  disp('Der Startwert muss kleiner sein als der Stopwert')
  disp(' Also noch einmal:')
  Start = input('Start = ');
 if isempty(Start)
   Start = 0;end
 disp(' '')disp('und')
  Stop = input('Stop = ');if isempty(Stop)
   Stop = 0;end
 disp(' ')
end
%% Abfrage Anzahl der Rechenschritte
disp('Wie viele Schritte soll ich inclusive Start und Stop machen')
Step = input('Step = ');
if isempty(Step)
 Step = 0;end
while Step <= 1
 disp('Step muss groesser Eins sein ! - Logisch ')
  Step = input('Step = ');
  if isempty(Step)
```

```
Step = 0;end
end
disp(' '')%%%%%%%%%%%%%%%%%%%%%%%%%%%%%%%%%%%% feste Parameter %%%%%%%%%%%%%%%%%%%%%%%%%%%%%%
n_si = 3.508;<br>
L = 370;<br>
L = 370;<br>
l = 370;<br>
l = 370;<br>
l = 370;
                                                 % Laenge einer SimZelle in nm
str = sprintf('Dimensionen des Gitters: p = 24.0f ; m = 24.0f', p,m;
disp(str)
disp('Die Wellenlaenge L des Gitters betraegt 370 nm')
disp(' ')
%%%%%%%%%%%%%%%%%%%%%%%%%%%%%%%%%%%% Nun geht´s los %%%%%%%%%%%%%%%%%%%%%%%%%%%%%%%
                                                 % fuer n_sige = 3.57, 3.56, 3.55
  n_sige = 3.58 - 0.01*ncount
  %% Berechnung des Confinmentfaktors des Gitters nach Boo
  T_14 = confinement_lin(n_sige); % Linearisiert nach Boo auf 5um
                                                 % = 14 Zellen Gitterbreite.
  T=(1/14*p)*T\ 14; % Umrechnung von T auf andere
                                                 % Rueckenbreiten.
  str = sprintf('Der Confinementfaktor betraegt %5.4f',T);
  disp(str)
  %% Berechnung des Reflexions- und Transmissionsfaktors r1,t1
  [r1,t1] = \text{rindex}(n\_size); % -> Unterprogramm rindex.m
  delta = (Stop - Start)/(Step-1);
  Nutz = zeros(3,Step);
  for count = 1:Stepstr = sprintf('Berechne Step %4.0f von %4.0f',count,Step);
       disp(str)
       lo = Start - delta + delta*count;
       Nutz(1, count) = lo;%Wellenparameter
       k1 = (2*pi)/lo * n_size;k2 = (2*pi)/lo * n_s i;
       %Gitterparamter;
       r \; = \; \texttt{sqrt(T)*} (\; \; r1^{\star}t1^{\star}\texttt{exp}(\; -i^{\star}L^{\star}(k1/4-k2/2) \; \; ) \; - \; r1^{\star}(1-r1^{\smallfrown}2)^{\star}\texttt{exp}(\; i^{\star}L^{\star}(k1/4-k2/2) \; \; ) \; \; ) \; ;tzelle = (1-r1^2) + r1^2*(1-r1^2)*exp(-i*L*(-k1/2+k2)) ;
       % Confinmentfaktor des Gitters muss beruecksichtigt werden
       t = sqrt(\text{tzelle}^2*(T) + (1-T));
       %% Berechnung des Sende- und Empfangsgitters; es weden die
       %% Eingangswerte in den Matrizen A-D(Streu) bzw. E-H(Sammel) und
       %% die Ausgangswerte in den Matrizen a-d(Streu) bzw. e-h(Sammel)
       %% ausgegeben.
       [A,B,C,D,a,b,c,d] = \text{streu}_Z(r,t,m,p,lo,L,k1,k2);[E,F,G,H,e,f,g,h] = \texttt{sammel\_z}(r,t,m,p,d,\texttt{lo},\texttt{L},\texttt{kl},\texttt{k2});AusSammelRechts = g(1:p,m);Raus = abs(sum(AusSammelRechts.ˆ2)); % Addieren der Leistungswerte
       Nutz(2,count) = Raus/p*100; % Leistung wird in Tabelle
                                                      % geschrieben und normiert in Prozent
       AusStreuRechts = c(1:p,m);Durch = abs(sum(AusStreuRechts.ˆ2));
       Nutz(3, count) = Durch/p*100;end
  % \begin{array}{ll} \texttt{1} & \texttt{1} & \text% Maximalwerte bestimmen - bei Bedarf aktivieren
```

```
\{y, x1\} = \max(Nutz(2, 1:Step));
  x = Nutz(1, x1);hold on;
 plot(Nutz(1,1:Step),Nutz(2,1:Step));
end %fuer n_sige count
%%%%%%%%%%%%%%%%%%%%%%%%%%%%% Drucken %%%%%%%%%%%%%%%%%%%%%%%%%%%%%
xlabel('lo');
ylabel('Nutzleistung in %');
str = sprintf('Z-Gitter: %4.0f/%2.0f , t=%5.4f , n_sige=%4.3f , Max bei %5.4f@
|%5.4f',m,p,T,n_sige,y,x);
title(str);
prpeps(20,20);
str = sprintf('print -depsc /home2/afting/matlab3/z/plots/power_z_%4.1f_%2.1f@
_%4.3f.eps',m,p,n_sige);
eval(str);
```
# **B.3 Programme des U-Gitterpaares**

## Dateiname: **streu u.m**

Dieses Programm errechnet alle Ausgänge des Sendegitters. Beim Aufruf werden der Datei dazu der Reflexionsfaktor 'r', der Transmissionsfaktor 't' der Simulationszelle, die Gitterlange 'm', die Gitterbreite 'p', die freie Wellenlänge 'lo', die Periode den Gitters 'L' und die Wellenvektoren des SiGe 'k1' und des Silizium 'k2' übergeben. Das Programm errechnet daraus Matrizen, die die Ausgänge und Eingänge aller Simulationszellen des Sendegitters beschreiben und übergibt sie an das aufrufende Programm.

```
function [A,B,C,D,a,b,c,d] = streu_u(r,t,m,p,lo,L,k1,k2)
% In dieser Funktion werden die Ausgaenge des U-Gitterpaares abhaengig von der Ein-
% gangsgroesse berechnet. Die Struktur besteht aus 'p' Reihen, mit 'm' Zellen pro
% Reihe. Der Eingang der Struktur entspricht 'A'. D.h. in die Struktur wird von
% links eingekoppelt.
^{\circ}% [/] [/] [/] [/] [/] [/] [/] [/] [/] [/] [/] [/] [/] [/]
% A p [/] [/] [/] [/] [/] [/] [/] [/] [/] [/] [/] [/] [/] [/]
% [/] [/] [/] [/] [/] [/] [/] [/] [/] [/] [/] [/] [/] [/]
%
% 1 ..... ...... m
%
\epsilon% 'r' bezeichnet den Reflexionsfaktor und 't' den Transmittionsfaktor einer Zelle.
% Am Eingang A wird an der Zelle No 1 der Wert 1 angelegt
% A,B,C,D,a,b,c,d sind die Ergebnisse der Berechnung. Sie koennen aus dem Haupt-
% programm mit [A,B,C,D,a,b,c,d] = streu_u(r,t,m,p,lo,L,k1,k2)
% aufgerufen werden. Die Ergebnisse sind Matrizen mit dim(p,m) und bezeichnen die
% Ein- bzw. Ausgaenge des Gitters 'p,m'
\approx%
% - - - - - - - - - - - - - - - - Streu-Gitter - - - - - - - - - - - - - - - %
% Matrix-Definitionen:
% GROSSBUCHSTABEN = EINGAENGE
% kleinbuchstaben = ausgaenge
%
% %
             -d-D-<br>| / |c A / |c% A| / |c A| / |c
% | / | | / |
% a| / |C a| / |C
% -B-b- -B-b-
\approx- d - D - -d - D -\begin{array}{ccccc} \begin{array}{ccc} \begin{array}{ccc} \begin{array}{ccc} \circ & \circ & \circ \\ \circ & \circ & \circ \\ \circ & \circ & \circ \end{array} & \begin{array}{ccc} \circ & \circ & \circ \\ \circ & \circ & \circ \\ \circ & \circ & \circ \end{array} & \begin{array}{ccc} \circ & \circ & \circ \\ \circ & \circ & \circ \\ \circ & \circ & \circ \end{array} & \begin{array}{ccc} \circ & \circ & \circ \\ \circ & \circ & \circ \\ \circ & \circ & \circ \end{array} & \begin{array}{ccc} \circ & \circ & \circ \\ \circ & \circ & \circ \\ \circ & \circ & \circ \end{array} \end{array% | / | | / |
% a| / |C a| / |C
R - B - b - - B - b -% S-Matrix eines Gitters
S = [0 0 t r; 0 0 r t; t r 0 0; r t 0 0] *exp( -i * L/2 * (k1+k2) );
%% Alle benoetigten Matrizen anlegen und Null setzen
%% Die Matrizen sind definiert: ( Reihe , Spalte )
A = zeros(p,m);B = zeros(p,m);C = zeros(p,m);D = zeros(p,m);a = zeros(p,m);b = zeros(n,m);c = zeros(p,m);d = zeros(p,m);
```

```
% Laufvariablen zuruecksetzen
z=0;n=0;%% Eingang ---- z beziffert ab nun die Reihen-Nummer in der das
%% entsprechende Gitter steht !
for z = 1:p; % Die Reihen der Struktur werden von unten(1)
                              % nach oben(p) berechnet
  for n = 1:m; % Nun werden alle Zellen der z-ten Reihe links
                              % beginnend(1) einzeln bis zur m-ten Zelle
                              % berechnet
    if n == 1 % Horizontale Kopplung:
       A(z,n) = 1; % Der Eingang(A) der ersten Zelle der z-ten
                              % Reihe bekommt in der 1.Spalte(1), die ganz
                              % links ist, die Eingangsgroesse (1)
                              % Hier wird der Laserstrahl in die Gitterstruktur
                              % eingekoppelt
    else
      A(z,n) = c(z,n-1); % Der Eingang(A) der Zelle n der z-ten Zeile
                              % bekommt die Eingangsgroesse c der links
                              % liegenden Zelle zugeordnet
    end
    % weitere Eingaenge
    if z = 1; \frac{1}{2} \frac{1}{2} and \frac{1}{2} if z = 1; \frac{1}{2} and \frac{1}{2} and \frac{1}{2} are \frac{1}{2} ibt es keine
      B(z, n) = 0; % vertikale Einkopplung
    else; % Alle weiteren Reihen enhalten als Eingang(B) den
      B(z,n) = d(z-1,n); % Ausgang(d) der darunter liegenden Zelle
                              % -> vertikale Kopplung
    end;
    C(z,n) = 0; % Es gibt keine Rueckkopplung von rechts
    D(z,n) = 0; % Es gibt keine Rueckkopplung von oben
    % Rechnen der Ausgaenge
    a(z,n) = S(1,1)*A(z,n) + S(1,2)*B(z,n) + S(1,3)*C(z,n) + S(1,4)*D(z,n);b(z,n) = S(2,1)*A(z,n) + S(2,2)*B(z,n) + S(2,3)*C(z,n) + S(2,4)*D(z,n);\mathtt{c}(\mathtt{z},\mathtt{n}) \ = \ \mathtt{S}(\mathtt{3},\mathtt{l}) \ast \mathtt{A}(\mathtt{z},\mathtt{n}) \ + \ \mathtt{S}(\mathtt{3},\mathtt{2}) \ast \mathtt{B}(\mathtt{z},\mathtt{n}) \ + \ \mathtt{S}(\mathtt{3},\mathtt{3}) \ast \mathtt{C}(\mathtt{z},\mathtt{n}) \ + \ \mathtt{S}(\mathtt{3},\mathtt{4}) \ast \mathtt{D}(\mathtt{z},\mathtt{n}) \, \mathit{i}d(z,n) = S(4,1)*A(z,n) + S(4,2)*B(z,n) + S(4,3)*C(z,n) + S(4,4)*D(z,n);
```
end;

end;

#### Dateiname: **sammel u.m**

%% Laufvariablen zuruecksetzen

Dieses Programm errechnet alle Ausgänge des Empfangsgitters. Beim Aufruf werden der Datei dazu der Reflexionsfaktor 'r', der Transmissionsfaktor 't' der Simulationszelle, die Gitterlänge 'm', die Gitterbreite 'p', die Matrize 'd' des Sendegitters, die freie Wellenlänge 'lo', die Periode den Gitters 'L' und die Wellenvektoren des SiGe 'k1' und des Silizium 'k2<sup>'</sup> übergeben. Das Programm errechnet daraus Matrizen, die die Ausgänge und Eingänge aller Simulationszellen des Sendegitters beschreiben und übergibt sie an das aufrufende Programm.

```
function [E,F,G,H,e,f,g,h] = sammel_u(r,t,m,p,d,lo,L,k1,k2)
% In dieser Funktion werden die Ausgaenge einer Gitterstruktur abhaengig von der Ein-
% gangsgroesse berechnet. Die Struktur besteht aus 'p' Reihen, mit 'm' Zellen pro
% Reihe. Der Eingang der Struktur entspricht 'd'. D.h. in die Struktur wird von
% unten parallel eingekoppelt.
%
% [\] [\] [\] [\] [\] [\] [\] [\] [\] [\] [\] [\] [\] [\]
% p [\] [\] [\] [\] [\] [\] [\] [\] [\] [\] [\] [\] [\] [\]
% [\] [\] [\] [\] [\] [\] [\] [\] [\] [\] [\] [\] [\] [\]
% 1 ..... ...... m
\frac{1}{3} d
%
% 'r' bezeichnet den Reflexionsfaktor und 't' den Transmittionsfaktor einer Zelle.
% 'd' muss ein Vektor sein [dim(1,m)], der die Eingangsgroessen in Abhaengigkeit der
% Zellen No darstellt.
% E,F,G,H,e,f,g,h sind die Ergebnisse der Berechnung. Sie koennen aus dem Haupt-
% programm mit
E, F, G, H, e, f, g, h] = sammel(r, t, m, p, d)% aufgerufen werden. Die Ergebnisse sind ebenfalls Matrizen mit dim(p,m) und be-
% zeichnen die Ein- bzw. Ausgaenge des Gitters 'p,m' .
\mathbf{S}% l ist die Wellenlaenge des Lichtes in der Struktur.
\mathbf{e}% - - - - - - - - - - - - - - - - Sammel-Gitter - - - - - - - - - - - - - - - %
% Matrix-Definitionen:
% GROSSBUCHSTABEN = EINGAENGE
% kleinbuchstaben = ausgaenge
\approx%
\begin{array}{ccc} \text{g} & \text{E} & \text{is} \\ \text{g} & \text{E} & \text{g} & \text{E} \\ \text{g} & \text{E} & \text{g} & \text{E} \end{array}% E| |g E| |g Hier sind 4 Zellen mit Ein- und
         | | | | Ausgaengen dargestellt, sowie die<br>|e| |G | |G | Anordnung zueinander.
% e| |G \t e| |G e| |G \t Anordnung zueinander.
% -F-f- -F-f-\frac{1}{6} b p = 2% -h-H- -h-H- m = 2
% E| |g E| |g
% | | | |
% e| |G e| |G
\overline{F-F-F} -F-f- -F-f-
% S-Matrix einer Zelle
S = [0 \text{ r } t \text{ } 0 \text{ } r \text{ } 0 \text{ } 0 \text{ } t \text{ } t \text{ } 0 \text{ } 0 \text{ } r \text{ } 0 \text{ } t \text{ } r \text{ } 0] *exp( -i * L/2 * (k1+k2) );
%% Alle benoetigten Matrizen anlegen und Null setzen
%% Die Matrizen sind definiert: ( Reihe , Spalte )
E = zeros(n,m);F = zeros(p,m);G = zeros(p,m);H = zeros(p,m);e = zeros(p,m);f = zeros(p,m);q = zeros(p,m);h = zeros(p,m);
```

```
z = 0;n = 0;%% Eingang --- z beziffert auch hier die Reihen-Nummer in der die entsprechende
%% Zelle steht !
for z = 1:p; % Die Reihen der Struktur werden von unten(1) nach oben(p)
                              % berechnet
  for n = m:-1:1; % Nun werden alle Zellen der z-ten Reihe rechts beginnend(m)
                              % einzeln bis zur ersten Zelle berechnet
    if n == mG(z,n) = 0; \frac{1}{2} & Der Eingang(G) des Gitters der z-ten Reihe bekommt in der
                              % letzten Spalte(m), die ganz rechts ist, die Eingangsgroesse (0)
    else
      G(z,n) = e(z,n+1); % Alle anderen Zellen bekommen am Eingang(G) des Gitters den
                              % Ausgang(e) der rechts liegenden (n+1) Zelle zugeordnet.
    end
    % weitere Eingaenge<br>if z == 1;
                              % In der untersten Reihe(z=1) gibt es eine vertikale
       F(z, n) = d(p, n); % Einkopplung die vom Streu-Gitter herkommt -> d(p,1:m)
    else; % Alle weiteren Reihen enhalten als Eingang(F) den
       F(z, n) = h(z-1, n); % Ausgang(h) der darunter liegenden Zelle
                              % -> vertikale Kopplung
    end;
    E(z,n) = 0; % Es gibt keine Rueckkopplung von rechts
    H(z,n) = 0; % Es gibt keine Rueckkopplung von oben
         % Rechnen der Ausgaenge
    e(z,n) = S(1,1)*E(z,n) + S(1,2)*F(z,n) + S(1,3)*G(z,n) + S(1,4)*H(z,n);f(z,n) = S(2,1)*E(z,n) + S(2,2)*F(z,n) + S(2,3)*G(z,n) + S(2,4)*H(z,n);g(z,n) = S(3,1)*E(z,n) + S(3,2)*F(z,n) + S(3,3)*G(z,n) + S(3,4)*H(z,n);\label{eq:1} \begin{array}{rcl} \texttt{h}(\texttt{z},\texttt{n}) \ = \ \texttt{S(4,1)}\star \texttt{E}(\texttt{z},\texttt{n}) \ + \ \texttt{S(4,2)}\star \texttt{F}(\texttt{z},\texttt{n}) \ + \ \texttt{S(4,3)}\star \texttt{G}(\texttt{z},\texttt{n}) \ + \ \texttt{S(4,4)}\star \texttt{H}(\texttt{z},\texttt{n}) \, \texttt{i} \end{array}
```
end; end;

# Dateiname: **nsigeplot u.m**

Das Programm zeichnet die Ausgangsleistung des U-Gitterpaares in Abhängigkeit des Brechungsindexes des SiGe bei festen Gitterdimensionen p/m und fester Wellenlange. Das ¨ Symbol @ markiert einen Zeilenwechsel, der vor dem Start des Programms entfernt werden muß.

```
%%% Die Nutzleistung in Abhaengigkeit des Brechungsindex des SiGe beim U-Gitterpaar
%%% bei Braggwellenlaenge
clc
clear
home
\texttt{\$8\$\$\$\$\$\$\$\$\$\$\$\$\$\$\$\$disp('Diese Struktur besitzt ein U-Gitterpaar')
disp('Es wird die Nutzleistung zum Brechungsindex des SiGe bei
konstanter freier Wellenlaenge lo auftragen')
disp(' '')disp('So sei es'),disp('++++++++++++++++++++++++++++++++++++++++++++++++++++++++++++')
disp(' ')
%% Eingabe der Gitterlaenge
disp('Wie lang ist das Gitter ?')
m = input('m = ');if isempty(m)<br>m = 1000i% Anzahl der horizontalen Gitter
end
disp(' ')
%% Eingabe der Gitterbreite
disp('Wie breit ist die Struktur ?')
p = input('p = ');if isempty(p)<br>p = 14;
                       % Anzahl der vertikalen Gitter
end
disp(' '')%% Eingabe des Startwertes von n_sige
disp('Bei welchem n_sige > 3.535 wollen wir anfangen ?')
Start = input('Start = ');
if isempty(Start)
  Start = 3.535iend
disp(' ')
%% Eingabe des Stopwertes von n_sige
disp('Und bei welchem n_sige < 3.59 soll ich aufhoeren ?')
Stop = input('Stop = ');if isempty(Stop)
 Stop = 3.59iend
disp(' '')%% Eingaben pruefen
while Start < 3.535
  disp(' Der Startwert von n_sige muss groesser als 3.535 sein, da sonst keine @
  Wellenfuehrung moeglich ist.')
  Start = input('Start = ');if isempty(Start)
    Start = 3.535;
  end
end
while Stop > 3.59disp(' Der Startwert von n_sige muss kleiner als 3.59 sein, da sonst keine @
  Wellenfuehrung moeglich ist.')
  Start = input('Start = ');
  if isempty(Start)
```

```
Start = 3.59iend
end
while Start >= Stop
  disp(' Der Startwert von n_sige muss kleiner sein als der Stopwert')
  disp(' Bitte erneut eingeben:')
  Start = input('Start = ');
  if isempty(Start)
    Start = 3.535iend
  disp(' ')
  disp('und')
  Stop = input('Stop = ');
  if isempty(Stop)
   Stop = 3.59;
  end
  disp(' ')
  disp('')end
%% Eingabe der Schrittanzahl
disp('OK - Wie viele Schritte sollen inclusive Start und Stop berechnet werden ?')
Step = input('Step = ');if isempty(Step)
 Step = 0;end
while Step <= 1
  disp('Sie muessen mindestens zwei Schritte berechnen')
  Step = input('Step = ');
  if isempty(Step)
   Step = 0;end
end
\text{disp}('') , \text{disp}('')disp('Beginne Berechung')
disp(' '')delta = (Stop - Start)/(Step-1);%%%%%%%%%%%%%%%%%%%%%%%%%%%%%%%% Matritzen und Parameter %%%%%%%%%%%%%%%%%%%%%%%%%
%Initialisierung der Matrizen
Nutz = zeros(2,Step);
str = sprintf('Dimensionen des Gitters: p = \frac{2}{3}4.0f ; m = \frac{2}{3}4.0f', p,m;
disp(str)
% feste Parameter
n si = 3.508;
L = 370;lo = 1307.58; % Wellenlaenge des Lasers
%%%%%%%%%%%%%%%%%%%%%%%%%%%%%%%%%%%% Nun geht´s los %%%%%%%%%%%%%%%%%%%%%%%%%%%%%%%
disp('')disp('++++++++++++++++++++++++++++++++++++++++++++++++++++++++++++')
for count = 1: Step
  str = sprintf('Berechne Step %4.0f von %4.0f',count,Step);
  disp(str)
  % Setze n_sige
  n_sige = Start - delta + delta*count;
  % Wellenparameter
  k1 = (2*pi)/lo * n_size;k2 = (2*pi)/lo * n\_si;Nutz(1,count) = n_sige; % n_sige wird in Tabelle geschrieben
  % Berechnung des Confinmentfaktors des Gitters nach Boo
  T 14 = confinement lin(n \text{ size}):
```

```
T=(1/14*p)*T14; % Umrechnung von T auf andere
                                 % Rueckenbreiten.
  [r1,t1] = \text{rindex}(n\_size); \qquad % \rightarrow \text{Interprogramm }\text{rindex.m}% Gitterparamter;
  r = sqrt(T)*(r1*t1*exp(-i*L*(k1/4-k2/2)) - r1*(1-r1^2)*exp(-i*L*(k1/4-k2/2)));tzelle = (1-r1^2) + r1^2*(1-r1^2)*exp(-i*L*(-k1/2+k2));
  % Confinmentfaktor des Gitters muss beruecksichtigt werden
  t = sqrt( tzelle^2*(T) + (1-T) );
  %% Berechnung des Sende- und Empfangsgitters es weden die
  %% Eingangswerte in den Matrizen A-D(Streu) bzw. E-H(Sammel) und
  %% die Ausgangswerte in den Matrizen a-d(Streu) bzw. e-h(Sammel)
  %% ausgegeben.
  [A,B,C,D,a,b,c,d] = \text{stream}(r,t,\mathfrak{m},p,\text{lo},L,k1,k2);[E,F,G,H,e,f,g,h] = \text{sammel_u}(r,t,m,p,d,lo,L,k1,k2);AusSammelLinks = e(1:p,1);Raus = abs(sum(AusSammelLinks.ˆ2)); % Addieren der Leistungswerte
 Nutz(2,count) = Raus/p*100; % Leistung wird in Tabelle
                                        % geschrieben und normiert in Prozent
end
%%%%%%%%%%%%%%%%%%%%%%%%%%%%%% So, und jetzt wird gemalt %%%%%%%%%%%%%%%%%%%%%%%%%%
figure;
hold off;
% Maximalwerte bestimmen
[y, x1] = max(Nutz(2, 1:Step));
x = Nutz(1, x1);% Plotten
plot(Nutz(1,1:Step),Nutz(2,1:Step));
xlabel('n_sige');
ylabel('Nutzleistung in %');
str = sprintf('U-Gitter: %4.0f/%2.0f , Maximum bei %5.4f|%5.4f , @
lo:%6.2fnm',m,p,y,x,lo);
title(str);
prpeps(20,20);
str = sprintf('print -depsc /home2/afting/matlab3/u/plots/nsigeplot_u@
_%4.1f_%2.1f.eps',m,p);
eval(str);
```
#### Dateiname: **powerplot u.m**

Dies Programm zeichnet die Ausgangsleistung des U-Gitterpaares in Abhängigkeit der freien Wellenlänge bei konstanten Gitterdimensionen für drei Brechungsindizes:  $3.57$ ,  $3.56$  und 3.55. Das Symbol @ markiert einen Zeilenwechsel, der vor dem Start des Programms entfernt werden muß.

```
% Programm zechnet die Ausgangsleistung der U-Struktur in
% Abhaengigkeit der Frequenz
%% Abfrage Gitterlaenge
disp('Wie lang ist das Gitter ?')
m = input('m = ');if isempty(m)
 m = 2850;end
disp(' '')%% Abfrage Gitterbeite
disp('Breite des Gitters ?')
p = input('p = ');if isempty(p)
 p = 14;
end
disp(' ')
%% Abfrage Anzeige der Dimensionen
str = sprintf('Dimensionen des Gitters: p = 4.0f ; m = 4.0f', p, m);
disp(str)
disp('Die Wellenlaenge L des Gitters betraegt 370 nm')
disp(' ')
%% Abfrage Startwellenlaenge
disp('Bei welcher Wellenlaenge des Lasers wollen Sie beginnen ?')
Start = input('Start = ');
if isempty(Start)
 Start = 0;end
disp(' ')
%% Abfrage Stopwellenlaenge
disp('Bei welcher Wellenlaenge des Lasers wollen Sie aufhoeren ?')
Stop = input('Stop = ');if isempty(Stop)
 Stop = 0;end
disp(' ')
while Start >= Stop
  disp('Der Startwert muss kleiner sein als der Stopwert')
  disp(' Also noch einmal:')
  Start = input('Start = ');
  if isempty(Start)
   Start = 0;
  end
  disp(' ')
  disp('und')
  Stop = input('Stop = ');
 if isempty(Stop)
   Stop = 0;
  end
 disp(' ')
end
%% Abfrage Anzahl der Rechenschritte
disp('Wie viele Schritte soll ich inclusive Start und Stop machen')
Step = input('Step = ');if isempty(Step)
  Step = 0;
```

```
while Step <= 1
  disp('Step muss groesser Eins sein ! - Logisch ')
  Step = input('Step = ');if isempty(Step)
   Step = 0;end
end
disp(' '')%% Abfrage Brechungsindex des SiGe
disp('Wie gross soll der simulierte Brechungsindex des SiGe sein')
n_sige = input('n_sige = ');
if isempty(n_sige)
 n_sige = 3.56;
end
while n_sige <= 3.508
 disp('n_sige muss groesser als n_si = 3.508 sein! ')
 n_sige = input('n_sige = ');
 if isempty(n_sige)
   n_sige = 3.56;
 end
end
disp(' ')
%%%%%%%%%%%%%%%%%%%%%%%%%%%%%%%%%%%% feste Parameter %%%%%%%%%%%%%%%%%%%%%%%%%%%%%%
n_si = 3.508; % Brechungsindex des Si
L = 370; % Laenge einer SimZelle in nm
str = sprintf('Dimensionen des Gitters: p = 24.0f ; m = 24.0f', p,m);
disp(str)
disp('Die Wellenlaenge L des Gitters betraegt 370 nm')
disp(' ')
%%%%%%%%%%%%%%%%%%%%%%%%%%%%%%%%%%%% Nun geht´s los %%%%%%%%%%%%%%%%%%%%%%%%%%%%%%%
for ncount = 1:3 % fuer n_sige = 3.57, 3.56, 3.55
 n\_size = 3.58 - 0.01*ncount%% Berechnung des Confinmentfaktors des Gitters nach Boo
 T_14 = confinement_lin(n_sige); % Linearisiert nach Boo auf 5um
                                  % = 14 Zellen Gitterbreite.
 T=(1/14*p)*T_14; % Umrechnung von T auf andere
                                  % Rueckenbreiten.
  str = sprintf('Der Confinementfaktor betraegt %5.4f',T);
 disp(str)
%% Berechnung des Reflexions- und Transmissionsfaktors r1,t1
 [r1, t1] = \text{rindex}(n\_size); % -> Unterprogramm rindex.m
 delta = (Stop - Start)/(Step-1);Nutz = zeros(3,Step);for count = 1:Stepstr = sprintf('Berechne Step %4.0f von %4.0f',count,Step);
      disp(str)
           lo = Start - delta + delta*count;
     Nutz(1, count) = lo;%Wellenparameter
     k1 = (2*pi)/lo * n_size;k2 = (2*pi)/lo * n_jsi;%Gitterparamter;
     r = sqrt(T)*(r1*t+exp(-i*t)*(k1/4-k2/2)) - r1*(1-r1^2)*exp(-i*t/(k1/4-k2/2));
     tzelle = (1-r1^2) + r1^2*(1-r1^2)*exp(-i*L*(-k1/2+k2));
     % Confinmentfaktor des Gitters muss beruecksichtigt werden
     t = sqrt( tzelle^2*(T) + (1-T) );
```
end

```
%% Berechnung des Sende- und Empfangsgitters: es werden die
        %% Eingangswerte in den Matrizen A-D(Streu) bzw. E-H(Sammel) und
        %% die Ausgangswerte in den Matrizen a-d(Streu) bzw. e-h(Sammel)
        %% ausgegeben.
        [A,B,C,D,a,b,c,d] = \text{stream}(r,t,m,p,lo,L,k1,k2);[E,F,G,H,e,f,g,h] = \text{sammel_u}(r,t,m,p,d,lo,L,k1,k2);AusSammelLinks = e(1:p,1);Raus = abs(sum(AusSammelLinks.^2)); % Addieren der Leistungswerte<br>Nutz(2,count) = Raus/p*100; % Leistung wird in Tabelle
        Nutz(2, count) = Raus/p*100;% geschrieben und normiert in Prozent
        AusStreuRechts = c(1:p,m);Durch = abs(sum(AusStreuRechts.ˆ2));
        Nutz(3, count) = Durch/p*100;end
  % \begin{array}{lllll} \left\{ \text{1.5\%}\right\} & \text{1.5\%}\end{array} & \begin{array}{lllll} \left\{ \text{1.5\%}\right\} & \text{1.5\%}\end{array} & \begin{array}{lllll} \left\{ \text{1.5\%}\right\} & \text{1.5\%}\end{array} & \begin{array}{lllll} \left\{ \text{1.5\%}\right\} & \text{1.5\%}\end{array} & \begin{array}{lllll} \left\{ \text{1.5\%}\right\} & \text{1.5\%}\end{array} & \begin{array}{lllllll} \left\{ \text{1.% figure;
  hold on;
  % Maximalwerte bestimmen
  [y, x1] = max(Nutz(2, 1:Step));
  x = Nutz(1, x1);% Plotten
  plot(Nutz(1,1:Step),Nutz(2,1:Step));
end %fuer n_sige count
xlabel('lo');
ylabel('P_A / P_E [%]');
str = sprintf('U-Gitter: %4.0f/%2.0f , t=%5.4f , n_sige=%4.3f , Max bei %5.4f@
|\$5.4f',\verb|m,p,T,n_size|, \verb|y,x|;title(str);
prpeps(20,20);
str = sprintf('print -depsc /home2/afting/matlab3/u/plots/power_u_%4.1f_%2.1f@
_%4.3f.eps',m,p,n_sige);
eval(str)
```
# **Literaturverzeichnis**

- [1] Herter and Graf, *Optische Nachrichtentechnik*. Hanser Verlag, p. 91, 1994.
- [2] A. Hirano *et al.*, "640 Gbit/s (16 channel x 42.7 Gbit/s) WDM L-band DSF transmission experiment using 25nm bandwidth AWG dispersion slope compensator", *Electronics Letters*, vol. 36, pp. 1638–1639, 2000.
- [3] S. Afting and U. Barabas, "Electronic Controllable Wavelengthsensitive Switch on SiGe Heterostructures", in *Symposium on Opto- and Microelectronic Devices and Circuits*, pp. 61–64, Nanjing, China, 10.-15.4.2000.
- [4] H. Ibach and H. Lüth, *Festkörperphysik*. Springer Verlag, 4 ed., p. 310, 1995.
- [5] U. Fischer, "Entwicklung und Optimierung eines integriert-optischen Schaltmoduls in Silizium". *Dissertation, Fachbereich 12 für Elektrotechnik, TU-Berlin, p. 20f, 1995.*
- [6] R. Soref and B. Bennett, "Electrooptical effects in silicon", *IEEE Journal of Quantum Electronics*, vol. QE-23 (No.1), pp. 123–129, 1987.
- [7] H. Jorke, "Injection across a Si/SiGe heterojunction" in *Properties of strained and relaxed Silicon Germanium*, p. 158, INSPEC, 1995. ISBN 0 85296 826 4.
- [8] E. Renz, *PIN und Schottky Dioden*. Dr. Alfred Hüthig Verlag Heidelberg, p. 31f, 1976. ISBN 3-7785-0387-1.
- [9] U. Fischer, "Entwicklung und Optimierung eines integriert-optischen Schaltmoduls in Silizium". *Dissertation, Fachbereich 12 für Elektrotechnik, TU-Berlin, p. 107, 1995.*
- [10] L. Riley, "The seperation of generation lifetimes of Si and SiGe using capacitancetransient measurement on MOS capacitors formed by plasma anodsation of Si:Si<sub>0</sub>.9Ge<sub>0</sub>.1:Si substrates", *Solid State Electronics*, vol. 43, pp. 2247–2250, 1999.
- [11] H. Jorke, "Injection across a Si/SiGe heterojunction" in *Properties of strained and relaxed Silicon Germanium*, p. 152, INSPEC, 1995. ISBN 0 85296 826 4.
- [12] S. Sze, *Physics of semiconductor devices*. John Wiley & Sons, New York, 1 ed., p. 40, 1969.
- [13] T. Suhara and H. Nishihara, "Integrated Optic Components and Devices Using Periodic Structures", *Journal of Quantum Electronics*, vol. QE-22 (No.6), pp. 845–867, 1986.
- [14] P. C. Hruschka, "Entwicklung eines integriert-optischen Wellenfilters mit um 45◦ geneigten Gitterlinien im Materialsystem InP/InGaAsP". *Dissertation*, *Institut fur Infor- ¨*  $mationstechnik (ET3), Universität der Bundeswehr München, noch unveröffentlicht.$
- [15] H. Matthews, *Surface Wave Filters*. John Wiley & Sons, 1977. ISBN 0 471 58030 9.
- [16] S. Boo, "Analyse optischer Wellenleiter mit diagonalen Gitterlinien zur Anwendung in optischen Filtern und Schaltern". *Dissertation*, *Institut fur Informationstechnik (ET3), ¨*  $Universität der Bundeswehr München$ , noch unveröffentlicht.
- [17] U.Barabas, "Groove-Cell Analysis of Distributed Feedback Lasers", *IEEE Journal of Quantum Electronics*, vol. 28, no. 5, 1992.
- [18] Klein and Furtak, *Optik*. Springer Verlag, p. 64, 1988. ISBN 3 540 18911 4.
- [19] J. Brunner, "Herstellung und optische Charakterisierung von Si/SiGe Heterostrukturen". *Dissertation, Walter Schottky Institut, TU München, p. 66, 1995.*
- [20] S. Janz *et al.*, "Silicon-Based Monolithic and Hybrid Optoelectronic Devices", *SPIE(Society of Photo-Optical Instrumentation Engineers)*, vol. 3007, p. 178, 1997.
- [21] E. Frieß, "Molekularstrahl-Epitaxie von dotierten Si/SiGe-Schichtsystemen: Grundlagen für neue Heterostrukturbauelemente". *Dissertation*, *Walter Schottky Institut, TU München*, p. 83, 1992.
- [22] U. Menczigar, "Optische Eigenschaften von Si/SiGe Heterostrukturen und  $\sin G_{m}$ Ge<sub>n</sub> Übergittern". *Dissertation, Walter Schottky Institut, TU München, p. 52, 1993.*
- [23] M. Gail, "Optische Interbandübergänge in Si/Ge Heterostrukturen". *Dissertation*, *Walter Schottky Institut, TU München, p. 27, 1995.*
- [24] J. Brunner, "Herstellung und optische Charakterisierung von Si/SiGe Heterostrukturen". *Dissertation, Walter Schottky Institut, TU München, p. 49, 1995.*
- [25] J. Brunner, "Herstellung und optische Charakterisierung von Si/SiGe Heterostrukturen". *Dissertation, Walter Schottky Institut, TU München, p. 69, 1995.*
- [26] S. Sze, *Physics of semiconductor devices*. John Wiley & Sons, New York, 2 ed., p. 848, 1981.
- [27] M. Gail, "Optische Interbandübergänge in Si/Ge Heterostrukturen". *Dissertation*, *Walter Schottky Institut, TU München, p. 6, 1995.*
- [28] J. Dismukes, L. Ekstrom, and R. Paff *Journal of Physical Chemistry*, vol. 68, p. 3021, 1964.
- [29] A. Splett, "Integriert optische Wellenleiter-Photodetektor-Kombinationen in Silizium-Germanium-Legierungen". *Dissertation, Fachbereich 12 für Elektrotechnik, TU-Berlin*, p. 26, 1994.
- [30] J. Matthews and A. Blakeslee, "Defects in epitaxial multilayers", *Journal of Crystal Growth*, vol. 27, p. 118, 1974.
- [31] R. People, "Physics and applications of  $Ge<sub>x</sub>Si<sub>1-x</sub>/Si$  strained-layer heterostructures", *IEEE Journal of Quantum Electronics*, vol. QE-22 (No.9), p. 1696, 1986.
- [32] J. Nützel, "Modulationsdotierte Silizium-Germanium Heterostrukturen". *Dissertation*, *Walter Schottky Institut, TU München, p. 72, 1995.*
- [33] J. Bean *et al.*, "Ge<sub>x</sub>Si<sub>1-x</sub>/Si strained-layer superlattice grown by molecular beam epitaxy", *J.Vac.Sci.Technol.*, vol. A2, p. 436, 1984.
- [34] B. Dodson and J. Tsao *Applied Physics Letters*, vol. 51, p. 1352, 1987.
- [35] R. Hull, "Equilibrum theories of misfit dislocation networks in the SiGe/Si system" in *Properties of strained and relaxed Silicon Germanium*, p. 17, INSPEC, 1995. ISBN 0 85296 826 4.
- [36] J. Humlicek, "Optical functions of the relaxed SiGe alloy and influence of strain" in *Properties of strained and relaxed Silicon Germanium*, p. 121, INSPEC, 1995. ISBN 0 85296 826 4.
- [37] R. People *Physical Review B (USA)*, vol. 32, p. 1405, 1985.
- [38] R. Laureau and L. Friedmann, "Waveguided electro-optical intensity modulation in a Si/GexSi1−x/Si heterojunction bipolar transistor", *Electronics Letters*, vol. 26, No.20, pp. 1653–1655, 1990.
- [39] A. Splett, "Integriert optische Wellenleiter-Photodetektor-Kombinationen in Silizium-Germanium-Legierungen". *Dissertation*, *Fachbereich 12 fur Elektrotechnik, TU- ¨ Berlin*, p. 17, 1994.
- [40] S. Janz *et al.*, "Optical Properties of Pseudomorphic  $\text{Si}_{1-x}\text{Ge}_x$  for Si-Based Waveguides at the  $\lambda = 1300nm$  and  $1550nm$  Telecommunications Wavelength Bands", *IEEE Journal of Selected Topics in Quantum Electronics*, vol. 4, No.6, pp. 990–996, 1998.
- [41] J. Nützel, "Modulationsdotierte Silizium-Germanium Heterostrukturen". *Dissertation*, *Walter Schottky Institut, TU München, p. 81, 1995.*
- [42] M. Gail, "Optische Interbandübergänge in Si/Ge Heterostrukturen". *Dissertation*, *Walter Schottky Institut, TU München, p. 5, 1995.*
- [43] [http://jas.eng.buffalo.edu/education/semicon/SiGe/index.html.](http://jas.eng.buffalo.edu/education/semicon/SiGe/index.html) Department Electrical Engineering, School of Engineering and Applied Science, State University of New York at Buffalo.
- [44] U. Menczigar, "Optische Eigenschaften von Si/SiGe Heterostrukturen und Si<sub>m</sub>Ge<sub>n</sub> Übergittern". *Dissertation, Walter Schottky Institut, TU München, p. 8, 1993.*
- [45] R. People, "Physics and applications of  $Ge<sub>x</sub>Si<sub>1-x</sub>/Si$  strained-layer heterostructures", *IEEE Journal of Quantum Electronics*, vol. QE-22 (No.9), p. 1701, 1986.
- [46] Walle, "Theoretical calculations of heterojunction discontinuities in the Si/Ge system", *Physical Review B (USA)*, vol. 34, No.8, p. 5621, 1986.
- [47] R. People, "Physics and applications of  $Ge<sub>x</sub>Si<sub>1-x</sub>/Si$  strained-layer heterostructures", *IEEE Journal of Quantum Electronics*, vol. QE-22 (No.9), p. 1702, 1986.
- [48] L. Colombo, R. Resta, and S. Baroni *Physical Review B (USA)*, vol. 44, p. 5572, 1991.
- [49] M. Gail, "Optische Interbandübergänge in Si/Ge Heterostrukturen". *Dissertation*, *Walter Schottky Institut, TU München, p. 10, 1995.*
- [50] G. Abstreiter, H. Brugger, and T. Wolf *Physical Review Letters*, vol. 54, p. 2441, 1985.
- [51] W.-X. Ni, J. Knall, and G. Hansson *Physical Review B*, vol. 36, p. 7744, 1987.
- [52] K. Nauka, T. Kamins, J. Turner, C. A. King, J. Hoyt, and J. Gibbons *Applied Physic Letters*, vol. 60, p. 195, 1992.
- [53] D. Houghton, G. Aers, S.-R. Yang, E. Wang, and N. Rowell, "Type I Band Alignment in  $\text{Si}_{1-x}\text{Ge}_x/\text{Si}(001)$  Quantum Wells: Photoluminescence under Applied [110] and [100] Unaxial Stress", *Physical Review Letters*, vol. 75, No.5, p. 866, 1995.
- [54] M. Thewalt, D. Harrison, C. Reinhart, J. Wolk, and H. Lafontaine, "Type II Band Alignment in  $\rm Si_{1-x}Ge_{x}/Si(001)$  Quantum Wells: The Ubiquitous Type I Luminescence Results from Band Bending", *Physical Review Letters*, vol. 79, No.2, p. 269, 1997.
- [55] T. Rupp, "Silizium-Germanium-Heterostrukturbauelemente für die Nanoelektronik". *Dissertation, Institut für Physik (ET9), Universität der Bundeswehr München, p. 4,* 1996.
- [56] B. Meyerson, "Low temperature silicon epitaxy by ultrahigh vacuum/chemical vapor deposition", *Applied Physics Letters*, vol. 48, pp. 797–799, 1986.
- [57] M. Racanelli and D. Greve, "Ultrahigh-vacuum CVD epitaxy of silicon and  $Ge_xSi_{1-x}$ ", *Journal of Metals*, vol. 43, pp. 32–37, 1991.
- [58] D. Greve, R. Misra, M. Capano, and T. Schlesinger, "Groth and characterization of GexSi1−x/Si multiple quantum well structures", *Materials Research Society Symposium Proceedings*, vol. 263, pp. 365–370, 1992.
- [59] D. Kinosky, R. Qian, T. Hsu, J. Irby, A. Mahajan, S. Thomas, S. Banerjee, A. Taqsch, C. Magee, and C. Grove, "The dependence of defect density in  $Ge<sub>x</sub>Si<sub>1−x</sub>/Si$  heterostructures grown by remote plasma-enhanced chemical vapor depositions on deposition parameters", *Materials Research Society Symposium Proceedings*, vol. 263, pp. 445–449, 1992.
- [60] E. Kasper, H. Herzog, H. Jorke, and G. Abstreiter, "Strained layer Si/SiGe superlattices", *Superlattices and Microstructures*, vol. 3, pp. 141–146, 1992.
- [61] T. Rupp, "Silizium-Germanium-Heterostrukturbauelemente für die Nanoelektronik". *Dissertation*, *Institut fu¨r Physik (ET9), Universita¨t der Bundeswehr Mun¨ chen*, p. 40, 1996.
- [62] J. Schulze, "Silizium (111) Bor Oberflächenphasen in vertikalen Silizium- und Silizium-Germanium-Schichtstrukturen". *Dissertation*, *Institut fu¨r Physik (ET9), Universita¨t der Bundeswehr Mun¨ chen*, 2000.
- [63] D. Widmann, H. Mader, and H. Freidrich, *Technologie hochintegrierter Schaltungen*. Springer, 2 ed., p. 156, 1996. ISBN 3-540-59357-8.
- [64] S. Vogel, U. Schaber, K. Kühl, et al., "Novel Microstrukturing Technologies in Silicon", in *Mikrosystemtechnik-Symposium zur Productronica*, 11.11.1997. [http://www.stsystems.com/publication/nica97.html.](http://www.stsystems.com/publication/nica97.html)
- [65] W. von Münch, *Einführung in die Halbleitertechnologie*. B.G. Teubner Stuttgart, p. 167, 1993. ISBN 3-519-06167-8.
- [66] H. Seidel, "Der Mechanismus des Siliziumätzens in alkalischen Lösungen". *Dissertation*, *Freie Universitat Berlin ¨* , 1986.
- [67] G. Chang, T. Carns, S. Rhee, and K. L. Wang, "Selective etching of SiGe on SiGe/Si heterostructures", *Journal of the Electrochemical Society*, vol. 138(1), pp. 202–204, 1991.
- [68] A. Krist, D. Godbey, and N. Green, "Selective removal of a  $Si<sub>0.7</sub>Ge<sub>0.3</sub>$  layer from Si(100)", *Applied Physics Letters*, vol. 58, pp. 1899–1901, 1991.
- [69] D. Widmann, H. Mader, and H. Freidrich, *Technologie hochintegrierter Schaltungen*. Springer, 2 ed., p. 156, 1996. ISBN 3-540-59357-8.
- [70] W. von Münch, *Einführung in die Halbleitertechnologie*. B.G. Teubner Stuttgart, p. 137, 1993. ISBN 3-519-06167-8.
- [71] H. Beneking, *Halbleitertechnologie*. B.G. Teubner Stuttgart, p. 189, 1991. ISBN 3- 519-06133-3.
- [72] [http://www.journey.sunysb.edu/ProjectJava/Bragg/home.html.](http://www.journey.sunysb.edu/ProjectJava/Bragg/home.html) Department of Earth & Space Sciences, State University of New York at Stony Brook.
- [73] R. Kyutt and P. Petrashen *Physica Status Solidi A*, vol. 60, p. 381, 1980.
- [74] Personlicher Kontakt: P. Zaumseil, IHP, Im Technologiepark 25, D-15236 Frankfurt ¨ (Oder), email: [zaumseil@ihp-microelectronics.com,](mailto:zaumseil@ihp-microelectronics.com) phone: +49-335-5625-540.
- [75] P. Zaumseil, "High Resolution Determination of the Ge Depth Profile in SiGe Heterobipolar Transistor Structures by X-Ray Diffractometry", *Physica Status Solidi A*, vol. 165, pp. 195+204, 1998.
- [76] J. Nützel, "Modulationsdotierte Silizium-Germanium Heterostrukturen". *Dissertation*, *Walter Schottky Institut, TU München, p. 32, 1995.*
- [77] T. Rupp, "Silizium-Germanium-Heterostrukturbauelemente für die Nanoelektronik". *Dissertation*, *Institut fur Physik (ET9), Universit ¨ at der Bundeswehr M ¨ unchen ¨* , p. 30, 1996.
- [78] J. Schulze, "Silizium (111) Bor Oberflächenphasen in vertikalen Silizium- und Silizium-Germanium-Schichtstrukturen". *Dissertation*, *Institut fur Physik (ET9), Uni- ¨ versität der Bundeswehr München, p. 77, 2000.*
- [79] T. Köster, "Spektroskopische Untersuchungen an Sub-Mikrometer-Strukturen im Si/SiGe Halbleitersystem", Diplomarbeit, Institut für Halbleitertechnik II, RWTH Aachen, 1994.
- [80] E. Frieß, "Molekularstrahl-Epitaxie von dotierten Si/SiGe-Schichtsystemen: Grundlagen für neue Heterostrukturbauelemente". *Dissertation*, *Walter Schottky Institut, TU München*, p. 98f, 1992.